# **UNIVERSIDAD DE EL SALVADOR**

# **FACULTAD DE INGENIERÍA Y ARQUITECTURA**

# **ESCUELA DE INGENIERÍA QUÍMICA E INGENIERÍA DE ALIMENTOS**

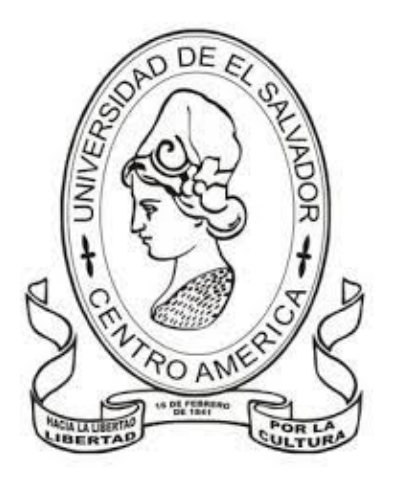

# **RESOLUCIÓN DE PROBLEMAS DE LAS ÁREAS DE OPERACIONES Y PROCESOS UNITARIOS HACIENDO USO DE METODOLOGÍAS DE ANÁLISIS DE PROBLEMAS Y HERRAMIENTAS DE COMPUTACIÓN CIENTÍFICA**

PRESENTADO POR:

# **OSCAR ALEXANDER CUESTAS CARPIO**

# **RONY ALEXANDER VILLACORTA MARROQUÍN**

TRABAJO DE GRADO PARA OPTAR AL TÍTULO DE

**INGENIERO QUÍMICO**

CIUDAD UNIVERSITARIA, FEBRERO DE 2024

### **UNIVERSIDAD DE EL SALVADOR**

### **RECTOR:**

## M. Sc. JUAN ROSA QUINTANILLA QUINTANILLA

# **SECRETARIO GENERAL:**

# LIC. PEDRO ROSALÍO ESCOBAR CASTANEDA

# **FACULTAD DE INGENIERÍA Y ATQUITECTURA**

**DECANO:**

## ING. LUIS SALVADOR BARRERA MANCÍA

### **SECRETARIO:**

ARQ. RAUL ALEXANDER FABIÁN ORELLANA

# **ESCUELA DE INGENIERÍA QUÍMICA E INGENIERÍA DE ALIMENTOS**

## **DIRECTORA INTERINA:**

INGA. EUGENIA SALVADORA GAMERO DE AYALA

### **UNIVERSIDAD DE EL SALVADOR**

# **FACULTAD DE INGENIERÍA Y ARQUITECTURA**

# **ESCUELA DE INGENIERÍA QUÍMICA E INGENIERÍA DE ALIMENTOS**

**TEMA:**

# **RESOLUCIÓN DE PROBLEMAS DE LAS ÁREAS DE OPERACIONES Y PROCESOS UNITARIOS HACIENDO USO DE METODOLOGÍAS DE ANÁLISIS DE PROBLEMAS Y HERRAMIENTAS DE COMPUTACIÓN CIENTÍFICA**

Para optar al título de:

# **INGENIERO QUÍMICO**

Presentado por:

### **OSCAR ALEXANDER CUESTAS CARPIO**

### **RONY ALEXANDER VILLACORTA MARROQUÍN**

Docente asesora:

### **PhD. TANIA TORRES RIVERA**

CIUDAD UNIVERSITARIA, febrero de 2024

Trabajo de Graduación Aprobado por:

Docente asesora:

# **PhD. TANIA TORRES RIVERA**

#### **RESUMEN**

En el presente trabajo de investigación se muestra la importancia de la aplicación de metodologías para la resolución de problemas en las áreas de operaciones y procesos unitarios de la Ingeniería Química, así como la aplicación de herramientas de cálculo como métodos numéricos y herramientas computacionales, que combinadas ahorran tiempo en la resolución de problemas.

Para ello, se ha realizado un proceso investigativo para resaltar la importancia de la Ingeniería Química en la industria y como los estudiantes se afrontan a distintos problemas que simulan la realidad. Con este fin, se seleccionaron un conjunto de 16 problemas, repartidos de la siguiente forma: Termodinámica Química (4), Ingeniería de las Reacciones Químicas (3), Operaciones Unitarias I (3), Operaciones Unitarias II (1), Operaciones Unitarias III (2), Balance de Materia y Energía (2) y, Procesos de Separación y Manejo de Solidos (1). Su selección ha sido basada en una matriz de cinco criterios ponderados, los cuales están relacionados con los objetivos de aprendizaje de las distintas asignaturas.

Para la resolución de los problemas, se ha desarrollado una metodología basada en una revisión bibliográfica, para la cual se ha tomado en cuenta el análisis general del problema, análisis especifico a cada temática y un análisis para el desarrollo computacional. En total, se han obtenido 16 pasos, los primeros cuatro se centran en el análisis general del problema, del paso cinco al once se plantea el problema desde la perspectiva de la temática a cada asignatura, y el resto de los pasos abordan el desarrollo computacional, desde el diseño del algoritmo hasta la documentación de éste.

Las herramientas computacionales utilizadas han sido Scilab, calculadora programable TI Nspire CX CAS y la hoja de cálculo Excel. Para su implementación, se han desarrollado un conjunto de 53 funciones, 33 de las cuales son relacionadas a métodos numéricos, 14 son para Termodinámica Química y 6 relacionadas a Operaciones Unitarias. Para el resto de las asignaturas, la aplicación se basa en métodos numéricos y no en funciones específicas para el cálculo. Estas funciones se presentan como seudocódigos para facilitar la comprensión de los mismos.

Los resultados obtenidos han satisfecho un error menor al 5% comparado con el de la referencia. Así mismo, la aplicación de la metodología y las herramientas computacionales redujo el tiempo para obtener la solución de los problemas seleccionados.

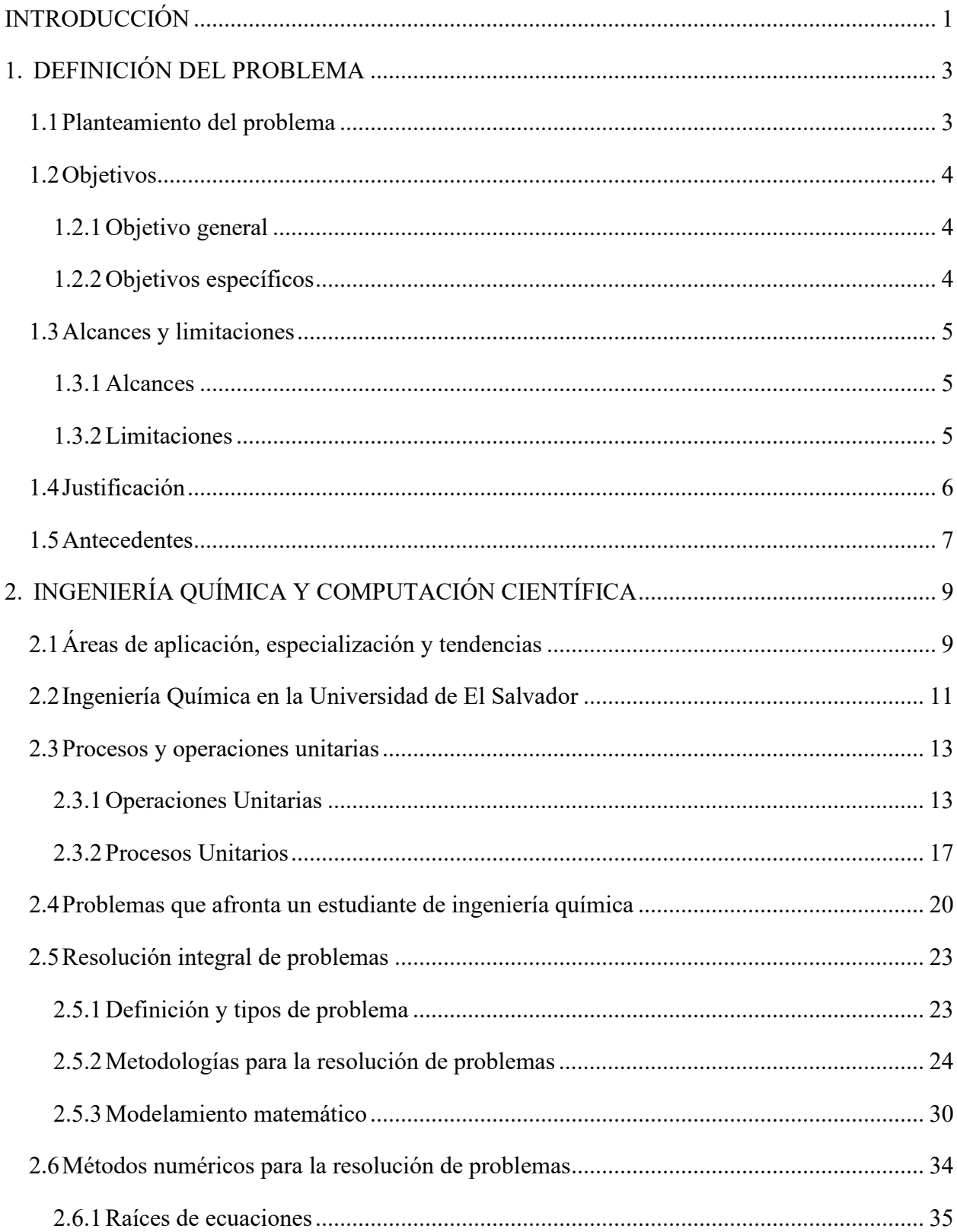

# **CONTENIDO**

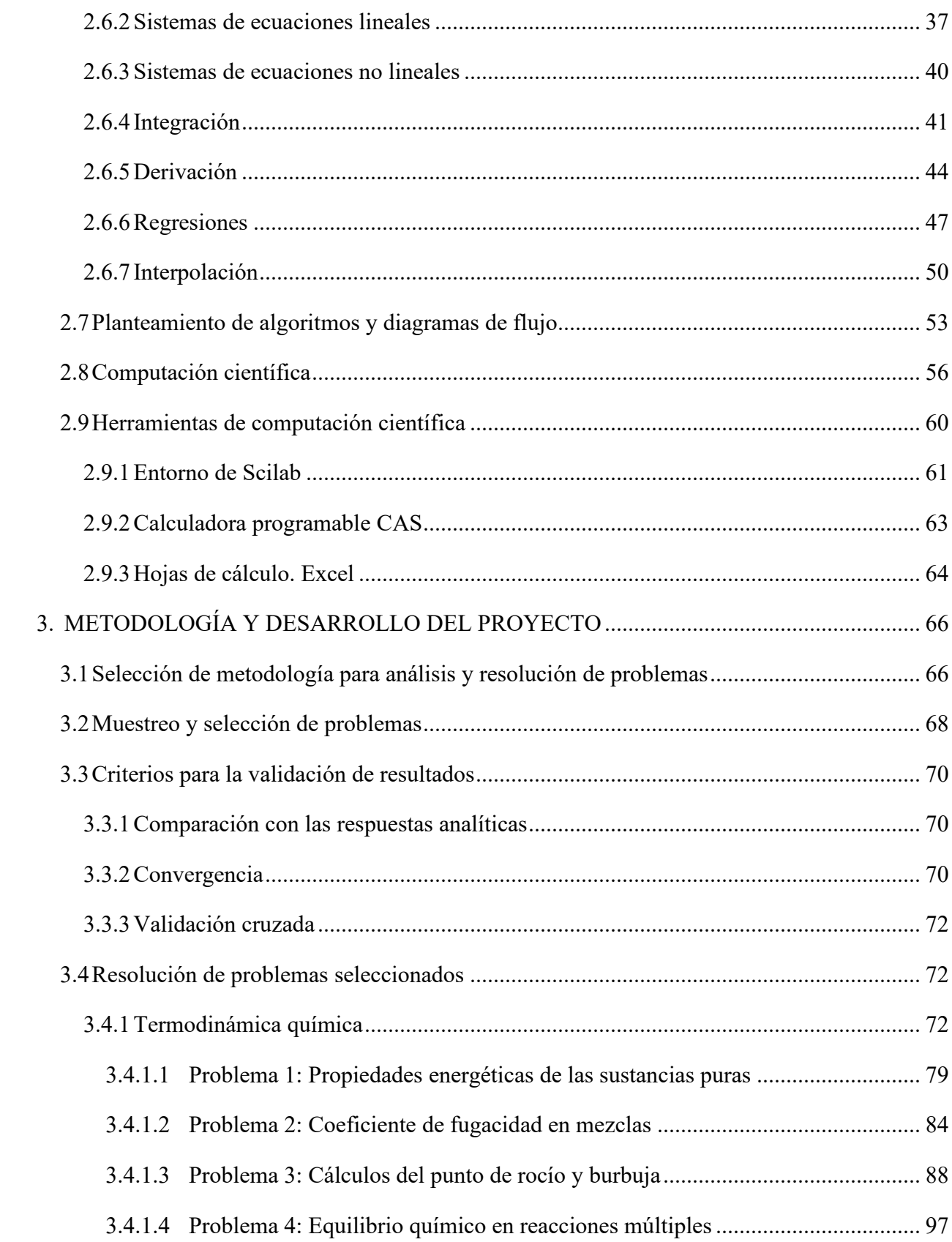

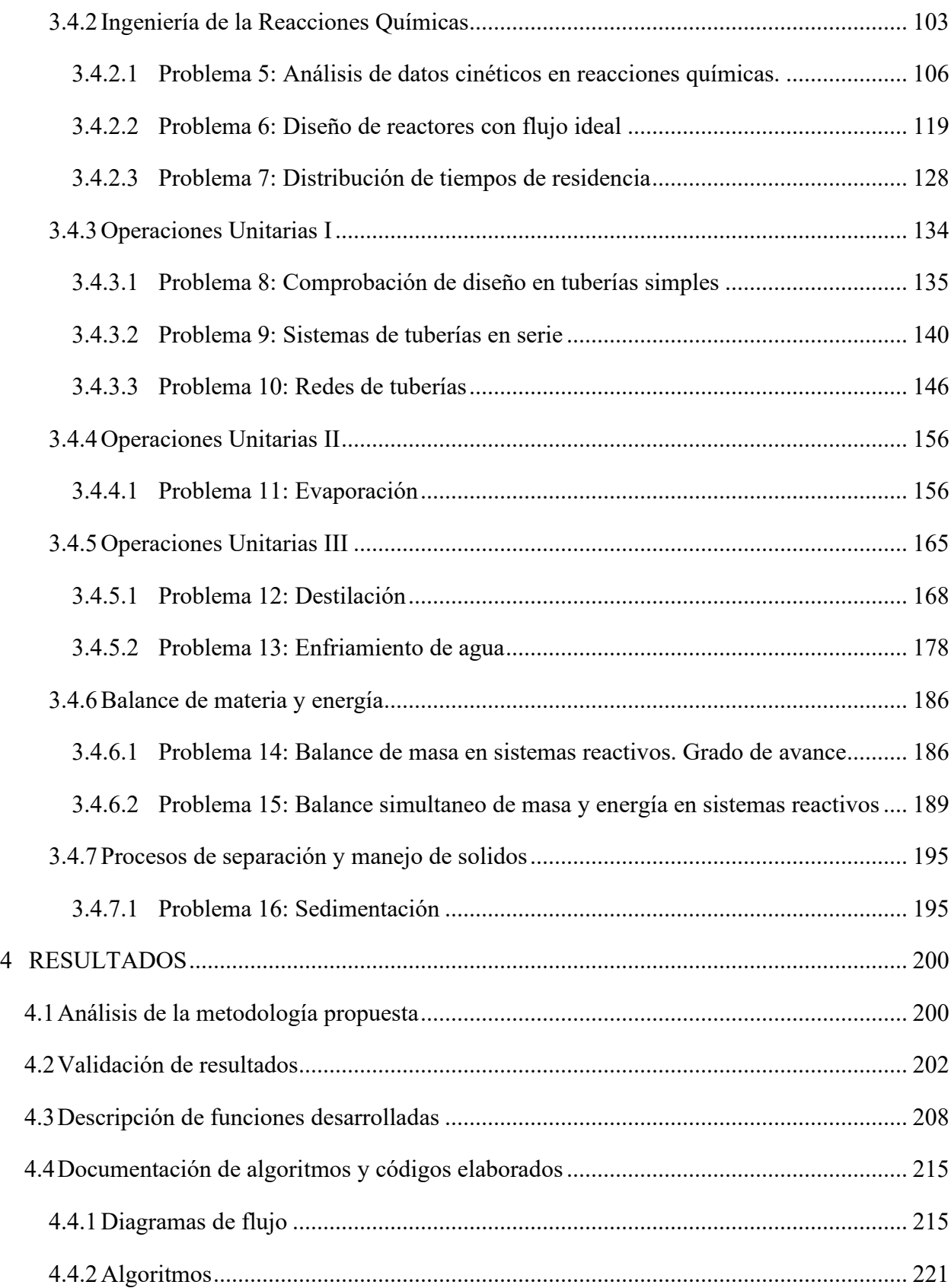

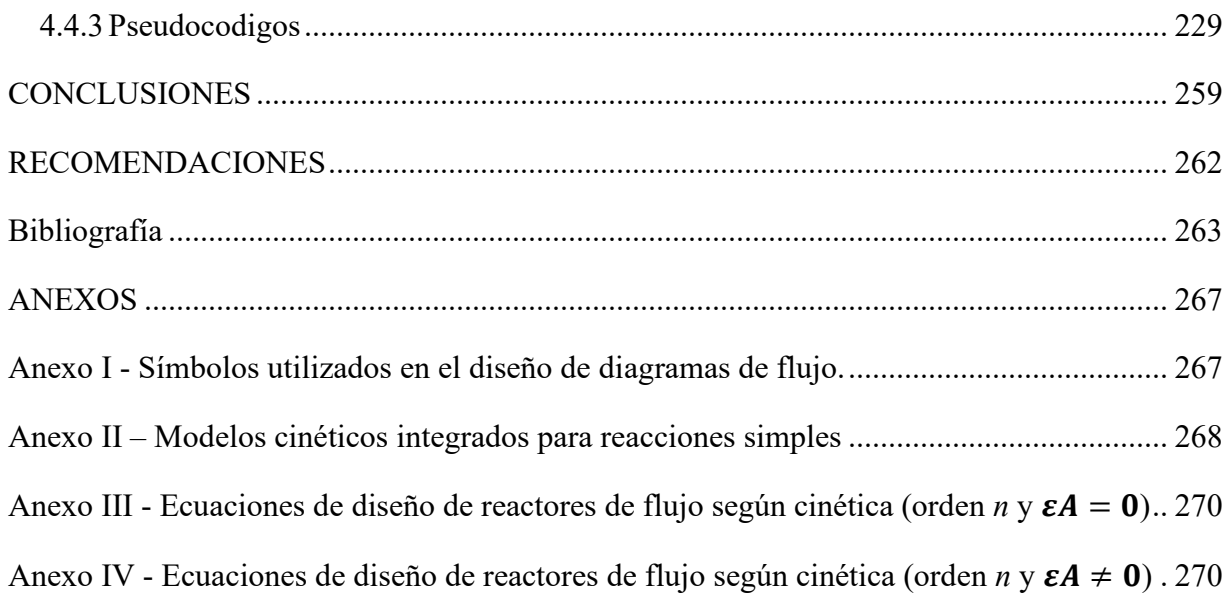

# **LISTA DE TABLAS**

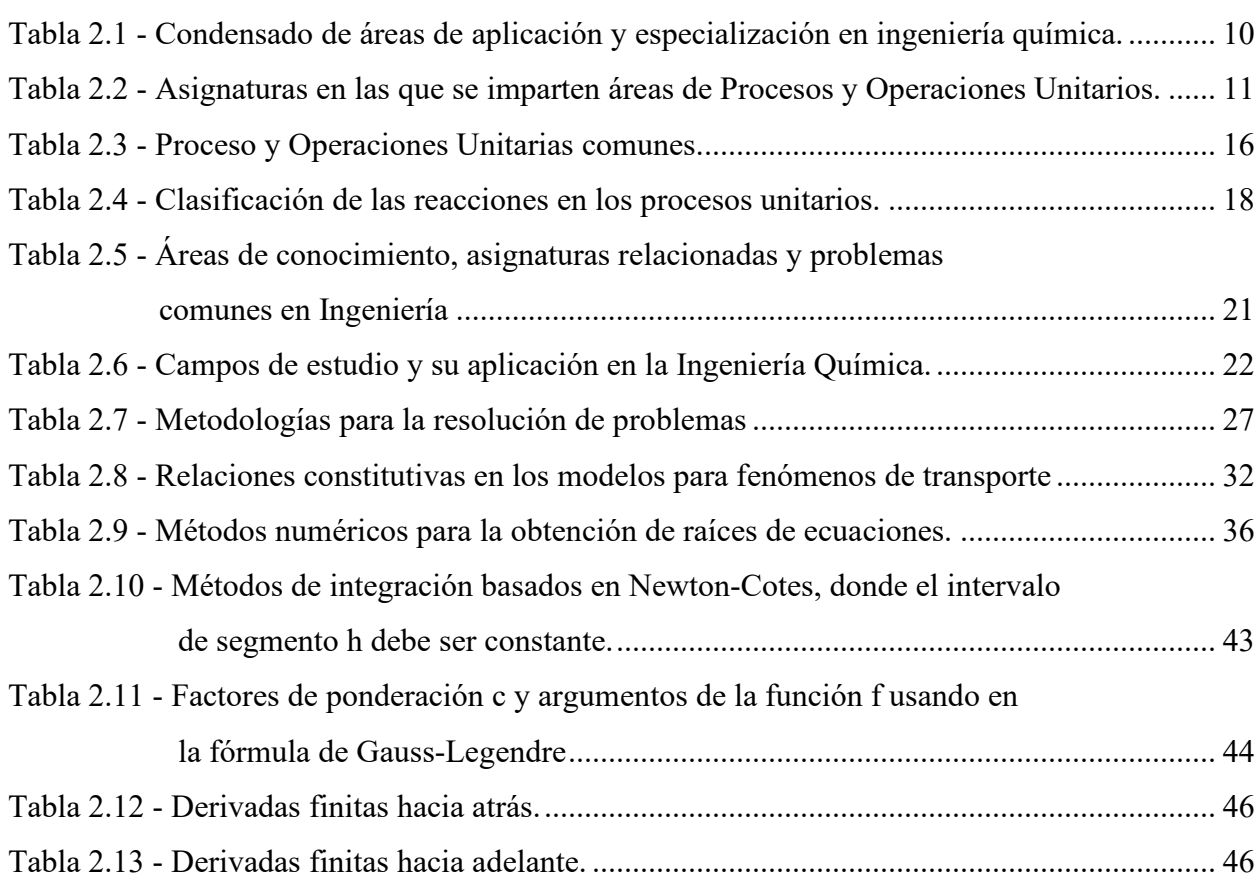

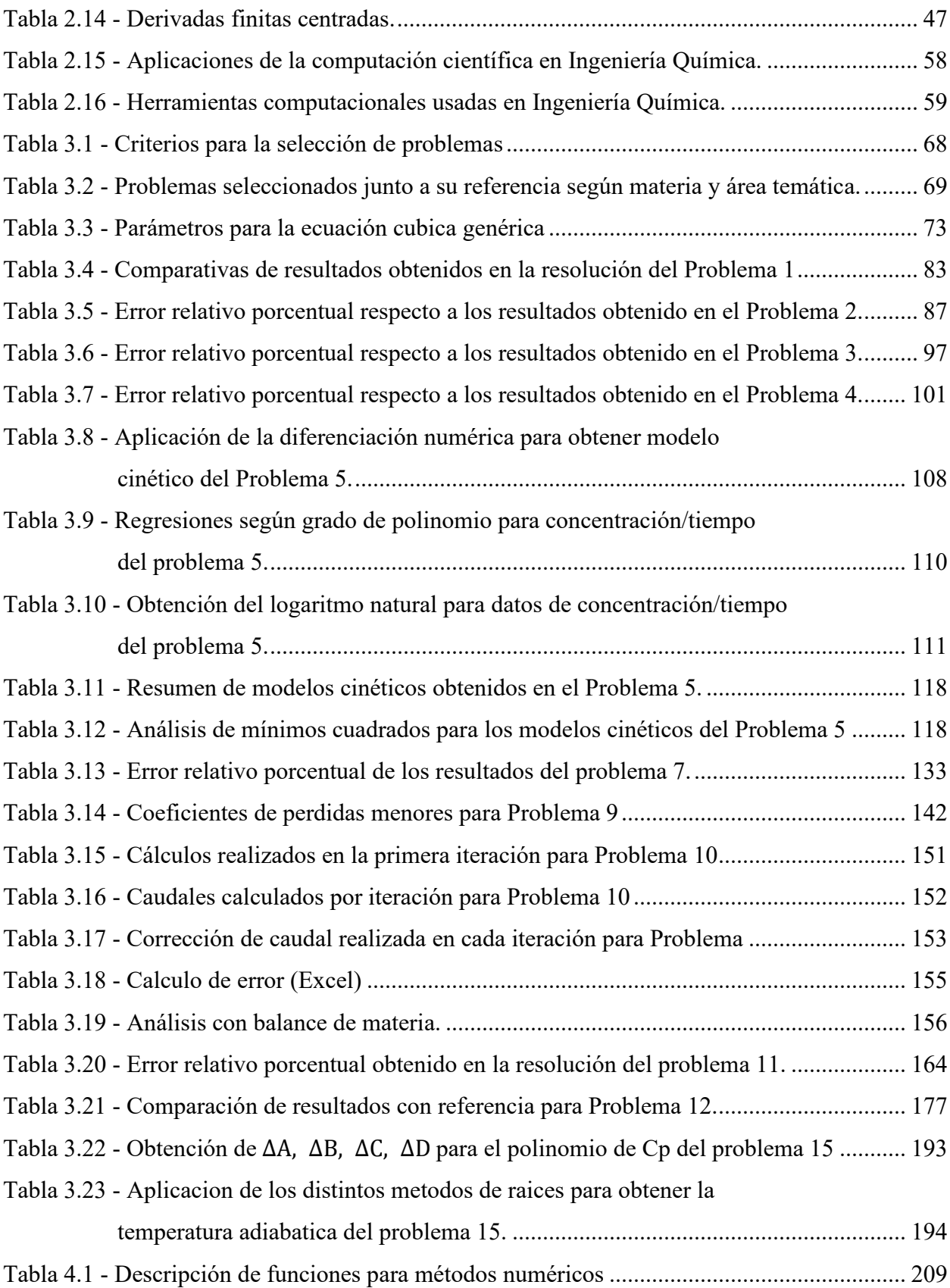

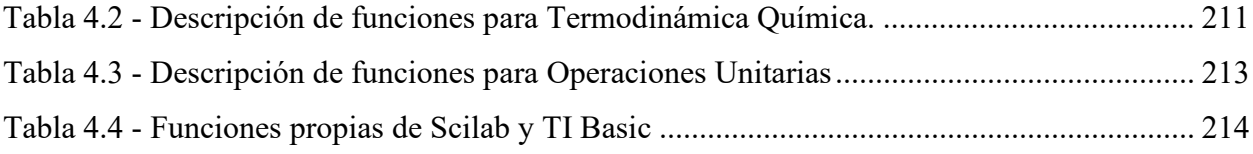

# **LISTA DE FIGURAS**

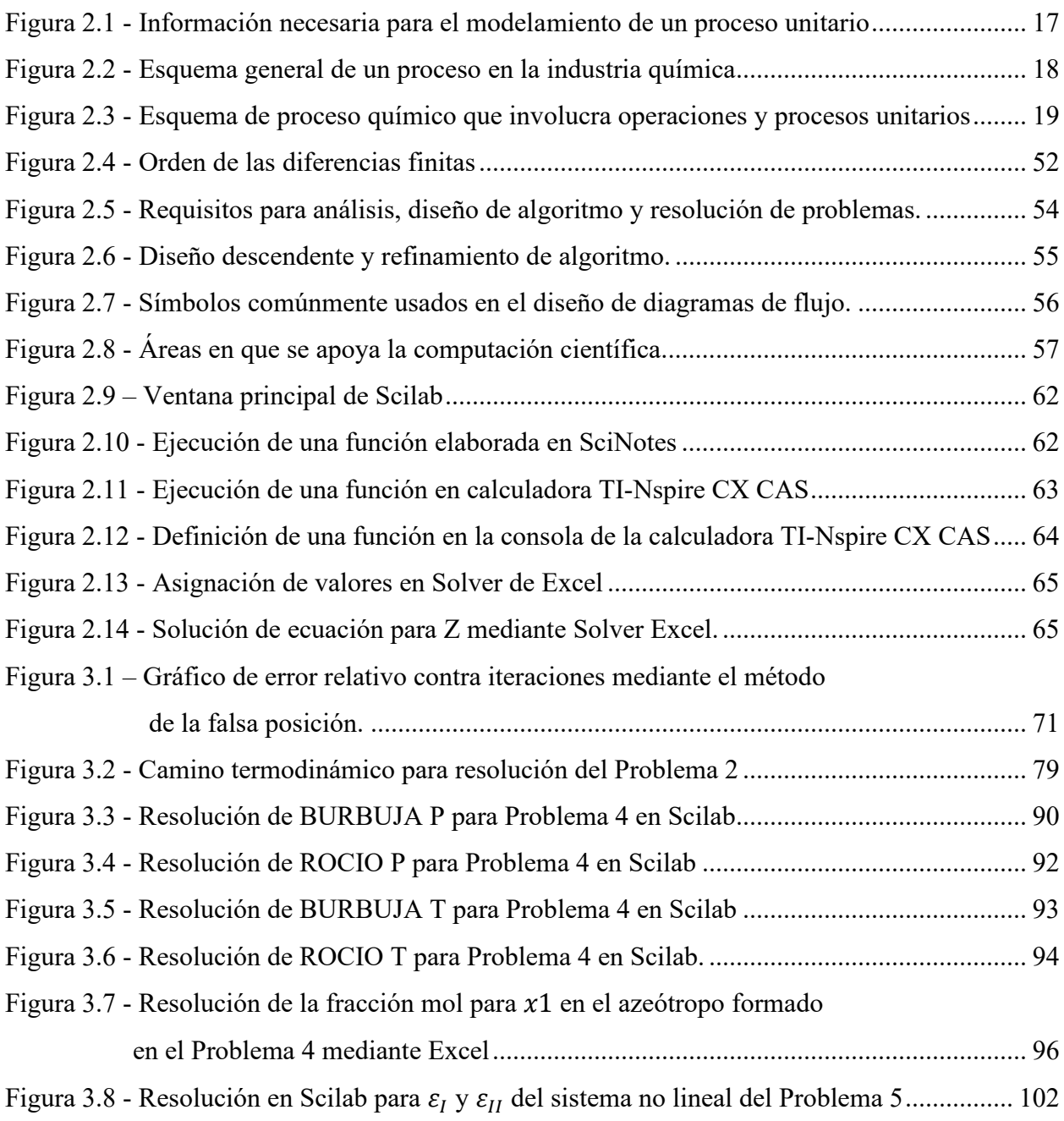

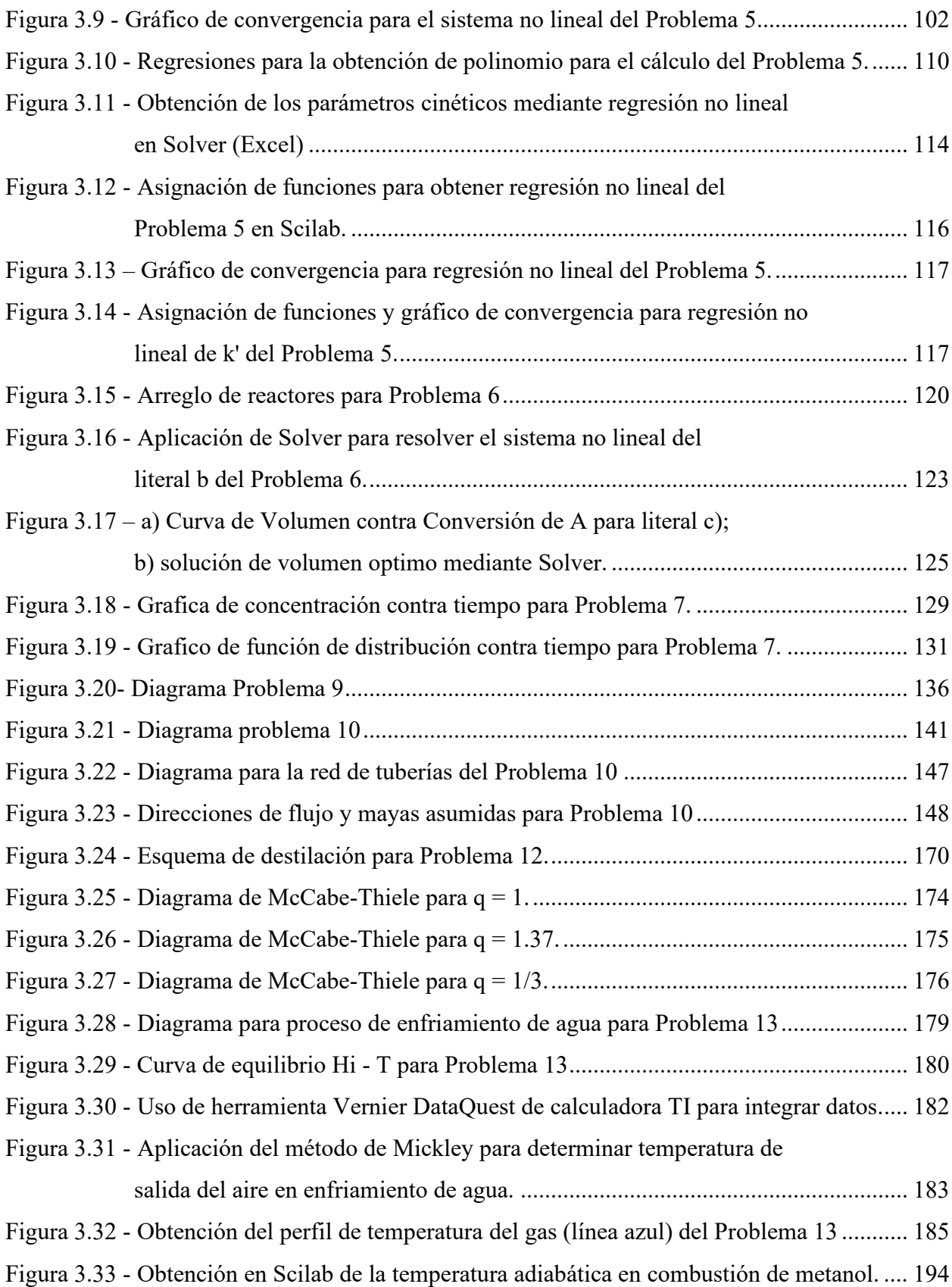

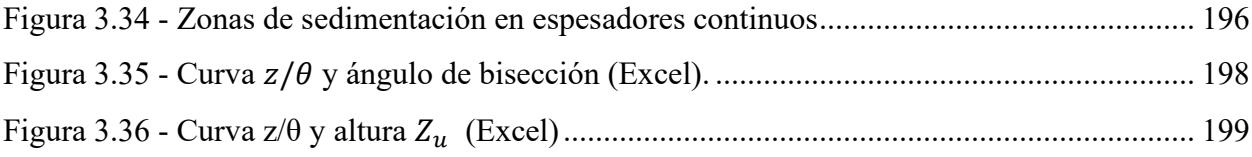

# **LISTA DE ALGORITMOS**

# **1) Flujogramas**

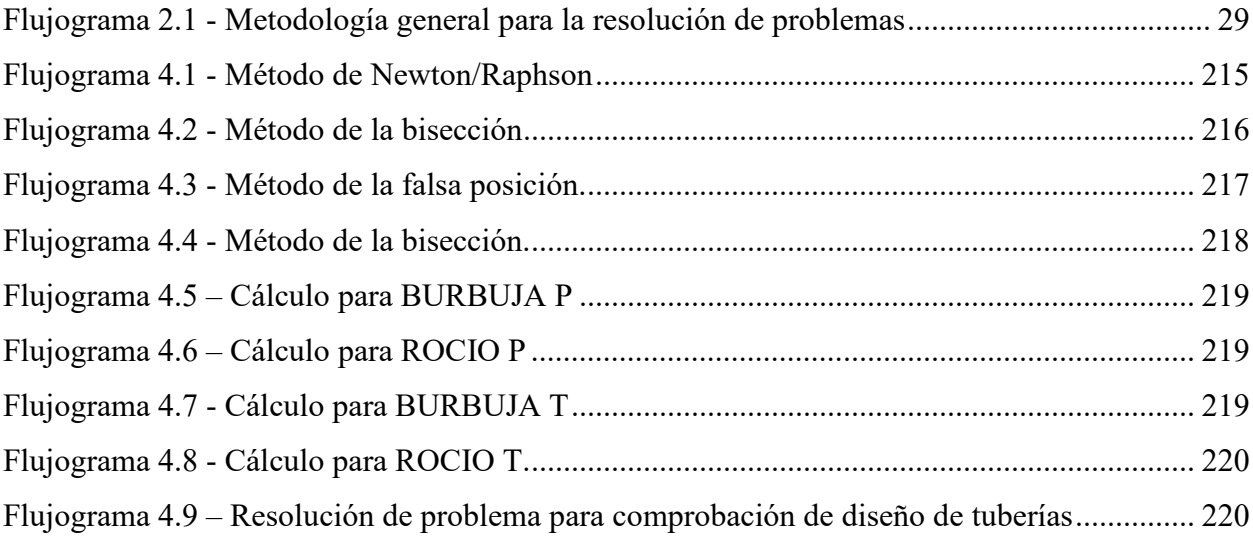

# **2) Algoritmos**

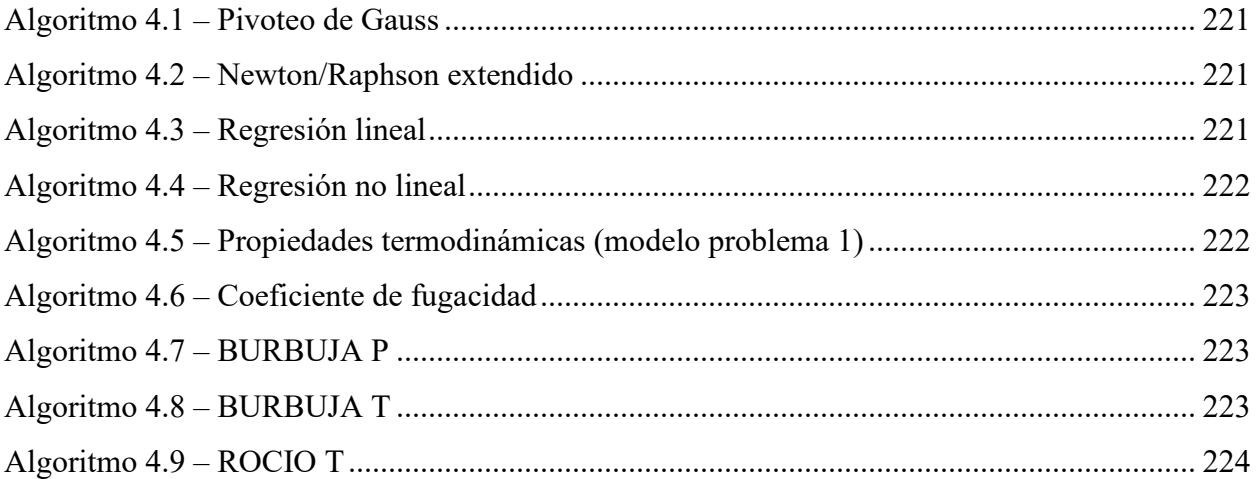

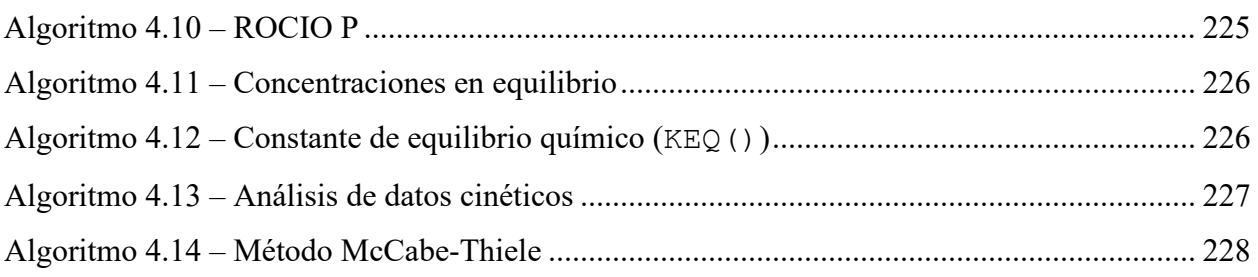

# 3) Pseudocódigo

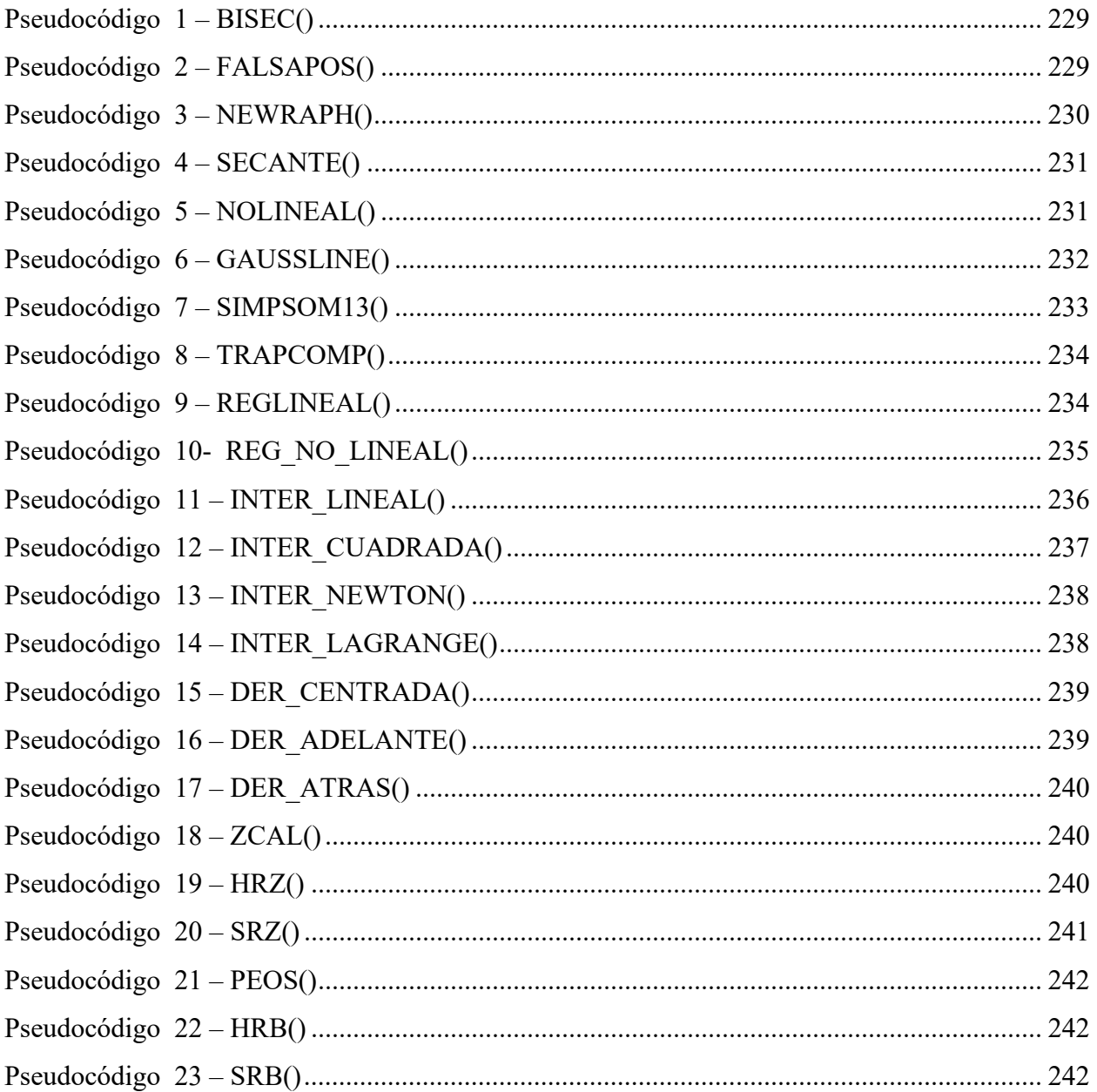

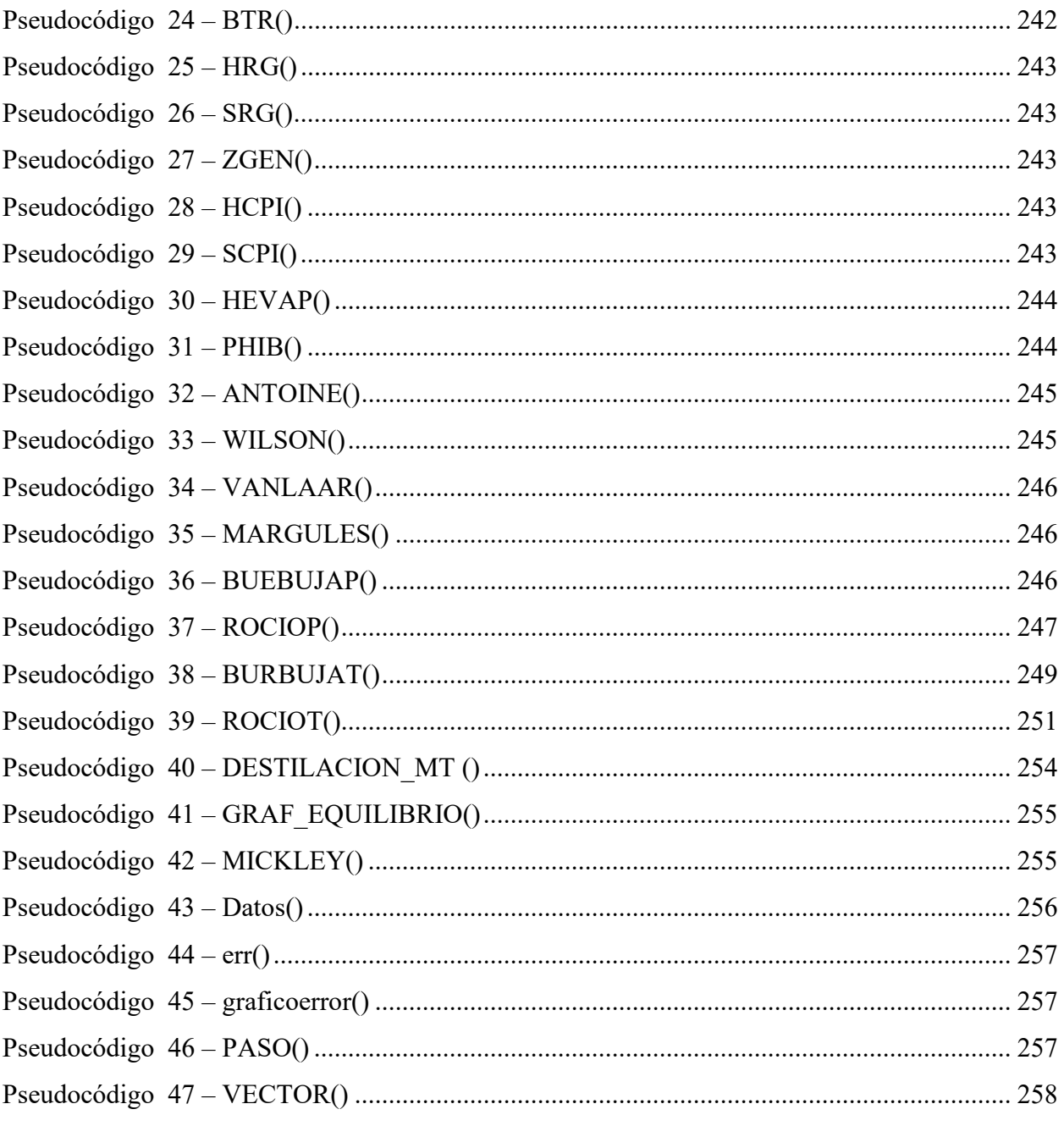

# **INTRODUCCIÓN**

<span id="page-15-0"></span>La Ingeniería Química es, según la Institución de Ingenieros Químicos (IChemE), una de las principales ramas de la ingeniería que se encarga de transformar las materias primas en productos útiles de manera segura y rentable. Para ello, la ingeniería se apoya en las áreas de operaciones y procesos unitarios, las cuales son abordadas a lo largo de las diferentes asignaturas en la carrera de Ingeniería Química. Dado que los procesos industriales son complejos, los estudiantes deben tratar con problemas que sean lo más cercano a la realidad, por lo que es necesario abordarlos de manera sistemática.

En este sentido, es necesario aplicar metodologías que permitan al estudiante afrontar el problema desde una visión general, hasta un planteamiento especifico según cada temática. Así mismo, es necesario apoyarse de herramientas de cálculo como lo métodos numéricos para la resolución de los problemas. Ejemplos de aplicación se encuentran en la obtención de raíces para las ecuaciones cúbicas de estado, regresiones lineales y no lineales para el modelamiento cinético de reacciones químicas, sistemas de ecuaciones lineales y no lineales en balances de materia y energía, como en el equilibrio químico, entre otros. Son muchos los ejemplos de aplicación de los métodos numéricos en el campo de la Ingeniería Química.

Junto con la aplicación de los métodos numéricos, se han utilizado herramientas computacionales derivadas de la computación científica, las cuales simplifican los cálculos iterativos de los métodos numéricos, permitiendo extenderse a procesos de simulación que modelan a los sistemas desde una perspectiva más real. Algunas herramientas computacionales como Scilab, Matlab, Python, Octave, calculadoras programables o Excel, son herramientas básicas para el modelamiento de los problemas que resuelven los estudiantes de Ingeniería Química. Por otra parte, sistemas como ASPEN HYSYS, ASPEN PLUS y COCO SIMULATOR permiten simular el comportamiento de sistemas más complejos.

Con base en lo anterior, es evidente la necesidad que los estudiantes de Ingeniería Química amplíen sus conocimientos en métodos numéricos y herramientas computaciones, así como la aplicación de metodologías para la resolución de problemas. Por ello, el presente trabajo de grado pretende entregar un documento que sirva de apoyo al aprendizaje de los estudiantes de Ingeniería Química e Ingeniería de Alimentos de la FIA – UES, con aplicación de la computación científica y metodologías para la resolución de problemas.

El trabajo se ha estructurado en cuatro capítulos. El primero de estos, titulado Definición del problema, da una visión más amplia de la necesidad de la aplicación de metodologías de resolución de problemas, así como de la aplicación de herramientas de cálculo. Así mismo, presenta algunas referencias bibliográficas en las cuales se han realizado estudios similares que apoyan la implementación de herramientas computacionales.

En el Capítulo 2, titulado Ingeniería Química y Computación Científica, se trata de exponer la Ingeniería Química, las áreas de aplicación, especialización y futuras tendencias en el campo. Por otra parte, se exponen los procesos y operaciones unitarias, y como están interrelacionadas en los procesos industriales. Aunado a esto, se presentan algunos de los problemas que los estudiantes de Ingeniería Química deben afrontar y como se les puede dar solución aplicando metodologías de resolución, métodos numéricos y herramientas computacionales.

La metodología de trabajo es expuesta en el Capítulo 3, titulado Metodología y Desarrollo del Proyecto, aquí se exponen los criterios para la selección de problemas, criterios para la validación de resultados y se presenta los problemas tipo seleccionados para su resolución. Así mismo, se presenta la metodología para la resolución de los problemas que ha sido desarrollada. Los problemas resueltos son expuestos por asignatura y previo a cada asignatura se exponen los modelos matemáticos relevantes para la resolución.

Finalmente, el Capítulo 4 expone los resultados y el análisis de éstos. Así mismo, se presenta la documentación de los programas elaborados, en forma de algoritmos, flujogramas y Pseudocódigo, para facilitar el entendimiento de los lectores.

# **1. DEFINICIÓN DEL PROBLEMA**

#### <span id="page-17-1"></span><span id="page-17-0"></span>**1.1 Planteamiento del problema**

La Ingeniería Química es la rama de la ingeniería encargada de transformar la materia en productos útiles que se usan todos los días de una manera segura y rentable (IChemE). Muchos de los procesos de manufactura química se pueden resumir en una única regla: *las reacciones químicas transforman la materia prima (químicos) en productos deseados (otros químicos)* [Matsoukas, 2013]

Esta transformación se hace a través de procesos y operaciones unitarias. Los *Procesos Unitarios* son los encargados de las transformaciones químicas de la materia, por lo que es necesario adquirir conocimientos en las áreas de las reacciones químicas y, en el modelamiento y diseño de reactores. Por otra parte, las *Operaciones Unitaria*s transforman físicamente a la materia, esta transformación puede incluir cambios en la temperatura, forma y tamaño, separación de fases, entre otros, siendo necesario los conocimientos en el modelamiento y diseño de intercambiadores de calor, calderas, sedimentadores, filtros, etc.

En base a ello, los estudiantes de ingeniería química son formados en múltiples áreas para satisfacer la creciente demanda en la industria química. En muchos casos, esta formación requiere la resolución de problemas con una gran cantidad de información, lo que implica la realización de cálculos que pueden ser largos y tediosos de realizar manualmente. Por lo cual, es necesario acudir a metodologías para resolver sistemáticamente estos problemas, simplificando los esfuerzos manuales y aumentando la eficiencia en la solución de los mismos.

De la mano de las metodologías de resolución de problemas va acompañada la computación científica, simplificando aún más los cálculos manuales y permitiendo extender a cálculos más complejos. La computación científica proporciona un conjunto de herramientas, técnicas y teorías para la resolución de problemas ingenieriles aplicando modelos matemáticos (Golub & Ortega, 1992). Estos modelos matemáticos son de gran utilidad en Ingeniería Química pues proporcionan una aproximación a los valores reales. Herramientas de computación científica como Scilab y las calculadoras programables permiten resolver cálculos complejos mediante el uso de metodologías de resolución de problemas. Así mismo, otras herramientas como Excel permiten tratar grandes cantidades de datos y analizarlos mediante diferentes funciones incorporadas.

Dado lo anterior, el presente trabajo de investigación proporciona una base metodológica para la resolución integral de problemas en las áreas de operaciones y procesos unitarios de Ingeniería Química en la Universidad de El Salvador. Estos problemas son tratados mediante algoritmos que luego son utilizados en conjunto con herramientas de computación científica como Scilab, TI – Basic y Excel, para mostrar su aplicación a la ingeniería química y como los cálculos pueden ser simplificados mediante su uso.

### <span id="page-18-0"></span>**1.2 Objetivos**

### <span id="page-18-1"></span>**1.2.1 Objetivo general**

Desarrollar la solución de problemas de Ingeniería Química relativos a las áreas de operaciones y procesos unitarios haciendo uso de metodologías de análisis que conlleven a convertir dichos problemas en enunciados matemáticos y a partir de los mismos, ejecutar las soluciones y obtener información útil haciendo uso de herramientas de computación científica.

#### <span id="page-18-2"></span>**1.2.2 Objetivos específicos**

- 1. Aplicar el proceso investigativo para plantear estructurada y coherentemente un problema de las áreas de procesos y operaciones unitarias, facilitando su modelaje matemático.
- 2. Desarrollar algoritmos que estructuren el proceso de solución de los problemas y que permitan facilitar la búsqueda de soluciones eficientes y eficaces de los mismos.
- 3. Desarrollar programas, mediante el uso de lenguajes de programación "Open Access" y hojas de cálculo, que permitan desarrollar los cálculos correspondientes, en función del algoritmo de solución planteado.
- 4. Aplicar procedimientos de verificación de los programas desarrollados y probar la fiabilidad de funcionamiento de los mismos.

# <span id="page-19-0"></span>**1.3 Alcances y limitaciones**

### <span id="page-19-1"></span>**1.3.1 Alcances**

- 1. Se planteará de forma estructurada y coherentemente un problema de las áreas de procesos y operaciones unitarias, facilitando su modelaje matemático mediante la aplicación de metodologías de análisis de problemas.
- 2. Se estructurará un proceso de solución eficiente y eficaz de problemas mediante la aplicación sistemática de algoritmos en base a los problemas tipo seleccionados.
- 3. Se elaborará un conjunto de diagramas de flujo que muestren la resolución sistemática a los problemas basado en los algoritmos planteados.
- 4. Mediante la aplicación de Scilab, TI Basic y Excel, se desarrollarán un conjunto de rutinas basados en los algoritmos planteados que dan solución a los problemas tipo seleccionados.
- 5. Se elaborarán procesos para la determinación de errores sintácticos en los programas desarrollados.
- 6. Utilizando los problemas tipo seleccionados, se compararán las respuestas obtenidas por los programas, estableciendo un error mínimo aceptable.

## <span id="page-19-2"></span>**1.3.2 Limitaciones**

- 1. Para la elaboración de programas que faciliten los cálculos requeridos para el desarrollo de los problemas se usará software de programación de acceso libre como Scilab. Así también se usarán hojas de cálculo como Excel o libre office y calculadoras programables.
- 2. Se usarán metodologías de solución de problemas desarrolladas específicamente para el análisis de problemas de Ingeniería.
- 3. Los problemas a resolver serán seleccionados de acuerdo al cumplimiento criterios basados en los objetivos de aprendizaje de las diferentes áreas dentro del pensum de Ingeniería Química.

### <span id="page-20-0"></span>**1.4 Justificación**

El planteamiento estructurado y coherente de problemas en las áreas de procesos y operaciones unitarias facilitan el entendimiento, modelaje matemático y la resolución eficiente de los mismos. Esto se logra mediante metodologías para la resolución de problemas y herramientas de computación científica.

Es por esto que el Ingeniero Químico debe contar con las herramientas adecuadas que faciliten los cálculos a la hora de resolver problemas, principalmente en las áreas de la carrera que requieren de cálculos complejos como son Balance de Materia y Energía (BME-115), Operaciones Unitaria I (OPU-115), Operaciones Unitarias II (OPU-215), Operaciones Unitarias III (OPU-315), Termodinámica Química I (TQI-115), Termodinámica Química II (TQI-215), Procesos de Separación y de Manejo de Solidos (PSM-115) e Ingeniería de las Reacciones Químicas (IRQ-115). La elección de éstas es debido a que en ellas es donde la aplicación de metodologías de resolución de problemas y la aplicación de herramientas computacionales toma mayor relevancia.

En este mismo sentido, los programas a utilizar para el desarrollo y solución de problemas son Scilab 6.1.0, TI-Basic y Excel. Este conjunto ha sido seleccionado debido a experiencias personales de los autores, su facilidad y conocimientos adquiridos por la mayoría de los estudiantes en materias como Balance de Materia y Energía (BME-115), Termodinámica Química I (TQI-115) y Termodinámica Química II (TQI-215).

La combinación de metodologías de resolución de problemas y herramientas de computación científica permitirán entregar un documento que sirva de apoyo al aprendizaje de los estudiantes de Ingeniería Química e Ingeniería de Alimentos de la FIA – UES.

### <span id="page-21-0"></span>**1.5 Antecedentes**

Los estudiantes de ingeniería química deben enfrentarse a cálculos en las áreas de operaciones y procesos unitarios, dichos cálculos pueden llegar a ser complejos sino se les trata de forma sistemática. El uso de metodologías para la resolución de problemas y la aplicación de herramientas computacionales permiten resolver los problemas de manera más eficiente y eficaz.

En vista a esta necesidad, se han realizado estudios a nivel de la Universidad de El Salvador con énfasis en la aplicación de herramientas de computación científica.

Avelar (2005) desarrolla un conjunto de módulos de simulación de procesos en Ingeniería Química, integrando procesos como plantas de potencia, refrigeración por absorción de amoníaco, procesos de equilibrio de fase y módulos para la simulación de Ingeniería de las Reacciones Químicas, aplicando una metodología de Aprendizaje Basado en Problemas (APB).

Zura (2017) presenta el desarrollo de rutinas escritas en herramientas de computación científica como Scilab 5.5.2 y Python 3.5.2, con el fin de resolver un conjunto de problemas relacionados a las asignaturas de Termodinámica Química I y II (TQI – 115, TQI – 215) y Operaciones Unitarias I y III (OPU – 115, OPU – 315) de la carrera de Ingeniería Química (Plan de Estudios 1998). Castillo, Ramírez, y Sigüenza (2019) presentan el modelamiento y simulación de procesos de transferencia de masa en ingeniería química utilizando la herramienta de Scilab.

Por último, Peraza y Rodríguez (2022) realizan un condensado de la teoría básica para la materia de Termodinámica Química II (TQI – 215) para desarrollar una herramienta computacional denominada "TQI215", escrita en el entorno de desarrollo de Netbeans para Java. En esta herramienta, se plasman todos los conceptos de la materia TQI – 215, estableciendo un conjunto de métodos numéricos hasta el equilibrio de las reacciones químicas.

Ya se han mencionado algunas herramientas computacionales que permiten desarrollar rutinas para resolver problemas de operaciones y procesos unitarios. Tales herramientas son Scilab 6.1.0, Python 3.19 y Java. Estas herramientas presentan la ventaja de ser de software libre, lo que presenta una ventaja ante otros. Matlab® es una excelente herramienta para la computación científica, pero para ella se requiere una inversión que dificulta su adquisición.

Otro entorno computacional es el lenguaje de TI – Basic de Texas Instrument. Este lenguaje de programación se obtiene al comprar la licencia para el uso de la calculadora programable TI Nspire CAS en sus diferentes versiones. Esta calculadora empieza a utilizarse desde la materia de Balance de Materia y Energía (BME – 115) y muchos estudiantes la adquieren para este propósito. El uso de esta toma relevancia a partir de Termodinámica Química I (TQI – 115) donde mediante el lenguaje de progresión TI – Basic, se desarrollan los programas para caracterizar el comportamiento *PVTn* de las sustancias puras (liquido comprimido, líquido y vapor saturado, y vapor sobrecalentado). Así mismo, en Termodinámica Química II (TQI – 215) se utiliza principalmente para el área de métodos numéricos en la solución de derivadas e integrales numéricas.

Excel presenta un entorno amigable para manejar cantidades grandes de datos, el conjunto de funciones que contiene permite realizar análisis estadísticos y representar datos gráficamente. También, Excel cuenta con el lenguaje de Microsoft, Visual Basic for Applications (VBA) que es de gran utilidad para realizar consultas a bases de datos hechas en Excel. Así mismo es posible resolver sistemas de ecuaciones no lineales mediante la función Solver o Buscar Objetivo.

# **2. INGENIERÍA QUÍMICA Y COMPUTACIÓN CIENTÍFICA**

<span id="page-23-0"></span>El presente capitulo expone un condensado de la información relevante para el entendimiento del proceso de trabajo. Inicialmente se da una perspectiva de la ingeniería química y sus áreas de aplicación, así como la ingeniería química en la Universidad del Salvador. Se describen las operaciones y procesos unitarios, así como su aplicación conjunta en los procesos industriales. Posteriormente se definen y clasifican los problemas, a qué tipo de problemas se afronta un estudiante de ingeniería química y que herramientas y metodologías puede utilizar para darles solución.

### <span id="page-23-1"></span>**2.1 Áreas de aplicación, especialización y tendencias**

*Aunque el Ingeniero Químico debe poseer un conocimiento casi perfecto de la química aplicada, no se debe olvidar que su misión fundamental es la de adecuar, construir y mantener una serie de equipos para la realización de ciertas operaciones industriales*. Esta frase la dijo Goerge Edward Davis (1850-1907) quien es considerado el padre de la Ingeniería Química, reflejando la esencia de la Ingeniería Química y su importancia en la industria. La Ingeniería Química nace por la necesidad de contar con personas especializadas en el diseño y operación de plantas en las que se aplicaran procesos de transformación física y química de materias primas (Picado y Espinosa, 2021).

Actualmente, la Institución de Ingenieros Químicos (IChemE por sus siglas en inglés, Institution of Chemical Engineers) define a la Ingeniería Química como la *rama de la ingeniería encargada de transformar la materia en productos útiles que se usan todos los días de una manera segura y rentable*. Los ingenieros químicos son formados en distintas áreas para satisfacer la creciente demanda de la industria química. Ramírez, Zartha, Arango, y Orozco (2016) presentan un condensado de las áreas de aplicación en Ingeniería Química, este condensado es presentado en la [Tabla](#page-24-0)  [2.1.](#page-24-0)

Los mismos autores presentan un conjunto de áreas de aplicación necesarias que se deben tomar en cuenta para ingeniería química en 2025, entre estas están: materiales nanoestructurados, simulación molecular, materiales metálicos, ciencias de las superficies, modelación, simulación y optimización de procesos. Así mismo, resaltan que el ingeniero químico debe tomar decisiones y dar respuesta a desafíos en tiempo real con ayuda de herramientas computacionales. Otros estudios muestran que los perfiles de los ingenieros químicos no se bastan únicamente con sus habilidades

teóricas/practicas, Bienzobas & Barderas (2010) señalan que un ingeniero químico debe tener: 1) competencias instrumentales: habilidades cognoscitivas, metodológicas, tecnológicas y lingüísticas; 2) competencias interpersonales: capacidades individuales y destrezas sociales y 3) competencias sistemáticas: destrezas y habilidades del individuo relativas al manejo de sistemas complejos.

| Área                                     | <b>Subáreas</b>                   | Aplicación                                                               |  |
|------------------------------------------|-----------------------------------|--------------------------------------------------------------------------|--|
| Tecnologías                              | Computación científica y          | · Simulación computacional de<br>fluido                                  |  |
|                                          | métodos numéricos                 |                                                                          |  |
|                                          | Diseño de plantas química         | · Dimensionamiento de plantas                                            |  |
|                                          | mediante CAD                      |                                                                          |  |
|                                          | Simulación computacional          | · Realización de planos                                                  |  |
| Líneas de formación                      | Ciencia de los materiales         |                                                                          |  |
|                                          | Materiales de la industria        | · Elección de materiales para diseño<br>de reactores                     |  |
|                                          | Forestal                          |                                                                          |  |
|                                          | Química Ambiental                 | · Producción de plásticos                                                |  |
|                                          | Biotecnología                     | biodegradables                                                           |  |
|                                          | Química de alimentos              | • Tratamiento de aguas residuales                                        |  |
|                                          | Diseño y control de procesos      |                                                                          |  |
| Ingeniería de                            | Estadística y diseño              |                                                                          |  |
| sistemas de                              | Experimental                      | • Simulación de procesos                                                 |  |
| procesos                                 | Balances de procesos              | • Control estadístico de procesos                                        |  |
|                                          | Simulación de procesos            |                                                                          |  |
| Fenómenos de                             | Mecánica de fluidos               | · Procesos de destilación, fermenta-                                     |  |
|                                          | Tecnología de partículas          | ción, mezclado, sedimentación,                                           |  |
| transporte y<br>operaciones<br>unitarias | Transferencia de calor            | filtración.                                                              |  |
|                                          | Transferencia de masa             | · Diseño de intercambiadores de<br>calor, intercambiadores iónicos, etc. |  |
|                                          | Fisicoquímica                     |                                                                          |  |
| Fisicoquímica y ter-<br>modinámica       | Termodinámica clásica             | · Caracterización termodinámica de                                       |  |
|                                          | Termodinámica química             | sustancias.                                                              |  |
| Química e                                | Química orgánica e inorgánica     |                                                                          |  |
|                                          | Bioquímica                        | • Caracterización de reacciones                                          |  |
| ingeniería de las                        | Química analítica                 | química.                                                                 |  |
| reacciones                               | Ingeniería de las reacciones quí- | • Modelamiento de reactores y<br>sistemas reaccionantes.                 |  |
|                                          | micas                             |                                                                          |  |

<span id="page-24-0"></span>**Tabla 2.1 - Condensado de áreas de aplicación y especialización en ingeniería química.** 

*Adaptado de Ramírez, Zartha, Arango, y Orozco (2016)*

## <span id="page-25-0"></span>**2.2 Ingeniería Química en la Universidad de El Salvador**

La carrera de Ingeniería Química nace en la Universidad de El Salvador a partir de la carrera de Química Industrial. La oficialización del programa de Ingeniería Química tuvo lugar en 1970, introduciendo asignaturas como Cinética Química Aplicada y Transferencia de Masa, formándose la Escuela de Ingeniería Química. (*[www.fia.ues.edu.sv](http://www.fia.ues.edu.sv/)*)

En la malla curricular de 1998 se cuentan con un conjunto de asignaturas en cuyo contenido temático se tratan temas de las áreas de procesos y operaciones unitarios. La [Tabla 2.2](#page-25-1) muestra una clasificación según las materias en las que se imparten áreas de proceso y operaciones unitarias. Este conjunto de materias pertenece a las ciencias propias de la Ingeniería Química, por lo que los problemas de cálculos en estas materias son más complejos.

<span id="page-25-1"></span>

| Asignatura                                | <b>Operación Unitaria</b> | <b>Proceso Unitarios</b> |
|-------------------------------------------|---------------------------|--------------------------|
| Balance de Materia y Energía              |                           |                          |
| Operaciones Unitarias I                   |                           |                          |
| Operaciones Unitarias II                  |                           |                          |
| Operaciones Unitarias III                 |                           |                          |
| Termodinámica Química I                   |                           |                          |
| Termodinámica Química II                  |                           |                          |
| Ingeniería de las Reacciones Químicas     |                           |                          |
| Proceso de Separación y Manejo de Solidos |                           |                          |

**Tabla 2.2 - Asignaturas en las que se imparten áreas de Procesos y Operaciones Unitarios.**

Una descripción general de las asignaturas planteadas en la [Tabla 2.2](#page-25-1) se muestra a continuación.

## **a) Balance de Materia y Energía**

Se muestra el papel del ingeniero químico en los procesos de balance de materia y energía. Estos balances pueden ser combinados, en presencia o no de reacciones químicas, así como en estado estable o inestable. Una dificultad en esta asignatura se presenta cuando se tiene un balance combinado en presencia de reacciones químicas, cuyos problemas deben ser analizados mediante integrales y, comúnmente, una de las variables de integración es la incógnita del problema.

#### **b) Operaciones Unitarias I**

Básicamente esta materia trata sobre la transferencia de momento y mecánica de fluidos. Se dan los principios básicos para el cálculo y diseño de equipo y sistemas de tuberías. Para el cálculo y diseño es necesario aplicar procesos iterativos para obtener perdidas y caudales. Lo mismo sucede en el diseño de sistemas de tuberías, especialmente para sistemas múltiples.

### **c) Operaciones Unitarias II**

Imparte los fundamentos de la transferencia de calor, aplicando la conducción, convección y radiaciones. Trata la transferencia de calor en fluidos con y sin cambio de fase.

### **d) Operaciones Unitarias III**

Aplica los conocimientos de la transferencia de masa. Amplia algunos de las operaciones vistas en materias como balance de materia y energía, siendo estos: humidificación, secado, absorción, entre otros. Estos temas son tratados desde un punto de vista molecular. Muchos de los procesos utilizan gráficos que pueden ser generados mediante herramientas computacionales, simplificando el cálculo manual y errores de lectura.

### **e) Termodinámica Química I**

Introducción a la termodinámica con aplicaciones a la ingeniería química. Uso de ecuaciones de estado para el cálculo del comportamiento PVT de sustancias puras. Aplicaciones de ciclos de potencias para la obtención de energía, análisis de eficiencia sistemas con bombas, turbinas, compresores, calderas y condensadores, así como ciclos de refrigeración. La computación científica juega un papel importante al momento de utilizar las ecuaciones de estado, dado que estas requieren procesos iterativos.

#### **f) Termodinámica Química II**

Amplia los conocimientos para el cálculo de propiedades volumétricas y energéticas para sustancias puras y mezclas. Así mismo, trata sobre el equilibrio químico de las reacciones. La aplicación de métodos iterativos para el cálculo de propiedades, como la aplicación de computación científica para generar bases de datos, son útiles en esta materia.

### **g) Ingeniería de las Reacciones Químicas**

Esta asignatura permite al estudiante diseñar reactores químicos según las necesidades que se tengan. Para ello, es necesario conocer el orden de reacción y demás características de la reacción. La aplicación de métodos estadísticos es de gran importancia para determinar el orden de reacción.

### **h) Procesos de Separación y Manejo de Solidos**

Procesos para reducir partículas, procesos de tamizados, sedimentación, cristalización, mezclado, entre otros son los temas tratados en esta asignatura.

### <span id="page-27-0"></span>**2.3 Procesos y operaciones unitarias**

Una forma de representar a la Ingeniería Química es mediante la siguiente expresión:

### $Ingenieri$ a Química = Proceso Unitarios + Operaciones Unitarias

De manera general, los procesos unitarios son procesos en los que intervienen reacciones químicas. Por otra parte, las operaciones unitarias están basadas en leyes físicas y sus cambios radican en propiedades físicas. En todos los procesos químicos se ven involucrados procesos y operaciones unitarias, ya sea como sistemas independientes o simultáneos. Un claro ejemplo es el enfriamiento de un reactor en el que se lleva una reacción exotérmica (proceso unitario), el calor fluye del reactor a un conducto que transporta fluido. Tanto el intercambio de calor como el transporte de fluido son considerados operaciones unitarias (Shreve, 1856).

Las operaciones unitarias tienen una mayor cantidad de formulaciones en comparación con los procesos unitarios. Esta diferencia se debe a que las operaciones unitarias están bien definidas y estudiados por las leyes de la física, en cambio, los procesos unitarios son más complejos debido al control de las reacciones químicas. Las siguientes secciones dan una idea más amplia de las operaciones y procesos unitarios.

#### <span id="page-27-1"></span>**2.3.1 Operaciones Unitarias**

En el pasado solía estudiarse a los procesos industriales por separado, esto implicaba que se debía estudiar a los procesos dependiendo de la industria de aplicación. Sin embargo, en el pasar de los años, se logró identificar que muchos de estos procesos tienen operaciones y técnicas comunes, basados en los mismos principios fundamentales. La identificación de estos factores comunes ha permitido descomponer los procesos complejos en etapas físicas llamadas *operaciones unitarias*. [Geankoplis (1998), Badger y Banchero (1970)]

Lo anterior implica que las operaciones unitarias son independientes de la industria en que se utilizan. Las operaciones unitarias estudian principalmente la transferencia y los cambios de energía, la transferencia y los cambios de materiales que se llevan a cabo por medios físicos, pero también por medios fisicoquímicos. (Geankoplis, 1998)

Como ya se mencionó, las operaciones unitarias están basadas en leyes de la física, por lo que su estudio se centra en los cambios físicos. Estas operaciones son estudiadas bajo dos modelos físicos, el primero se conoce como *etapa de equilibrio* y el segundo como *velocidad de transferencia*.

Según Geankoplis (1998), la etapa de equilibrio se ve involucrada en procesos por etapas y se basa en el equilibrio termodinámico. Cuando dos fases distintas se ponen en contacto íntimo, varios componentes de la mezcla se distribuyen entre las fases para alcanzar el equilibrio termodinámico a la salida, lo que requiere de suficiente tiempo de contacto. Es importante mencionar que no siempre se alcanza un equilibrio en el equipo real, pero los cálculos proporcionan una idea para el diseño de los equipos.

Por otro lado, Geankoplis (1998) también expone que la velocidad de transferencia toma relevancia en aquellas operaciones unitarias que involucran contacto continuo. La velocidad de transferencia es un parámetro importante para los cálculos y diseño de equipos. Matemáticamente este modelo se puede representar como

<span id="page-28-0"></span>
$$
\frac{d\Gamma/dt}{A} = \text{K} \frac{d\Gamma/\text{ dv}}{ds} \tag{2.1}
$$

donde

 $dI/d$  $\overline{A}$ Velocidad de transferencia por unidad de tiempo de la cantidad Γ (masa, calor momento) por unidad de área normal a la dirección de transferencia. dl'/ dv  $\boldsymbol{d}$ Gradiente de Γ por unidad de volumen de fluido en la dirección de transferencia. Κ Constante de difusividad

Según Foust et al. (2006) los procesos fundamentales de transporte son:

1. Transferencia de momento lineal. Se presenta en los materiales en movimiento, como en operaciones unitarias de flujo de fluidos, sedimentación y mezclado.

- 2. Transferencia de calor. Es la transferencia de calor que pasa de un lugar a otro, se presenta en operaciones unitarias de transferencia de calor, secado, evaporación, destilación, entre otras.
- 3. Transferencia de masa. Se transfiere masa de una fase a otra fase diferente. El mecanismo básico es el mismo, ya sea en fase gaseosa, solida o liquida, presente en procesos de destilación, absorción, extracción líquido-líquido, separación por membranas, adsorción y lixiviación.
- La ecuación [2.1](#page-28-0) se expresa para cada una de estas formas de transporte según las ecuaciones [2.2](#page-29-0)

*Transferencia de momento lineal:*

$$
\tau = -\mu \left(\frac{dv}{dy}\right)
$$

*Transferencia de calor:*

<span id="page-29-0"></span>
$$
q = -k \left(\frac{dT}{dy}\right) \tag{2.2}
$$

*Transferencia de masa:*

$$
j = -D_{ab} \left( \frac{dC}{dy} \right)
$$

Shreve (1956) lista un conjunto de operaciones unitarias mostradas en la [Tabla 2.3.](#page-30-0) Es claro que en algunas de estas operaciones intervienen una o tres de las operaciones de transferencia. Así, la transferencia de masa se presenta en el secado, absorción, destilación y cristalización. La transferencia de calor es común al secado, la destilación, la evaporación, entre otros. Las Tablas 2 y 3 de la referencia Shreve (1956) establecen la aplicación industrial y el equipo empleado para la realización de estas operaciones unitarias.

Para concluir, es importante mencionar que el manejo y transporte de solidos forma parte de una operación unitaria, sin embargo, estas se estudian dentro del área conocida como Procesos de Separación y Manejo de Solidos.

<span id="page-30-0"></span>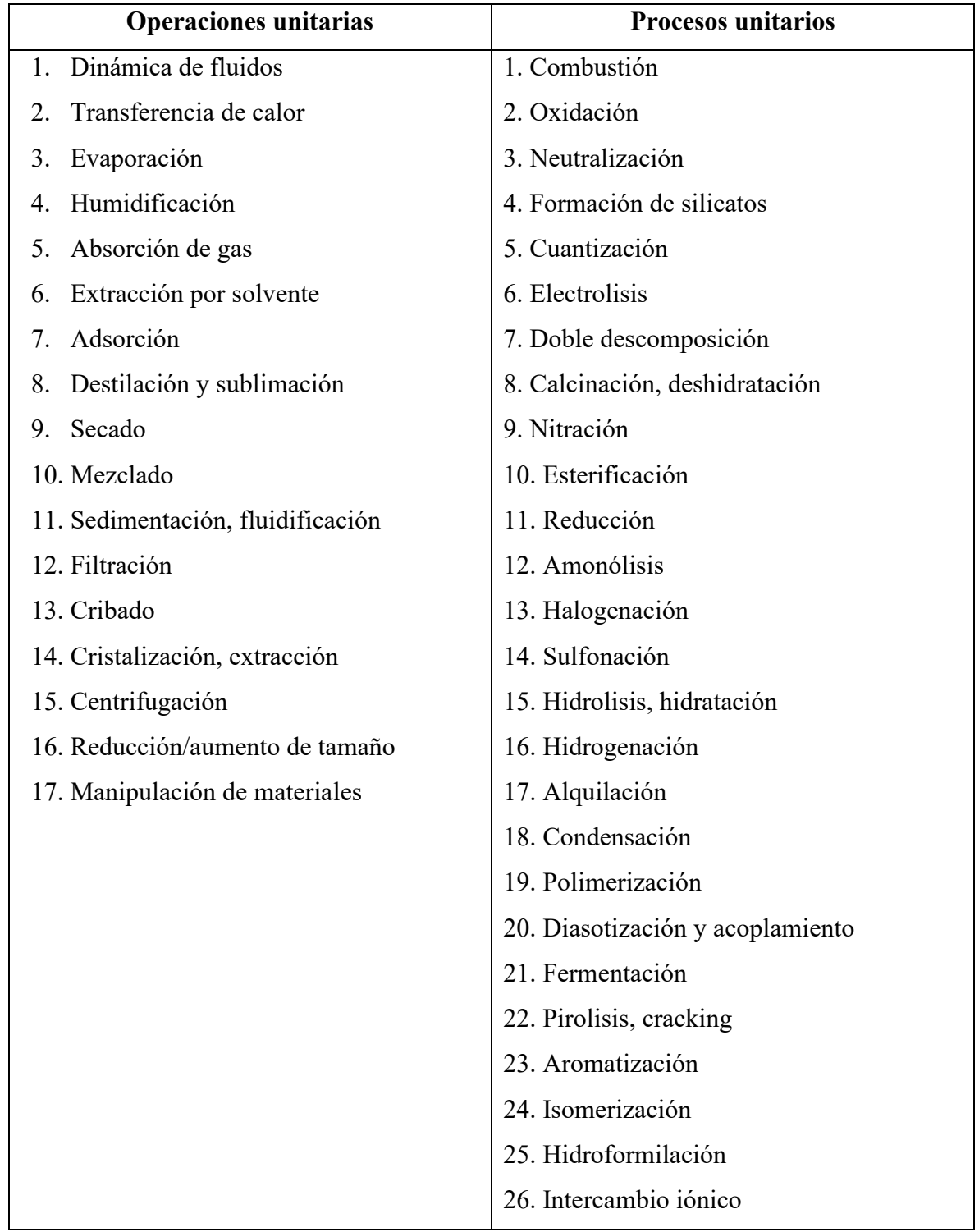

# **Tabla 2.3 - Proceso y Operaciones Unitarias comunes.**

*Adaptado de Shreve (1956)*

#### <span id="page-31-0"></span>**2.3.2 Procesos Unitarios**

Como ya se mencionó, los procesos unitarios son procesos en los que intervienen reacciones químicas, por lo que las transformaciones son basadas en esta naturaleza. Se han clasificado un conjunto de procesos unitarios basados en el tipo de reacción, esto se muestra en la [Tabla 2.3.](#page-30-0)

Los procesos unitarios se estudian bajo la Ingeniería de las Reacciones Químicas. La aplicación de los procesos unitarios en las industrias que conllevan transformaciones químicas es de gran importancia en la economía, se deben diseñar sistemas que permitan tener conversiones o rendimientos altos o moderados (Levenspiel, 2004)

Los procesos unitarios se pueden entender como se muestra en la [Figura 2.1,](#page-31-1) se puede apreciar que el proceso unitario se rige por el modelo de contacto y la cinética. En el modelo de contacto pueden intervenir operaciones unitarias, por otra parte, la cinética representa la velocidad a la que ocurren las transformaciones, y depende de la clasificación de reacción y las condiciones en que se dan (Levenspiel, 2004). La [Tabla 2.4](#page-32-0) muestra la clasificación de reacciones y sus aplicaciones en los procesos unitarios.

En el diseño de equipos para procesos unitarios, se utiliza una expresión que relaciona las etapas que rigen el sistema, esta expresión se conoce como *ecuación de diseño* y se representa como:

$$
Salida = f(entrada, cinética, modelo de contacto)
$$
\n(2.3)

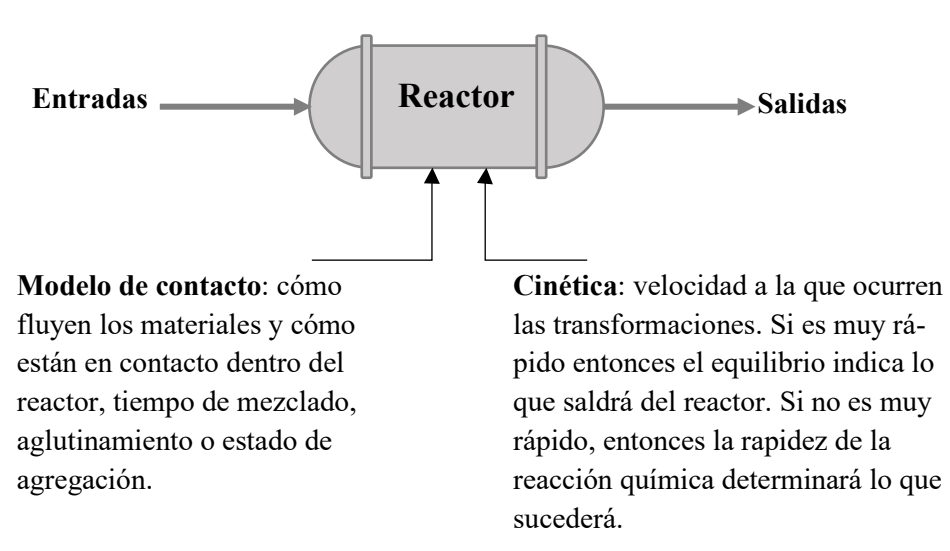

<span id="page-31-1"></span>**Figura 2.1 - Información necesaria para el modelamiento de un proceso unitario.** Adaptado de Levenspiel (2004)

<span id="page-32-0"></span>

|                                       | No catalíticas                                                                                                    | Catalíticas                                                                                                    |
|---------------------------------------|----------------------------------------------------------------------------------------------------|----------------------------------------------------------------------------------------------------|
| Homogéneas                            | Mayoría de reacciones en fase                                                                                                    | Mayoría de reacciones en fase                                                                                                   |
| (una sola fase)                       | gaseosa                                                                                                    | líquida                                                                                                    |
| Sin distinción                        | Reacciones rápidas como la<br>combustión de una llama                                                                                                    | Reacciones en sistemas coloidales<br>Reacciones enzimáticas y<br>microbiana                                                     |
| Heterogéneas<br>(más de dos<br>fases) | Quemado de carbón<br>Tostación de menas<br>Ataque de solidos por ácidos<br>Absorción gas-líquido con reacción<br>Reducción de mena de hierro a<br>hierro y acero | Síntesis de amoniaco<br>Oxidación de amoniaco a ácido<br>nítrico<br>Craqueo de petróleo crudo<br>Oxidación de $SO_2$ a $SO_3$ . |

**Tabla 2.4 - Clasificación de las reacciones en los procesos unitarios.**

*Adaptado de Levenspiel (2004)*

La [Figura 2.2](#page-32-1) y [Figura 2.3](#page-33-0) muestran un ejemplo de la combinación de operaciones y procesos unitarios en la industria. La [Figura 2.2](#page-32-1) muestra el procesamiento de las materias primas A y B en un reactor para producir un producto de interés P. Dentro de este reactor se produce un subproducto U de no interés que debe ser separado de la corriente del producto P. El proceso de separación puede ser un proceso pequeño con tecnología básica, o de gran tamaño y tecnología más avanzada como la [Figura 2.3.](#page-33-0)

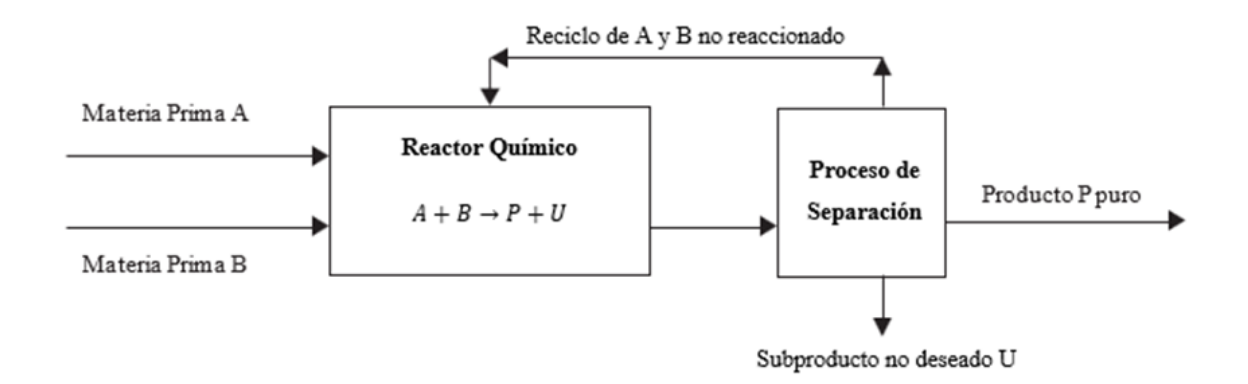

<span id="page-32-1"></span>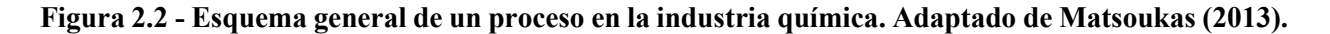

La corriente del efluente, que puede ser un líquido, contiene a los productos de la reacción como cualquier residuo de materia prima no reaccionado, combinado con otros subproductos de no interés. Esta corriente se bombea fuera del reactor a un intercambiador de calor, donde es llevada a ebullición [\(Figura 2.3\)](#page-33-0). La mezcla vapor/liquido se introduce en un tanque que recoge el vapor en la parte superior y el líquido en la parte inferior. Las corrientes que salen de este tanque finalmente se enfrían y son enviados a una siguiente etapa del proceso (Matsoukas, 2013)

Este ejemplo muestra la aplicación principal de alguna de las operaciones unitarias mostradas en la [Tabla 2.3.](#page-30-0) Así mismo, la reacción que procede dentro del reactor puede ser representada por alguna de las reacciones mostradas en la misma tabla. Es aquí donde radica la importancia de la Ingeniería Química, el poder combinar óptima y económicamente las operaciones y procesos unitarios en la industria química.

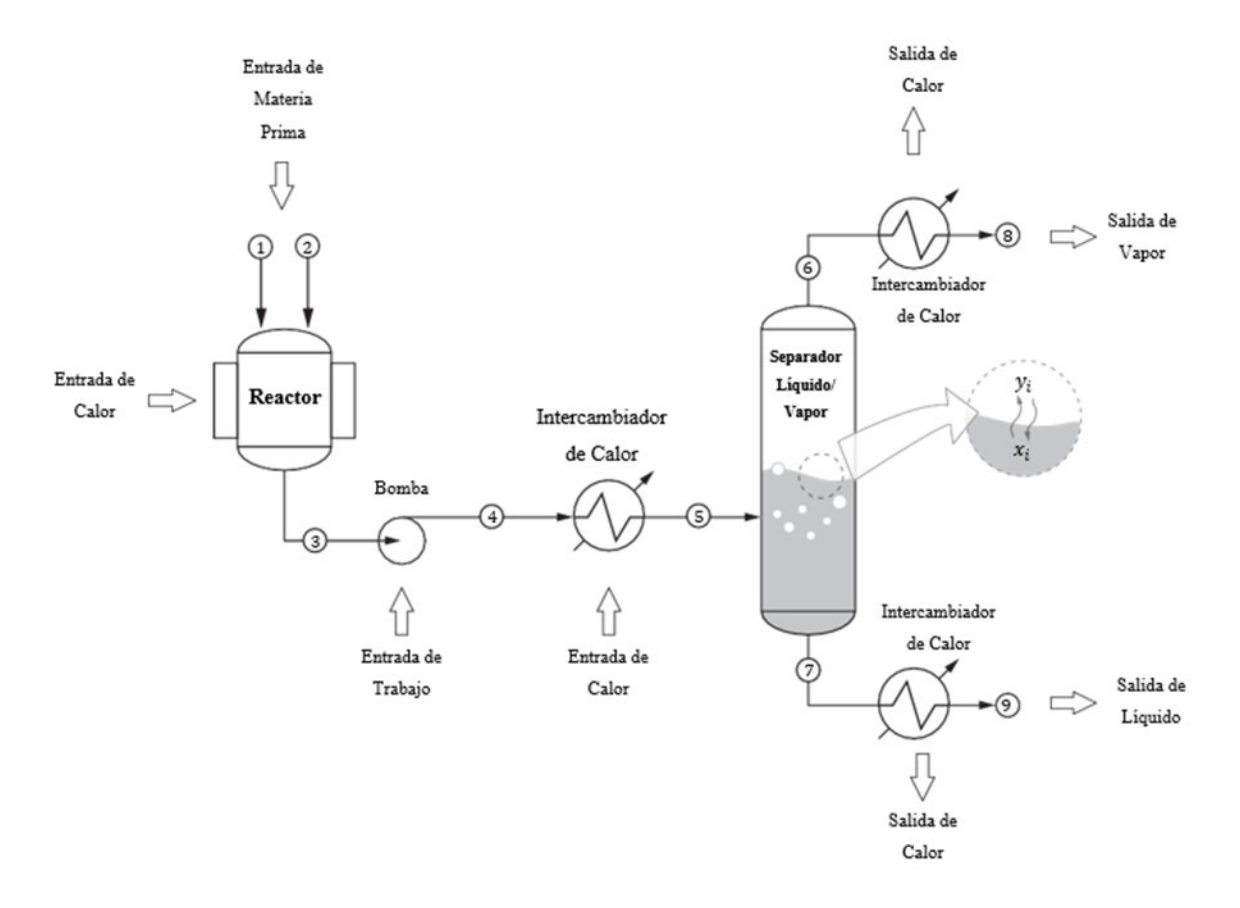

<span id="page-33-0"></span>**Figura 2.3 - Esquema de proceso químico que involucra operaciones y procesos unitarios.** Adaptado de Matsoukas (2013)

### <span id="page-34-0"></span>**2.4 Problemas que afronta un estudiante de ingeniería química**

Los estudiantes de ingeniería química, como en otras ingenierías, son preparados para enfrentar los retos en la industria de procesos, estos retos incluyen: identificación y corrección de fallas en los procesos, diseño de mejores programas y procedimientos de operación, búsqueda de sistemas para mejorar la seguridad o confiabilidad de la planta, y selección de nuevas condiciones de operación que se adapten a cambios en las condiciones de alimentación, necesidades del producto o características de funcionamiento del equipo, además del diseño e implementación de los sistemas de operación. (Etter, 1997)

Para esto, es necesario que el estudiante de ingeniería química se forme en capacidades y habilidades de conocimiento sobre operaciones químicas y físicas de los procesos, interpretación de datos de operación, selección adecuada de variables que deberán medirse, así como de habilidad para hacer los cálculos de ingeniería que permitan deducir los valores de las variables de proceso no accesibles, o predecir el diseño y funcionamiento de la planta. (Badger y Banchero, 1970)

La formación de estas habilidades requiere el estudio de teoría y la practica mediante la resolución de problemas en las aulas de clases. Los estudiantes de ingeniería química son formados en áreas diferenciadas de la ingeniería química que engloban lo mencionado en párrafos anteriores. Estas áreas son mostradas en la [Tabla 2.5,](#page-35-0) donde se muestran las áreas de conocimiento, asignaturas relacionadas y problemas de cálculos comunes.

Comúnmente a estos problemas de cálculos se asocian técnicas que requieren la solución de sistemas de ecuaciones grandes, no linealidades y geometrías que de forma analítica resultan complejas. La [Tabla 2.6](#page-36-1) muestra los principales campos de estudio requeridos para la resolución de problemas en ingeniería química, dichos campos son parte de las ciencias básicas de la ingeniería, como la Matemática y la Física.

| Área de<br>conocimiento                     | Asignatura                                                    | Problemas de cálculo                                                                                                    |
|---------------------------------------------|---------------------------------------------------------------|----------------------------------------------------------------------------------------------------|
| Fisicoquímica                               | Fisicoquímica I                                               | Propiedades críticas de las sustancias<br>Calorimetría<br>Entalpia normal de reacción y formación                                                 |
|                                             | Fisicoquímica II                                              | Soluciones y propiedades coligativas<br>Equilibrio líquido-vapor, líquido-líquido,<br>sólido-líquido                                              |
| Balance de<br>Materia y Energía             | Balance de Materia y Energía                                  | Reactivo exceso, limitante; rendimiento y<br>selectividad de reacciones químicas<br>Balance de materia y energía con y sin<br>reacciones químicas |
| Operaciones<br>Unitarias                    | Operaciones Unitarias de<br>Transporte y Manejo de<br>Fluidos | Cálculo de pérdidas de flujo en tuberías<br>Flujo en sistemas simples y múltiples de<br>tuberías<br>Sistemas de bombeo                            |
|                                             | Operaciones Unitarias de<br>Transporte de Calor               | Coeficientes de transferencia de calor<br>Diseño de intercambiadores de calor<br>Evaporadores de simple y múltiple efecto                         |
|                                             | Operaciones Unitarias de<br>Transporte de Masa                | Difusión de gases, líquidos y solidos<br>Psicrometría<br>Absorción de gases, secado y destilación                                                 |
| Termodinámica                               | Termodinámica Química I                                       | Volumen a partir de ecuaciones de estado<br>para sustancias puras<br>Eficiencia en sistemas de potencia y refri-<br>geración                      |
|                                             | Termodinámica<br>Química II                                   | Cálculos de propiedades energéticas<br>Cálculos de fugacidad y actividad<br>Equilibrio liquido-vapor                                              |
| Manejo y<br>Separación de<br>Solidos        | Procesos de Separación y<br>Manejo de Solidos                 | Velocidad de sedimentación<br>Sistemas de transporte de partículas sóli-<br>das                                                                   |
| Fenómenos de<br>Corrosión                   | Principios de<br>Electroquímica y<br>Corrosión                | Solubilidad y Producto iónico<br>Conductividad<br>Velocidad de corrosión                                                                          |
| Ingeniería de las<br>Reacciones<br>Químicas | Ingeniería de las<br>Reacciones Químicas                      | Orden de reacción<br>Diseño de reactores ideales                                                                                                  |
| Análisis Químico                            | Química Analítica<br>Análisis Instrumental                    | Análisis volumétricos y gravimétricos<br>Neutralización acido-base<br>Uso de instrumentos de análisis químico                                     |

<span id="page-35-0"></span>**Tabla 2.5 - Áreas de conocimiento, asignaturas relacionadas y problemas comunes en Ingeniería Química a nivel de pregrado.**

Continua…
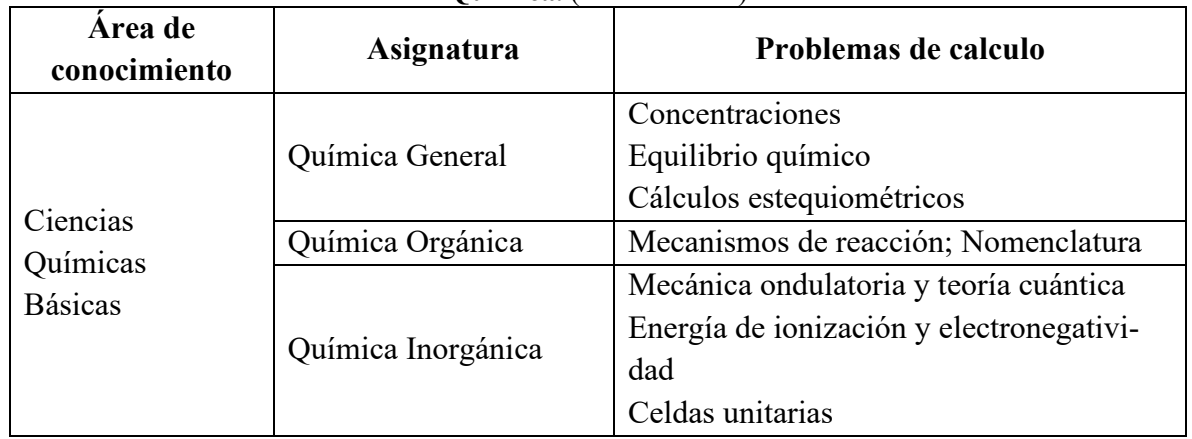

## **Tabla 2.5 - Áreas de conocimiento, asignaturas relacionadas y problemas comunes en Ingeniería Química.** (Continuación)

# **Tabla 2.6 - Campos de estudio y su aplicación en la Ingeniería Química.**

<span id="page-36-0"></span>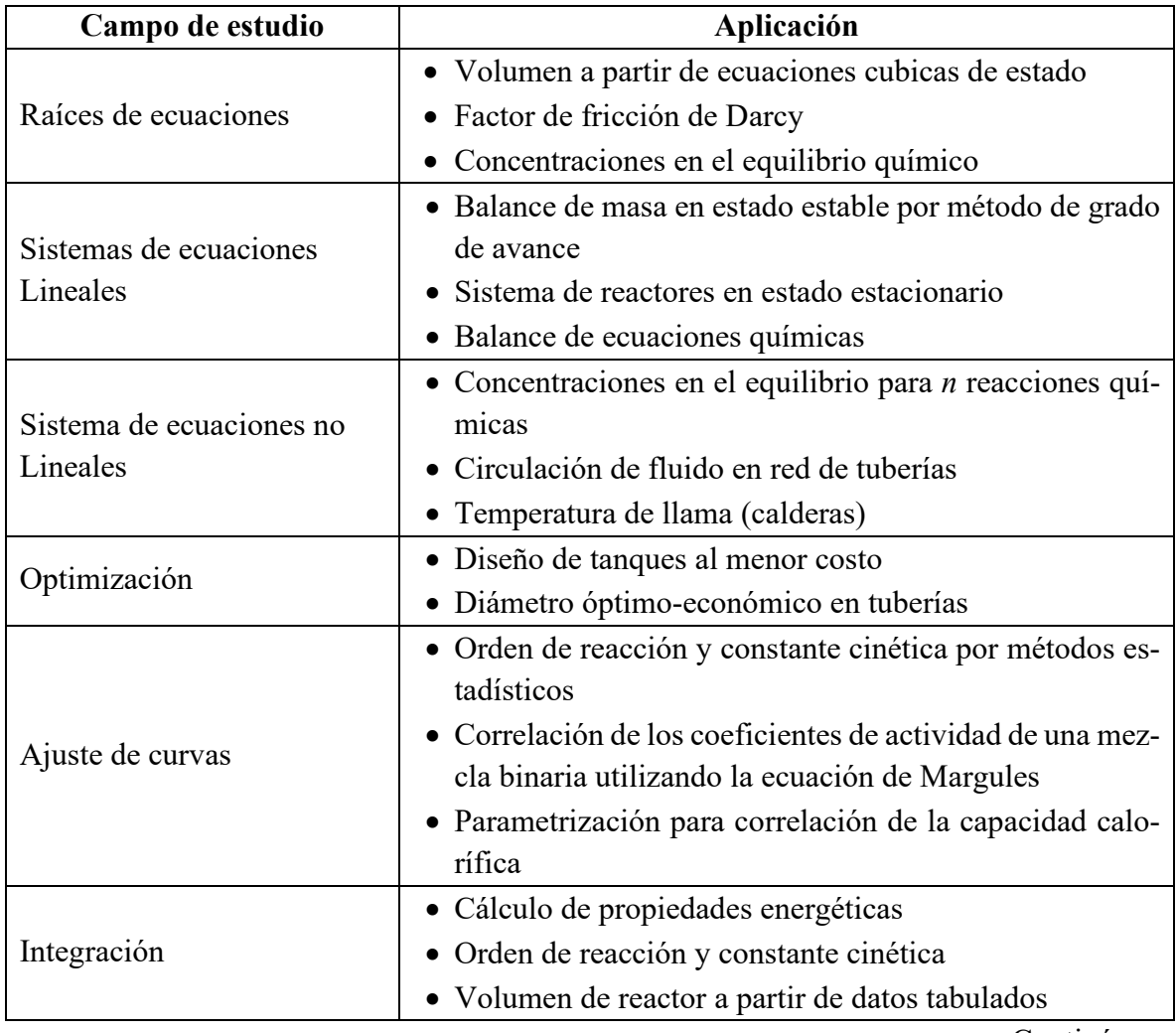

Continúa…

| Campo de estudio                       | Aplicación                                            |  |
|----------------------------------------|-------------------------------------------------------|--|
|                                        | • Relaciones termodinámicas                           |  |
| Derivación                             | • Velocidades de reacción                             |  |
|                                        | • Establecer concentración de reactantes y productos  |  |
| Ecuaciones diferenciales<br>Ordinarias | • Ecuaciones cinéticas de reacción                    |  |
|                                        | • Perfil de conversión y temperatura en un Reactor de |  |
|                                        | Flujo Pistón                                          |  |
|                                        | • Flujo de fluidos No-Newtonianos                     |  |
|                                        | • Tiempo de vaciado de tanques                        |  |
| Ecuaciones diferenciales<br>Parciales  | • Solución de las ecuaciones de Navier-Sstokes        |  |
|                                        | • Perfil de temperatura en la parde de un horno       |  |
|                                        | Enfriamiento de una esfera                            |  |

**Tabla 2.6 - Campos de estudio y su aplicación en la Ingeniería Química.** (Continuación)

## **2.5 Resolución integral de problemas**

## **2.5.1 Definición y tipos de problema**

La resolución de problemas es parte fundamental de los cursos de ingeniería, así como de otras áreas. Por tanto, es importante tener una estrategia consistente para resolver problemas. Esta estrategia debe ser general para funcionar en todas las áreas distintas, evitando aprender una técnica para dar solución a los problemas de cada área. (Etter, 1997)

Un problema se puede considerar como una brecha entre cierta información inicial (estado inicial) y la información deseada (estado deseado). La resolución de problemas es la actividad de cerrar la brecha entre estos dos estados (Himmelblau,1997). De manera general, un problema se puede clasificar como (1) abiertos o (2) cerrados. Los problemas abiertos son aquellos que no están bien planteados o tienen múltiples soluciones, por otra parte, los problemas cerrados están bien planteados y tienen una única solución.

Chidambaram (2018) clasifica en tres tipos a los problemas para cualquier tipo de sistema, estos son:

- 1) Problemas de síntesis o de diseño. En estos problemas se conocen las entradas y salidas del sistema y se requiere diseñar el sistema.
- 2) Problemas de análisis o de predicción. Se requiere determinar la salida conocidos el sistema y la entrada.

3) Compensación o problemas de control. Encontrar la entrada conocidos el sistema y la salida.

La habilidad de resolver problemas de análisis permite resolver los otros dos tipos de problemas (diseño y control) mediante una reformulación de los problemas de análisis.

## **2.5.2 Metodologías para la resolución de problemas**

Himmelblau (1997) menciona que, para resolver un problema, se requiere habilidades en:

- 1) Formular preguntas especificas a partir de problemas especificados vagamente
- 2) Seleccionar estrategias de resolución de problemas efectivas
- 3) Decidir cuándo bastará una estimación en lugar de una respuesta exacta
- 4) Usar tablas, gráficos, hojas de cálculo, calculadoras y computadoras para organizar, obtener e interpretar los resultados de la resolución de problemas
- 5) Estimar ordenes de magnitud para evaluar respuestas

Para desarrollar estas habilidades es necesario contar con: (1) metodologías para la resolución de problemas, (2) herramientas computacionales y (3) fuentes de información para recolección de datos.

La resolución de problemas implica poder aplicar los principios teóricos, fórmulas y leyes efectivamente, y no solo la sustitución rutinaria de datos en la formula apropiada. Una metodología adecuada para resolver problemas será aquella que implique el razonamiento lógico y permita inspeccionar las alternativas para obtener una solución (Himmelblau, 1997). En este sentido, algunos autores han propuesto algunas formas sistemáticas para resolver problemas manualmente, algunas de estas son mostradas en la [Tabla 2.7.](#page-41-0)

Si bien todas las metodologías propuestas tienen mayor o menor cantidad de fases, las que tienen en común se centran en el mismo fin. La fase de análisis se puede desarrollar mediante las fases de definir y generar alternativas, siendo necesario hacerse preguntas sobre el problema tales como quién, qué, donde, cuando, por qué y cómo, para cada pregunta se debe determinar cuál es la situación, cual no es la situación, cual es la diferencia entre las situaciones y cuáles son las posibles causas de la diferencia.

Así mismo, en la fase de decisión se debe seleccionar la mejor alternativa para la solución del problema. Se debe tomar en cuenta el objetivo final del problema y las restricciones asociadas a la resolución. Himmelblau (1997) recomienda hacer una matriz donde en las cabeceras de las columnas se coloquen las opciones de resolución y en las filas las restricciones del problema. Cada opción se pondera arbitrariamente basado en las restricciones, seleccionando la opción con mayor puntuación.

Cuando se trata de problemas nuevos o abiertos, se puede utilizar una metodología de cinco pasos, estos son:

- 1) Entender el problema
- 2) Formular las opciones de solución
- 3) Considerar las restricciones
- 4) Ejecutar la estrategia de resolución de problemas
- 5) Evaluar el procedimiento y los resultados

Se debe de identificar los resultados que se desean obtener, esto es, identificar en que consiste el problema. Luego hay que definir el sistema, esto se puede realizar mediante un diagrama. Los resultados obtenidos deben ser presentados debidamente para que los interesados puedan entenderlos. En el caso de problemas largos, estos deben ser divididos en partes y atacar sistemáticamente parte por parte.

Previo a los avances de la computación, los problemas eran resueltos manualmente, lo que implicaba, según Chapra & Canale (2007):

- 1) Resolver problemas mediante métodos exactos o analíticos. Entre esto se encontraban aquellos que solo pueden aproximarse mediante modelos lineales, geometría simple de baja dimensión.
- 2) Utilizar soluciones gráficas. Representados como gráficos o nomogramas, aunque resultan útiles para problemas complejos, su aplicación resulta tediosa y sus resultados son imprecisos.
- 3) Aplicación de métodos numéricos. Estos resultaron ser buenas aproximaciones para la solución, sin embargo, muchos métodos requieren cálculos manuales lentos y tediosos, siendo en muchos casos inconsistentes sus resultados.

Con los avances en la computación, muchos problemas son resueltos mediante herramientas computaciones, autores como Gómez (2012), Martínez (2012) y Etter (1997) proponen una serie de pasos para resolver problemas aplicando herramientas computacionales, la [Tabla 2.7](#page-41-0) muestra las fases para estas propuestas. Es claro que, aunque un problema vaya a ser resuelto mediante una herramienta computacional, es necesario analizar el problema mediante una metodología general.

Independientemente de si el problema se va a resolver o no mediante herramientas computacionales, se deben plantear algoritmos que permitan el entendimiento y la resolución sistemática para el problema. Un *algoritmo* se puede definir como un procedimiento que describe, sin ambigüedad, una sucesión finita de pasos que hay que realizar en un orden preciso, desde la introducción de datos hasta la obtención de resultados.

La resolución de problemas planteados en forma de algoritmos se apoya de herramientas como diagramas de flujo, métodos numéricos, simuladores y fuentes de datos. Los diagramas de flujo son una herramienta muy útil para representar los algoritmos de manera visual. Así mismo, los métodos numéricos y simuladores permiten obtener respuestas cuando los problemas no se pueden resolver analítica o gráficamente. Finalmente, las fuentes de datos son importantes para la recolección de información adicional necesaria. El [Flujograma 2.1](#page-43-0) muestra una metodología sistemática para la resolución de problemas.

<span id="page-41-0"></span>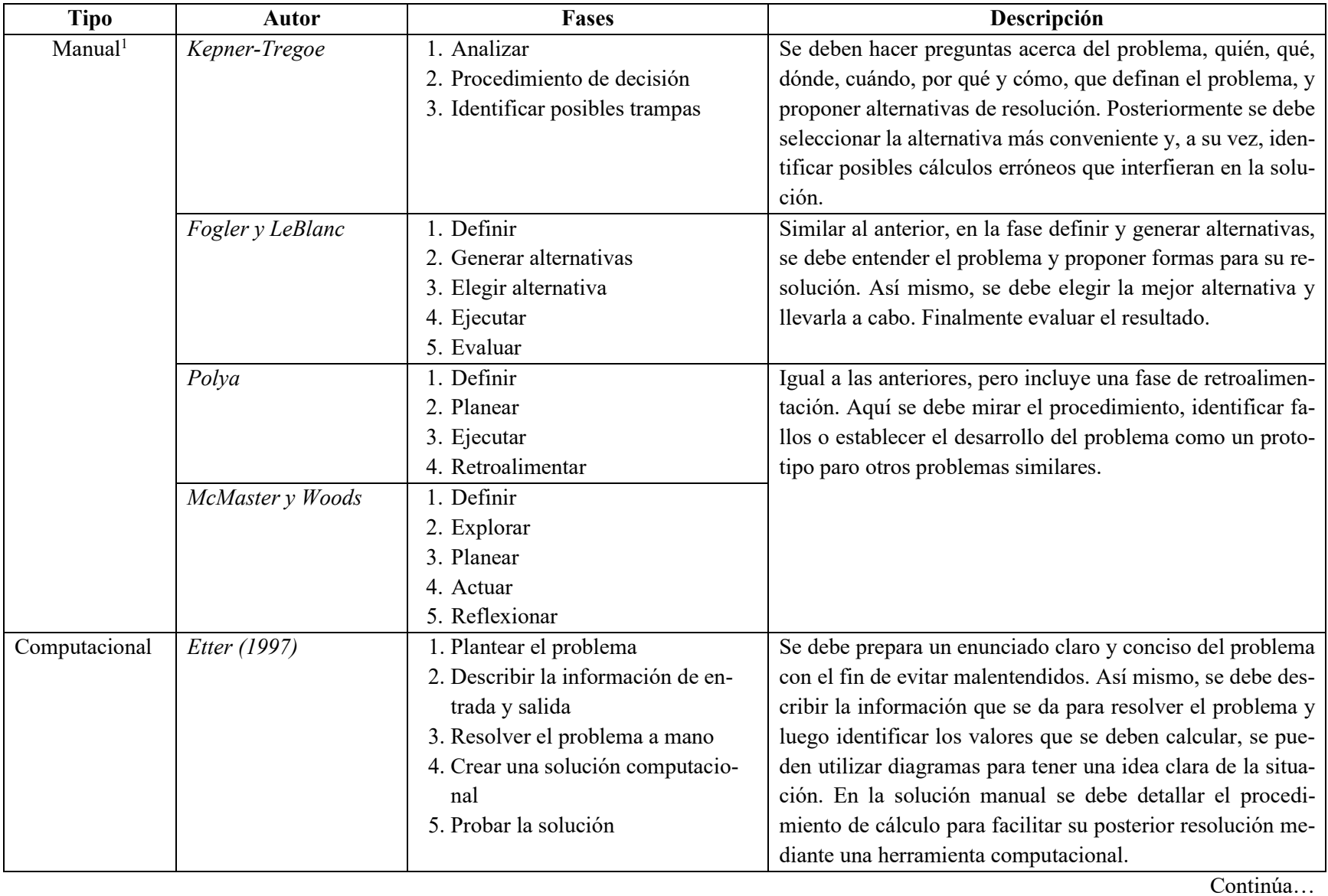

# **Tabla 2.7 - Metodologías para la resolución de problemas**

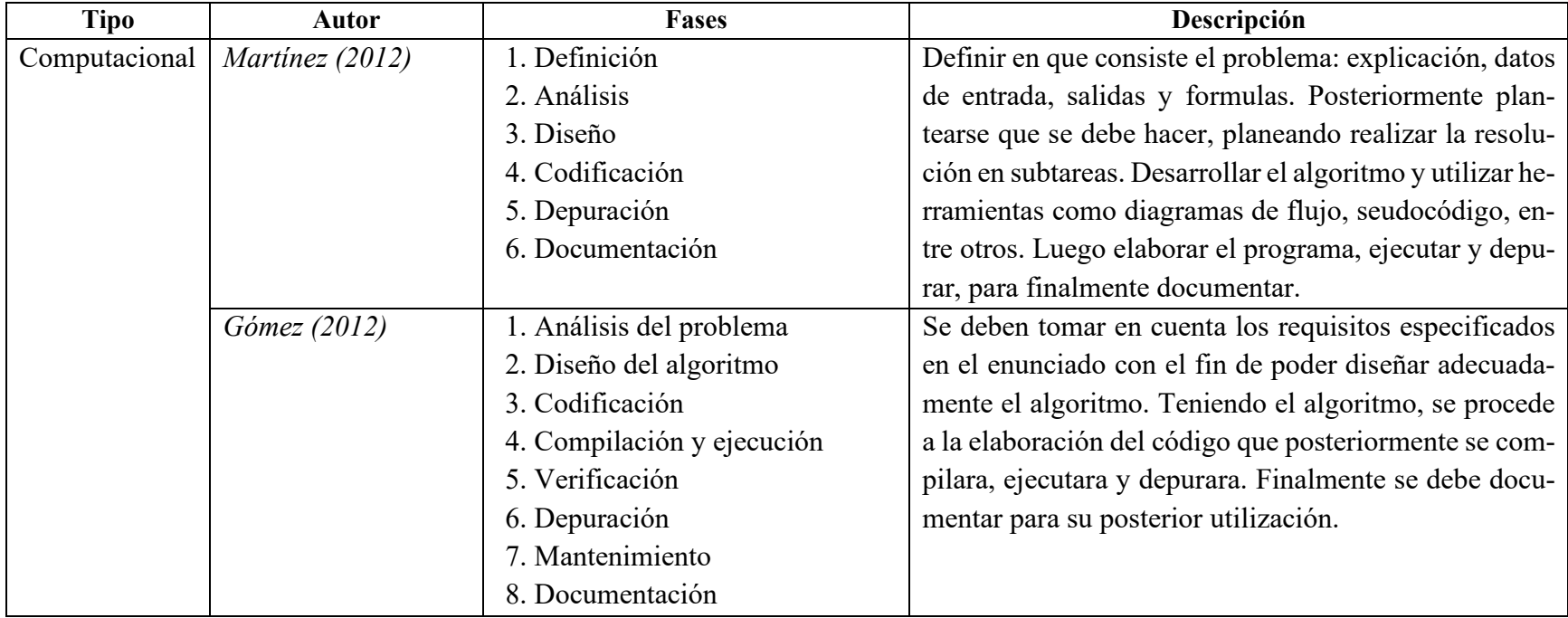

# **Tabla 2.7 - Metodologías para la resolución de problemas** (Continuación)

1 *Adaptado de Himmelblau (1997)*

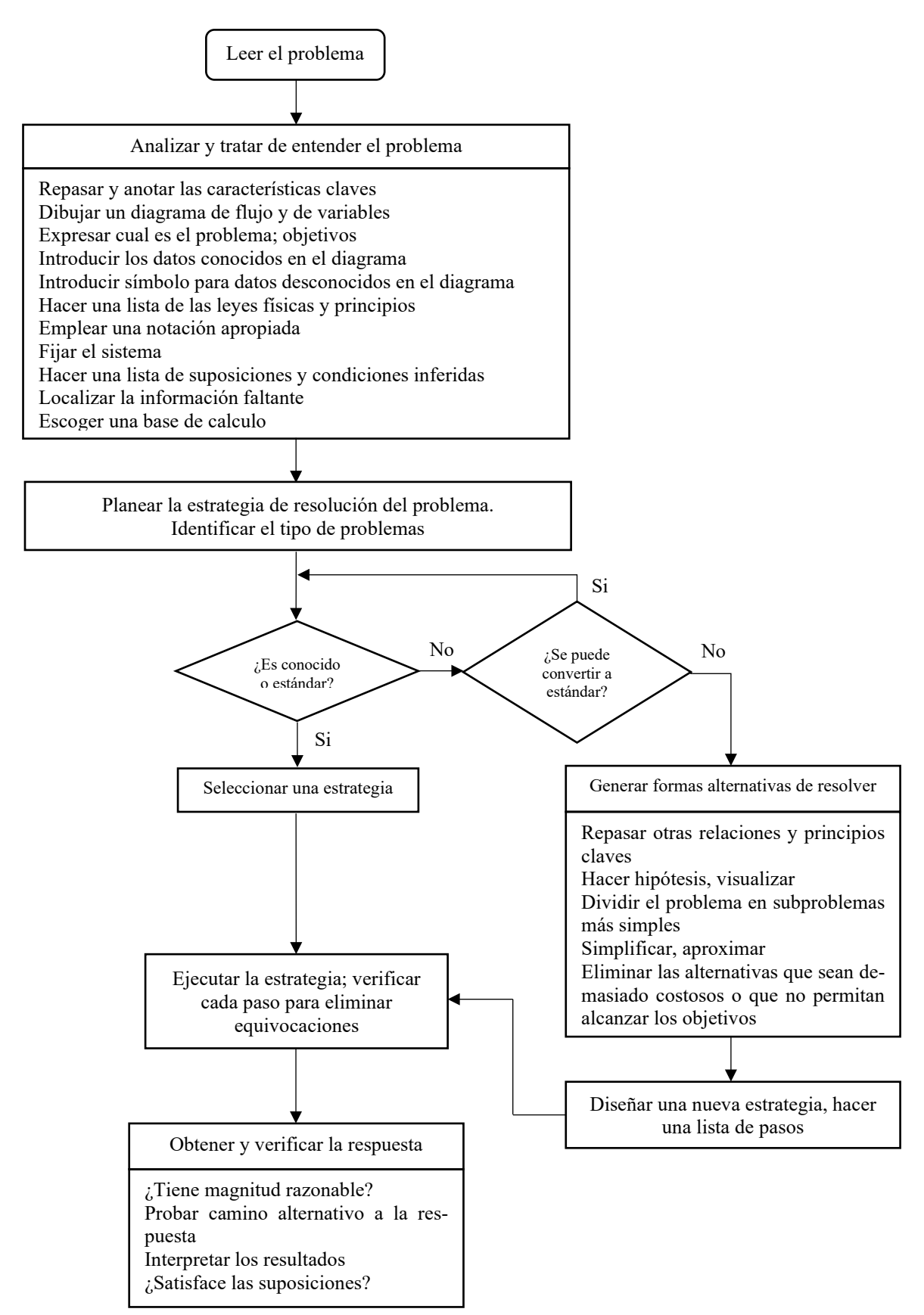

<span id="page-43-0"></span>**Flujograma 2.1 - Metodología general para la resolución de problemas.** Adaptado de Himmelblau (1997)

## **2.5.3 Modelamiento matemático**

Dentro de la elección de leyes y principios a utilizar en la resolución de un problema, es necesario establecer el o los modelos matemáticos a utilizar. Un *modelo matemático* es la representación de un sistema físico o de un proceso mediante ecuaciones matemáticas. Este es útil para diseñar, controlar, asegurar, modelar y evaluar un sistema o proceso. [Chidambaram (2012), Chapra y Canale (2007)]

El desarrollo de un modelo matemático requiere leyes generales y relaciones constitutivas (relación entre las variables termodinámicas y físicas de un sistema). Las leyes generales son las ecuaciones de conservación o balance de masa, momento y energía. Algunos de los términos o variables en la ecuación general de conservación se obtienen mediante una o varias ecuaciones constitutivas. Las ecuaciones matemáticas en este sentido son: ecuaciones algebraicas, ecuaciones diferenciales, ecuaciones diferenciales parciales, etc.

De manera general, un modelo se representa mediante una relación funcional de la forma

Variable  
dependent 
$$
f
$$
 (independientes) parameters,  $f$  (unciones)  
dependent  $f$  (independientes)

donde la *variable dependiente* es una característica que refleja el comportamiento o estado del sistema; las *variables independientes* son dimensiones tales como tiempo y espacio, por la cuales se determina el comportamiento del sistema; los *parámetros* son el reflejo de las propiedades o la composición del sistema; y las *funciones de fuerza* son influencias externas que actúan sobre el sistema. Estas expresiones pueden ser simples relaciones algebraicas hasta un enorme y complicado grupo de ecuaciones diferenciales. (Chapra y Canale, 2007)

Algunos de los modelos conocidos en el campo de la ingeniería química son de naturaleza experimental y dependen en gran medida del fenómeno en consideración. Algunos ejemplos incluyen las leyes de Fourier de la conducción del calor, la ley de difusión de Fick para la difusión de una sustancia, las velocidades de reacción, las relaciones de equilibrio y la ecuación de estado, la ley de viscosidad de Newton, entre otros. (Chidambaram, 2012)

Antes de formular el modelo matemático, es importante seleccionar el límite del sistema, el cual define al sistema en relación con su entorno. Todos los fenómenos significativos contenidos dentro

de este límite deben incluirse en el modelo. Según Chidambaram (2012), los modelos derivados a partir de principios fisicoquímicos usualmente se basan en el concepto general de balance:

<span id="page-45-0"></span>
$$
\begin{bmatrix} accumulation\\dentro del\\sistema\end{bmatrix} = \begin{bmatrix}transpose\ to\ inities\\a\ tevles\ to\ simites\\del\ sistema\end{bmatrix} + \begin{bmatrix}generation\ neta\\dentro\ del\\sistema\end{bmatrix}
$$
(2.4)

A partir de este modelo general, se puede balancear la masa, la energía y el momento, así como la entropía y otras cantidades. Algunos ejemplos de balances son:

- 1) Balance de masa total: describe la masa total en un sistema, solo puede haber una ecuación de balance de masa total y el termino de generación neta es cero, lo que significa que la masa es una cantidad conservada.
- 2) Balance por especies (componentes o material): la mayoría de los sistemas de ingeniería química contienen más de un componente. A diferencia de la masa total, los componentes o especies no siempre se conservan; pueden generarse o consumirse debido a reacciones químicas. Un sistema de  $N$  componentes tendrá  $N$  ecuaciones de balance. Como las ecuaciones de balance de especies y el balance total están relacionados, las  $N - 1$  ecuaciones de balance de especies y el balance de masa global son suficientes para describir completamente el flujo de masa en el sistema.
- 3) Balance de energía total (ET): aquí se incluyen los tipos de energía cinética  $(K)$ , potencial  $(P)$ , térmica  $(U)$ , de presión  $(Pe)$ . Se puede describir mediante la ecuación [2.4](#page-45-0) como:

$$
\begin{bmatrix} accumulation\\de ET\,dentro\\del\,sistema\end{bmatrix} = \begin{bmatrix}flujo\,neto\,de U, K, \\Py\,Pe\,a\,traves\,de \\los\,limites\,del\,sistema\end{bmatrix} + \begin{bmatrix}generation\,neta\\dentro\,del\\sistema\end{bmatrix}
$$
(2.5)

En algunos casos, suele obviarse algunas formas de energía debido a las condiciones del sistema. En condiciones isotermas, únicamente interesan las formas *K*, *P* y *Pe*, obteniéndose la ecuación de Bernoulli para el flujo de fluidos. Por otra parte, cuando los flujos de calor tienen mayor relevancia, las formas *K*, *P* y *Pe* pueden ser obviadas.

4) Balance de momento: el momento y la fuerza son cantidades vectoriales, y el número de ecuaciones es igual al número de dimensiones espaciales en el modelo. Por ejemplo, un modelo en 2D debe contener balances de momento en las direcciones *x* e *y*. En ingeniería química, típicamente se consideran tres tipos de fuerzas: fuerza de presión, fuerza de corte

y fuerza gravitacional. Una fuerza está asociada con la producción de momento (segunda ley de Newton) y, por lo tanto, ingresa a través del último término en el balance general.

Otros modelos importantes y bien estudiados son los modelos para fenómenos de transporte, estos están relacionados con el transporte de masa, calor y momento. Además de la ecuación de balance, se necesita una ecuación constitutiva que relacione el flujo de interés con la variable dependiente (por ejemplo, el flujo de masa con la concentración). Estas relaciones (en forma simple unidimensional) para el nivel microscópico y para el flujo en medios porosos se presentan en la [Tabla 2.8.](#page-46-0) Rasmuson et al. (2014) expone que el modelo general para estos es

$$
flip = (coeficiente de transporte) x (gradiente)
$$
 (2.6)

<span id="page-46-0"></span>que es la base de las operaciones unitarias estudiadas en ingeniería química.

| Mecanismo      | Dimensión                         | Flujo                                                | <b>Nombre</b> |
|----------------|-----------------------------------|------------------------------------------------------|---------------|
| Momentum       | $N m^{-2}$                        | $\tau_{yx} = -\mu \frac{\partial v_x}{\partial y}$   | Newton        |
| Calor          | $\int m^{-2} s^{-1}$              | $q_x = -k \frac{\partial T}{\partial x}$             | Fourier       |
| Masa           | mol $m^{-2}$ s <sup>-1</sup>      | $J_{A,x} = -D_{AB} \frac{\partial y_A}{\partial x}$  | Fick          |
| Flujo (poroso) | $m^{-3}$ $m^{-2}$ s <sup>-1</sup> | $q_x = -\frac{k}{\mu} \frac{\partial P}{\partial x}$ | Darcy         |

**Tabla 2.8 - Relaciones constitutivas en los modelos para fenómenos de transporte**

*Adaptado de Rasmuson et al. (2014)*

En cuanto a los sistemas reactantes, en específico para la cinética de las reacciones químicas, es difícil plantear un modelo matemático que englobe todos los sistemas. En este sentido, el planteamiento del modelo se ve afectado por el tipo de reacción (homogénea, heterogénea, reversible, irreversible) y por la forma en que se lleva a cabo (elemental o no elemental), así como por otros factores. Debido a esto, la cinética química ha estudiado por separado a los sistemas reactantes, estableciendo diferentes modelos que en su mayoría han sido obtenidos por observaciones experimentales.

Para reacciones homogéneas, se ha planteado un modelo basado en los efectos de la composición y la temperatura, este modelo se conoce como *modelo de efectos separados*, donde la velocidad de reacción se expresa como una función de la composición y temperatura, esto es:

$$
r = f(composition)xf(temperatura)
$$
 (2.7)

Generalmente, el efecto de la temperatura se engloba dentro de lo que se conoce como constante cinética de reacción k, y el efecto de la concentración se expresa como una función del tipo  $\prod_i C_i^{\beta_i},$ donde el producto se realiza para todos los componentes del sistema que intervienen en la velocidad de reacción y  $\beta_i$  se conoce como orden de reacción de la especie i, entonces:

$$
r = k \prod_{i} C_i^{\beta_i} \tag{2.8}
$$

Cuando se trata de una reacción elemental, el exponente  $\beta_i$  toma el valor del coeficiente estequiométrico de la especie i en la ecuación balanceada. Cuando se trata de una reacción no elemental, resulta que el modelo presenta funciones complejas de  $f$ (composicion) y  $f$ (temperatura).

En las reacciones heterogéneas, el modelamiento matemático es complicado debido a que las especies están en fases distintas y deben moverse hacia la interfase para poder reaccionar. Por lo tanto, la velocidad de la reacción depende de la afinidad química y de factores que influyen en la velocidad de transporte de materia entre fases. Algunos factores son:

- 1) Área superficial de la interfase, siendo la velocidad de reacción proporcional a esta en ciertas condiciones.
- 2) Velocidad de difusión de los fluidos hasta la interfase y a través de ella.
- 3) Velocidad de difusión de los productos al alejarse de la zona de reacción.
- 4) Turbulencia generada por agitación u otros mecanismos.

Por otra parte, el modelo que define el efecto de la temperatura está basado en la ecuación de Arrehnius, cuya forma es

$$
k = k_0 e^{-E/RT} \tag{2.9}
$$

Siendo k la constante cinética de reacción,  $k_0$  el factor de frecuencia o pre-exponencial y E la energía de activación. Los valores de  $E y k_0$  se pueden obtener mediante tabulaciones de  $k$  contra y linealizando la ecuación 8 mediante logaritmo natural.

$$
\ln k = -\frac{E}{R} \left( \frac{1}{T} \right) + \ln k_0 \tag{2.10}
$$

### **2.6 Métodos numéricos para la resolución de problemas**

[Basado en Chapra y Canale (2007) y, Constantinides y Mostoufi (1999)]

Los métodos numéricos son técnicas mediante las cuales es posible formular problemas matemáticos, de tal forma que puedan resolver utilizando operaciones aritméticas. Estos ayudan a simplificar cálculos complejos, pero no significa que las operaciones a realizar sean fáciles, muchas requieren cálculos iterativos. A pesar de ello, los métodos numéricos deben ser estudiados por las siguientes razones:

- 1. Son capaces de manejar sistemas de ecuaciones grandes, manejar no linealidades y resolver geometrías complicadas, que son imposibles de resolver analíticamente.
- 2. Ayudan al desarrollo y ejecución eficiente de programas computacionales para simulaciones y cálculos complejos. Así como al entendimiento de programas disponibles comercialmente o los denominados "programas enlatados".
- 3. Permiten reforzar la compresión de las matemáticas ya que una de sus funciones es convertir las matemáticas superiores en operaciones aritméticas básicas, de esta manera se puede profundizar en los temas que de otro modo resultarías oscuros.

La aplicación de los métodos numéricos se da, entra otros, en los campos mostrados en la [Tabla](#page-36-0)  [2.6.](#page-36-0) En el presente trabajo, se aplicará únicamente a:

- 1) Raíces de ecuaciones
- 2) Sistemas de ecuaciones lineales y no lineales
- 3) Ajuste de curvas e interpolación
- 4) Integración y derivación

Estos campos son lo que más se tratan en el transcurso de la carrera de ingeniería química. Los siguientes apartados están dedicados a exponer cada una de estas aplicaciones, mostrando aquellos métodos más relevantes para su aplicación en ingeniería química.

### **2.6.1 Raíces de ecuaciones**

Se define la raíz de una ecuación como el valor de x que satisface la expresión  $f(x) = 0$ , siendo  $f(x)$  un polinomio en x o una función trascendente. En muchos casos las raíces pueden ser obtenidas por métodos directos, como la ecuación cuadrática. Sin embargo, existen ecuaciones que no se pueden resolver directamente. En estos casos, se pueden utilizar dos métodos generales pero pocos precisos para la obtención de las raíces, esto son el método gráfico y el método de prueba y error. El método gráfico da una estimación de la raíz y ayuda a brindar un valor inicial para otros métodos. Por otra parte, la prueba y error puede ser muy tedioso y complicado para realizar.

Es importante mencionar que la mayoría de las ecuaciones donde la raíz no se puede obtener directamente, son implícitas en la variable a resolver. Por ejemplo, la ecuación de Van der Waals se puede despejar para la presión, resolviendo fácilmente conociendo las demás variables y parámetros. Por lo contrario, esta ecuación no se puede despejar para el volumen, y se dice que el volumen es implícito en la ecuación, contrario a la presión que es explicita. Los métodos para la obtención de raíces se pueden clasificar como (1) cerrados y (2) abiertos. Los métodos cerrados aprovechan el hecho de que una función cambia de signo en la vecindad de una raíz. Por otra parte, los métodos abiertos se basan en fórmulas que requieren únicamente de un solo valor de inicio  $x$  o un par de ellos.

Los métodos para la obtener raíces de ecuaciones son mostradas en la [Tabla 2.9.](#page-50-0) Los métodos de la bisección y falsa posición son considerados como cerrados. En cuanto los métodos de Newton-Raphson y la secante son considerados abiertos. Así mismo, se muestra una representación gráfica y el criterio de terminación para su aceptación. El criterio  $\epsilon_s$  es el error relativo porcentual deseado, cuyo valor puede ser establecido por conveniencia. Para el caso de raíces múltiples se debe usar la ecuación [2.11,](#page-49-0) que es una modificación de la ecuación de Newton-Raphson.

<span id="page-49-0"></span>
$$
x_{i+1} = x_i - \frac{f(x_i)f'(x_i)}{[f'(x_i)]^2 - f(x_i)f''(x_i)}
$$
(2.11)

<span id="page-50-0"></span>

| Método         | Formulación                                                                                                    | Interpretación gráfica                            | Criterio de terminación                                                                  |
|----------------|----------------------------------------------------------------------------------------------------|---------------------------------------------------|------------------------------------------------------------------------------------------|
| Bisección      | $x_r = \frac{x_l + x_u}{2}$<br>Si $\begin{cases} f(x_l)f(x_r) < 0, x_u = x_r \\ f(x_l)f(x_r) > 0, x_l = x_r \end{cases}$                                         | f(x)<br>Raíz<br>$\frac{L/2}{\bullet}$<br>L/4      | $\left \frac{x_r^{nuevo} - x_r^{anterior}}{x_r^{nuevo}}\right  100\%$<br>$<\epsilon_s$   |
| Falsa posición | $\begin{cases} x_r = x_u - \frac{f(x_u)(x_l - x_u)}{f(x_l) - f(x_u)} \\ \text{Si} \{f(x_l)f(x_r) < 0, x_u = x_r \\ \{f(x_l)f(x_r) > 0, x_l = x_r \} \end{cases}$ | f(x)                                              | $\left \frac{x_r^{nuevo} - x_r^{anterior}}{x_r^{nuevo}}\right  100\%$<br>$<\epsilon_{s}$ |
| Newton-Raphson | $x_{i+1} = x_i - \frac{f(x_i)}{f'(x_i)}$                                                                                                    | f(x)<br>Tangente.<br>$x_{i+1}$                    | $\left \frac{x_r^{nuevo} - x_r^{anterior}}{x_r^{nuevo}}\right 100\%$<br>$<\epsilon_{s}$  |
| Secante        | $x_{i+1} = x_i - \frac{f(x_i)(x_{i-1} - x_i)}{f'(x_{i-1}) - f(x_i)}$                                                                                             | f(x)<br>$\pi_{x_i}$ $x_{i-1}$<br>$\boldsymbol{x}$ | $\left \frac{x_r^{nuevo} - x_r^{anterior}}{x_r^{nuevo}}\right  100\%$<br>$<\epsilon_{s}$ |

**Tabla 2.9 - Métodos numéricos para la obtención de raíces de ecuaciones.**

*Adaptado de Chapra & Canale (2007)*

### **2.6.2 Sistemas de ecuaciones lineales**

Las formas más comunes de resolver sistemas de ecuaciones linéales son: método gráfico, método de eliminación de incógnitas, eliminación de Gauss con pivote y método iterativo de Gauss-Seidel. Los primeros dos métodos se restringen a sistema pequeños, principalmente a sistemas de tres ecuaciones. Los métodos de Gauss y Gauss-Seidel permiten trabajar con sistemas mayores. En este apartado se explicarán únicamente los métodos de Gauss y Gauss-Seidel debido a que los procedimientos son más largos y complejos.

Un sistema de ecuaciones lineales se puede representar como

$$
a_{11}x_1 + a_{12}x_2 + \dots + a_{1n}x_n = b_1
$$
  
\n
$$
a_{21}x_1 + a_{22}x_2 + \dots + a_{2n}x_n = b_2
$$
  
\n
$$
\vdots
$$
\n(2.12)

 $a_{n1}x_1 + a_{n2}x_2 + \cdots + a_{nn}x_n = b_n$ 

Este sistema se expresa en forma matricial aumentada como

$$
\begin{pmatrix} a_{11} & a_{12} & a_{13} & b_1 \ a_{21} & a_{22} & a_{23} & b_2 \ a_{n1} & a_{n2} & a_{nn} & b_n \end{pmatrix}
$$
 (2.13)

Para un sistema de tres ecuaciones y tres incógnitas, el sistema se expresa por la matriz

<span id="page-51-0"></span>
$$
\begin{pmatrix} a_{11} & a_{12} & a_{13} & b_1 \ a_{21} & a_{22} & a_{23} & b_2 \ a_{31} & a_{32} & a_{33} & b_3 \end{pmatrix}
$$
 (2.14)

a) Eliminación de Gauss con pivoteo parcial

Este método se basa en la selección de un valor pivote en cada una de las columnas de la matriz (en el orden de  $x_1, x_2, \ldots, x_{n-1}$ ). Esta técnica evita que se seleccionen valores pivotes de cero, lo que presenta la ventaja sobre el método de eliminación simple, mediante la selección como pivote el coeficiente de máximo valor absoluto en la columna relevante de la matriz reducida.

Este procedimiento consta de dos pasos:

1. Eliminación hacia delante de incógnitas: consiste en ir eliminando incógnitas mediante la selección del pivote en la columna de interés. Esto se hace hasta las  $n − 1$  columnas de la matriz.

Primero se elimina la incógnita  $x_1$  de la matriz [2.14.](#page-51-0) Suponiendo que el elemento  $a_{21}$ de la columna 1 es el mayor en valor absoluto, se multiplica la fila 2 por  $a_{11}/a_{21}$  y se resta a la fila 1, dando como resultado

$$
\begin{pmatrix} 0 & a'_{12} & a'_{13} & b'_{1} \\ a_{21} & a_{22} & a_{23} & b_{2} \\ a_{31} & a_{32} & a_{33} & b_{3} \end{pmatrix}
$$

De igual forma, se multiplica la fila 2 por  $a_{31}/a_{21}$  y se resta a la fila 3, esto es

$$
\begin{pmatrix} 0 & a'_{12} & a'_{13} & b'_{1} \\ a_{21} & a_{22} & a_{23} & b_{2} \\ 0 & a'_{32} & a'_{33} & b'_{3} \end{pmatrix}
$$

El superíndice prima indica que los coeficientes han sido modificados una vez. Ahora solo resta eliminar la incógnita  $x_2$ . Para ello, se ubica en la columna 2 y se elige como pivote al mayor valor absoluto entre la primera y tercera fila. Suponiendo a  $a'_{32}$  como mayor valor, se multiplica la fila 3 por  $a'_{12}/a'_{32}$  y se resta a la fila 1, como resultado final se obtiene

$$
\begin{pmatrix} 0 & 0 & a''_{13} & b''_1 \\ a_{21} & a_{22} & a_{23} & b_2 \\ 0 & a'_{32} & a'_{33} & b'_3 \end{pmatrix}
$$

De nuevo, el superíndice doble prima indica que los coeficientes han sido modificados dos veces. Este sistema se expresa como ecuaciones,

$$
a_{13}''x_3 = b_1''
$$
  

$$
a_{21}x_1 + a_{22}x_2 + a_{23}x_3 = b_2
$$
  

$$
a_{32}'x_2 + a_{33}'x_3 = b_3'
$$

2. Sustitución hacia atrás

Con el sistema de ecuaciones obtenido, se puede empezar a sustituir los valores. De la primera fila se despeja  $x_3$ , de esta forma

$$
x_3 = \frac{b_1''}{a_{13}''}
$$

De la tercera fila se despeja  $x_2$  y se sustituye  $x_3$ 

$$
x_2 = \frac{b'_3 - a'_{33}x_3}{a'_{32}}
$$

De la segunda fila se despeja  $x_1$  y se sustituyen los valores anteriores

$$
x_1 = \frac{b_2 - a_{22}x_2 - a_{23}x_3}{a_{21}}
$$

Otra alternativa de este método es intercambiar filas con el fin de que se obtenga una matriz triangula. Para el caso anterior, la fila del primer pivote  $(a_{21})$  que está en la fila 2 debe ser llevada a la primera fila; en cuento al segundo pivote  $(a'_{32})$  ubicado en la fila 3, debe cambiarse con la segunda fila, dando como resultado

$$
\begin{pmatrix} a_{21} & a_{22} & a_{23} & b_2 \ 0 & a'_{32} & a'_{33} & b'_{3} \ 0 & 0 & a''_{13} & b''_{1} \end{pmatrix}
$$

Y la sustitución regresiva para este caso se puede generalizar como

$$
x_i = \frac{1}{a_{ii}^{(i-1)}} \left[ b_i^{(i-1)} - \sum_{j=i+1}^n a_{ij}^{(i-1)} x_j \right]
$$
 (2.15)

$$
Para i = n - 1, n - 2, ..., 1
$$

### b) Método iterativo de Gauss-Seidel

Las ecuaciones que conforman la matriz [2.14](#page-51-0) puede ser expresadas como

$$
x_1 = \frac{b_1 - a_{12}x_2 - a_{13}x_3}{a_{11}}
$$
  
\n
$$
x_2 = \frac{b_2 - a_{21}x_1 - a_{23}x_3}{a_{22}}
$$
  
\n
$$
x_3 = \frac{b_3 - a_{31}x_1 - a_{32}x_2}{a_{33}}
$$
\n(2.16)

Este método consiste ex suponer valores iniciales para las *x*. Se puede comenzar suponiendo valores cero, esto se sustituyen en la ecuación para  $x_1$ , dado como resultado  $b_1/a_{11}$ . Después se sustituye este valor junto con el valor previo de  $x_3$  igual a cero en la ecuación para  $x_2$ . Este proceso se repite con la ecuación para  $x_3$ . Los nuevos valores de las x se sustituyen en la ecuación para  $x_1y$  las demás hasta alcanzar convergencia. Una desventaja de este método es que solo se aplica a sistemas *diagonalmente dominantes* ya que esto garantiza la convergencia. Sin embargo, este método es más preciso que el de eliminación.

## **2.6.3 Sistemas de ecuaciones no lineales**

Uno de los métodos generales usados para resolver sistemas de ecuaciones no lineales es el método de Newton-Raphson extendido. Para explicar este método se pone como ejemplo un sistema de dos ecuaciones, así

<span id="page-54-0"></span>
$$
f_1(x_1, x_2) = 0
$$
  
\n
$$
f_2(x_1, x_2) = 0
$$
\n(2.17)

Siendo  $f_1$  y  $f_2$  funciones no lineales de las variables  $x_1$  y  $x_2$ . Las funciones pueden ser expandidas en dos dimensiones mediante las series Taylor en los valores iniciales  $x_1^{(0)}$  y  $x_2^{(0)}$  (consultar la página 45 de la referencia Constantinides y Mostoufi (1999) para ver deducción). Esto conduce al siguiente conjunto de ecuaciones lineales

$$
\left|\frac{\partial f_1}{\partial x_1}\right|_{x^{(0)}} \delta_1^{(0)} + \left|\frac{\partial f_1}{\partial x_2}\right|_{x^{(0)}} \delta_{2NO}^{(0)} = -f_1(x_1^{(0)}, x_2^{(0)})
$$
\n
$$
\left|\frac{\partial f_2}{\partial x_1}\right|_{x^{(0)}} \delta_1^{(0)} + \left|\frac{\partial f_2}{\partial x_2}\right|_{x^{(0)}} \delta_2^{(0)} = -f_2(x_1^{(0)}, x_2^{(0)})
$$
\n(2.18)

Siendo  $\delta$  una variable de corrección y se define como  $\delta_1^{(0)} = x_1 - x_1^{(0)}$  y  $\delta_2^{(0)} = x_2 - x_2^{(0)}$ . Las ecuaciones ([2.18](#page-54-0)) son un conjunto de ecuaciones lineales cuya incógnita son  $\delta_1^{(0)}$  y  $\delta_2^{(0)}$ , estas se representan en forma matricial como

$$
\begin{bmatrix} \left| \frac{\partial f_1}{\partial x_1} \right|_{x^{(0)}} & \left| \frac{\partial f_1}{\partial x_2} \right|_{x^{(0)}} \\ \left| \frac{\partial f_2}{\partial x_1} \right|_{x^{(0)}} & \left| \frac{\partial f_2}{\partial x_2} \right|_{x^{(0)}} \end{bmatrix} \begin{bmatrix} \delta_1^{(0)} \\ \delta_2^{(0)} \end{bmatrix} = - \begin{bmatrix} f_1^{(0)} \\ f_1^{(0)} \end{bmatrix}
$$
(2.19)

Al ser un sistema lineal, puede ser resuelto con cualquier método definido para sistemas lineales. La regla de Cramer da como resultado

$$
\delta_1^{(0)} = -\frac{\left[f_1 \frac{\partial f_2}{\partial x_2} - f_2 \frac{\partial f_1}{\partial x_2}\right]}{\left[\frac{\partial f_1}{\partial x_1} \frac{\partial f_2}{\partial x_2} - \frac{\partial f_1}{\partial x_2} \frac{\partial f_2}{\partial x_1}\right]} \quad \delta_2^{(0)} = -\frac{\left[f_2 \frac{\partial f_1}{\partial x_1} - f_1 \frac{\partial f_2}{\partial x_1}\right]}{\left[\frac{\partial f_1}{\partial x_1} \frac{\partial f_2}{\partial x_2} - \frac{\partial f_1}{\partial x_2} \frac{\partial f_2}{\partial x_1}\right]}
$$
(2.20)

El superíndice indica el número de iteración de la estimación. La nueva estimación de la solución puede ser obtenida de la estimación anterior mediante la siguiente ecuación

<span id="page-55-0"></span>
$$
x_i^{(n+1)} = x_i^{(n)} + \delta_i^{(n)}
$$
 (2.21)

Este método puede ser expandido pare *k* ecuaciones simultaneas no lineales, esto es

$$
\begin{bmatrix}\n\frac{\partial f_1}{\partial x_1} & \cdots & \frac{\partial f_1}{\partial x_k} \\
\vdots & \ddots & \vdots \\
\frac{\partial f_k}{\partial x_1} & \cdots & \frac{\partial f_k}{\partial x_k}\n\end{bmatrix}\n\begin{bmatrix}\n\delta_1 \\
\vdots \\
\delta_k\n\end{bmatrix} = -\n\begin{bmatrix}\nf_1 \\
\vdots \\
f_k\n\end{bmatrix}
$$
\n(2.22)

En forma notación condensada esto se expresa como

$$
J\delta = -f \tag{2.23}
$$

Siendo  $J$  la matriz Jacobiana que contienen las derivadas parciales,  $\delta$  es el vector corrector y  $f$  el vector de funciones. La solución de este sistema lineal se hace por los métodos mostrados en la sección 2.6.2.

Cuando se trabaja con ecuaciones fuertemente no lineales estas tienden a divergir rápidamente. Para prevenir esta situación, se usa un método llamado relajación, el cual estabiliza el proceso de iteración. Se introduce un factor  $\rho$  de relajación en la ecuación [2.21,](#page-55-0) esto es

$$
\boldsymbol{x}^{(n+1)} = \boldsymbol{x}^{(n)} + \rho \boldsymbol{\delta} \tag{2.24}
$$

Un valor típico para  $\rho$  es de 0.5. La relajación reduce la corrección de la variable de una iteración para la siguiente y puede eliminar la tendencia de la divergencia.

#### **2.6.4 Integración**

Los métodos por tratar en esta sección son los basados en Newton-Cotes y cuadratura de Gauss. Estos métodos se diferencian en el espaciamiento del segmento que separa los puntos a integrar.

a) Ecuaciones de Integración de Newton-Cotes

Estos métodos se rigen bajo intervalos de segmentos de longitud constante ( $x_1 - x_0 =$  $x_2 - x_1 = \dots = x_n - x_{n-1} = h$ . Estas son las integraciones numéricas más comunes. Se basan en la estrategia de reemplazar una función complicada o datos tabulados por un polinomio de aproximación que es fácil de integrar. Sea la integral *I*

$$
I = \int_{a}^{b} f(x)dx \cong \int_{a}^{b} f_n(x)dx
$$
 (2.25)

donde  $f_n(x)$  es un polinomio de la forma

$$
f_n(x) = a_0 + a_1 x + \dots + a_n^n
$$

La sustitución de grados de polinomio 1, 2 y 3 llevan a los resultados de las integrales numéricas mostradas en la [Tabla 2.10.](#page-57-0) En esta tabla se muestra el nombre, grado del polinomio usado para integrar, la formula y observaciones de su aplicación. Bajo el nombre se muestra el numero *n* de segmentos que utiliza, así como el número de puntos.

La regla del trapecio simple y múltiple usan n segmentos y  $(n + 1)$  puntos, a diferencia que el trapecio simple se puede aplicar únicamente cuando se tiene solo un segmento. La regla de Simpson 1/3, usa dos segmentos y tres puntos, comparado con la regla Simpson 1/3 compuesta que obligatoriamente requiere que el número de segmentos sea par. Por último, la regla de Simpson 3/8 requiere tres segmentos y cuatro puntos.

## b) Cuadraturas de Gauss

La aplicación de la cuadratura de Gauss permite trabajar con puntos que no estén igualmente espaciados y se utiliza para integrar funciones analíticas. La integral para múltiples puntos se define mediante la ecuación de Gauss-Legendre

<span id="page-56-0"></span>
$$
I \cong c_0 f(x_0) + c_1 f(x_1) + \dots + c_{n-1} f(x_{n-1}) \tag{2.26}
$$

Para emplear este método, se deben convertir los límites de integración a 1 y -1, y la variable de integración mediante la ecuación

$$
x = \frac{(b+a) + (b-a)x_d}{2} \qquad dx = \frac{b-1}{2} dx_d \tag{2.27}
$$

Siendo *a* y *b* los límites de integración origínales. Una vez hecha la transformación, se sustituyen los valores de  $x_d$  (argumentos de la función) en la función sustituida, estos valores son mostrados en la [Tabla 2.11](#page-58-0) dependiendo de la cantidad de puntos seleccionados. Finalmente, los valores de las funciones deben evaluarse en la ecuación [2.26](#page-56-0) y multiplicar por el factor de ponderación  $c_i$ .

<span id="page-57-0"></span>

| <b>Nombre</b>                                                        | Grado del<br>polinomio a<br>integrar | Fórmula                                                                                                    | <b>Observaciones</b>                                                                                                    |
|----------------------------------------------------------------------|--------------------------------------|----------------------------------------------------------------------------------------------------|----------------------------------------------------------------------------------------------------|
| Trapecio simple<br>$(n = 1, 2 \text{ puntos})$                       |                                      | $I \cong (b-a)\frac{f(a)+f(b)}{2}$                                                                                   | Siendo $a \, y \, b$ los limites inferior y<br>superior, respectivamente.                                                                                                    |
| Trapecio múltiple<br>$(n, n + 1 \text{ puntos})$                     |                                      | $I \cong \frac{h}{2} \left  f(x_0) + 2 \sum_{i=1}^{n} f(x_i) + f(x_n) \right $                                       | El valor de $h$ se determina por:<br>$h = \frac{b-a}{n}$<br>Siendo $a \, y \, b$ los limites inferior y<br>superior, respectivamente, y n el<br>número de segmentos.                   |
| Regla de Simpson 1/3<br>$(n = 2, 3 \text{ puntos})$                  | $\overline{2}$                       | $I \cong \frac{h}{2} [f(x_0) + 4f(x_1) + f(x_2)]$                                                                    | El valor de $h$ se determina por:<br>$h = \frac{b-a}{2}$<br>Siendo $a \, y \, b$ los limites inferior y<br>superior, respectivamente.                                                  |
| Regla de Simpson 1/3<br>compuestas<br>$(n = par, n + 1$ pun-<br>tos) | $\overline{2}$                       | $I \cong \frac{h}{3} \left  f(x_0) + 4 \sum_{i=1,3,5}^{n} f(x_i) + 2 \sum_{j=2,4,6}^{n} f(x_j) \right $<br>$+f(x_n)$ | El valor de $h$ se determina por:<br>$h = \frac{b-a}{n}$<br>Siendo $a \, y \, b$ los limites inferior y<br>superior, respectivamente. El nú-<br>mero de segmentos $n$ debe ser<br>par. |
| Regla de Simpson 3/8<br>$(n = 3, 4 \text{ puntos})$                  | 3                                    | $I \approx \frac{3h}{8} [f(x_0) + 3f(x_1) + 3f(x_2) + f(x_3)]$                                                       | El valor de $h$ se determina por:<br>$h = \frac{b-a}{3}$<br>Siendo $a \, y \, b$ los limites inferior y<br>superior, respectivamente.                                                  |

**Tabla 2.10 - Métodos de integración basados en Newton-Cotes, donde el intervalo de segmento** *h* **debe ser constante.**

*Adaptado de Chapra & Canale (2007)*

| <b>Puntos</b>  | <b>Factor</b> de  | Argumentos de la     |
|----------------|-------------------|----------------------|
|                | ponderación       | función              |
| $\overline{2}$ | $c_0 = 1.0000000$ | $x_0 = -0.577350269$ |
|                | $c_1 = 1.0000000$ | $x_1 = 0.577350269$  |
| 3              | $c_0 = 0.5555556$ | $x_0 = -0.774596669$ |
|                | $c_1 = 0.8888889$ | $x_1 = 0.0$          |
|                | $c_2 = 0.5555556$ | $x_2 = 0.7745596669$ |
| $\overline{4}$ | $c_0 = 0.3478548$ | $x_0 = -0.861136312$ |
|                | $c_1 = 0.6521452$ | $x_1 = -0.339981044$ |
|                | $c_2 = 0.6521452$ | $x_2 = 0.339981044$  |
|                | $c_3 = 0.3478548$ | $x_3 = 0.861136312$  |
| 5              | $c_0 = 0.2369269$ | $x_0 = -0.906179846$ |
|                | $c_1 = 0.4786287$ | $x_1 = -0.538469310$ |
|                | $c_2 = 0.5688889$ | $x_2 = 0.0$          |
|                | $c_3 = 0.4786287$ | $x_3 = 0.538469310$  |
|                | $c_4 = 0.2369269$ | $x_4 = 0.906179846$  |
| 6              | $c_0 = 0.1713245$ | $x_0 = -0.932469514$ |
|                | $c_1 = 0.3607616$ | $x_1 = -0.661209386$ |
|                | $c_2 = 0.4679139$ | $x_2 = -0.238619186$ |
|                | $c_3 = 0.4679139$ | $x_3 = 0.238619186$  |
|                | $c_4 = 0.3607616$ | $x_4 = 0.661209386$  |
|                | $c_5 = 0.1713245$ | $x_5 = 0.932469514$  |

<span id="page-58-0"></span>**Tabla 2.11 - Factores de ponderación c y argumentos de la función f usando en la fórmula de Gauss-Legendre**

*Adaptado de Chapra & Canale (2007)*

## **2.6.5 Derivación**

La derivada de una función matemática se define como la razón o velocidad de cambio de una función en un determinado punto. Es decir, qué tan rápido se está produciendo una variación. Existen diferentes técnicas para determinar la derivada de una función matemática las cuales se abordan en los cursos de matemática I Y matemática II. Dichas técnicas se pueden revisar en textos sobre calculo diferencial.

La derivada numérica es una aproximación a la derivada de una función. La forma más habitual de la derivación numérica se conoce como las diferencias finitas divididas. Y se representa como se muestra en las ecuaciones [2.28](#page-59-0) y [2.29.](#page-59-1)

$$
f'(x_i) = \frac{f(x_{i+1}) - f(x_i)}{x_{i+1} - x_i} + O(x_{i+1} - x_i)
$$
\n(2.28)

o

<span id="page-59-1"></span><span id="page-59-0"></span>
$$
f'(x_i) = \frac{\Delta f_i}{h} + O(h) \tag{2.29}
$$

Para la ecuación [2.29](#page-59-1)  $\Delta f_i$  se conoce como la primera diferencia hacia delante, h como tamaño de paso (intervalo sobre el cual se calcula la aproximación),  $\Delta f_i/h$  como primera diferencia finita dividida y  $O(h)$  es el error existente en la aproximación esto indica que el error de la aproximación es proporcional al tamaño de paso. Generalmente este último término no se suele colocar en los cálculos, pero si se puede calcular para algunos análisis.

Aplicando series de Teylor se pueden desarrollar expresiones con diferencias divididas hacia delante, hacia a tras o centradas con respecto al punto donde se pretende estimar la derivada. Las segundas usan valores en  $x_{i+1}$ y  $x_i$ ;mientras que las terceras utilizan valores igualmente espaciados alrededor del punto donde la derivada está estimada. Según Champra & Canales (2007) la diferencia centrada es una representación más exacta de la derivada, además si se disminuye el tamaño del paso a la mitad, usando diferencias hacia atrás o hacia adelante, el error de truncamiento se reducirá aproximadamente a la mitad; mientras que con diferencias centradas el error se reduciría a la cuarta parte. Es posible desarrollar aproximaciones más exactas de la primera derivada incluyendo términos de orden más alto como derivadas de segundo orden, de tercer orden y de órdenes superior.

Utilizando más términos de la serie de Teylor se puede dar forma a las llamadas aproximaciones a la derivada de alta exactitud, las cuales se pueden desarrollar para las derivadas divididas hacia delante, atrás y centradas, además, para las derivadas de orden superior la ecuación (*2*.*[30](#page-59-2)*) muestra la aproximación de alta exactitud para la primera derivada finita dividida hacia delante donde se muestra que la exactitud mejora a  $O(h^2)$ . La forma de obtener la ecuación (2.[31](#page-61-0)) se encuentra en el capítulo 23 de Champra & Canales (2007).

<span id="page-59-2"></span>
$$
f'(x_i) = \frac{-f(x_{i+2}) + 4f(x_{i+1}) - 3f(x_i)}{2h} + O(h^2)
$$
 (2.30)

La [Tabla 2.12,](#page-60-0) [Tabla 2.13](#page-60-1) y [Tabla 2.14](#page-61-1) muestran las ecuaciones para diferencias finitas hacia atrás, adelante y centradas, respectivamente.

<span id="page-60-0"></span>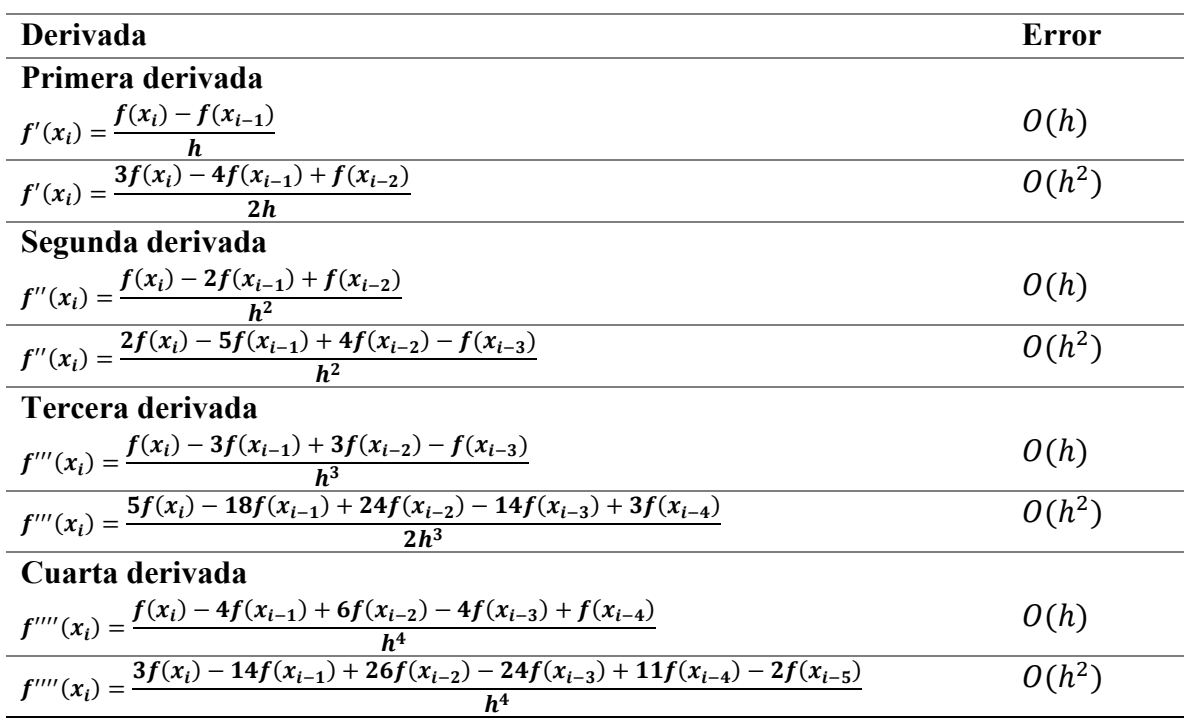

## **Tabla 2.12 - Derivadas finitas hacia atrás.**

<span id="page-60-1"></span>*Adaptado de Chapra & Canale (2007)*

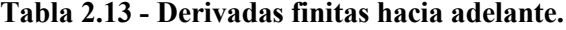

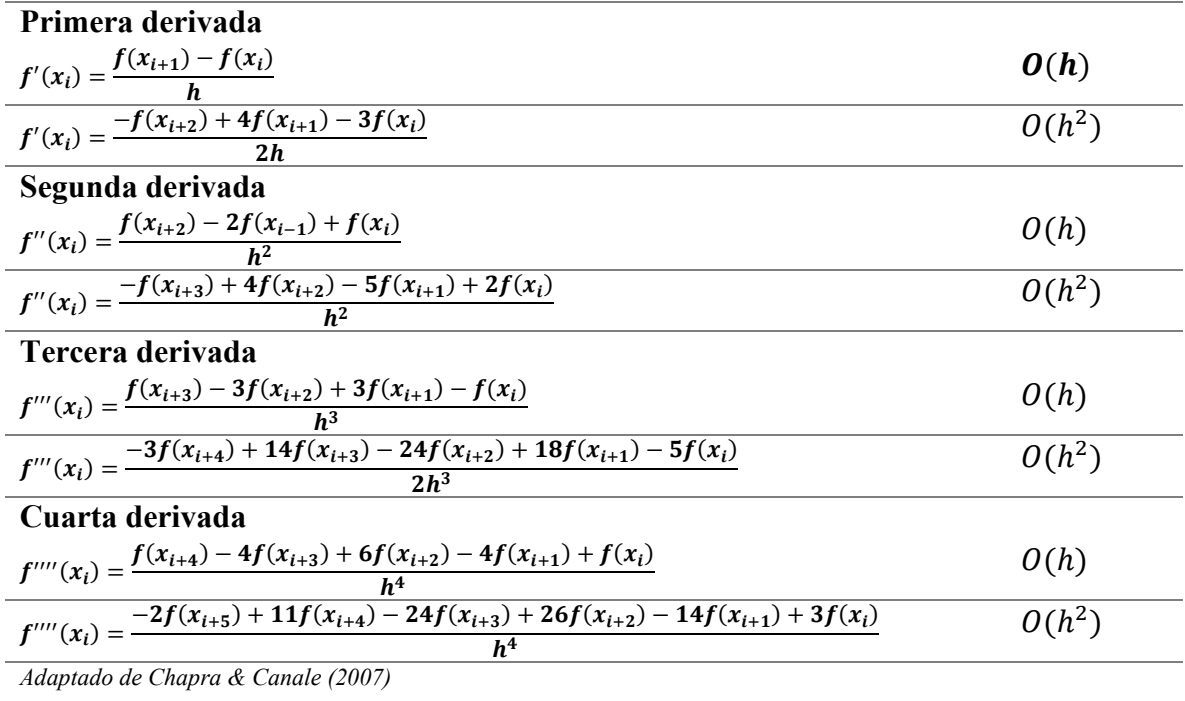

<span id="page-61-1"></span>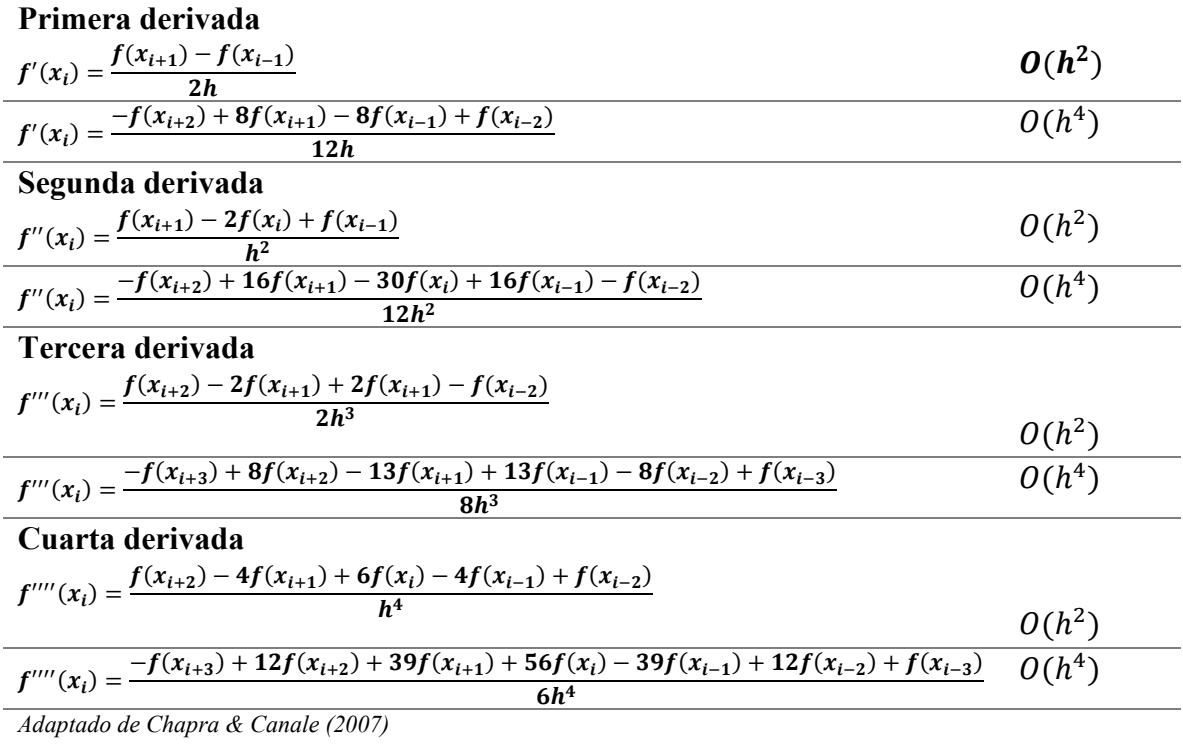

#### **Tabla 2.14 - Derivadas finitas centradas.**

### **2.6.6 Regresiones**

### **a) Regresión lineal por mínimos cuadrados**

Dentro de este modelo, se pueden tener tres tipos de regresiones: regresión simple, múltiple y polinomial. Los tres tipos se pueden presentar mediante el siguiente modelo:

<span id="page-61-0"></span>
$$
y = a_0 z_0 + a_1 z_1 + a_2 z_2 + \dots + a_m z_m + e \tag{2.31}
$$

En esta expresión, los valores de *z* representan funciones diferentes. Para el caso de regresión lineal simple, *z* puede tomar valores de  $z_0 = 1$  y  $z_1 = x$ , el resto como cero. En el caso de regresión múltiple,  $z_0 = 1$ ,  $z_1 = x_1$ ,  $z_2 = x_2$ , ...,  $z_m = x_m$ . En cuanto a la regresión polinomial, *z* debe tomar valores de polinomios simples, esto es,  $z_0 = x^0 = 1$ ,  $z_1 = x$ ,  $z_2 = x^2, ..., z_m = x^m$ . Los valores de *a* representan los coeficientes desconocidos y *e* es el error o residuo.

Le ecuación [2.31](#page-61-0) se puede representar en formato matricial como

<span id="page-61-2"></span>
$$
\{Y\} = [Z]\{A\} + \{E\} \tag{2.32}
$$

Donde cada termino se expresa por

$$
[Z] = \begin{bmatrix} Z_{01} & \cdots & Z_{m1} \\ \vdots & \ddots & \vdots \\ Z_{0n} & \cdots & Z_{mn} \end{bmatrix}
$$
 (2.33)

siendo *m* el número de variables en el modelo y *n* el número de datos. Por otra parte, [Y] es el vector columna que contine los valores observados de la variable dependiente,

$$
\{Y\} = \begin{bmatrix} y_1 \\ \vdots \\ y_n \end{bmatrix} \tag{2.34}
$$

y {A} es el vector columna de los coeficientes desconocidos.

$$
\{A\} = \begin{bmatrix} a_0 \\ \vdots \\ a_m \end{bmatrix} \tag{2.35}
$$

Finalmente, {E} es el vector columna de los residuos

$$
\{E\} = \begin{bmatrix} e_1 \\ \vdots \\ e_n \end{bmatrix} \tag{2.36}
$$

La ecuación [2.32](#page-61-2) es un sistema de ecuaciones lineales que puede ser resuelto por los métodos propuestos por Chapra & Canale (2007). Entre estos métodos están: método de eliminación de Gauss, método Cholesky y método de la matriz inversa. Este último método es simple y fácil de resolver mediante computadora. Para resolver el sistema [2.32,](#page-61-2) es necesario obtener ecuaciones normales (consultar capítulo 17 de Chapra & Canale (2007) para deducción), que en forma matricial se obtiene:

$$
[[Z]^T[Z]]\{A\} = \{[Z]^T\{Y\}\}\tag{2.37}
$$

Al aplicar matriz inversa,

$$
\{A\} = ([Z]^T [Z])^{-1} ([Z]^T \{Y\})
$$
\n(2.38)

Siendo  $[Z]^T$  la transpuesta de la matriz  $[Z]$ . El error estándar estimado  $S_{y/x}$  y el coeficiente de correlación *r* se determinan por:

$$
S_{y/x} = \sqrt{\frac{S_r}{n - (m+1)}}
$$
 (2.39)

48

$$
r = \sqrt{\frac{S_t - S_r}{S_t}}
$$
 (2.40)

Donde *n* es el número de datos y *m* el número de variables del modelo. S<sub>r</sub> es la suma de los cuadrados de los residuos entre la *y* medida y la *y* calculada con el modelo lineal, y es la suma total de los cuadrados de las diferencias entre los datos y la media. Estas se calculan con

$$
S_t = \sum (y_i - \bar{y})^2
$$
  

$$
S_r = \sum_{i=1}^n \left( y_i - \sum_{j=0}^m a_j z_{ji} \right)^2
$$
 (2.41)

### **b) Regresiones no lineales**

Algunas ecuaciones no lineales están relacionadas con funciones exponenciales y trigonométricas, las cuales no pueden ser tratadas directamente por los modelos de la sección anterior. Sin embargo, algunas ecuaciones pueden ser linealizadas con el fin de obtener una modelo lineal y operarlo mediante la ecuación [2.32.](#page-61-2) Un ejemplo claro de esto es la linealización logarítmica de la expresión de velocidad de primer orden para una reacción, como muestra la expresión [2.42.](#page-63-0)

<span id="page-63-0"></span>
$$
[A] = [A]_0 e^{-kt} \rightarrow \ln[A] = (\ln[A]_0) + (-k)t \tag{2.42}
$$

Esta expresión se puede comparar con la ecuación [2.31](#page-61-0) con una forma lineal simple, siendo  $a_0 = \ln[A]_0, a_1 = -k \text{ y } z_1 = t.$ 

Como ya se mencionó, no todas las ecuaciones pueden ser tratadas de esta manera, debido a la compleja relación entre los parámetros. Para este tipo de sistema, se puede aplicar el método de Gauss-Newton. Este método convierte un problema no lineal a uno lineal por aproximación de la función *y* a una expansión de la serie de Taylor alrededor del valor estimado del parámetro *a*. En forma matricial,

$$
\left[\left[Z_j\right]^T \left[Z_j\right]\right] \{\Delta A\} = \{\left[Z_j\right] \{\{D\}\}\}\tag{2.43}
$$

siendo *j* el número de iteración. Las matrices [Z] es la matriz de derivadas parciales de la función evaluadas en el valor de *j*, se define por

$$
[Z_j] = \begin{bmatrix} \partial f_1 / \partial a_0 & \cdots & \partial f_1 / \partial a_m \\ \vdots & \ddots & \vdots \\ \partial f_n / \partial a_0 & \cdots & \partial f_n / \partial a_m \end{bmatrix}
$$
 (2.44)

El vector {D} contiene las diferencias entre las mediciones y los valores de la función

<span id="page-64-0"></span>
$$
\{D\} = \begin{cases} y_1 - f(x_1) \\ \vdots \\ y_n - f(x_n) \end{cases}
$$
 (2.45)

El vector  $\{\Delta A\}$  contiene los cambios en los valores de los parámetros,

$$
\{\Delta A\} = \begin{Bmatrix} \Delta a_0 \\ \vdots \\ \Delta a_m \end{Bmatrix} \tag{2.46}
$$

El proceso inicia evaluando valores iniciales de *a* en la ecuación no lineal y se determina la suma del cuadrado de los residuos. Posteriormente se deben evaluar las derivadas parciales mediante la sustitución de los valores de *x*, con esto se genera la primera matriz  $[Z_0]$ según ecuación [2.44.](#page-64-0) La obtención del vector ve se hace mediante a resta del valor *y* observado y el valor *y* obtenido por el modelo.

Una vez se tenga estas matrices, se procede a resolver el sistema para  $\{\Delta A\}$  y los nuevos valores para *a* se obtienen por

$$
a_{m,j+1} = a_{m,j} + \Delta A \tag{2.47}
$$

y el proceso se repite hasta lograr convergencia.

## **2.6.7 Interpolación**

Estos métodos son utilizados cuando se requiere encontrar valores intermedios entre datos definidos por puntos. Según Champra & Canales (2007) el método más empelado para tal fin es la interpolación polinómica la cual consiste en determinar un polinomio único de *n-ésimo* grado que se ajuste a  $n + 1$  puntos este aporta una fórmula para calcular valores intermedios. Para la determinación del polinomio se utilizará el polinomio de Newton y de Lagranje ya que son adecuados para la implementación computacional y se pueden utilizar para datos igualmente espaciados y dispersos.

#### **a) Interpolación lineal**

Consiste en unir dos puntos con una línea recta. Utilizando triángulos semejantes en la línea trazada y despegando se obtiene un polinomio de interpolación de primer grado mostrado en la ecuación [2.48.](#page-65-0) El resultado es más preciso mientras más cercanos son los dos puntos de la recta.

<span id="page-65-0"></span>
$$
f_1(x) = f(x_0) + \frac{f(x_1) - f(x_0)}{x_1 - x_0} (x - x_0)
$$
\n(2.48)

#### **b) Interpolación cuadrada**

Se utiliza para interpolaciones utilizando tres puntos en donde se conoce que la tendencia de estos tiene una pequeña curvatura. Su expresión polinómica se observa en la ecuación [2.49,](#page-65-1) donde  $b_1$  representa la pendiente de la línea que une los puntos  $x_0y x_1$ , El término  $b_2(x - x_0)(x - x_1)$ , determina la curvatura de segundo grado en la fórmula. Los valores de  $b_0$ ,  $b_1$  y  $b_2$  se calculan según el conjunto de ecuaciones [2.50.](#page-65-2)

$$
f_2(x) = b_0 + b_1(x - x_0) + b_2(x - x_0)(x - x_1)
$$
 (2.49)

donde:

<span id="page-65-2"></span><span id="page-65-1"></span>
$$
b_0 = f(x_0) \qquad b_1 = \frac{f(x_1) - f(x_0)}{x_1 - x_0} \tag{2.50}
$$

$$
b_2 = \frac{\frac{f(x_2) - f(x_1)}{x_2 - x_1} - \frac{f(x_1) - f(x_0)}{x_1 - x_2}}{x_2 - x_0}
$$

### **c) Polinomio de interpolación de Newton**

Es un polinomio de *n-ésimo* grado aplicado a n+ 1 datos, su forma general se muestra en la ecuación [2.51.](#page-66-0) Para el cálculo de  $b_1$ ,  $b_2$  ...  $b_n$ se recurre a la utilización de diferencias divididas finitas consecutivas según ecuaciones [2.52](#page-66-1) y [2.53,](#page-66-2) una ilustración de estas se observa en la [Figura 2.4.](#page-66-3)

$$
f_n(x) = b_0 + b_1(x - x_0) + \dots + b_n(x - x_0)(x - x_1) \dots (x - x_{n-1}) \tag{2.51}
$$

<span id="page-66-2"></span><span id="page-66-1"></span><span id="page-66-0"></span>
$$
b_0 = f(x_0)
$$
\n
$$
b_1 = f[x_1, x_0]
$$
\n
$$
\vdots
$$
\n
$$
n = f[x_n, x_{n-1} \dots x_2, x_1, x_0]
$$
\n(2.52)

donde:

$$
f[x_i, x_j] = \frac{f(x_i) - f(x_j)}{x_i - x_j}
$$
(2.53)  

$$
f[x_i, x_j, x_k] = \frac{f[x_i, x_j] - f[x_j, x_k]}{x_i - x_k}
$$
  

$$
\vdots
$$
  

$$
f[x_n, x_{n-1} \dots x_0] = \frac{f[x_n, x_{n-1} \dots x_1] - f[x_{n-1}, x_{n-2} \dots x_0]}{x_n - x_0}
$$

|   |         | $f(\mathbf{x}_i)$        | <b>Primero</b> | Segundo            | Tercero                 |
|---|---------|--------------------------|----------------|--------------------|-------------------------|
|   |         | $r_{\rm X_O}$            | $f[x_1, x_0]$  | $f[x_2, x_1, x_0]$ | $f[x_3, x_2, x_1, x_0]$ |
|   |         | $\mathsf{T}[\mathsf{X}]$ | $f[x_2, x_1]$  | $f[x_3, x_2, x_1]$ |                         |
| ∩ | $X_{2}$ | $f(x_2)$                 | $f[x_3, x_2]$  |                    |                         |
| 3 | X٤      | $f(x_3)$                 |                |                    |                         |

**Figura 2.4 - Orden de las diferencias finitas.** *(Chapra & Canale, 2007)*

## <span id="page-66-3"></span>**d) Polinomios de interpolación de Lagrange**

Es una reformulación del polinomio de Newton, evitando las diferencias divididas, obteniendo directamente el polinomio de Newton. se expresa somo se muestra en la ecuación [2.54.](#page-66-4)

<span id="page-66-4"></span>
$$
f_n(x) = \sum_{i=0}^{n} L_i(x) f(x_i)
$$
 (2.54)

donde

<span id="page-67-0"></span>
$$
L_i(x) = \prod_{j=0}^{n} \frac{x - x_j}{x_i - x_j}
$$
 (2.55)

Donde  $\Pi$  es un producto. Por ejemplo, para n= 1 y n= 2 el polinomio de Lagrange se expresa según ecuaciones [2.56](#page-67-0) y [2.57](#page-67-1) respectivamente.

<span id="page-67-1"></span>
$$
f_1(x) = \frac{x - x_1}{x_0 - x_1} f(x_0) + \frac{x - x_0}{x_1 - x_0} f(x_1)
$$
\n(2.56)

$$
f_2(x) = \frac{(x - x_1)(x - x_2)}{(x_0 - x_1)(x_0 - x_2)} f(x_0) + \frac{(x - x_0)(x - x_2)}{(x_1 - x_0)(x_1 - x_2)} f(x_1)
$$
  
+ 
$$
\frac{(x - x_0)(x - x_1)}{(x_2 - x_0)(x_2 - x_1)} f(x_2)
$$
(2.57)

## **2.7 Planteamiento de algoritmos y diagramas de flujo**

### [*Basado en Aguilar (2008)*]

Previamente se ha mencionado la importancia de los algoritmos en la resolución de problemas, ya que estos permiten resolverlos de manera sistemática. Un algoritmo se puede definir como un procedimiento que describe, sin ambigüedad, una sucesión finita de pasos que hay que realizar en un orden preciso, desde la introducción de datos hasta la obtención de resultados. Un algoritmo debe tener las siguientes características:

- a) Preciso: indica el orden en el cual debe realizarse cada uno de los pasos que conducen a la solución del problema.
- b) Definido: el resultado nunca debe cambiar bajo las mismas condiciones del problema, este siempre de ser el mismo.
- c) Finito: no se debe caer en repeticiones de procesos de manera innecesaria; debe terminar en algún momento.

Dado que el fin de un algoritmo es dar solución a un problema, se deben definir correctamente las entradas y salidas requeridas, esto se logra mediante la fase de análisis del problema. La [Figura](#page-68-0)  [2.5](#page-68-0) muestra los requisitos de que deben definir en el análisis. En la fase de análisis del proceso se determina *qué* hace el programa, en la etapa de diseño de determina *cómo* hace el programa la resolución del problema. La información proporcionada al algoritmo constituye su *entrada* y la información producida por el algoritmo constituye su *salida*. Los métodos más eficaces para el proceso de diseño se basan en el conocido *divide y vencerás*.

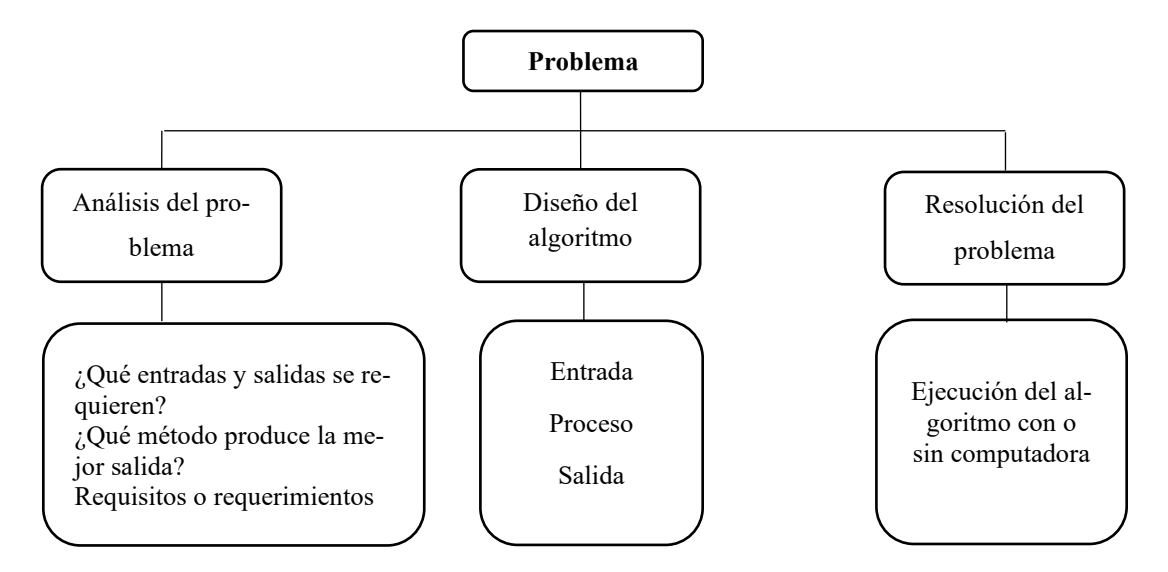

<span id="page-68-0"></span>**Figura 2.5 - Requisitos para análisis, diseño de algoritmo y resolución de problemas.**

Esto significa resolver un problema complejo mediante la división en subproblemas y este subproblema se divide en niveles más bajos. Esta técnica es conocida como *diseño descendente o modular*, y es muy útil cuando un problema va a ser resuelto mediante computadora.

Un algoritmo debe ser diseñado con cuidado y se deben tomar en cuenta todos los pasos para resolver correctamente el problema. El primer esbozo del algoritmo da una idea general de los pasos a utilizar, con esta primera descripción, se realizan los pasos más detallados, lo que genera el *refinamiento del algoritmo*. En el caso de problemas complejos, se necesitan más niveles de refinamiento, como muestra la [Figura 2.6.](#page-69-0)

Una vez se ha diseñado el algoritmo, aplicando el diseño descendente y el refinamiento, se debe utilizar una herramienta que permita visualizar y entender cada paso de este. Las herramientas de preferencia para la presentación de un algoritmo son los diagramas de flujo y los pseudocodigos. Ambas herramientas permiten generalizar un algoritmo, sin embargo, el seudocódigo permite el entendimiento rápido para ser desarrollado en un lenguaje de programación.

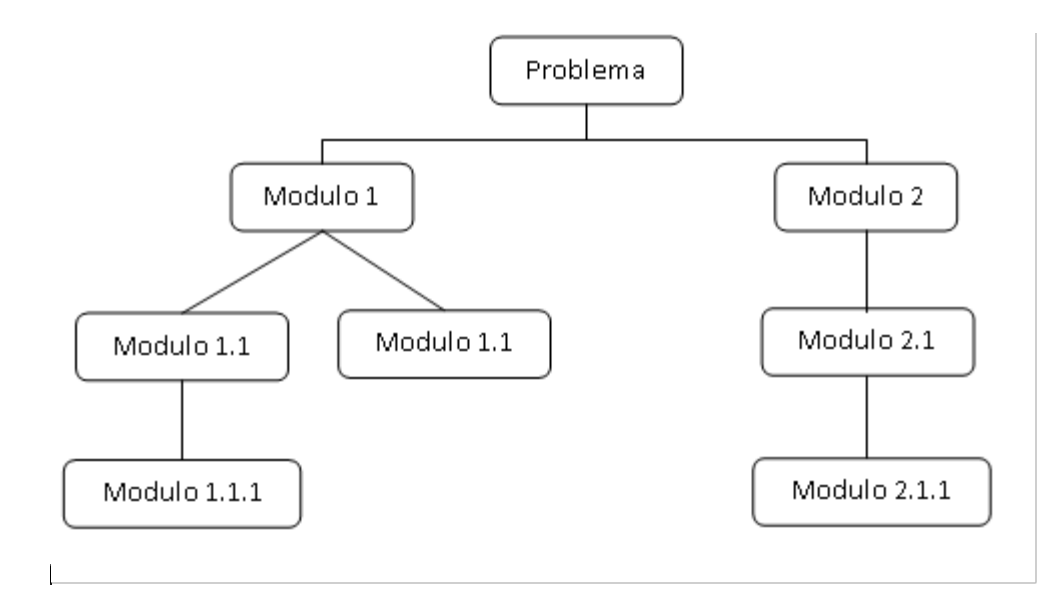

**Figura 2.6 - Diseño descendente y refinamiento de algoritmo.**

<span id="page-69-0"></span>1. Seudocódigo

El seudocódigo es un lenguaje de especificación (descripción) de algoritmo. Este permite el paso de codificación final en una computadora relativamente fácil, presenta la ventaja de ser modificado fácilmente si se descubren errores o anomalías en la lógica del programa.

El seudocódigo comienza con las palabras *inicio* y termina con *fin*. Así mismo, en la escritura del seudocódigo se usan palabras que se asemejan a las utilizadas en muchos lenguajes de programación. Entre estas están: *parada*, *leer*, *escribir*, *si-entonces-si\_no mientras*, *fin\_mientras*, *repetir*, *hasta\_que*, etc. Una herramienta muy útil es PSeInt, un seudocódigo en español que utiliza este conjunto de palabras para desarrollar programas para principiantes (sitio web: [https://pseint.sourceforge.net\)](https://pseint.sourceforge.net/)

2. Diagramas de flujo

Un diagrama de flujo es un diagrama que utiliza símbolos (cajas) estándar que tiene los pasos de algoritmo escritos en cajas unidas por flechas, denominadas *líneas de flujo*, que indican la secuencia en que se debe ejecutar. Los diferentes símbolos usados comúnmente son presentados en el Anexo I. Los símbolos más utilizados presentan proceso, decisión, conectores, fin, entrada/salida y dirección de flujo, estos son mostrados en la [Figura 2.7.](#page-70-0)

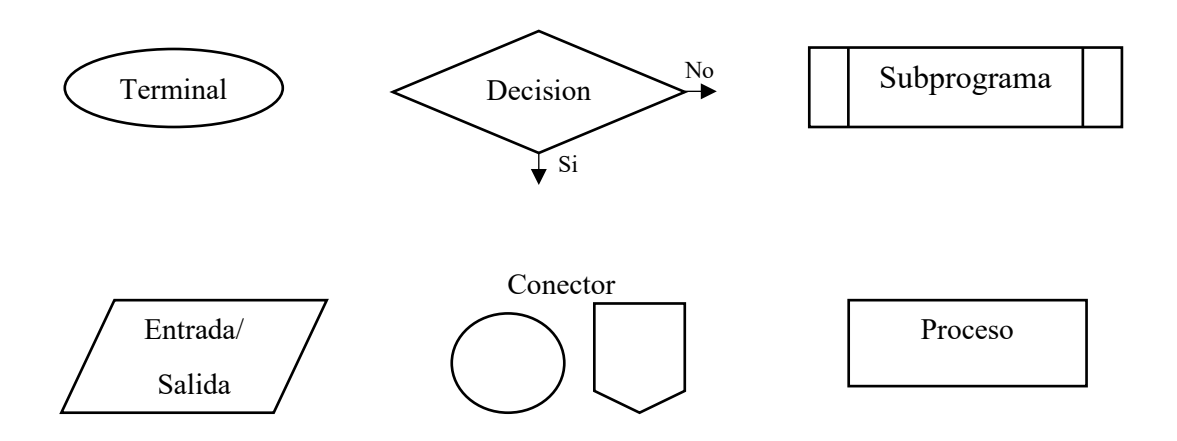

<span id="page-70-0"></span>**Figura 2.7 - Símbolos comúnmente usados en el diseño de diagramas de flujo.**

## **2.8 Computación científica**

Uno de los principales usos a lo largo de la historia de la computación, ha sido resolver problemas en ciencia e ingeniería, específicamente en la obtención de soluciones de modelos matemáticos que representen una situación física. Las técnicas utilizadas para obtener tales soluciones forman parte del área general llamada *computación científica*, a la cual Golub & Ortega (1992) definen como la colección de herramientas, técnicas y teorías necesarias para resolver en una computadora, modelos matemáticos de problemas de ciencia e ingeniería.

La colección de herramientas, técnicas y teorías han sido desarrolladas originalmente en las matemáticas, muchas de las cuales han estado antes de la aparición de las computadoras. Así mismo, a esta colección se les llama *análisis numérico* y constituyen una parte importante del cómputo científico. Las matemáticas siguen siendo desempeñando un papel importante en la computación científica, éstas proporcionan los modelos matemáticos que deben resolverse y la información sobre la idoneidad de un modelo y proporciona la base teórica de los métodos numéricos (Golub & Ortega, 1992).

Los avances de la computación han permitido una resolución más eficiente de los problemas y métodos del análisis numérico. De igual forma, los avances computacionales has traído consigo lenguajes de programación, sistemas operativos, gestión de grandes volúmenes de datos, entre otros, que facilitan el cálculo y desarrollo de modelos matemáticos. Por lo tanto, la computación científica se apoya en diversas áreas como muestra la [Figura 2.8.](#page-71-0) (Golub & Ortega, 1992)

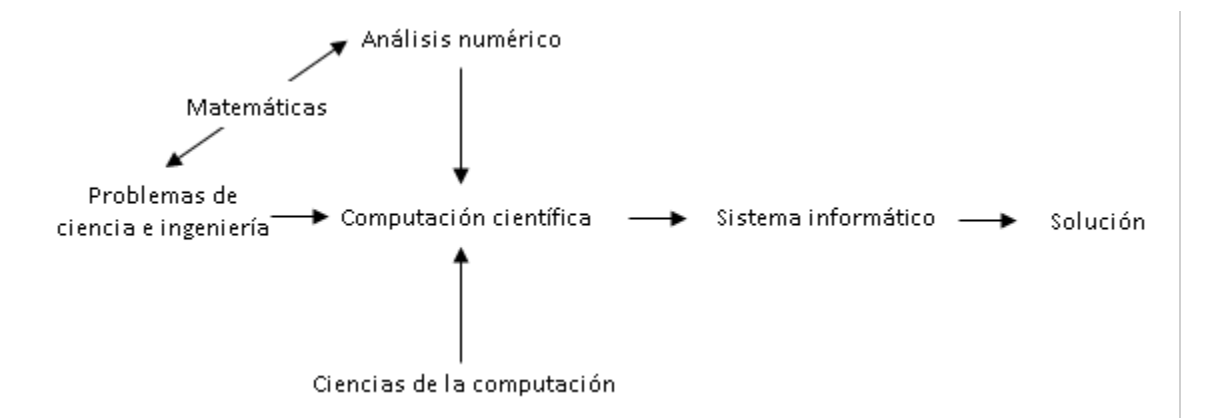

**Figura 2.8 - Áreas en que se apoya la computación científica.**

<span id="page-71-0"></span>La Ingeniería Química se apoya de la computación científica para poder abordar problemas complejos de modelización, diseño, simulación y optimización de procesos. El objetivo principal de ésta es utilizar herramientas computacionales avanzadas para resolver estos desafíos. La [Tabla](#page-72-0)  [2.15](#page-72-0) muestra una lista de aspectos importantes que se apoyan de la computación científica.

Algunas de las herramientas computacionales utilizadas en el ámbito de la ingeniería química son mostradas en l[a Tabla 2.16.](#page-73-0) Entre las que más se utilizan se encuentran Aspen Plus, Aspen HYSYS, Excel, MATLAB y SIMULINK. Sin embargo, para fines académicos, es común utilizar lenguajes de acceso libre, como Scilab y Octave, hojas de cálculo como Excel y, en algunos casos, las calculadoras programables.
| Aplicación                | Descripción                                                     |
|---------------------------|-----------------------------------------------------------------|
|                           | Desarrollo de modelos matemáticos y simulaciones para des-      |
| Modelización y simulación | cribir el comportamiento de sistemas químicos y físicos. Es-    |
| de procesos               | tos modelos predicen el rendimiento y comportamiento de         |
|                           | sistemas complejos antes de su implementación.                  |
|                           | Simulación molecular para estudiar la estructura y compor-      |
| Dinámica molecular        | tamiento de moléculas individuales y su interacción a nivel     |
|                           | atómico. Esto permite el diseño de nuevos materiales y la       |
|                           | compresión de las reacciones químicas.                          |
|                           | Permite encontrar condiciones óptimas para la operación de      |
| Optimización de procesos  | sistemas químicos. Esto implica la maximización del rendi-      |
|                           | miento, reducción de costos y emisiones de contaminantes.       |
|                           | Permite evaluar diferentes escenarios y condiciones, lo que     |
| Simulación de reacciones  | ayuda en la búsqueda de nuevos productos y procesos más         |
| químicas y diseño de      | eficientes y seguros. Además, ayuda a optimizar el diseño de    |
| Reactores                 | reactores y seleccionar las condiciones de operación más        |
|                           | adecuadas para obtener productos químicos deseados.             |
| Cálculos de termodiná-    | Ayuda al entendimiento del equilibrio de fases y el compor-     |
| mica                      | tamiento de sustancias químicas en diferentes condiciones de    |
|                           | temperatura y presión.                                          |
| Análisis de datos y Big   | El análisis de grandes cantidades de datos (Big Data) es útil   |
| Data                      | en la identificación de patrones y tendencias en experimentos   |
|                           | químicos y para mejorar la toma de decisiones.                  |
|                           | La aplicación de técnicas de inteligencia artificial y aprendi- |
| Inteligencia artificial y | zaje automático en la computación científica permite desa-      |
| aprendizaje automático    | rrollar modelos predictivos más precisos y automatizar pro-     |
|                           | cesos complejos.                                                |

**Tabla 2.15 - Aplicaciones de la computación científica en Ingeniería Química.**

<span id="page-73-0"></span>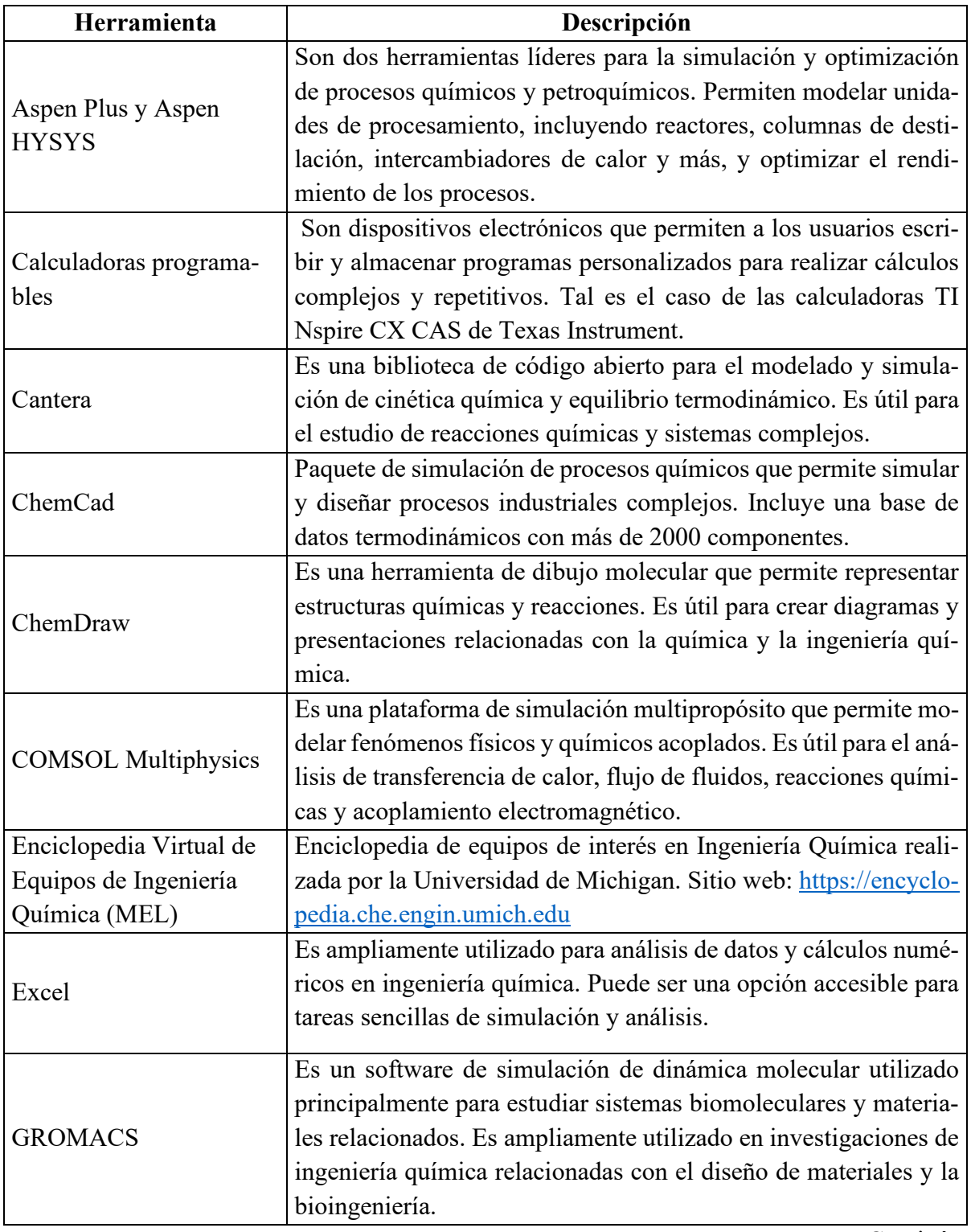

# **Tabla 2.16 - Herramientas computacionales usadas en Ingeniería Química.**

Continúa…

| Herramienta              | Descripción                                                          |
|--------------------------|----------------------------------------------------------------------|
|                          | Es un entorno de programación y desarrollo ampliamente utili-        |
| <b>MATLAB y SIMULINK</b> | zado para cálculos numéricos y análisis de datos en la ingeniería    |
|                          | química. Es especialmente útil para la resolución de sistemas de     |
|                          | ecuaciones diferenciales y optimización de procesos.                 |
|                          | Lenguaje de programación de código abierto y alto nivel orien-       |
|                          | tado al cálculo numérico, apropiado para ser utilizado en cálculo    |
| Octave                   | científico. Está disponible para múltiples plataformas y es alta-    |
|                          | mente compatible con MATLAB, programa de uso generalizado            |
|                          | en matemáticas e ingeniería.                                         |
|                          | Es una biblioteca de código abierto para la simulación numérica      |
|                          | de dinámica de fluidos computacional (CFD). Se aplica amplia-        |
| OpenFOAM                 | mente en la ingeniería química para el estudio de flujos en reac-    |
|                          | tores y unidades de procesamiento.                                   |
|                          | Es un lenguaje de programación de código abierto ampliamente         |
|                          | utilizado en la computación científica. Tiene numerosas bibliote-    |
| Python                   | cas especializadas para la resolución de problemas de ingeniería     |
|                          | química, como NumPy, SciPy y Pandas.                                 |
|                          | Es un software de código abierto para cálculos numéricos y cien-     |
| Scilab                   | tíficos, y es similar a MATLAB en muchos aspectos. Es una ex-        |
|                          | celente alternativa de código abierto para realizar análisis y simu- |
|                          | laciones en ingeniería química.                                      |

**Tabla 2.13 - Herramientas computacionales usadas en Ingeniería Química.** (Continuación)

# **2.9 Herramientas de computación científica**

Las herramientas de computación científica son conjuntos de software, bibliotecas y programas diseñados para facilitar y agilizar la realización de tareas relacionadas con la investigación y el análisis en campos científicos y de ingeniería. Estas herramientas proporcionan funciones y algoritmos especializados que permiten a los científicos, ingenieros e investigadores llevar a cabo cálculos numéricos, simulaciones, análisis de datos, modelado matemático y más, de una manera eficiente y precisa. Algunas de estas herramientas son mostradas en la [Tabla 2.16.](#page-73-0)

Para los fines del trabajo de investigación, se utilizarán las herramientas de Scilab, calculadora programable TI-NSpire CX CAS y Excel. Estas resultan ser de mucha utilidad para los estudiantes de Ingeniería Química de la Universidad de El Salvador. Los siguientes apartados describen de manera general cada una de estas herramientas.

#### **2.9.1 Entorno de Scilab**

Scilab es un entorno de programación iterativo que facilita enormemente la tarea de cálculo numérico y análisis de datos. Scilab tiene una sintaxis fácil de usar y tiene elementos como asignación, operadores, funciones, condicionales y bucles, lo que hace que Scilab sea de alto nivel. Es una extensión de MATLAB®, desarrollado por INRIA (Unité de recherche de Rocquencourt) en el año 1990, se elaboró para la solución de sistemas de control, procesamiento de señales y otras aplicaciones matemáticas con la filosofía de software libre y amparado por la licencia GPL (General Public License). La sintaxis de Scilab habilita el manejo de matrices y todo tipo de operaciones con ellas, números complejos, polinomios y muchas otras funciones matemáticas.

Gracias a que contiene su propio lenguaje de programación, el usuario puede crear sus propios *scripts* para resolver un problema concreto y también escribir *funciones* con sus propios algoritmos.

Scilab dispone de un manual de usuario que se puede consultar en la ventana de ayuda (?), aquí se tiene acceso a todas las funciones y una descripción de estas. Se puede descargar desde el sitio web [https://www.scilab.org](https://www.scilab.org/) y la instalación es bastante intuitiva.

Al abrir la aplicación, la pantalla principal muestra los siguientes elementos (ver [Figura 2.9\)](#page-76-0):

- 1) Consola (Console)
- 2) Navegador de ficheros (File Browser)
- 3) Navegador de variables (Variable Browser)
- 4) Historial de órdenes (Command History)
- 5) Editor de archivos (SciNotes)
- 6) Navegador del sistema de ayuda (Help Browser)

Esta configuración viene predefinida, si se quiere cambiar, se debe hacer desde ajustes. El componente principal es la consola, a veces llamado "interprete de órdenes" porque el núcleo de Scilab es un intérprete de funciones matemáticas básicas y de algebra lineal. Otro componente principal es SciNotes que permite redactar programas, guardarlos y ejecutarlos cuando sea necesario (Mantilla, 2014). La [Figura 2.10](#page-76-1) muestra un programa generado con SciNotes y ejecutado en la consola mediante el llamamiento de una función. Esta función sirve para evaluar la presión de vapor basado en la ecuación de Antoine. La función tiene como argumentos los valores de A, B, C y la temperatura según la Tabla B.2 de Smith, Van Ness, & Abbott (2005).

| Scilab 6.1.0 Console<br>Archivo Editar Control Aplicaciones ?   |  |                                                                                                    |       |                                    |             | n.     | $\times$     |
|-----------------------------------------------------------------|--|----------------------------------------------------------------------------------------------------|-------|------------------------------------|-------------|--------|--------------|
| 2 B X G D 5 8 8 9 X 8 0                                         |  |                                                                                                    |       |                                    |             |        |              |
| Navegador le Archivos<br>Scilab 6.1.0 Console<br>$2.7 \times$   |  | Explorador de variables                                                                                                    |       |                                    |             |        | $2.8 \times$ |
| D<br>$\checkmark$                                               |  | Nombre                                                                                                    | Value | Tipo                               | Visibilidad | Memory |              |
| 5<br>$\overline{\phantom{a}}$<br>Nombre<br>Ejecucion de inicio: |  |                                                                                                    |       |                                    |             |        |              |
| Documents<br>$\wedge$<br>cargando entorno inicial               |  |                                                                                                    |       |                                    |             |        |              |
| <b>E</b> s. ∠<br>Adobe                                          |  |                                                                                                    |       | 3                                  |             |        |              |
| --><br><b>Arduino</b>                                           |  |                                                                                                    |       |                                    |             |        |              |
| <b>E-</b> ArduinoData                                           |  |                                                                                                    |       |                                    |             |        |              |
| AspenTech<br>- Audacity                                         |  |                                                                                                    |       |                                    |             |        |              |
| Downloads                                                       |  | Historial de comandos                                                                                                    |       |                                    |             |        |              |
| FeedbackHul                                                     |  | $-11 - 09/02/2023$ 16:20:06 $-11$                                                                                                    |       |                                    |             |        | 2 8 X        |
| <b>E</b> League of Le<br>Mis archivos                           |  |                                                                                                    |       |                                    |             |        |              |
| Mis formas                                                      |  |                                                                                                    |       |                                    |             |        |              |
| MuseScore3                                                      |  |                                                                                                    |       |                                    |             |        |              |
| MuseScore4<br><b>ID My Music</b>                                |  |                                                                                                    |       | 4                                  |             |        |              |
| My Pictures                                                     |  |                                                                                                    |       |                                    |             |        |              |
| My Videos<br>NetBeansPro                                        |  |                                                                                                    |       |                                    |             |        |              |
| <b>Partituras</b>                                               |  |                                                                                                    |       |                                    |             |        |              |
| Plantilas per                                                   |  |                                                                                                    |       |                                    |             |        |              |
| Python Scrip<br>SafeNet Sen                                     |  |                                                                                                    |       |                                    |             |        |              |
| TI-Nspire CX                                                    |  | News feed                                                                                                    |       |                                    |             |        | $2.8 \times$ |
| Wondershan                                                      |  | ♠                                                                                                    |       | Scilab 6.1.1 has been released !!! |             |        | ♣            |
| Zoom<br>%                                                       |  | Scilab 6.1.1 has been released!!!                                                                                                    |       |                                    |             |        | $\land$      |
| $\sqrt{2}$ %s                                                   |  |                                                                                                    |       |                                    |             |        |              |
| $\mathbb{R}^2$ . sce<br>Datos.csv                               |  | Dear fellow users.                                                                                                    |       | 6                                  |             |        |              |
| Homework of                                                     |  |                                                                                                    |       |                                    |             |        |              |
| Hora.docx                                                       |  | We have the pleasure to announce the release of the new version of Scilab. Check<br>here to download and find more details about Scilab 6.1.1. |       |                                    |             |        |              |
| <b>JA IMG 202109 V</b><br>Filtro de archivos/c                  |  |                                                                                                    |       |                                    |             |        |              |
|                                                                 |  | Wishing you a great journey in Scilab!                                                                                                    |       |                                    |             |        |              |
| Distinguir ma                                                   |  | Scilab Team                                                                                                    |       |                                    |             |        |              |
|                                                                 |  |                                                                                                    |       |                                    |             |        |              |

**Figura 2.9 – Ventana principal de Scilab**

<span id="page-76-0"></span>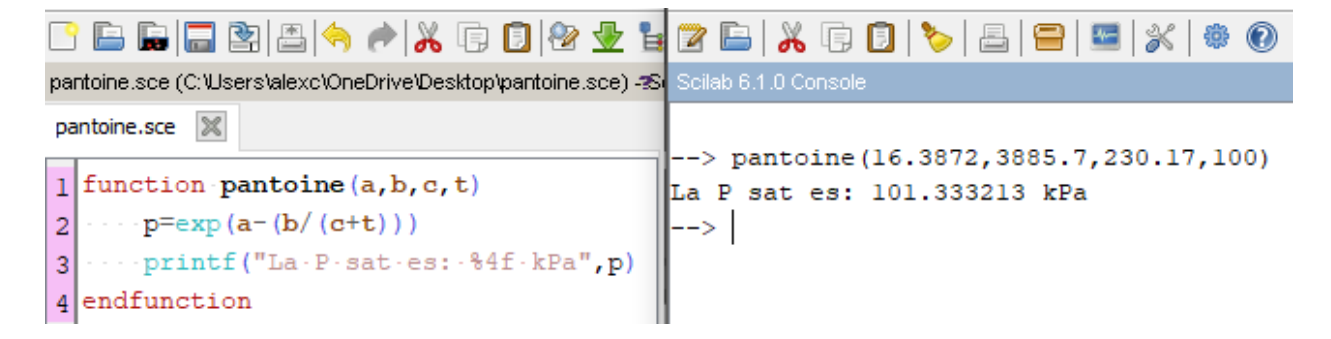

**Figura 2.10 - Ejecución de una función elaborada en SciNotes. La función está basada en la presión de vapor de Antoine**

<span id="page-76-1"></span>Como se puede notar, Scilab espera a que el usuario escriba las ordenes dentro de la consola en la parte de la pantalla que sigue al −−>, llamado *prompt*. Cuando se introduce una orden, se puede completar mediante la tecla Tab.

El resultado de las órdenes se muestra en la pantalla, esto es llamado el "eco" de la orden. Además, queda registrado en una variable llamada *ans*, por *answer* –es decir, "respuesta" en inglés–. Por ejemplo, la función *rand()* produce un número pseudoaleatorio con un valor entre 0 y 1 como se muestra a continuación.

```
\leftarrow rand()
 ans =
```
0.2113249

Si se desea suprimir el eco, se agrega ";" al final de la orden, el resultado es siempre asignado a la variable *ans*. Para limpiar la consola se utiliza la orden *clc*, todas las ordenes escritas en la consola se limpian, pero no han sido borradas de la memoria. Para utilizar una orden ya escrita en el *prompt*, se usan las teclas de flecha arriba y flecha abajo del teclado.

Las ordenes que se han guardado, se pueden utilizar después de haber cerrado el programa, esto mediante la pestaña de *Historial de comandos*.

#### **2.9.2 Calculadora programable CAS**

El sistema CAS hace referencia a Sistemas de Algebra Computacional (Computer Algebraic System en inglés). Este sistema presenta una gran ventaja ya que permite manipular ecuaciones matemáticas en una forma simbólica. Una herramienta que utiliza este sistema son las calculadoras de Texas Instruments, como las TI-Nspire CX, que permiten realizar cálculos matemáticos, estadísticos, integrales, derivaciones y puede actuar como una hoja de cálculo.

Así mismo, estas calculadoras presentan un lenguaje de programación entendible por el usuario, pudiendo diseñar diferentes funciones para la resolución de problemas. TI-Nspire cuenta con el lenguaje TI-Basic. Una analogía de la función de Antoine de la [Figura 2.10](#page-76-1) se muestra en l[a Figura](#page-77-0)  [2.11,](#page-77-0) desarrollada y ejecutada en la calculadora TI-Nspire CX CAS. Otra forma de definir una función se muestra en la [Figura 2.12,](#page-78-0) donde la definición se hace directamente en la consola de la calculadora, si definirla en el programa.

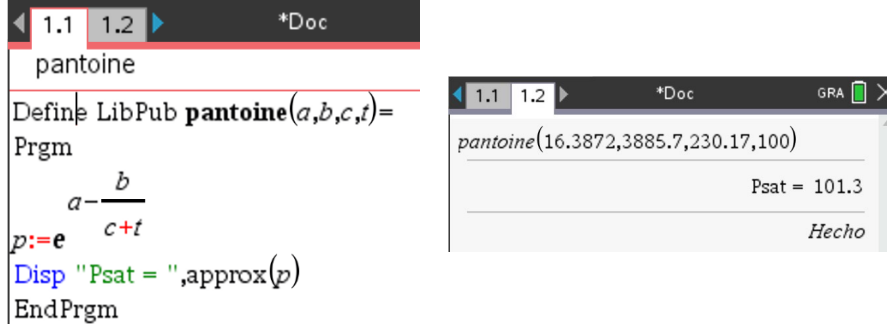

<span id="page-77-0"></span>**Figura 2.11 - Ejecución de una función en calculadora TI-Nspire CX CAS**

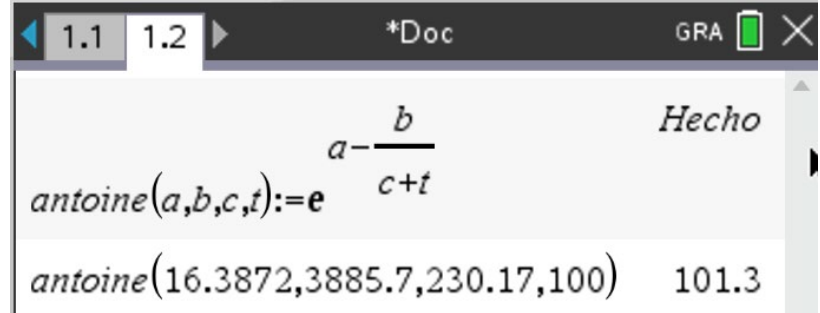

#### <span id="page-78-0"></span>**Figura 2.12 - Definición de una función en la consola de la calculadora TI-Nspire CX CAS**

#### **2.9.3 Hojas de cálculo. Excel**

Las hojas de cálculo son una herramienta muy útil para manejar, revisar y visualizar datos. Muchas hojas de cálculo tienen funciones y formulas integradas que facilitan el manejo de las aplicaciones. Excel es una de las hojas de cálculo más utilizadas, principalmente por su relación costo/beneficio baja.

En Excel se puede encontrar dos herramientas utilices en la resolución de ecuaciones y sistemas de optimización: Buscar Objetivo y Solver. Buscar Objetivo es útil cuando se conoce el resultado de una formula, pero no se está seguro del valor de entrada que necesita la fórmula para obtener el resultado. Por otra parte, Solver es un complemento de Excel con el cual se puede encontrar un valor óptimo para una formula (celda objetivo) que está sujeta a restricciones o limitaciones.

Excel también cuenta con un lenguaje de programación propio de Microsoft, este está basada en Basic y se conoce como Visual Basic for Applications (VBA). Este resulta ser muy útil para automatizar procesos de cálculo y análisis de datos.

Baker & Sugden (2003) presentan la importancia de las hojas de cálculo en la educación. Ferreira, Lima, & Salcedo (2004) utilizan la herramienta Solver para resolver sistemas de ecuaciones aplicados al balance de materia en la producción de Cloruro de Vinilo, así como la desfenolización de desechos acuosos. Por último, Hernández & Bastidas (2011) utilizan VBA para desarrollar algoritmos que permiten resolver diferentes problemas de Ingeniería Química.

Para ejemplificar el uso de Excel y sus herramientas, se muestra en la [Figura 2.13](#page-79-0) y [Figura 2.14](#page-79-1) la solución del Ejemplo 3.9 de Smith et. al (2005) para determinar el valor del factor de compresibilidad *Z* para *n-Butano* a 350 K y 9.4573 bar, utilizando la ecuación cubica genérica y los parámetros de Redlich/Kwong. Así mismo, se muestra una representación gráfica de la solución para *Z*.

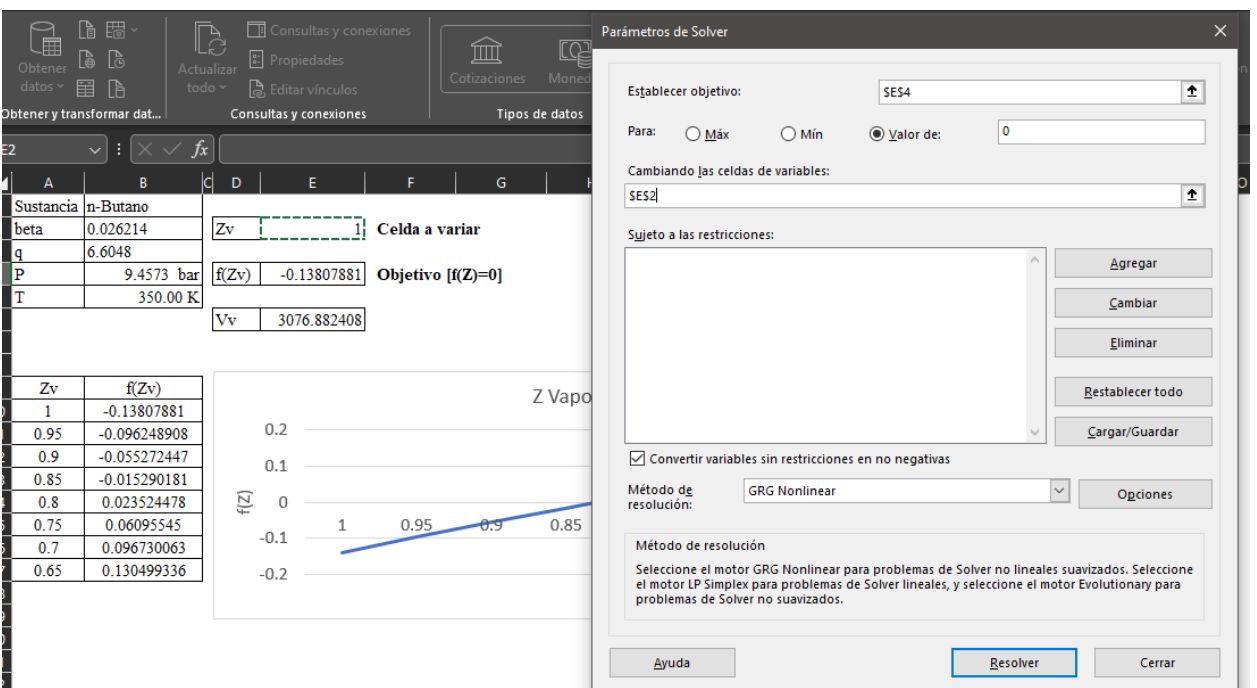

<span id="page-79-0"></span>**Figura 2.13 - Asignación de valores en Solver de Excel. La función objetivo se asigna en la celda E4, la celda de la variable en E2.**

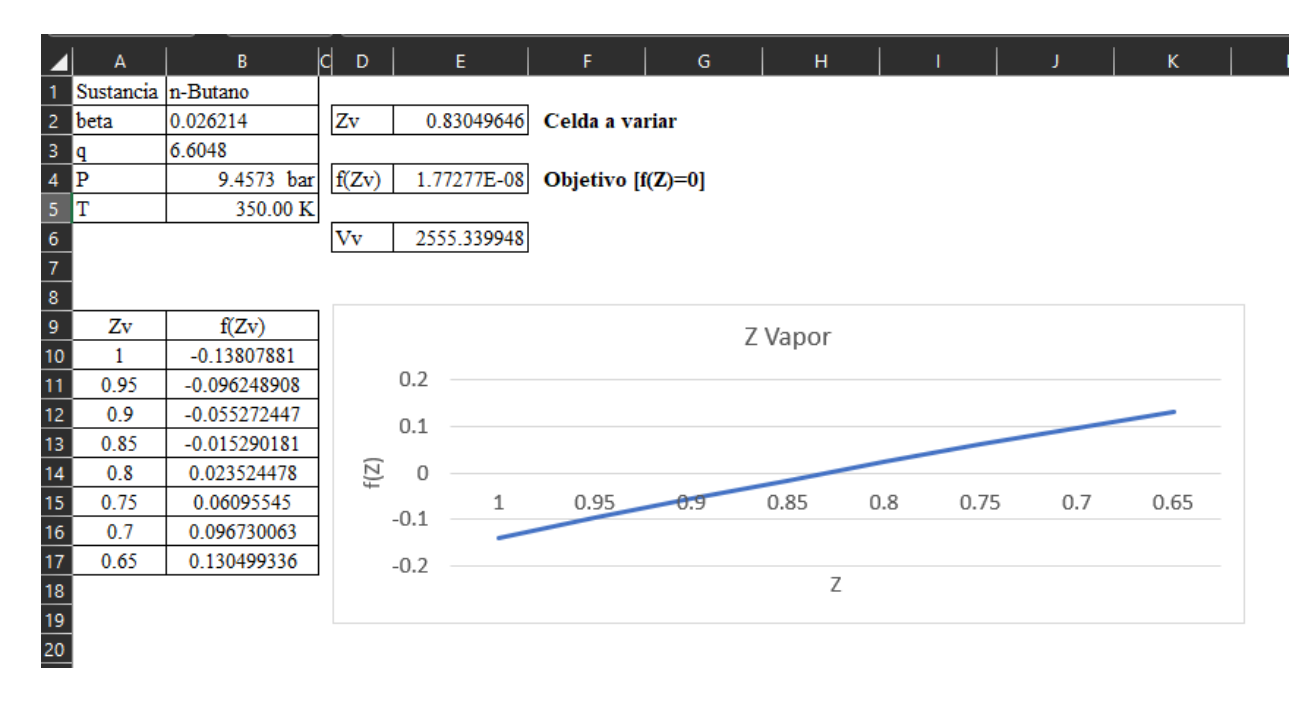

<span id="page-79-1"></span>**Figura 2.14 - Solución de ecuación para Z mediante Solver Excel.**

# **3. METODOLOGÍA Y DESARROLLO DEL PROYECTO**

#### **3.1 Selección de metodología para análisis y resolución de problemas**

La metodología que ha sido seleccionada para la resolución de problemas compila puntos de las metodologías presentadas en la [Tabla 2.7.](#page-41-0) A su vez, ésta se ha dividido en tres partes: 1) Planteamiento general del problema, 2) Planteamiento especifico de cada temática y 3) Desarrollo computacional. La metodología se muestra en los siguientes pasos:

### *Planteamiento general*

- 1) **Analizar y entender el problema.** Se debe comprender el problema, esto implica identificar los datos de entrada, salidas, posibles fórmulas, requisitos y restricciones. En la medida de los posible, intentar reformular el enunciado del problema para que sea más claro y conciso y no conduzca a ambigüedades.
- 2) **Diagramar el proceso y colocar la información conocida y desconocida** (entradas y salidas). Un diagrama de procesos que contenga a los equipos que operan ayuda a comprender y visualizar cada uno de los requerimientos del problema. Ya sea mediante diagramas de bloques o de instrumentos, colocar las entradas y salidas, así como las variables desconocidas da una idea general de lo que se necesita y tiene.
- 3) **Definir el objetivo del problema.** Mediante los pasos anteriores, se plantea el objetivo del problema, se debe tomar en cuenta qué se requiere y con qué información se cuenta.
- 4) **Identificar el tipo de problema**, es cerrado o abierto; si es cerrado identificar si es de diseño, predicción o control. Esto permitirá dar un tratamiento adecuado a cada problema.

#### *Planteamiento especifico de cada temática*

- 5) **Proponer leyes y principios físicos y químicos que rigen el comportamiento del sistema.** Identificar el modelo matemático y las posibles asunciones para la resolución de éste.
- 6) **Utilizar fuentes de información** para obtener propiedades físicas y químicas de las especies en estudio.
- **7) Establecer bases de cálculo**. En caso de que sea necesario, como en los balances de masa, se debe establecer una base calculo para obtener una relación entrada/salida.
- 8) **Seleccionar una metodología especifica de la temática** para la resolución del problema, de acuerdo con los principios físicos y químicos establecidos.
- 9) **Ejecutar la metodología especifica y aplicar las herramientas numéricas** adecuadas para resolver el modelo matemático.
- 10) **Obtención y verificación de resultados.** Se debe verificar si los resultados son consistentes con la teoría o con algún problema similar que haya sido resuelto anteriormente.
- 11) **Retroalimentación o reflexión.** Se debe revisar el procedimiento, identificar fallos, alternativas de resolución, así como establecer el desarrollo del problema como un prototipo para otros problemas similares.

### *Desarrollo computacional*

- 12) **Diseño del algoritmo.** Con el desarrollo manual del problema, se debe plantear el algoritmo adecuado a éste. Si el problema es demasiado largo, se deben de realizar subprocesos para facilitar el cálculo.
- 13) **Codificar.** Mediante una herramienta de programación, digitar las rutinas basadas en el algoritmo específico del problema. Se debe tomar en cuenta las normas de programación para que el código sea entendible para las partes interesadas.
- 14) **Compilación y ejecución.** Una vez desarrollado el código, se debe compilar para que la computadora entienda las sentencias establecidas. Así mismo, se debe ejecutar la rutina codificada y así obtener resultados.
- 15) **Verificación y depuración.** Los resultados obtenidos se deben comparar con los obtenidos en el cálculo manual y así verificar la consistencia de cálculos. En caso de error, se debe depurar el código y eliminar las fallas.
- 16) **Documentación.** A modo de que el código sea entendible, se debe describir que hace cada parte del código, esto se puede hacer comentando las lineal de código o mediante Manuales de Usurario.

# **3.2 Muestreo y selección de problemas**

Los problemas tipo han sido seleccionados de acuerdo con una lista de criterios, en los cuales se toma en cuenta la complejidad y la importancia dentro de la materia. Los criterios se muestran en la [Tabla 3.1](#page-82-0) según orden de importancia.

<span id="page-82-0"></span>

| <b>Criterio</b> | Definición                                                                                                    | Ponderación<br>(%) |  |  |
|-----------------|----------------------------------------------------------------------------------------------------|--------------------|--|--|
|                 | Es relevante dentro de la asignatura, aplica los objetivos relacio-<br>nados a la temática especifica o general de la materia. | 30                 |  |  |
| $\overline{2}$  | Ha sido resuelto en alguna de las referencias consultadas en la<br>asignatura seleccionada o se proporciona el resultado.      | 25                 |  |  |
| $\overline{3}$  | Tiene la suficiente complejidad para ser resuelto mediante herra-<br>mientas computacionales y métodos numéricos               | 25                 |  |  |
| $\overline{4}$  | Tiene la versatilidad para modificar parámetros e identificar el<br>comportamiento de estos cambios                            | 15                 |  |  |
| 5               | Tiene aplicabilidad e importancia en la industria, muestra un<br>comportamiento aproximado a la realidad.                      | 5                  |  |  |

**Tabla 3.1 - Criterios para la selección de problemas**

Los problemas que fueron seleccionados para este proyecto cumplen con una ponderación de 70% o mayor, lo cual implica que al menos han cumplido los tres primeros criterios de selección. Tras aplicar los criterios de selección a los problemas propuestos, se obtuvo el conjunto de 16 problemas mostrados en la [Tabla 3.2.](#page-83-0) Aquí se muestran las asignaturas, los temas y las referencias de donde han sido seleccionados.

<span id="page-83-0"></span>

| <b>Asignatura</b> | Tema                                           | Problema             | Referencia                                          | No.             |
|-------------------|------------------------------------------------|----------------------|-----------------------------------------------------|-----------------|
|                   | Propiedades residuales                         | Ejemplo 6.9          | Smith, Van Ness, &<br>Abbott (2005)                 | $\perp$         |
| TQI               | Fugacidad y coeficiente de fugacidad           | Ejemplo 10.8         | Smith, Van Ness, &<br>Abbott (1997)                 | $\overline{2}$  |
|                   | Punto de rocío y burbuja                       | Ejemplo 12.2         | Smith, Van Ness, &<br>Abbott (1997)                 | $\overline{3}$  |
|                   | Equilibrio químico en reacciones<br>Múltiples  | Ejemplo 13.12        | Smith, Van Ness, &<br>Abbott (2005)                 | $\overline{4}$  |
|                   | Análisis de datos cinéticos                    | Ejemplo 5.1 a<br>5.3 | Fogler (2008)                                       | $\overline{5}$  |
| <b>IRQ</b>        | Diseño de reactores con flujo ideal            | Problema 14-<br>23   | Missen, Mims, &<br>Saville (1999)                   | 6               |
|                   | Distribución de tiempos de residencia          | Ejemplo 13.1         | Fogler (2008)                                       | $\overline{7}$  |
|                   | Problemas de diseño                            | Ejemplo 2.1          | Saldarriaga (2007)                                  | $\underline{8}$ |
| <b>OPUI</b>       |                                                | Problema 4.22        | Barderas (2002)                                     | $\overline{9}$  |
|                   | Tuberías múltiples                             | Ejemplo 7.15         | Barderas (2002)                                     | 10              |
| <b>OPUII</b>      | Evaporación                                    | Ejemplo 3.15         | Garcia & Barreiro,<br>Tomo II (1980)                | 11              |
| <b>OPU III</b>    | Destilación                                    | Ejemplo 21.12        | McCabe, Smith, &<br>Harriot (2007)                  | 12              |
|                   | Torres de enfriamiento                         | Ejemplo 5.16         | De la Cuestas &<br>Martinez, 2004                   | 13              |
| <b>BMA</b>        | Balance de masa por grado de conversión        | Ejemplo 4.7-1        | Felder & Rousseau<br>(2004)                         | 14              |
|                   | Balance de materia y energía con<br>reacciones | Ejemplo 9.5-4        | Felder & Rousseau<br>(2004)                         | 15              |
| <b>PSM</b>        | Sedimentación                                  | Ejemplo 22.7         | Foust, Wenzel,<br>Clump, Maus, &<br>Andersen (2006) | 16              |

**Tabla 3.2 - Problemas seleccionados junto a su referencia según materia y área temática.**

#### **3.3 Criterios para la validación de resultados**

Para el análisis de los resultados obtenidos en la aplicación de los métodos numéricos y las herramientas computaciones para la resolución de problemas, se aplicarán los siguientes criterios.

#### **3.3.1 Comparación con las respuestas analíticas**

Los problemas propuestos cuentan con la solución en las referencias consultadas, lo que facilita la comparación de resultados. El mínimo error aceptado será de 5%.

#### **3.3.2 Convergencia**

La mayoría de los métodos numéricos son iterativos y se requiere que estos proporcionen aproximaciones cada vez más cercanas al valor buscado (respuesta exacta), entonces se dice que el método converge. Para obtener una convergencia, se ha elegido el *error relativo porcentual aproximado*, cuya ecuación es presentada por Chapra & Canale (2007) y se expresa como

$$
\varepsilon_a = \left| \frac{approximation \ actual - approximation \ anterior}{approximation \ actual} \right| \times 100 \tag{3.1}
$$

Dado que llegar a la respuesta exacta es complejo, se establece un error prefijado, este se conoce como *tolerancia porcentual prefijada*  $\varepsilon_{s}$ . Esta se puede establecer arbitrariamente o utilizar la relación empírica presentada por Chapra & Canale (2007), la cual establece que en *al menos n cifras* significativas la respuesta será correcta. La ecuación es

$$
\varepsilon_s = (0.5x10^{2-n})\%
$$
\n(3.2)

Y el criterio de convergencia es

$$
\varepsilon_a < \varepsilon_s \tag{3.3}
$$

Con un valor de  $n = 4$ , el error prefijado será de 0.005%, y este sera el criterio de convergencia en los métodos y cálculos que requieren iteraciones. Es posible realizar una gráfica de  $\varepsilon_a$  contra el tiempo o el número de iteraciones, con lo que se puede visualizar rápidamente como la respuesta se va acercando más al valor verdadero. La [Figura 3.1](#page-85-0) muestra este comportamiento para la solución de la ecuación para *Z* de las [Figura 2.13](#page-79-0) y [Figura 2.14](#page-79-1) mediante el método de la Falsa posición, requiriendo un total de 27 iteraciones con  $\varepsilon_s = 0.005\%$ .

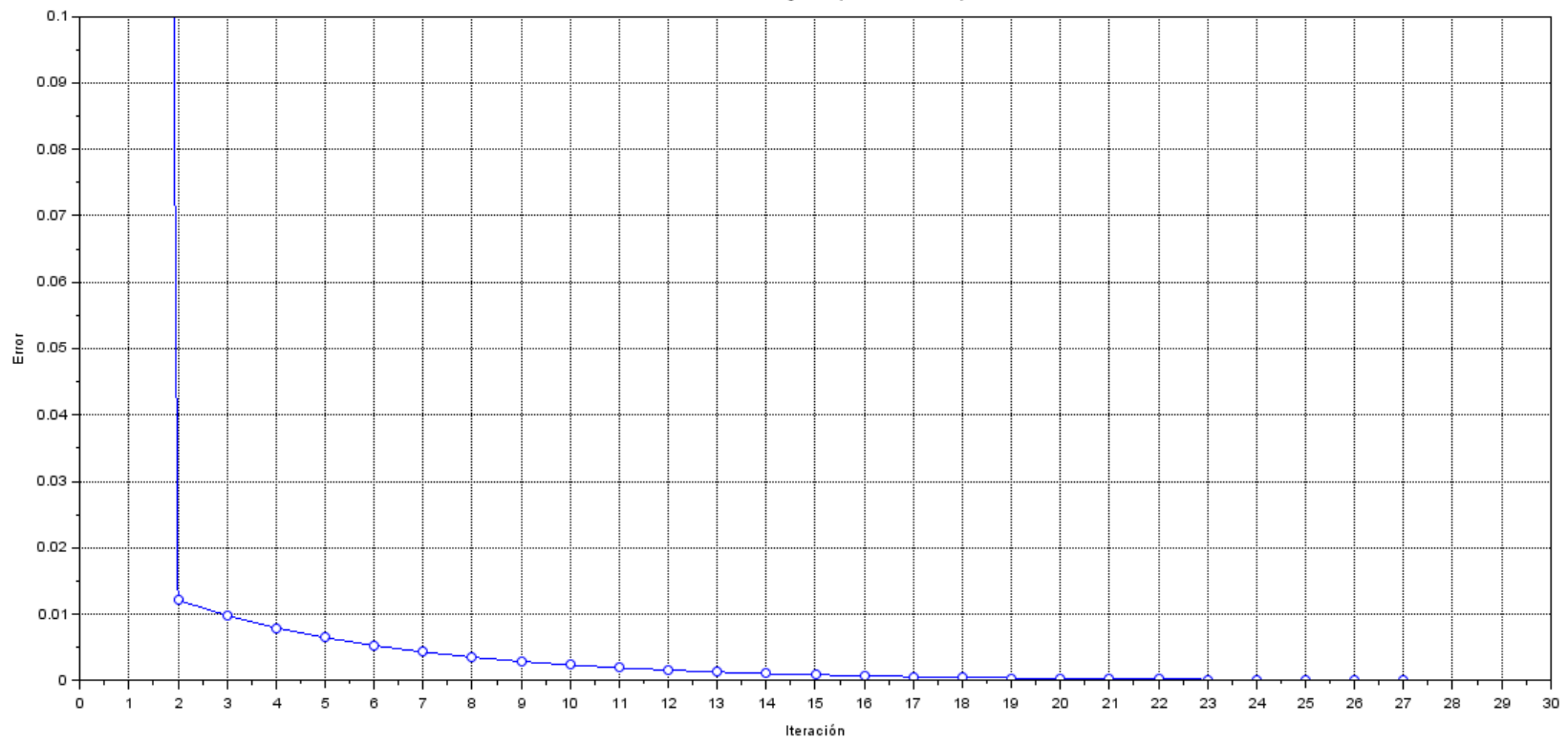

#### Gráfico de Convergencia (Error vs. Iteración)

<span id="page-85-0"></span>**Figura 3.1 – Gráfico de error relativo contra iteraciones mediante el método de la falsa posición.**

#### **3.3.3 Validación cruzada**

Para determinar si los programas elaborados y los resultados obtenidos son coherentes, se comparan los resultados de un mismo problema en las tres herramientas computacionales utilizadas, siendo Scilab, Excel y la calculadora programable TI Nspire CX CAS. Esto permite determinar que herramienta computacional facilita la resolución de un tipo de problema.

#### **3.4 Resolución de problemas seleccionados**

En esta sección se muestran los enunciados y la resolución de cada problema. Inicialmente se plantean las ecuaciones necesarias para resolver el problema, así como las expresiones con las que se desarrollan las funciones en las herramientas computacionales.

#### **3.4.1 Termodinámica química**

De las ecuaciones 3.4 a 3.51 se detallan los modelos matemáticos a utilizar para resolver los problemas y desarrollar las funciones en las herramientas computacionales

### • **Propiedades reducidas**

*Presión reducida*

*Temperatura reducida*

$$
P_r = \frac{P}{P_c} \qquad T_r = \frac{T}{T_c} \qquad V_r = \frac{V}{V_c} \qquad (3.4)
$$

#### • **Cálculo para factor de compresibilidad** *Z*

1) Fase gas

$$
z = 1 + \beta - q\beta \left( \frac{z - \beta}{(z - \epsilon \beta)(z + \sigma \beta)} \right)
$$
(3.5)

*Volumen reducido*

2) Fase líquida

$$
z = \beta + (z + \epsilon \beta)(z + \sigma \beta) \left( \frac{1 + \beta - z}{q\beta} \right)
$$
 (3.6)

Siendo

$$
\beta = \Omega \frac{P_r}{T_r} \qquad \qquad q = \frac{\Psi \alpha(T_r)}{\Omega T_r} \tag{3.7}
$$

Los parámetros se muestran en la [Tabla 3.3](#page-87-0)

#### • **Capacidad calorífica del gas ideal**

$$
\frac{C_p}{R} = A + BT + CT^2 + DT^{-2}
$$
 (3.8)

Constantes según Apéndice C de Smith, Van Ness, & Abbott (2005)

<span id="page-87-0"></span>

| Ecuación                                                                                  | $\alpha(T_r)$                                                                                  | $\sigma$     | ε            | Ω       | Ψ       | $Z_c$   |
|-------------------------------------------------------------------------------------------|------------------------------------------------------------------------------------------------|--------------|--------------|---------|---------|---------|
| vdW                                                                                       |                                                                                                | $\Omega$     | $\Omega$     | 1/8     | 27/64   | 3/8     |
| R <sub>K</sub>                                                                            | $T_{r}^{1/2}$                                                                                  |              | $\Omega$     | 0.08664 | 0.42748 | 1/3     |
| <b>SRK</b>                                                                                | $\alpha_{SRK}(T_r, \omega)$                                                                    |              | $\Omega$     | 0.08664 | 0.42748 | 1/3     |
| <b>PR</b>                                                                                 | $\alpha_{PR}(T_r,\omega)$                                                                      | $1+\sqrt{2}$ | $1-\sqrt{2}$ | 0.07780 | 0.42748 | 0.30740 |
| $\alpha_{SRK}(T_r,\omega) = [1 + (0.480 + 1.574\omega - 0.176\omega^2)(1 - T_r^{1/2})]^2$ |                                                                                                |              |              |         |         |         |
|                                                                                           | $\alpha_{PR}(T_r, \omega) = [1 + (0.37464 + 1.5422\omega - 0.26992\omega^2)(1 - T_r^{1/2})]^2$ |              |              |         |         |         |

**Tabla 3.3 - Parámetros para la ecuación cubica genérica**

*Adaptado de Smith, Van Ness, & Abbott (2005)*

#### • **Presión de vapor**

Ecuación de Antoine, constantes Apéndice B de Smith, Van Ness, & Abbott (2005)

$$
\ln P^{sat}/kPa = A - \frac{B}{t/^{\circ}C + C}
$$
 (3.9)

Si no se conocen las constantes, trabajar con el siguiente modelo

<span id="page-87-1"></span>
$$
\ln P^{sat}/kPa = A - \frac{B}{T/K}
$$
\n(3.10)

Donde A y B se puede determinar mediante un sistema de ecuaciones con los puntos  $(T_c, P_c)$  $y(T_n, P_n)$  o parares conocidos.

• **Entalpía y entropía del gas ideal**

$$
H^{ig} = H_0^{gi} + \int_{T_0}^{T} C_p^{gi} dT
$$
  

$$
S^{gi} = S_0^{gi} + \int_{T_0}^{T} C_p^{gi} \frac{dT}{T} - R \ln \frac{P}{P_0}
$$
 (3.11)

• **Propiedades residuales a partir de ecuaciones cubicas de estado**

$$
\frac{H^R}{RT} = Z - 1 + \left[\frac{d \ln \alpha(T_r)}{d \ln T_r} - 1\right] qI
$$
\n
$$
\frac{S^R}{R} = \ln(Z - \beta) + \frac{d \ln \alpha(T_r)}{d \ln T_r} qI
$$
\n(3.12)

Para *I* se tiene que:

i. Caso I:  $\sigma \neq \epsilon$ 

$$
I = \frac{1}{\sigma - \epsilon} \ln \left( \frac{Z + \sigma \beta}{Z + \epsilon \beta} \right)
$$
 (3.13)

ii. Caso II:  $\sigma = \epsilon$ 

<span id="page-88-1"></span><span id="page-88-0"></span>
$$
I = \frac{\beta}{Z + \epsilon \beta} \tag{3.14}
$$

• **Propiedades residuales mediante el segundo coeficiente virial**

$$
\frac{H^R}{RT_c} = P_r \left[ B^0 - T_r \frac{dB^0}{dT_r} + \omega \left( B^1 - T_r \frac{dB^1}{dT_r} \right) \right]
$$
  

$$
\frac{S^R}{R} = -P_r \left( \frac{dB^0}{dT_r} + \omega \frac{dB^1}{dT_r} \right)
$$
(3.15)

Siendo

$$
B^{0} = 0.083 - \frac{0.422}{T_r^{1.6}}; \qquad \frac{dB^{0}}{dT_r} = \frac{0.675}{T_r^{2.6}}
$$
  

$$
B^{1} = 0.139 - \frac{0.172}{T_r^{4.2}}; \qquad \frac{dB^{1}}{dT_r} = \frac{0.772}{T_r^{5.2}}
$$
(3.16)

• **Propiedades residuales mediante correlaciones generalizadas**

<span id="page-88-2"></span>
$$
\frac{H^R}{RT_c} = \frac{(H^R)^0}{RT_c} + \omega \frac{(H^R)^1}{RT_c}
$$
  

$$
\frac{S^R}{R} = \frac{(S^R)^0}{R} + \omega \frac{(S^R)^1}{R}
$$
  

$$
Z = Z^0 + \omega Z^1
$$
 (3.17)

# • **Entalpía y entropía de vaporización**

1) Ecuación de Riedel para entalpía normal de vaporización

$$
\frac{\Delta H_v}{RT_n} = \frac{1.092(\ln P_c - 1.013)}{0.930 - T_{rn}}\tag{3.18}
$$

2) Ecuación de Watson para ajustar a una T distinta

$$
\Delta H = \Delta H_v \left(\frac{1 - T_r}{1 - T_{nr}}\right)^n \tag{3.19}
$$

Siendo *n*

$$
0.57 < T_{nr} < 0.71 \qquad n = 0.74T_{nr} - 0.116
$$

$$
T_{nr} < 0.57 \qquad n = 0.3
$$
\n
$$
T_{nr} > 0.71 \qquad n = 0.41
$$

#### • **Coeficiente de fugacidad**

En general, el coeficiente de fugacidad se puede calcular mediante el segundo coeficiente virial.

$$
\ln \widehat{\vartheta}_k = \frac{P}{RT} \left[ B_{kk} + \frac{1}{2} \sum_i \sum_j y_i y_j (2 \delta_{ik} - \delta_{ij}) \right]
$$
(3.20)

Siendo,

<span id="page-89-1"></span><span id="page-89-0"></span>
$$
\delta_{ik} = 2B_{ik} - B_{ii} - B_{kk}
$$

$$
\delta_{ij} = 2B_{ij} - B_{ii} - B_{jj}
$$

Y  $B_{ij}$  como

$$
B_{ij} = \frac{RT_{cij}}{P_{cij}} (B_{ij}^0 + \omega_{ij} B_{ij}^1)
$$
 (3.21)

Siendo  $B_{ij}^0$  y  $B_{ij}^1$  mediante ecuación [3.16](#page-88-0) con  $T_r = T_{rij}$ . Las propiedades de mezclado son:

$$
\omega_{ij} = \frac{\omega_i + \omega_j}{2} \qquad T_{cij} = (T_{ci}T_{cj})^{\frac{1}{2}}(1 - k_{ij}) \qquad Z_{cij} = \frac{Z_{ci} + Z_{cj}}{2}
$$
(3.22)  

$$
V_{cij} = \left(\frac{V_{ci}^{\frac{1}{3}} + V_{cj}^{\frac{1}{3}}}{2}\right)^3 \qquad P_{cij} = \frac{Z_{cij}T_{cij}R}{V_{cij}}
$$

### • **Formulación gamma/phi para EVL**

$$
v_i \Phi_i P = x_i \gamma_i P_i^{sat} \tag{3.23}
$$

Siendo  $\Phi_i$  a presiones bajas y moderadas

<span id="page-89-2"></span>
$$
\Phi_i = \frac{\hat{\phi}_i}{\phi_i^{sat}} \tag{3.24}
$$

Donde  $\hat{\phi}_i$  se determina mediante ecuación 3.25 y  $\phi_i^{sat}$  con la misma ecuación, tomando  $\delta_{ik}$  y  $\delta_{ij}$  iguales a cero. Partiendo de la formulación gamma/phi se pueden obtener el siguiente conjunto de ecuaciones para  $\{y_i\}$ ,  $\{x_i\}$  y P.

$$
y_i = \frac{x_i \gamma_i P_i^{sat}}{\Phi_i P} \tag{3.26}
$$

$$
x_i = \frac{y_i \Phi_i P}{\gamma_i P_i^{sat}} \tag{3.27}
$$

$$
P = \sum_{i} \frac{x_i \gamma_i P_i^{sat}}{\Phi_i} \tag{3.28}
$$

$$
P = \frac{1}{\sum_{i} (y_i \Phi_i / \gamma_i P_i^{sat})}
$$
(3.29)

Para aproximación inicial de la temperatura, se utilizan las ecuaciones

$$
T = \sum_{i} x_i T_i^{sat} \quad o \quad T = \sum_{i} y_i T_i^{sat} \tag{3.30}
$$

Y  $T_i^{sat}$  mediante la ecuación de Antoine

$$
T_i^{sat} = \frac{B_i}{A_i - \ln P} - C_i
$$
\n(3.31)

La dependencia de las presiones de saturación se puede eliminar mediante la relación entre éstas, así mediante la selección arbitraria de una especie *j* en la solución, se puede determinar $P_j^{sat}$ 

$$
P_i^{sat} = \frac{P}{\sum_i \left(\frac{x_i \gamma_i}{\Phi_i}\right) \left(\frac{P_i^{sat}}{P_j^{sat}}\right)}\tag{3.32}
$$

$$
P_j^{sat} = P \sum_{i} \frac{y_i \Phi_i}{\gamma_i} \left( \frac{P_j^{sat}}{P_i^{sat}} \right)
$$
 (3.33)

Y la temperatura se puede determinar mediante la ecuación 3.34 escrita en la forma

$$
T = \frac{B_j}{A_j - \ln P_j^{sat}} - C_j
$$
\n(3.35)

# • **Modelos para**

1) Wilson multicomponente

$$
\ln \gamma_i = 1 - \ln \left( \sum_j x_j \Lambda_{ij} \right) - \sum_k \frac{x_k \Lambda_{kj}}{\sum_j x_j \Lambda_{kj}}
$$
(3.36)

<span id="page-91-0"></span>
$$
\Lambda_{ij} = \frac{V_j}{V_i} \exp\left(\frac{-a_{ij}}{RT}\right)
$$

Para dilución infinita para dos componentes

$$
\ln \gamma_1^{\infty} = -\ln \Lambda_{12} + 1 - \Lambda_{21}
$$
  
\n
$$
\ln \gamma_2^{\infty} = -\ln \Lambda_{21} + 1 - \Lambda_{12}
$$
 (3.37)

2) Margules

$$
\ln \gamma_1 = x_2^2 [A_{12} + 2(A_{21} - A_{12})x_1]
$$
  
\n
$$
\ln \gamma_2 = x_1^2 [A_{21} + 2(A_{12} - A_{21})x_2]
$$
\n(3.38)

En dilución infinita

$$
\ln \gamma_1^{\infty} = A_{12}
$$
  
\n
$$
\ln \gamma_2^{\infty} = A_{21}
$$
\n(3.39)

3) Van Laar

$$
\ln \gamma_1 = A'_{12} \left( 1 + \frac{A'_{12} x_1}{A'_{21} x_2} \right)^{-2}
$$
  

$$
\ln \gamma_2 = A'_{21} \left( 1 + \frac{A'_{21} x_2}{A'_{12} x_1} \right)^{-2}
$$
 (3.40)

En dilución infinita

$$
\ln \gamma_1^{\infty} = A'_{12}
$$
  
\n
$$
\ln \gamma_2^{\infty} = A'_{21}
$$
\n(3.41)

• **Constante de equilibrio químico** 

$$
K = K_0 K_1 K_2 \tag{3.42}
$$

Donde

$$
K_0 = \exp\left(\frac{-\Delta G_0^{\circ}}{RT_0}\right) \tag{3.43}
$$

$$
K_1 = \exp\left[\frac{\Delta H_0^{\circ}}{RT_0} \left(1 - \frac{T_0}{T}\right)\right]
$$
\n(3.44)

$$
K_2 = exp\left(-\frac{1}{T}\int_{T_0}^T \frac{\Delta C_p^{\circ}}{R} dT + \int_{T_0}^T \frac{\Delta C_p^{\circ}}{R} \frac{dT}{T}\right)
$$
(3.45)

Además,

$$
\int_{T_0}^{T} \frac{\Delta C_p^{\circ}}{R} dT = (\Delta A) T_0 (\tau - 1) + \frac{\Delta B}{2} T_0^2 (\tau^2 - 1) + \frac{\Delta C}{3} T_0^3 (\tau^3 - 1) + \frac{\Delta D}{T_0} (\frac{\tau - 1}{\tau})
$$
\n(3.46)

$$
\int_{T_0}^{T} \frac{\Delta C_p^{\circ}}{R} \frac{dT}{T} = \Delta A \ln \tau + \left[ \Delta B T_0 + \left( \Delta C T_0^2 + \frac{\Delta D}{\tau^2 T_0^2} \right) \left( \frac{\tau + 1}{2} \right) \right] (\tau - 1) \tag{3.47}
$$

# • **Equilibrio en reacciones**

Para un sistema de *i* componentes y *j* reacciones químicas, la concentración de una especie *i* se define como

$$
y_i = \frac{n_{i0} + \sum_j v_{i,j} \varepsilon_j}{n_0 + \sum_j v_j \varepsilon_j}
$$
(3.48)

Siendo  $n_{i0}$  los moles iniciales de la especie *i*,  $\varepsilon_j$  la coordenada de reacción o grado de avance,  $v_{i,j}$ el coeficiente estequimetrico de la especie *i* en la reacción *j*,  $n_0$  los moles totales iniciales y  $v_j$  el numero estequiométrico global, calculado como  $\upsilon_j = \sum_i \upsilon_{i,j}$ 

Para *j* reacciones e *i* componentes,

$$
K_j = \exp\left(\frac{-\Delta G_j^{\circ}}{RT_0}\right) = \prod_i \left(\frac{\hat{f}_i}{f_i^{\circ}}\right)^{\nu_{i,j}} \tag{3.49}
$$

Para una reacción en fase gas,

$$
K_j = \prod_i \left(\frac{\hat{f}_i}{P^o}\right)^{\nu_{i,j}}\tag{3.50}
$$

Si se considera como una mezcla de gas ideal (presiones bajas y temperaturas altas),

$$
\prod_{i} (y_i)^{v_{i,j}} = \left(\frac{P}{P^o}\right)^{-v_j} K_j \tag{3.51}
$$

<span id="page-93-0"></span>

| No. Problema |                                                                                                    | <b>Area</b> de<br>aplicación                 | Termodinámica Química |  |
|--------------|----------------------------------------------------------------------------------------------------|----------------------------------------------|-----------------------|--|
| Temática     | Propiedades energéticas de las sustancias puras                                                                                                    |                                              |                       |  |
| Referencia   |                                                                                                    | Ejemplo 6.9 Smith, Van Ness, & Abbott (2005) |                       |  |
| Enunciado    | Estime V, U, H y S para vapor de 1-buteno a 200 °C y 70 bar si H y S son<br>iguales a cero para liquido saturado a 0 °C. Suponga que solo está disponible<br>la siguiente información:<br>$T_c = 420.0 K$ $P_c = 40.43 bar$ $\omega = 0.191$ $T_n = 266.9 K$<br>$\frac{C_p^{gi}}{R} = 1.967 + 31.630x10^{-3}T - 9.837x10^{-6}T^2$ (T/K) |                                              |                       |  |

**3.4.1.1 Problema 1: Propiedades energéticas de las sustancias puras**

#### **Resolución:**

PASO 1: Se trata de un problema para el cálculo de propiedades energéticas para un gas real (vapor de 1-buteno) a 200 °C (473.15 K) y 70 bar. Se proporcionan T y P críticas, así como el factor acéntrico, la T normal de ebullición y el *Cp* para gas ideal.

PASO 2: La [Figura 3.2](#page-93-1) muestra el camino termodinámico para calcular las propiedades indicadas.

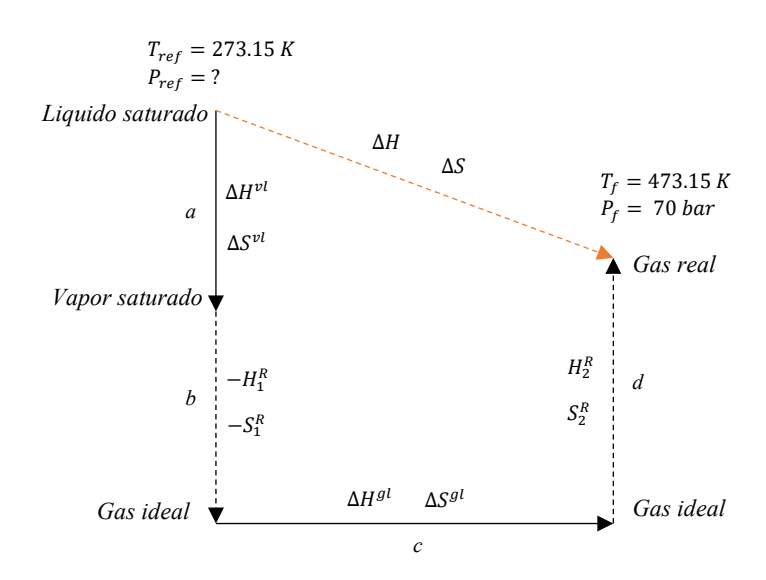

<span id="page-93-1"></span>**Figura 3.2 - Camino termodinámico para resolución del Problema 2**

PASO 3: Estimar V, U, H y S para vapor de 1-buteno a 200 ° y 70 bar, partiendo de condiciones iniciales de 0 °C con H y S iguales a cero. Además, se debe utilizar únicamente los parámetros y *Cp* brindados en el enunciado.

PASO 4: Se tiene un problema cerrado, del cual se conocen las condiciones iniciales y el camino termodinámica, por lo tanto, también es un problema de predicción.

PASO 5: Se utilizará el modelo del segundo coeficiente virial (ecuación [3.15\)](#page-88-1) para presiones bajas y moderadas. Para la presión de 70 bar se utilizará las correlaciones de Lee-kesler (ecuación (*[3.17](#page-88-2)*))

PASO 6: Los datos están completos y solo es necesario recurrir a la teoría presentada por Smith, Van Ness, & Abbott (2005) para el cálculo de la presión de saturación (ecuación [3.10\)](#page-87-1)

PASO 7: No necesita establecer una base de cálculo

PASO 8: Cálculo de propiedades residuales mediante coeficiente viriales y correlaciones genera-

lizadas de Lee/Kesler. Ver [Algoritmo 4.5](#page-236-0)

PASO 9 y 10: Resolución

i. Datos conocidos:

$$
T_c = 420 K \quad P_c = 40.43 bar \quad \omega = 0.191 \quad T_n = 266.9 K
$$

Condiciones de operación  $T = 473.15 K$   $P = 70 bar$ 

ii. Las condiciones de referencia son

$$
T_0 = 273.15 K \qquad P_0 = f(T_0) \qquad H_0^{ls} = S_0^{ls} = 0
$$

Como  $P_0$  es la presión de saturación a  $T_0 = 273.15 K$ , mediante la aplicación de la ecuación [3.10,](#page-87-1) se puede encontrar una función de P respecto a T. Mediante las condiciones críticas y normales, se tiene el par de puntos  $P1(266.9 K, 1.0133 bar)$  y  $P2(420 K, 40.43 bar)$ . De la ecuación [3.10](#page-87-1) se obtiene un sistema de dos ecuaciones con las incógnitas A y B.

*Formato lineal*

*Formato matricial* 

$$
266.9A - B = 3.526
$$
  
420A - B = 1554  

$$
m = \begin{bmatrix} 266.9 & -1 & 3.526 \\ 420 & -1 & 1554 \end{bmatrix}
$$

Llamando a la función **GAUSSLINE()**, cuyo argumento es la matriz *m* a resolver: **GAUSSLINE(m)**

$$
A = 10.1272
$$
  

$$
B = 2699.42
$$

La función formada es

$$
P_{sat}(T/K) = \exp\left(10.1272 - \frac{2699.42}{T}\right)
$$

Evaluando a 273.15 K,  $P_0 = P_{sat}(273.15 K) = 1.277 kPa$ 

iii. Evaluando las condiciones residuales

$$
T_r = \frac{473.15}{420} = 1.127 \qquad P_r = \frac{70}{40.43} = 1.731
$$

$$
T_{0r} = \frac{273.15}{420} = 0.6504 \qquad T_{nr} = \frac{266.9}{420} = 0.635 \qquad P_{0r} = \frac{1.277}{40.43} = 0.0316
$$

iv. Del paso a) para el camino termodinámico, es necesario determinar  $\Delta H^{lv}$  y  $\Delta S^{lv}$ . Mediante la función **HEVAP()**.

$$
\Delta H^{lv} = \text{HEVAP} (T_{nr}, T_{0r}, P_c)RT_n = \text{HEVAP} (0.635, 0.6504, 40.43) * (8.314) * (266.9)
$$

$$
\Delta H^{lv} = (9.7943)(8.314)(266.9) = 21,733.62 \text{ J/mol}
$$

Y para la entropía

$$
\Delta S^{lv} = \frac{\Delta H^{lv}}{T} = \frac{21733.62 \text{ J/mol}}{273.15 \text{ K}} = 79.57 \frac{\text{J}}{\text{mol K}}
$$

v. De la etapa b) del camino termodinámico, se debe calcular  $H_1^R$  y  $S_1^R$ . Mediante las funciones **HRB()**y **SRB()**.

$$
H_1^R = \text{HRB}(T_{0r}, P_{0r}, \omega)RT_c = \text{HRB}(0.6504, 0.0316, 0.191)(8.314)(420)
$$

$$
H_1^R = (-0.09839)(8.314)(420)
$$

$$
H_1^R = -343.6 \frac{J}{mol}
$$

$$
S_1^R = \text{SRB}(T_{0r}, P_{0r}, \omega)R = \text{SRB}(0.6504, 0.0316, 0.191)(8.314)
$$

$$
S_1^R = (-0.1061)(8.314)(420)
$$

$$
S_1^R = -0.8821 \frac{J}{mol K}
$$

vi. Cambio de estado como gas ideal, desde condiciones de referencia hasta condiciones de operación. Determinando  $\Delta H^{gi}$  y  $\Delta S^{gi}$  cuyas integrales se evalúan mediante las funciones **HCPI()** y **SCPI()**. Los valores para *Cp* son dados en la función para este,

$$
\Delta H^{gi} = \text{HCPI}(T_0, T, A, B, C, D)R
$$
  
= HCPI(273.15,473.15,1.967,31.63x10<sup>-3</sup>, -9.837x10<sup>-6</sup>,0)(8.314)  

$$
\Delta H^{gi} = (2473.4463)(8.314)
$$

$$
\Delta H^{gi} = 20,564.23 \frac{J}{mol}
$$

$$
\Delta S^{gi} = \text{SCPI}(T_0, T, A, B, C, D)R - R \ln \left(\frac{P}{P_0}\right)
$$

$$
\Delta S^{gi} = \text{SCPI}(273.15,473.15,1.967,31.63x10^{-3}, -9.837x10^{-6},0)(8.314)
$$

$$
-(8.314) \ln \left(\frac{70}{1.277}\right)
$$

$$
\Delta S^{gi} = (6.6725)(8.314) - (8.314)(4.004)
$$

$$
\Delta S^{gi} = 22.19 \frac{J}{mol K}
$$

vii. A presiones elevadas, se aplican la ecuación [3.17](#page-88-2) junto con el Apéndice E de Smith, Van Ness, & Abbott (2005). Dado que a las condiciones de  $T_r = 1.127$  y  $P_r = 1.731$  no se tienen valores exactos, es necesario realizar una interpolación doble mediante la función **INTER\_DOBLE()**

Para  $(H^R)^0/RT_c$  se tiene la matriz de valores conocidos

$$
m = \begin{bmatrix} -2.203 & -2.965 \\ -1.719 & -2.479 \end{bmatrix} \quad x = \begin{bmatrix} 1.5 & 1.731 & 2.0 \end{bmatrix} \quad y = \begin{bmatrix} 1.10 & 1.127 & 1.15 \end{bmatrix}
$$

$$
\frac{(H^R)^0}{RT_c} = \text{INTER\_DOBLE}(m, x, y) = -2.2932
$$

Para  $(H^R)^1/RT_c$  se tiene la matriz de valores conocidos

$$
m = \begin{bmatrix} -0.617 & -1.261 \\ -0.487 & -0.604 \end{bmatrix} \quad x = \begin{bmatrix} 1.5 & 1.731 & 2.0 \end{bmatrix} \quad y = \begin{bmatrix} 1.10 & 1.127 & 1.15 \end{bmatrix}
$$

$$
\frac{(H^R)^1}{RT_c} = \text{INTER\_DOBLE}(m, x, y) = -0.7732
$$

Entonces, mediante la función **HRG()**

$$
\frac{H_2^R}{RT_c} = \text{HRG}(-2.2932, -0.7732, 0.191) = -2.4410
$$

$$
H_2^R = (-2.4410) \left( 8.314 \frac{J}{mol \, K} \right) (420 \, K)
$$

$$
H_2^R = -8523.68 \frac{J}{mol}
$$

Realizando el mismo procedimiento para  $(S^R)^0/R$  y  $(S^R)^0/R$  con la función **SRG()** 

$$
\frac{S_2^R}{R} = \text{SRG}(-1.6406, -0.7833, 0.191) = -2.4410
$$

$$
S_2^R = (-21.7902) \left(8.314 \frac{J}{mol \, K}\right)
$$

$$
S_2^R = -14.8838 \frac{J}{mol}
$$

De igual manera para Z mediante **ZGEN()**

$$
z = \text{ZGEN}(0.4701, 0.1351, 0.191)
$$

$$
z = 0.4959
$$

viii. Las propiedades son

$$
V = \frac{0.4959 * (83.14 \text{ bar cm}^3/mol K)(473.15 K)}{70 \text{ bar}}
$$
  
\n
$$
V = 278.7 \frac{cm^3}{mol}
$$
  
\n
$$
\Delta H = 21,733.62 - (-343.6) + 20,564.23 + (-8523.68)
$$
  
\n
$$
\Delta H = 34,117 \frac{J}{mol}
$$
  
\n
$$
\Delta S = 79.5700 - (-0.8821) + 22.1900 + (-14.8838)
$$
  
\n
$$
\Delta S = 87.7583 \frac{J}{mol K}
$$
  
\n
$$
\Delta U = 34117 \frac{J}{mol} - (70 \text{ bar}) \left( 278.7 \frac{cm^3}{mol} \right) \left( \frac{1 J}{10 \text{ cm}^3 \text{ bar}} \right)
$$
  
\n
$$
\Delta U = 32166.1 \frac{J}{mol}
$$

Las discrepancias respecto a resultado de la referencia son mostrados en la [Tabla 3.4.](#page-97-0) Se puede notar que los errores relativos son menores al 5%, el máximo valor de diferencia es de 3.16%.

<span id="page-97-0"></span>

| Propiedad                           | Valor referencia | Valor calculado | Error $(\% )$ |
|-------------------------------------|------------------|-----------------|---------------|
| Z                                   | 0.512            | 0.4959          | 3.1445        |
| $V(cm^3 mol^{-1})$                  | 287.8            | 278.7           | 3.1619        |
| $\Delta H (J \, mol^{-1})$          | 34,233           | 34117           | 0.3388        |
| $\Delta S(J \, mol^{-1} \, K^{-1})$ | 88.72            | 87.7583         | 1.0840        |
| $\Delta U(J \, mol^{-1})$           | 32,218           | 32,166.1        | 0.1614        |

**Tabla 3.4 - Comparativas de resultados obtenidos en la resolución del Problema 1**

PASO 11: La mayoría de los problemas para el cálculo de propiedades energéticas siguen este esquema. El planteamiento del camino termodinámico es importante para identificar en que etapa del proceso se hará cada cálculo. Por otra parte, este problema se puede extender para generar

datos termodinámicos para el *1-butano*, al combinar el conjunto de funciones mostradas, y al insertar diferentes valores de T y P.

PASOS 12 a 16: El diseño del algoritmo para la resolución de este problema se presenta en el [Algoritmo 4.5.](#page-236-0)

<span id="page-98-0"></span>

| No. Problema                                                                              |                                                                               | Área de<br>aplicación        | Termodinámica Química |  |
|-------------------------------------------------------------------------------------------|-------------------------------------------------------------------------------|------------------------------|-----------------------|--|
| Temática                                                                                  |                                                                               | Coeficiente de fugacidad     |                       |  |
| Referencia                                                                                | Ejemplo 10.8 Smith, Van Ness, & Abbott (1996)                                 |                              |                       |  |
| Estimar $\phi_1$ y $\phi_2$ meidante las correlaciones del segundo coficiente virial para |                                                                               |                              |                       |  |
| Enunciado                                                                                 | una mezcla equimolar de metil cetona (1)/tolueno (2), a 50 °C y 25 kPa. Ajus- |                              |                       |  |
|                                                                                           |                                                                               | tar todas las $k_{ij} = 0$ . |                       |  |

**3.4.1.2 Problema 2: Coeficiente de fugacidad en mezclas** 

# **Resolución**

PASO 1: El problema se enfoca en el cálculo de los coeficientes de fugacidad para especies en solución, dichas especies son etil cetona (1) y tolueno (2). Se conocen las condiciones de la mezcla, siendo 50°C, 25 kPa y una relación equimolar.

PASO 2: No requiere diagrama

PASO 3: Calcular el coeficiente de fugacidad para una mezcla equimolar de metil cetona (1) y tolueno (2) bajo las condiciones de 50°C y 25kPa. Asumir todos los  $k_{ij} = 0$ .

PASO 4: El problema está completamente definido y tiene una única solución.

PASO 5: Se utilizará el modelo del Segundo coeficiente virial, considerando su aplicación a presiones bajas y moderadas. Este se describe mediante la ecuación [3.20.](#page-89-0)

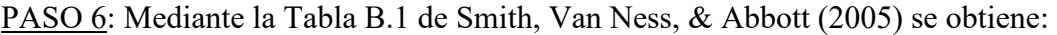

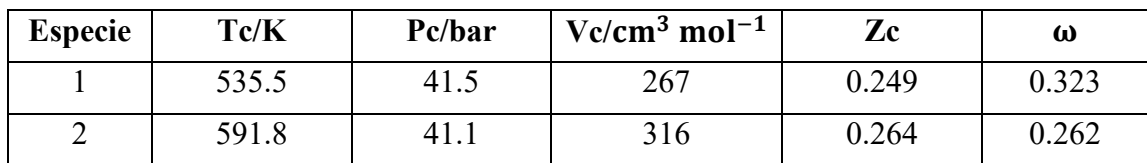

PASO 7: Relación equimolar, es decir  $y_1 = 0.5$  y  $y_2 = 0.5$ .

PASO 8: Ver [Algoritmo 4.6](#page-237-0)

### PASO 9 y 10: Resolución

i. La ecuación [3.20](#page-89-0) para una mezcla de dos especies se puede separar como

$$
\ln \hat{\phi}_1 = \frac{P}{RT} (B_{11} + y_2^2 \delta_{12}) \quad \ln \hat{\phi}_2 = \frac{P}{RT} (B_{22} + y_1^2 \delta_{12})
$$

Siendo  $\delta_{12} = B_{12} - B_{11} - B_{22}$ . Los coeficientes virales se determinan mediante las ecuaciones [3.21](#page-89-1) y [3.16.](#page-88-0) Mediante la función **BTR()** se pueden determinar  $B^0$  y  $B^1$ .

ii. Las propiedades críticas y reducidas de la mezcla y componentes son:

$$
T_{c12} = (535.5 * 591.8)^{1/2} = 562.94 K
$$
  
\n
$$
V_{c12} = \left(\frac{(267)^{1/3} + (316)^{1/3}}{2}\right)^3 = 291.81 cm^3/mol
$$
  
\n
$$
z_{c12} = \frac{0.249 + 0.264}{2} = 0.2565
$$
  
\n
$$
P_{c12} = \frac{(0.2565) \left(83.14 \frac{bar \ cm^3}{mol \ K}\right) (562.94 K)}{291.81 cm^3/mol} = 41.14
$$
  
\n
$$
\omega_{12} = \frac{0.323 + 0.262}{2} = 0.2925
$$
  
\n
$$
T_{r1} = \frac{323.15}{535.5} = 0.6035 \ T_{r2} = \frac{323.15}{591.8} = 0.5460 \ T_{r12} = \frac{323.15}{(535.5 * 591.8)^{1/2}} = 0.5740
$$

iii. Determinando los coeficientes viriales. Para la especie 1:

**[B0 B1]= BTR(0.6035)**

$$
B^0 = -0.8637 \qquad B^1 = -1.2954
$$

Entonces,

$$
B_{11} = \frac{\left(83.14 \frac{bar \ cm^3}{mol \ K}\right) (535.5 \ K)}{(41.5 \ bar)} \left(-0.8637 + (0.323)(-1.2954)\right) = -1378.8
$$

En resumen, para los demás coeficientes se tiene:

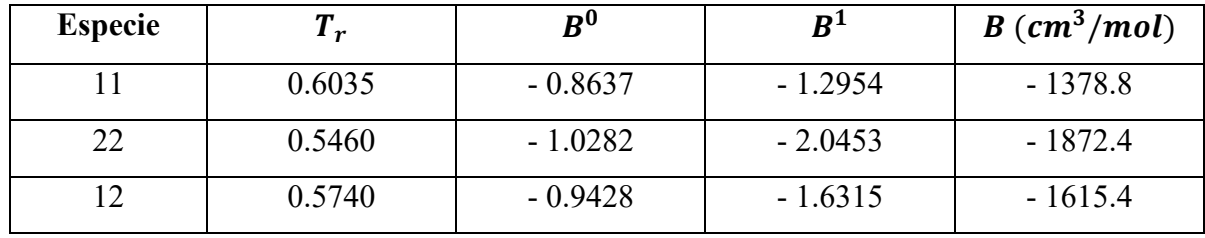

iv. Determinando  $\hat{\phi}_i$  con  $\delta_{12} = -1615.4 - (-1378.8) - (-1872.4) = 1635.8$ 

$$
\ln \hat{\phi}_1 = \frac{(0.25 \text{ bar})}{\left(83.14 \frac{\text{bar cm}^3}{\text{mol K}}\right)(323.15 \text{ K})} \left(-1378.8 + (0.5)^2(1635.8)\right) = -0.0090
$$
\n
$$
\hat{\phi}_1 = 0.9910
$$
\n
$$
\ln \hat{\phi}_2 = \frac{(0.25 \text{ bar})}{\left(83.14 \frac{\text{bar cm}^3}{\text{mol K}}\right)(323.15 \text{ K})} \left(-1872.4 + (0.5)^2(1635.8)\right) = -0.0090
$$
\n
$$
\hat{\phi}_2 = 0.9865
$$

v. Con el fin de generalizar el cálculo del coeficiente de fugacidad mediante ecuaciones viriales para varios componentes, se ha desarrollado la función **PHIB()**. Para este ejemplo, la función se define como **PHIB**(t,p,y,tc,pc,vc,zc,w)siendo *y, tc, pc, vc, zc* y *w* vectores filas con las propiedades de los compuestos en solución.

PHIB (323.15, 0.25, 
$$
[0.5 \ 0.5]
$$
,  $[535.5 \ 591.8]$ ,  $[41.5 \ 41.1]$ ,  $[267 \ 316]$ ,  $[0.249 \ 0.264]$ ,  $[0.323 \ 0.262]$ )  $\hat{\phi}_1 = 0.9873$   $\hat{\phi}_2 = 0.9827$ 

La comparativa de los resultados obtenidos se muestra en la [Tabla 3.5.](#page-101-0) La aplicación de la función **PHIB()** arroja resultados más próximos a la referencia, el error final para éste es del 0.03%. A diferencia, el cálculo mediante funciones individuales muestra errores de 0.40 y 0.53 % respectivamente.

| <b>MEDIANTE FUNCIONES INDIVIDUALES</b> |                                |                 |               |  |  |
|----------------------------------------|--------------------------------|-----------------|---------------|--|--|
| Propiedad                              | Valor referencia               | Valor calculado | Error $(\% )$ |  |  |
| $\hat{\phi}_1$                         | 0.987                          | 0.9910          | 0.4053        |  |  |
| $\hat{\phi}_2$                         | 0.983                          | 0.9865          | 0.3560        |  |  |
|                                        | <b>MEDIANTE FUNCIÓN PHIB()</b> |                 |               |  |  |
| Propiedad                              | Valor referencia               | Valor calculado | Error $(\% )$ |  |  |
| $\hat{\phi}_1$                         | 0.987                          | 0.9873          | 0.0304        |  |  |
| $\widehat{\phi}_2$                     | 0.983                          | 0.9827          | 0.0305        |  |  |

<span id="page-101-0"></span>**Tabla 3.5 - Error relativo porcentual respecto a los resultados obtenido en el Problema 2.**

<span id="page-102-0"></span>

| No. Problema | $\overline{\mathbf{3}}$                                                       | Área de                                       |                                                                                                 |  |  |
|--------------|-------------------------------------------------------------------------------|-----------------------------------------------|-------------------------------------------------------------------------------------------------|--|--|
|              |                                                                               | aplicación                                    | Termodinámica Química                                                                           |  |  |
| Temática     |                                                                               | EVL a presiones bajas y moderadas             |                                                                                                 |  |  |
| Referencia   |                                                                               | Ejemplo 12.2 Smith, Van Ness, & Abbott (1996) |                                                                                                 |  |  |
|              | Para el sistema 2-propanol (1)/agua (2), los valores siguientes de parámetros |                                               |                                                                                                 |  |  |
|              |                                                                               |                                               | son recomendados para la ecuación de Wilson:                                                    |  |  |
|              |                                                                               |                                               | $a_{12} = 437.98$ cal mol <sup>-1</sup> $a_{21} = 1238.00$ cal mol <sup>-1</sup>                |  |  |
|              |                                                                               |                                               | $V_1 = 76.92$ cm <sup>3</sup> mol <sup>-1</sup> $V_2 = 18.07$ cm <sup>3</sup> mol <sup>-1</sup> |  |  |
|              |                                                                               |                                               | Además, se tienen las siguientes ecuaciones de Antoine:                                         |  |  |
|              |                                                                               |                                               | $\ln P_1^{Sat} = 16.6780 - \frac{3640.20}{T - 53.54}$                                           |  |  |
| Enunciado    |                                                                               |                                               | $\ln P_2^{Sat} = 16.2887 - \frac{3816.44}{T - 46.13}$                                           |  |  |
|              | En donde T está en kelvins y la presión de vapor está en kPa. Suponiendo la   |                                               |                                                                                                 |  |  |
|              |                                                                               |                                               | validez de la ecuación de la Ley de Raoult modificada, calcular:                                |  |  |
|              | a) P y { $y_i$ } para T = 353.15 K y $x_1 = 0.25$                             |                                               |                                                                                                 |  |  |
|              | b) P y { $x_i$ } para T = 353.15 K y $y_1 = 0.60$                             |                                               |                                                                                                 |  |  |
|              | c) T y { $y_i$ } para P = 101.33 kPa y $x_1 = 0.85$                           |                                               |                                                                                                 |  |  |
|              | d) T y { $x_i$ } para P = 101.33 kPa y y <sub>1</sub> = 0.40                  |                                               |                                                                                                 |  |  |
|              |                                                                               |                                               | e) $P^{az}$ , la presión azeotrópica, y $x_1^a = y_1^{az}$ , la composición azeotrópica         |  |  |
|              |                                                                               | para $T = 353.15 K$ .                         |                                                                                                 |  |  |

**3.4.1.3 Problema 3: Cálculos del punto de rocío y burbuja**

### **Resolución**:

PASO 1: Se trata de un problema para el cálculo de EVL, esto es, cálculos para punto de rocío y burbuja. Como datos generales de entrada se dan los parámetros para la ecuación de Wilson, así como las funciones para la presión de saturación. Así mismo, según los literales, se dan las condiciones para *T*, *P*,  $\{x_i\}$  y  $\{y_i\}$ .

PASO 2: No requiere un diagrama

PASO 3: Calcular los puntos a) BURBUJA P, b) ROCIO P, c) BURBUJA T, d) ROCIO T y e) determinar la presión azeotrópica, aplicando la ley de Raoult Modificada y la ecuación de Wilson para el coeficiente de actividad.

PASO 4: El problema está completamente definido, tiene una única solución.

PASO 5: El enunciado del problema supone la validez de la ley de Raoult modificada, esto es, la ecuación [3.23](#page-89-2) con  $\Phi_i = 1$ . Así mismo, brinda los parámetros para la ecuación de Wilson para el cálculo del coeficiente de actividad.

PASO 6: El enunciado brinda los datos necesarios para los cálculos.

PASO 7: Se dan las fracciones molares según sea el caso.

PASO 8: Ver [Algoritmo 4.7,](#page-237-1) [Algoritmo 4.8,](#page-237-2) [Algoritmo 4.9](#page-238-0) y [Algoritmo 4.10](#page-239-0)

#### PASO 9 y 10: Resolución

Debido a que los cálculos de este tipo requieren procesos iterativos largos (aun cuando se trabaja en un modelo semi ideal) no se presenta el proceso de cálculo numérico como los problemas anteriores. En lugar de ello, se presentan las funciones desarrolladas para los cálculos de burbuja y rocío según los algoritmos del Paso 8.

a) Cálculo de Burbuja P dado  $T = 353.15$  y  $x_1 = 0.25$ 

Para éste literal se utiliza la función **BURBUJAP (T, {** $x_i$ **}, [modelo])**. Los argumentos obligatorios de esta función son T y un vector fila con las fracciones  $x_i$ . El argumento opcional *modelo* hace referencia a como se desarrollará la formulación gammas/phi. Por defecto es 1 (se puede obviar) y se refiere a un modelo no ideal (toma en cuenta Φ), cuando se requiere un modelo semiideal, se debe colocar 0, para emplear la ley modificada de Raoult, como es el caso de este problema. Entonces,

### $[p, y] = \texttt{BURBUJAP}(353.15, [0.25 \ 0.75], 0)$

La función pregunta inicialmente el modelo para  $\gamma_i$ , para este caso, el modelo de Wilson. Seleccionado el modelo, es necesario introducir los parámetros de dicho modelo. Posteriormente solo es necesario introducir las constantes de Antoine para cada una de las especies, en este caso como un vector fila. Finalmente, si se requiere, la función mostrará un gráfico de error versus iteración. El resultado obtenido es

 $P = 91.464 kP$   $y_1 = 0.5376$   $y_2 = 0.4624$ 

La [Figura 3.3](#page-104-0) muestra el proceso de resolución en la consola de Scilab.

```
Archivo Editar Control Aplicaciones ?
2 B | X Q O | C | B | B | 3 | X | + 0
Scilab 6.1.0 Console
\ket{-} [p, y]=BURBUJAP(353.15, [0.25 0.75], 0)
Seleccionar modelo para coeficiente de actividad
1. WILSON
2. VAN LAAR
3. MARGULES
\rightarrow 1Introducir vector fila de Vi en la forma [Vl V2]
-- [76.92 18.07]
Introducir vector fila de aij en la forma [al2 a21]
-- [437.98 1238]
CONSTANTES PARA ECUACIÓN DE ANTOINE
Introducir vector fila de constantes de Antoine para compuesto l
\ket{-} [16.6780 3640.2 219.61]
Introducir vector fila de constantes de Antoine para compuesto 2
\left[-\right] [16.2887 3816.44 227.02]
 ITERACIÓN 1.000000
 P = 91.464182 kPa| Y1 = 0.537566| Y2 = 0.462434| e = 1.000000
 ITERACIÓN 2.000000
 P = 91.464182 kPa| Y1 = 0.537566| Y2 = 0.462434| e =0.000000
¿Desea mostrar gráfico de convergencia?
 1.5i2.N<sub>0</sub>\Rightarrow 2
 p =91.464
 V =0.5376 0.4624
```
**Figura 3.3 - Resolución de BURBUJA P para Problema 4 en Scilab**

<span id="page-104-0"></span>b) Cálculo de Rocío P dado  $T = 353.15$  y  $y_1 = 0.60$ 

Para éste literal se utiliza la función **ROCIOP** (**T**, { $y_i$ }, [modelo]). Los argumentos tienen el mismo significado que para **BURBUJAP()**, a diferencia que ahora se debe introducir un vector fila para  $y_i$ . Así mismo, la sintaxis para la solicitud de parámetros es la misma. Los resultados obtenidos son

$$
[\mathbf{P}, \mathbf{x}] = \text{ROCIOP}(353.15, [0.6 \ 0.4], 0)
$$

$$
P = 96.709 \ kPa \quad x_1 = 0.4489 \quad x_2 = 0.5511
$$

La [Figura 3.4](#page-106-0) muestra la resolución en la consola de Scilab. Aquí se muestran dos ramas de iteración. La primera, denominada ITERACION se refiere al rizo exterior para P según [Flujograma](#page-233-0)  [4.6,](#page-233-0) para este se han realizado tres iteraciones. El segundo, ITERACION INTERNA se refiere al rizo interior para  $\gamma$ . Para la primera iteración de P se han requerido 13 iteraciones para el rizo interno.

c) Cálculo de Burbuja T dado  $P = 101.33 kPa$  y  $x_1 = 0.85$ 

La función a utilizar es **BURBUJAT (P, {** $x_i$ **}, [modelo])**. Los argumentos tienen el mismo significado que las funciones anteriores, así mismo la sintáis de parámetros. Los resultados obtenidos son:

$$
[T, y] = \text{BURBUJAT}(101.33, [0.85 \ 0.15], 0)
$$

$$
T = 353.93 \ K \quad y_1 = 0.8172 \quad y_2 = 0.1828
$$

d) Cálculo de Rocio T dado 
$$
P = 101.33 \, kPa \, y \, y_1 = 0.40
$$

La función a utilizar es **ROCIOT(P,{},[modelo])**. Insertando parámetros

$$
[\mathbf{P}, \mathbf{x}] = \text{ROCIOT}(101.33, [0.4 \ 0.6], 0)
$$

$$
T = 360.96 \, K \quad x_1 = 0.0596 \quad x_2 = 0.9558
$$

La [Figura 3.6](#page-108-0) muestra la resolución para este literal.

e) Mediante el concepto de volatilidad relativa se sabe que

$$
\alpha_{12} = \frac{\gamma_1 P_1^{sat}}{\gamma_2 P_2^{sat}}
$$

$$
(\alpha_{12})_{x_1=0} = \frac{\gamma_1^{\infty} P_1^{sat}}{P_2^{sat}} \qquad (\alpha_{12})_{x_1=1} = \frac{P_1^{sat}}{\gamma_1^{\infty} P_2^{sat}}
$$

La existencia del azeótropo se identifica cuando uno de esto valores es menor a uno y el otro es mayor que uno. De las ecuaciones [3.37](#page-91-0)

$$
\Lambda_{12} = \frac{(18.07)}{(76.92)} \exp\left(\frac{-(437.98)}{(1.9872)(353.15)}\right) = 0.1259
$$
\n
$$
\Lambda_{21} = \frac{(76.92)}{(18.07)} \exp\left(\frac{-(1238)}{(1.9872)(353.15)}\right) = 0.7294
$$
\n
$$
\ln \gamma_1^{\infty} = -\ln(0.1258) + 1 - (0.7294) = 2.344
$$
\n
$$
\ln \gamma_2^{\infty} = -\ln(0.7294) + 1 - (0.1258) = 1.19
$$
\n
$$
\gamma_1^{\infty} = 10.42 \quad \gamma_2^{\infty} = 3.287
$$

```
Archivo Editar Control Aplicaciones ?
2 B | X & 8 | C & 8 | 2 | 2 | X | + 0
Scilab 6.1.0 Con
\left(-\right) [p, x] = ROCIOP (353.15, [0.6 0.4], 0)
Seleccionar modelo para coeficiente de actividad
1. WILSON
2. VAN LAAR
3. MARGULES
-51Introducir vector fila de Vi en la forma [Vl V2]
-->[76.92 18.07]Introducir vector fila de aij en la forma [al2 a21]
-- [437.98 1238]
CONSTANTES PARA ECUACIÓN DE ANTOINE
Introducir vector fila de constantes de Antoine para compuesto l
-- [16.6780 3640.2 219.61]
Introducir vector fila de constantes de Antoine para compuesto 2
-- 16.2887 3816.44 227.021
ITERACIÓN 1.000000
P = 96.718933 kPa| X1 = 0.434226| X2 = 0.565774| e = 0.307169
       ITERACION INTERNA 1
       X1 = 0.439184| X2 = 0.560816| Err 1 = 0.007598| Err 2 = 0.005851
       ITERACION INTERNA 2
       X1 = 0.442497| X2 = 0.557517| Err 1 = 0.005004| Err 2 = 0.003903
       ITERACION INTERNA 3
       X1 = 0.444694| X2 = 0.555329| Err 1 = 0.003287| Err 2 = 0.002596
       ITERACION INTERNA 4
       X1 = 0.446147| X2 = 0.553881| Err 1 = 0.002158| Err 2 = 0.001721
       ITERACION INTERNA 5
       X1 = 0.447106 | X2 = 0.552925 | Err 1 = 0.001418 | Err 2 = 0.001138ITERACION INTERNA 6
       X1 = 0.447738 | X2 = 0.552294 | Err 1 = 0.000932 | Err 2 = 0.000752ITERACION INTERNA 7
       X1 = 0.448154| X2 = 0.551878| Err 1 = 0.000613| Err 2 = 0.000496ITERACION INTERNA 8
       X1 = 0.448428| X2 = 0.551605| Err 1 = 0.000403| Err 2 = 0.000327
       ITERACION INTERNA 9
       X1 = 0.448608 | X2 = 0.551424 | Err 1 = 0.000265 | Err 2 = 0.000215ITERACION INTERNA 10
       X1 = 0.448727 | X2 = 0.551306 | Err 1 = 0.000174 | Err 2 = 0.000142ITERACION INTERNA 11
       X1 = 0.448805| X2 = 0.551227| Err 1 = 0.000115| Err 2 = 0.000093ITERACION INTERNA 12
       X1 = 0.448857| X2 = 0.551176| Err 1 = 0.000075| Err 2 = 0.000061
       ITERACION INTERNA 13
       X1 = 0.448891| X2 = 0.551142| Err 1 = 0.000050| Err 2 = 0.000040ITERACIÓN 2.000000
P = 96.706164 kPa| X1 = 0.448891| X2 = 0.551142| e = 0.000132
       ITERACION INTERNA 1
       X1 = 0.448913| X2 = 0.551087| Err 1 = 0.000021| Err 2 = 0.000077ITERACIÓN 3.000000
P = 96.709322 kPa| X1 = 0.448913| X2 = 0.551087| e = 0.000033
¿Desea mostrar gráfico de convergencia?
 1.5i2.No\to 1p =96,709
 x =0.4489 0.5511
```
<span id="page-106-0"></span>**Figura 3.4 - Resolución de ROCIO P para Problema 4 en Scilab**

```
Archivo Editar Control Aplicaciones ?
```

```
7 B X & 8 D & 8 8 4 X & 0
Scilab 6.1.0 Console
\ket{-} [T, y]=BURBUJAT(101.33, [0.85 0.15], 0)
Seleccionar modelo para coeficiente de actividad
1. WILSON
2. VAN LAAR
3. MARGULES
\left| \rightarrow \right> 1
Introducir vector fila de Vi en la forma [Vl V2]
\left[-- \right] [76.92 18.07]
Introducir vector fila de aij en la forma [al2 a21]
\ket{-} [437.98 1238]
CONSTANTES PARA ECUACIÓN DE ANTOINE
Introducir vector fila de constantes de Antoine para compuesto l
\left| \rightarrow \right[ 16.6780 3640.2 219.61 \right]Introducir vector fila de constantes de Antoine para compuesto 2
\left| \rightarrow \right[ 16.2887 3816.44 227.02 \right]ITERACIÓN 1.000000
T = 353.925136 K| Y1 = 0.000000| Y2 = 0.000000| e = 0.011667
ITERACIÓN 2.000000
T = 353.925136 K| Y1 = 0.817239| Y2 = 0.182795| e = 0.000000
¿Desea mostrar gráfico de convergencia?
1.5i2.N<sub>O</sub>-->2T =353.93
 y =0.8172 0.1828
```
**Figura 3.5 - Resolución de BURBUJA T para Problema 4 en Scilab**
```
\leftarrow [T, x]=ROCIOT(101.33, [0.4 0.6], 0)
Seleccionar modelo para coeficiente de actividad
1. WILSON
2. VAN LAAR
3. MARGULES
\rightarrow 1
Introducir vector fila de Vi en la forma [Vl V2]
-- [76.92 18.07]
Introducir vector fila de aij en la forma [al2 a21]
\leftarrow [437.98 1238]
CONSTANTES PARA ECUACIÓN DE ANTOINE
Introducir vector fila de constantes de Antoine para compuesto l
\leftarrow [16.6780 3640.2 219.61]
Introducir vector fila de constantes de Antoine para compuesto 2
\leftarrow [16.2887 3816.44 227.02]
ITERACIÓN 1.000000
T = 359.652091 K| X1 = 0.254291| X2 = 0.745693| e = 0.020906
TTERACTÓN 2.000000
T = 353.018718 K | X1 = 0.125432 | X2 = 0.626515 | e = 0.018790
       ITERACION INTERNA 1
        T = 353.018718 K| X1 = 0.117805| X2 = 0.882169| Err 1 = 0.022665| Err 2 = 0.382582ITERACION INTERNA 2
        T = 353.018718 K| X1 = 0.089894| X2 = 0.931342| Err 1 = 0.151071| Err 2 = 0.043057ITERACION INTERNA 3
       T = 353.018718 K| X1 = 0.074409| X2 = 0.944732| Err 1 = 0.103947| Err 2 = 0.007391
       ITERACION INTERNA 4
        T = 353.018718 K| X1 = 0.066734| X2 = 0.950496| Err 1 = 0.057634| Err 2 = 0.002405
       ITERACION INTERNA 5
        T = 353.018718 K| X1 = 0.062988| X2 = 0.953251| Err 1 = 0.029782| Err 2 = 0.001020
       ITERACION INTERNA 6
       T = 353.018718 K| X1 = 0.061169| X2 = 0.954584| Err 1 = 0.014892| Err 2 = 0.000467
       ITERACION INTERNA 7
       T = 353.018718 K| X1 = 0.060286| X2 = 0.955230| Err 1 = 0.007324| Err 2 = 0.000220
        ITERACION INTERNA 8
       T = 353.018718 K| X1 = 0.059859 | X2 = 0.955543 | Err 1 = 0.003573 | Err 2 = 0.000105ITERACION INTERNA 9
       T = 353.018718 K| X1 = 0.059652| X2 = 0.955694| Err 1 = 0.001736| Err 2 = 0.000050
       ITERACION INTERNA 10
       T = 353.018718 K| X1 = 0.059552| X2 = 0.955768| Err 1 = 0.000842| Err 2 = 0.000024
 ITERACIÓN 3.000000
 T = 360.947655 K| X1 = 0.059552| X2 = 0.955768| e = 0.021967
ITERACIÓN 4.000000
T = 360.955163 K| X1 = 0.059552| X2 = 0.955768| e = 0.000021
¿Desea mostrar gráfico de convergencia?
 1.5i2.N<sub>0</sub>\rightarrow 2
 T =360.96
 x =0.0596 0.9558
```
**Figura 3.6 - Resolución de ROCIO T para Problema 4 en Scilab.**

La presión de saturación es

$$
P_1^{sat} = \exp\left(16.6780 - \frac{3640.2}{353.15 - 53.54}\right) = 92.59 \, kPa
$$
\n
$$
P_2^{sat} = \exp\left(16.2887 - \frac{3816.44}{353.15 - 46.13}\right) = 47.38 \, kPa
$$

Por lo tanto,

$$
(\alpha_{12})_{x_1=0} = \frac{(10.42)(92.59)}{(47.38)}
$$
 
$$
(\alpha_{12})_{x_1=1} = \frac{(92.59)}{(47.38)(3.287)}
$$

$$
(\alpha_{12})_{x_1=0} = 20.36
$$
 
$$
(\alpha_{12})_{x_1=1} = 0.5945
$$

Como  $(\alpha_{12})_{x_1=0}$  es mayor a 1 y  $(\alpha_{12})_{x_1=1}$  menor a 1, existe un azeótropo a la T dada, entonces

$$
\alpha_{12}=1
$$

Por lo que,

$$
\frac{\gamma_1^{az}}{\gamma_2^{az}} = \frac{P_2^{sat}}{P_1^{sat}} = \frac{47.38}{92.59} = 0.5117
$$

Para determinar *x* se hace la resta ln  $\gamma_2$  − ln  $\gamma_1$  mediante la ecuación de Wilson, con  $x_2$  =  $1 - x_1$ 

$$
\ln \frac{\gamma_1}{\gamma_2} = \ln \frac{(1 - x_1) + x_1 \Lambda_{21}}{x_1 + (1 - x_1)\Lambda_{12}} + \frac{\Lambda_{12}}{x_1 + (1 - x_1)\Lambda_{12}} - \frac{\Lambda_{21}}{(1 - x_1) + x_1\Lambda_{21}}
$$

Sustituyendo valores e igualando a cero (asignado función a variable *fx*)

$$
fx = 0.67 + \ln \frac{1 - 0.2706x_1}{0.1259 + 0.8741x_1} + \frac{0.1259}{0.1259 + 0.8741x_1} - \frac{0.7294}{1 - 0.2706x_1} = 0
$$

Para demostrar la aplicación de Excel en la resolución de ecuaciones no lineales, se muestra en la [Figura 3.7](#page-110-0) la aplicación de la función *Buscar Objetivo*, definiendo la celda donde se encuentra la funciona a resolver (*D5*) y la celda donde se encuentra el valor de la variable (*D6*). Así mismo, se muestra la solución obtenida por la función Solver. Ambas arrojan el mismo valor de  $x_1 = 0.71739$ . Los resultados son:

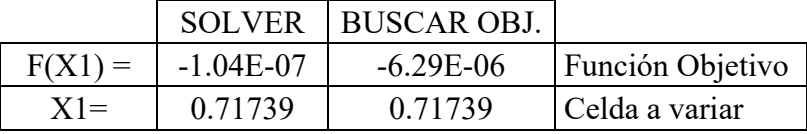

Por los tanto,  $x_1^{az} = 0.7173$ . La presión azeotrópica viene dada por  $P^{az} = \gamma_1^{az} P_1^{sat}$ . De la función **WILSON(353.15,[0.7173 0.2827],[76.92 18.07],[437.98 1238])** se obtiene que  $\gamma_1^{az} = 1.0781$ , entonces,

$$
P^{az} = (1.0781)(92.59 kPa) = 99.82 kPa
$$

$$
P^{az} = 99.82 kPa \t y_1^{az} = x_1^{az} = 0.7173
$$

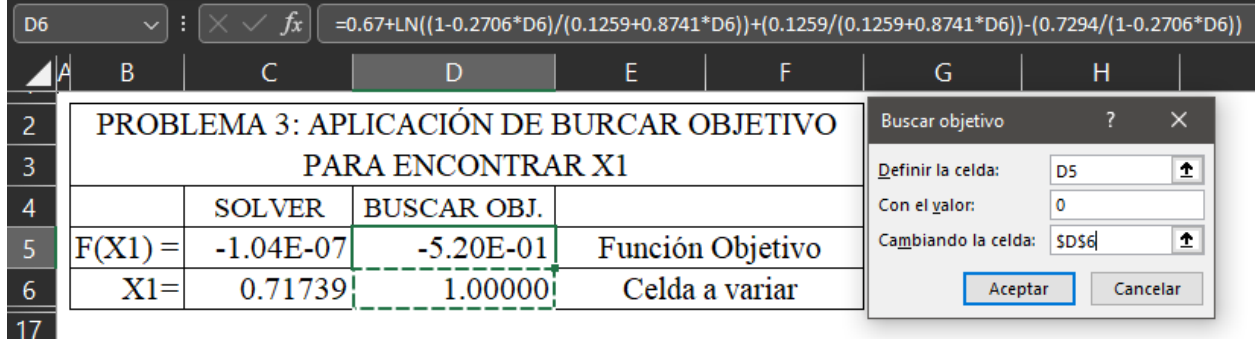

## <span id="page-110-0"></span>**Figura 3.7 - Resolución de la fracción mol para en el azeótropo formado en el Problema 4 mediante Excel**

La comparativa de los resultados obtenidos mediante las funciones y los obtenidos en la referencia se muestran en la [Tabla 3.6.](#page-111-0) Los resultados de los literales a), b), c) y e) presentan errores menores al 0.5%. Sin embargo, el literal d) presenta un error del 6.7% para  $x_1$ 

|                            | Referencia       | Cálculo          | Error $(\% )$    |  |  |  |
|----------------------------|------------------|------------------|------------------|--|--|--|
|                            |                  | a)               |                  |  |  |  |
| P                          | 91.47            | 91.464           | 0.0066           |  |  |  |
| X                          | [0.538, 0.462]   | [0.5378, 0.4624] | [0.0743, 0.0865] |  |  |  |
|                            |                  | b)               |                  |  |  |  |
| P                          | 96.72            | 96.709           | 0.0114           |  |  |  |
| y                          | [0.449, 0.551]   | [0.4489, 0.5511] | [0.0222, 0.0181] |  |  |  |
|                            |                  | c)               |                  |  |  |  |
| T                          | 353.85           | 353.93           | 0.0226           |  |  |  |
| y                          | [0.815, 0.185]   | [0.8172, 0.1828] | [0.2700, 1.1890] |  |  |  |
|                            |                  | d)               |                  |  |  |  |
| T                          | 360.61           | 360.96           | 0.0971           |  |  |  |
| $\mathbf{x}$               | [0.0639, 0.9361] | [0.0596, 0.9558] | [6.7292, 2.1044] |  |  |  |
|                            |                  | e)               |                  |  |  |  |
| $\boldsymbol{p}$ <i>az</i> | 99.83            | 99.82            | 0.0100           |  |  |  |
| $x_1^{az}$                 | 0.7173           | 0.7173           | 0.0000           |  |  |  |

<span id="page-111-0"></span>**Tabla 3.6 - Error relativo porcentual respecto a los resultados obtenido en el Problema 3.**

**3.4.1.4 Problema 4: Equilibrio químico en reacciones múltiples**

| No. Problema | $\overline{\mathbf{4}}$                                                           | Área de<br>aplicación | Termodinámica Química                          |  |  |  |  |  |
|--------------|-----------------------------------------------------------------------------------|-----------------------|------------------------------------------------|--|--|--|--|--|
| Temática     |                                                                                   |                       | Equilibrio químico en reacciones múltiples     |  |  |  |  |  |
| Referencia   |                                                                                   |                       | Ejemplo 13.12 Smith, Van Ness, & Abbott (2005) |  |  |  |  |  |
|              | Se designa una cantidad que se alimenta de <i>n-butano</i> puro a 750 K y 1.2 bar |                       |                                                |  |  |  |  |  |
|              | para producir olefinas. Únicamente dos reacciones tienen conversiones de          |                       |                                                |  |  |  |  |  |
|              | equilibrio favorable bajo estas condiciones:                                      |                       |                                                |  |  |  |  |  |
| Enunciado    | $C_4H_{10} \rightarrow C_2H_4 + C_2H_6$                                           |                       |                                                |  |  |  |  |  |
|              | $C_4H_{10} \rightarrow C_3H_6 + CH_4$                                             |                       |                                                |  |  |  |  |  |
|              | Si estas reacciones logran el equilibrio, ¿Cuál es la composición del pro-        |                       |                                                |  |  |  |  |  |
| ducto?       |                                                                                   |                       |                                                |  |  |  |  |  |

## **Resolución:**

PASO 1: Se trata de un problema para el cálculo de las concentraciones en el equilibrio en un sistema de dos reacciones químicas. Se proporcionan las condiciones de equilibrio (P y T) así como las reacciones químicas involucradas.

PASO 2: El diagrama se muestra a continuación

$$
B.C:n_0 = 1 mol
$$
\n
$$
C_4H_{10} \rightarrow C_2H_4 + C_2H_6
$$
\n
$$
C_4H_{10} \rightarrow C_3H_6 + CH_4
$$
\n
$$
U
$$
\n
$$
V_{C_2H_4}
$$
\n
$$
V_{C_2H_6}
$$
\n
$$
V_{C_3H_6}
$$
\n
$$
V_{C_4H_10}
$$
\n
$$
V_{C_4H_10}
$$
\n
$$
V_{C_4H_10}
$$
\n
$$
V_{C_4H_10}
$$
\n
$$
V_{C_4H_10}
$$
\n
$$
V_{C_4H_10}
$$
\n
$$
V_{C_4H_10}
$$
\n
$$
V_{C_4H_10}
$$
\n
$$
V_{C_4H_10}
$$

PASO 3: Determinar las concentraciones en el equilibrio para la descomposición de *n-butano* a 750 K y 1.2 bar, si las reacciones favorables son las mostradas en el diagrama anterior.

PASO 4: El problema está completamente definido, solo son requeridos datos de propiedades de las especies en reacción.

PASO 5: Dado que las reacciones favorables se llevan a bajas presiones y altas temperaturas, el sistema se puede tratar como gas ideal, esto implica la aplicación de la ecuación [3.51](#page-92-0) para el cálculo de  $y_i$  y las ecuaciones [3.42](#page-91-0) a [3.47](#page-92-1) para el cálculo de  $K_i$ .

PASO 6: De las Tablas C.1 y C.4 de Smith, Van Ness, & Abbott (2005) se obtienen los coeficientes para *Cp* y los valores para  $\Delta G_{298}^0$  y  $\Delta H_{298}^0$ . Estos valores se representan en formato matricial, posteriormente se utilizarán de esta forma.

$$
C_p = \begin{vmatrix} A & B & C & D \\ C_4H_{10} & 1.935 & 36.915 & -11.402 & 0 \\ C_2H_4 & 1.424 & 14.394 & -4.392 & 0 \\ C_2H_6 & 1.131 & 19.225 & -5.561 & 0 \\ C_3H_6 & 1.637 & 22.706 & -6.915 & 0 \\ CH_4 & 1.702 & 9.081 & -2.164 & 0 \end{vmatrix}
$$
  
\n
$$
\Delta G_{298}^0 = \begin{bmatrix} C_4H_{10} & C_2H_4 & C_2H_6 & C_3H_6 & CH_4 \\ -16,570 & 68,460 & -31,855 & 62,205 & -50,460 \end{bmatrix}
$$
  
\n
$$
\Delta G_{298}^0 = \begin{bmatrix} C_4H_{10} & C_2H_4 & C_2H_6 & C_3H_6 & CH_4 \\ -125,790 & 52,510 & -83,820 & 19,710 & -74,520 \end{bmatrix}
$$

PASO 7: Se toma como base de cálculo 1 mol para  $n_0$ 

PASO 8: Aplicar [Algoritmo 4.11](#page-240-0) y [Algoritmo 4.12](#page-240-1)

PASO 9 y 10: Resolución

i. La idealidad de las condiciones permite aplicar la ecuación [3.51,](#page-92-0) con  $P = 1.2$  bar y  $P^0 =$ 1 bar. Los coeficientes estequiométricos son

$$
v_{i,j} = \begin{bmatrix} C_4H_{10} & C_2H_4 & C_2H_6 & C_3H_6 & CH_4 \\ I & -1 & 1 & 1 & 0 & 0 \\ II & -1 & 0 & 0 & 1 & 1 \end{bmatrix}
$$

Los coeficientes globales vienen dados por la ecuación  $v_j = \sum_i v_{i,j}$ , entonces,

$$
v_I = (1 + 1 - 1) = 1
$$
  

$$
v_{II} = (1 + 1 - 1) = 1
$$

De lo anterior se obtiene

$$
\frac{y_{C_2H_4}y_{C_2H_6}}{y_{C_4H_{10}}} = (1.2)^{-1}K_I
$$
  

$$
\frac{y_{C_3H_6}y_{CH_4}}{y_{C_4H_{10}}} = (1.2)^{-1}K_{II}
$$

La aplicación de la ecuación [3.48](#page-92-2) permite definir  $y_i$  como función del grado de avance, entonces,

$$
y_{C_4H_{10}} = \frac{1 - \varepsilon_l - \varepsilon_{II}}{1 + \varepsilon_l + \varepsilon_{II}}
$$

$$
y_{C_2H_4} = y_{C_2H_6} = \frac{\varepsilon_l}{1 + \varepsilon_l + \varepsilon_{II}}
$$

$$
y_{C_3H_6} = y_{CH_4} = \frac{\varepsilon_{II}}{1 + \varepsilon_I + \varepsilon_{II}}
$$

Sustituyendo en las ecuaciones para  $K_j$  y reordenando

$$
\frac{\varepsilon_l^2}{(1+\varepsilon_l+\varepsilon_{ll})(1-\varepsilon_l-\varepsilon_{ll})} = (1.2)^{-1}K_l
$$
 (A)

$$
\frac{\varepsilon_{II}^2}{(1+\varepsilon_I+\varepsilon_{II})(1-\varepsilon_I-\varepsilon_{II})} = (1.2)^{-1}K_{II}
$$
 (B)

ii. Los valores de  $K_j$  se obtienen mediante la función  $\text{KEQ}(\text{t}, \text{v}, \text{cp}, \text{h0}, \text{g0})$ . Aquí, *t* es la temperatura de operación, *v* es la matriz de los coeficientes estequiométricos con sus respectivos signos, *cp* es una matriz con los Cp de las especies, *h0* es un vector fila con los valores de ∆*H*<sup>0</sup><sub>298</sub> y *g0* para ∆G<sup>0</sup><sub>298</sub>. Definiendo,

$$
v = \begin{bmatrix} -1 & 1 & 1 & 0 & 0 \\ -1 & 0 & 0 & 1 & 1 \end{bmatrix}
$$

$$
cp = \begin{bmatrix} 1.935 & 36.915 & -11.402 & 0 \\ 1.424 & 14.394 & -4.392 & 0 \\ 1.131 & 19.225 & -5.561 & 0 \\ 1.637 & 22.706 & -6.915 & 0 \\ 1.702 & 9.081 & -2.164 & 0 \end{bmatrix}
$$

 $g0 = [-16,570 \quad 68,460 \quad -31,855 \quad 62,205 \quad -50,460]$ 

 $h0 = [-125,790 \quad 52,510 \quad -83,820 \quad 19,710 \quad -74,520]$ 

Por lo tanto,

**KEQ(750,v,cp,h0,g0)**

$$
K_I = 3.8555 \qquad K_{II} = 305.46
$$

Sustituyendo en A y B,

$$
\frac{\varepsilon_l^2}{(1 + \varepsilon_l + \varepsilon_{ll})(1 - \varepsilon_l - \varepsilon_{ll})} = (1.2)^{-1}(3.8555)
$$

$$
\frac{\varepsilon_{ll}^2}{(1 + \varepsilon_l + \varepsilon_{ll})(1 - \varepsilon_l - \varepsilon_{ll})} = (1.2)^{-1}(305.46)
$$

Con el fin de utilizar el método de Newton-Raphson para sistemas de ecuaciones no lineales, se reordenan estas ecuaciones de la siguiente forma

$$
f_1 = 3.2129(1 - \varepsilon_l^2 - 2\varepsilon_l \varepsilon_{II} - \varepsilon_{II}^2) - \varepsilon_l^2 = 0
$$
  

$$
f_2 = 254.55(1 - \varepsilon_l^2 - 2\varepsilon_l \varepsilon_{II} - \varepsilon_{II}^2) - \varepsilon_{II}^2 = 0
$$

En forma matricial

$$
f = \begin{bmatrix} 3.2129(1 - \varepsilon_I^2 - 2\varepsilon_I \varepsilon_{II} - \varepsilon_{II}^2) - \varepsilon_I^2 \\ 254.55(1 - \varepsilon_I^2 - 2\varepsilon_I \varepsilon_{II} - \varepsilon_{II}^2) - \varepsilon_{II}^2 \end{bmatrix}
$$

La matriz jacobiana viene dada por

$$
J = \begin{bmatrix} \left| \frac{\partial f_1}{\partial \varepsilon_1} \right|_{\varepsilon_2} & \left| \frac{\partial f_1}{\partial \varepsilon_2} \right|_{\varepsilon_1} \\ \left| \frac{\partial f_2}{\partial \varepsilon_1} \right|_{\varepsilon_2} & \left| \frac{\partial f_2}{\partial \varepsilon_2} \right|_{\varepsilon_1} \end{bmatrix} = \begin{bmatrix} -6.4258(\varepsilon_l + \varepsilon_{ll}) - 2\varepsilon_l & -6.4258(\varepsilon_l + \varepsilon_{ll}) \\ -509.1(\varepsilon_l + \varepsilon_{ll}) & -509.1(\varepsilon_l + \varepsilon_{ll}) - 2\varepsilon_{ll} \end{bmatrix}
$$

Para resolver el sistema se llama a la función **NOLINEAL(X0,FUN,JAC)**. Siendo X0 el vector fila con los valores iniciales de las variables, FUN la función a evaluar y JAC la matriz jacobiana. Para utilizar esta función, es preciso declarar previamente las funciones y la matriz jacobiana. Esta declaración es mostrada en la [Figura 3.8,](#page-116-0) las funciones  $f_1 y f_2$  son declaradas dentro de una misma función denominada f, las variables son asignadas dentro de un mismo vector fila *x*, siendo  $x(1) =$  $\varepsilon$ <sub>I</sub> y  $x(2) = \varepsilon$ <sub>II</sub>. Para la matriz jacobiana, se ha declarado una función *jac* que, de igual manera, asigna las variables en una sola matriz *x*. Los valores iniciales se han elegido como  $\varepsilon_1^0 = 1$  y  $\varepsilon_2^0 =$ 1. La función da como resultado,

**NOLINEAL([1 1],f,jac)**

$$
\varepsilon_1 = 0.1008
$$
  $\varepsilon_2 = 0.8976$ 

Sustituyendo en las ecuaciones para  $y_i$ 

$$
y_{C_4H_{10}} = 0.0008
$$
  $y_{C_2H_4} = y_{C_2H_6} = 0.0504$   $y_{C_3H_6} = y_{CH_4} = 0.4492$ 

El gráfico de convergencia se muestra en la [Figura 3.9,](#page-116-1) mostrando un total de 7 iteraciones. La línea negra es la curva de error para  $\varepsilon_1$ , la lineal azus es la curva para  $\varepsilon_2$ . Las discrepancias se muestran en la [Tabla 3.7.](#page-115-0)

| Valor                     | Referencia | Cálculo | Error $(\% )$ |
|---------------------------|------------|---------|---------------|
| $K_{1}$                   | 3.856      | 3.8555  | 0.0130        |
| K <sub>2</sub>            | 268.4      | 305.46  | 13.8077       |
| $\varepsilon_1$           | 0.1068     | 0.1008  | 5.6180        |
| $\varepsilon_2$           | 0.8914     | 0.8976  | 0.6955        |
| $y_{C_4H_{10}}$           | 0.0010     | 0.0008  | 20.0000       |
| $y_{C_2H_4} = y_{C_2H_6}$ | 0.0534     | 0.0504  | 5.6180        |
| $y_{C_3H_6} = y_{CH_4}$   | 0.4461     | 0.4492  | 0.6949        |

<span id="page-115-0"></span>**Tabla 3.7 - Error relativo porcentual respecto a los resultados obtenido en el Problema 4.**

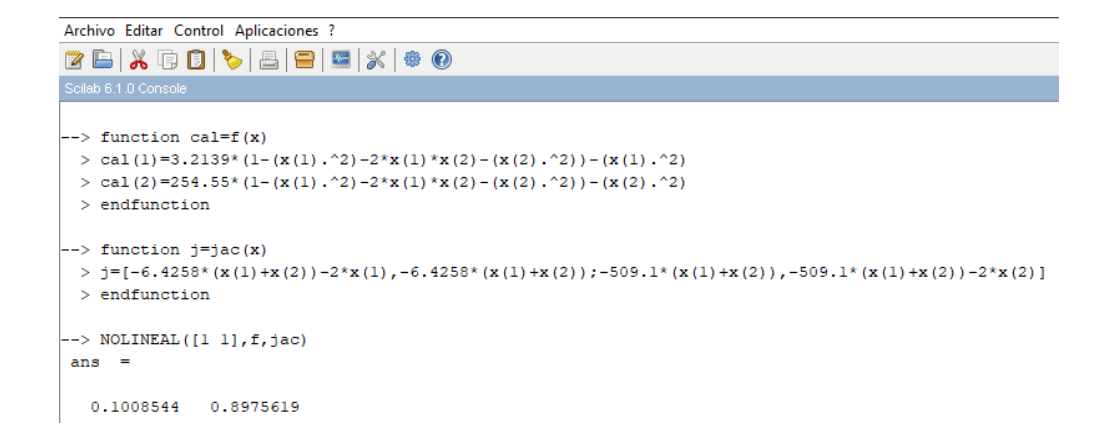

<span id="page-116-0"></span>**Figura 3.8 - Resolución en Scilab para**  $\varepsilon_I$  **y**  $\varepsilon_{II}$  **del sistema no lineal del Problema 5** 

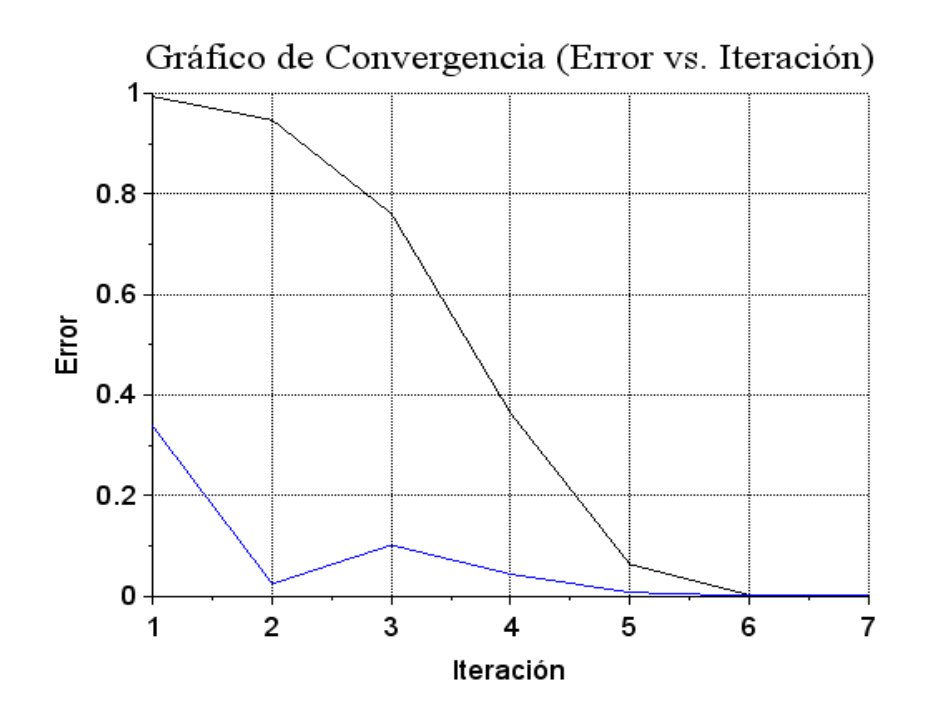

<span id="page-116-1"></span>**Figura 3.9 - Gráfico de convergencia para el sistema no lineal**  del Problema 5. En negro la curva de error para  $\varepsilon_1$ , en azul para  $\varepsilon_2$ .

## **3.4.2 Ingeniería de la Reacciones Químicas**

En este apartado se presenta la resolución de los problemas seleccionados para la materia de Ingeniería de las Reacciones Químicas. Primero se muestran un resumen de las ecuaciones a utilizar y programar las funciones en las herramientas computacionales.

### • **Modelos cinéticos para reacciones químicas**

a) Modelo de potencias para reacciones homogéneas

$$
-r_A = kC_A^{\alpha} \qquad -r_A = kC_A^{\alpha}C_B^{\beta} \tag{3.52}
$$

b) Modelo de Langmuir-Hinshelwood para reacciones heterogéneas

$$
-r'_{A} = \frac{kP_{A}}{1 + K_{A}P_{A}} \quad -r_{A} = \frac{kP_{A}P_{B}}{(1 + K_{A}P_{A} + P_{B})^{2}} \tag{3.53}
$$

### • **Balance molar en un reactor intermitente**

<span id="page-117-1"></span><span id="page-117-0"></span>
$$
-r_A = -\frac{dC_A}{dt} \tag{3.54}
$$

Al combinar la ecuación [3.52](#page-117-0) y [3.54](#page-117-1) se obtiene una expresión con la que se puede obtener el orden de reacción y la constante k.

<span id="page-117-3"></span><span id="page-117-2"></span>
$$
-\frac{dC_A}{dt} = kC_A^{\alpha} \tag{3.55}
$$

Obteniendo el logaritmo natural

$$
\ln\left(-\frac{dC_A}{dt}\right) = \ln(-r_A) = \ln k + \alpha \ln C_A \tag{3.56}
$$

#### • **Reactor intermitente de volumen variable**

Para este tipo de reactor en operación isotérmica a presión constante y con reacciones que tienen una estequiometria única, el volumen está relacionado linealmente con la conversión,

$$
V = V_0 (1 + \varepsilon_A X_A) \quad o \quad X_A = \frac{V - V_0}{V \varepsilon_{A_0}}
$$
 (3.57)

Siendo  $\varepsilon_A$  el cambio fraccional en el volumen del sistema entre los casos de no conversión y conversión completa del reactivo A, así

$$
\varepsilon_A = \frac{V_{X_A=1} - V_{X_A=0}}{V_{X_A=0}}
$$
\n(3.58)

La concentración también queda en función de  $\varepsilon_A$ 

$$
C_A = C_{A0} \frac{1 - X_A}{1 + \varepsilon_A X_A} \tag{3.59}
$$

### • **Ecuaciones de diseño para reactores ideales**

1) Reactor intermitente

Ecuación general de diseño

$$
t = N_{A0} \int_0^{X_A} \frac{dX_A}{(-r_A)V} \tag{3.60}
$$

Si la densidad del fluido permanece constante

$$
t = C_{A0} \int_0^{X_A} \frac{dX_A}{(-\tau_A)} = t = -\int_{C_{A0}}^{C_A} \frac{dC_A}{(-\tau_A)}
$$
(3.61)

Si el volumen cambia proporcionalmente

$$
t = C_{A0} \int_0^{X_A} \frac{dX_A}{(-r_A)(1 + \varepsilon_A X_A)}
$$
(3.62)

## 2) Reactores de flujo en estado estacionario

Dentro de este tipo de reactores están los Reactores de Flujo Pistón (RFP) y los Reactores de Mezcla Completa (RMC). Las ecuaciones de diseño se presentan en el Anexo III y IV. Para reactores de flujo pistón con recirculación, los modelos utilizados son

Para cualquier  $\varepsilon_A$ 

$$
\frac{V}{F_{A0}} = (R+1) \int_{\frac{R}{R+1}}^{X_{Af}} \frac{dX_A}{(-r_A)}
$$
(3.63)

Para  $\varepsilon_A = 0$ 

$$
\tau = \frac{C_{A0}V}{F_{A0}} = -(R+1) \int_{\frac{C_{A0} + RC_{Af}}{R+1}}^{C_{Af}} \frac{dC_A}{(-r_A)}
$$
(3.64)

# • **Reactores no ideales**

- Distribución de tiempos de residencia

$$
E(t) = \frac{C(t)}{\int_0^\infty C(t)dt}
$$
\n(3.65)

- Función de distribución acumulativas

$$
F(t) = \int_{t_i}^{t_f} E(t)dt
$$
\n(3.66)

- Tiempo de residencia medio

$$
t_m = \int_{t_i}^{t_f} t \cdot E(t) dt \tag{3.67}
$$

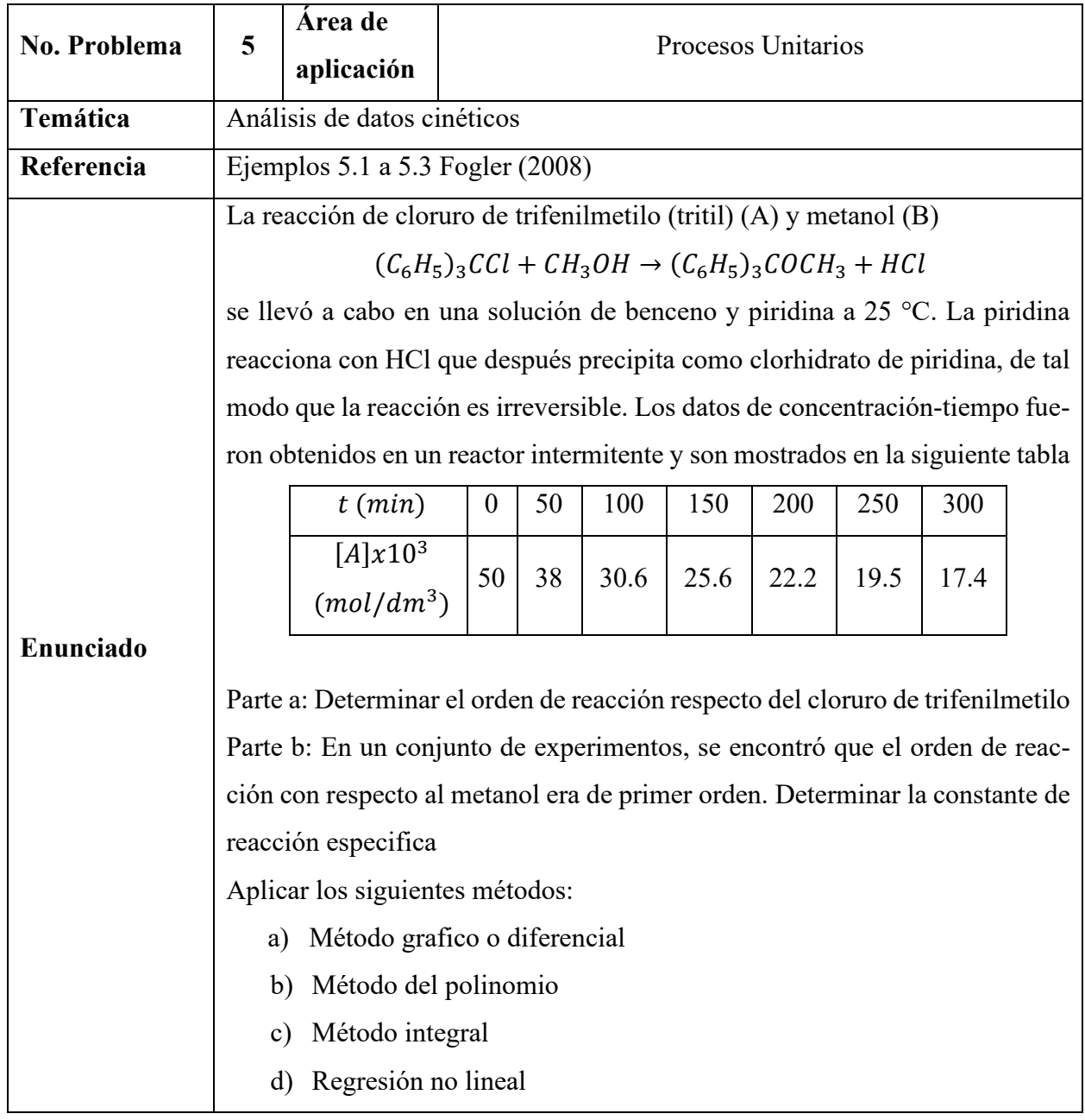

# **3.4.2.1 Problema 5: Análisis de datos cinéticos en reacciones químicas.**

# *Resolución*

PASO 1: Se trata de un problema relacionado a la determinación del modelo cinético de una reacción llevada en un reactor intermitente, esto, junto con que la reacción es homogénea, permite anticipar la aplicación de la ecuación [3.55.](#page-117-2) Se proporcionan los datos de concentración/tiempo de la corrida experimental.

PASO 2: No requiere diagrama

PASO 3: La resolución del problema tiene dos objetivos:

- a) Obtener el orden de reacción respecto al cloruro de trifenilmetilo
- b) Obtener la constante de velocidad especifica sabiendo que el orden de reacción respecto al reactivo B es uno.

PASO 4: Se tiene un problema cerrado, cuyos datos están completamente especificados en el enunciado.

PASO 5: Dado que la concentración inicial de B es 10 veces mayor a la de A, se puede asumir que  $C_B = C_{B0} = \text{constante}$ , por lo tanto, el modelo cinético se pude escribir basado en el método de aislamiento (reactivo B en exceso), siendo *k'* una seudo-constante de reacción

$$
-r_A = -\frac{dC_A}{dt} = \left(kC_B^{\beta}\right)C_A^{\alpha} = k'C_A^{\alpha}
$$
 (A)

PASO 6: En el enunciado se brindan los datos necesarios para la resolución del problema.

PASO 7: La base de cálculo será  $C_{A0} = 0.05$  mol/dm<sup>2</sup> y  $C_{B0} = 0.5$  mol/dm<sup>2</sup>

PASO 8: El [Algoritmo 4.13](#page-241-0) muestra los pasos para resolver problemas de análisis de datos cinéticos. Este problema requiere la aplicación de los cuatros métodos descritos.

## PASO 9 y 10: Resolución

a) Aplicación de modelo diferencial.

Para resolver este literal, se debe utilizar la ecuación [3.56](#page-117-3) y obtener el conjunto de datos para –  $dC_A/dt$  y  $C_A$ .

$$
\ln\left(-\frac{dC_A}{dt}\right) = \ln k + \alpha \ln C_A \tag{B}
$$

Se aplicará el método de diferenciación finita y el del polinomio. Primeramente, se asignan los datos a una matriz,

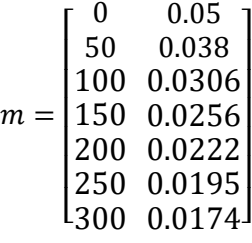

La aplicación de la diferenciación finita se hará para el punto inicial mediante la derivada hacia adelante con tres puntos, en los valores intermedios derivada centrada en tres puntos y en el punto final, derivada hacia atrás con tres puntos. Las funciones a utilizar son: **DER\_ADE-LANTE(M,VR,N)**, **DER\_CENTRADA(M,VR,N)** y **DER\_ATRAS(M,VR,N)**, siendo *M* la matriz de pares de la variable de pendiente e independiente, *VR* es un vector fila con el o los valores de los puntos en que se requiere la derivada y *N* es el tipo de derivada (3 para el modelo de tres puntos o 5 para el modelo de cinco puntos). La [Tabla 3.8](#page-122-0) resume los cálculos de la derivada para cada tiempo.

| Derivada                                              | t(min)           | Función                  | <b>Resultado</b> | ln C <sub>A</sub> | $\frac{dC_A}{dt}$<br>$\ln$ |
|-------------------------------------------------------|------------------|--------------------------|------------------|-------------------|----------------------------|
| $\left(\frac{dC_A}{dt}\right)_0$                      | $\boldsymbol{0}$ | DER ADELANTE (m, 0, 3)   | $-2.86x10^{-4}$  | $-2.9957$         | $-8.1595$                  |
| $\left(\frac{dC_A}{dt}\right)_1$                      | 50               | DER CENTRADA (m, 50, 3)  | $-1.94x10^{-4}$  | $-3.2702$         | $-8.5476$                  |
| $\left(\frac{d\overline{\mathcal{C}_A}}{dt}\right)_2$ | 100              | DER CENTRADA (m, 100, 3) | $-1.24x10^{-4}$  | $-3.4868$         | $-8.9952$                  |
| $\left(\frac{dC_A}{dt}\right)_3$                      | 150              | DER CENTRADA (m, 150, 3) | $-0.84x10^{-4}$  | $-3.6652$         | $-9.3846$                  |
| $\left(\frac{dC_A}{dt}\right)_4$                      | 200              | DER CENTRADA (m, 200, 3) | $-0.61x10^{-4}$  | $-3.8077$         | $-9.7046$                  |
| $\left(\frac{d\overline{C_A}}{dt}\right)_5$           | 250              | DER CENTRADA (m, 250, 3) | $-0.48x10^{-4}$  | $-3.9373$         | $-9.9443$                  |
| $\left(\frac{dC_A}{dt}\right)_6$                      | 300              | DER ATRAS (m, 300, 3)    | $-0.36x10^{-4}$  | $-4.0513$         | $-10.2319$                 |

<span id="page-122-0"></span>**Tabla 3.8 - Aplicación de la diferenciación numérica para obtener modelo cinético del Problema 5.**

Ahora se debe obtener la regresión de ln(  $-dC_A/dt$ ) y ln ( $C_A$ ), las columnas 3 y 4 de la Tabla [3.8](#page-122-0) muestran los valores para los logaritmos. La regresión se obtiene mediante la función **REG\_LINEAL(M,GRADO)**. Asignando valores a la matriz *m*

$$
m = \begin{bmatrix} -2.9957 & -8.1595 \\ -3.2702 & -8.5476 \\ -3.4868 & -8.9952 \\ -3.6652 & -9.3846 \\ -3.8077 & -9.7046 \\ -3.9373 & -9.9443 \\ -4.0513 & -10.2319 \end{bmatrix}
$$

Entonces,

 $[c, r] = REG_LINEAL(m, 1)$ 

$$
\ln\left(-\frac{dC_A}{dt}\right) = -2.0922 + 1.9958 \ln C_A \qquad R^2 = 0.9942
$$

De aquí se concluye que  $\alpha = 1.9958$  cuyo valor es muy próximo a dos, entonces  $\alpha \approx 2$ . El valor de *k'* se obtiene como

$$
k' = e^{-2.0922} = 0.1234 \, dm^3 mol^{-1} \, min^{-1}
$$

Y la constante especifica es

$$
k = \frac{k'}{C_{B0}} = \frac{0.1234 \, dm^3 mol^{-1} \, min^{-1}}{0.5 \, mol \, dm^{-3}} = 0.2468 \, m^6 mol^{-2} min^{-1}
$$

b) Ajuste de polinomio

Para ajustar el polinomio, se utiliza la función **REG\_LINEAL(m,grado)**, para la cual

$$
m = \begin{bmatrix} 0 & 0.05 \\ 50 & 0.038 \\ 100 & 0.0306 \\ 150 & 0.0256 \\ 200 & 0.0222 \\ 250 & 0.0195 \\ 300 & 0.0174 \end{bmatrix}
$$

Una vez definidas, se puede variar el argumento grado para obtener el mejor ajuste, los resultados se muestran en la [Tabla 3.9.](#page-124-0)

**[coef, r] = REG\_LINEAL(m,grado)**

| Grado | <b>Coeficientes</b>                                                                        |        |
|-------|--------------------------------------------------------------------------------------------|--------|
|       | $C_A = 0.0444 - 0.0001t$                                                                   | 0.9073 |
|       | $C_A = 0.0589 - 0.0002t + 4x10^{-7}t^2$                                                    | 0.9930 |
|       | $C_4 = 0.0498 - 2.745x10^{-4}t + 9x10^{-7}t^2 - 1.267x10^{-9}t^3$                          | 0.999' |
|       | $C_4 = 0.04999 - 2.978x10^{-4}t + 1.343x10^{-6}t^2 - 3.485x10^{-9}t^3 + 3.697x10^{-12}t^4$ | 0.9999 |

<span id="page-124-0"></span>**Tabla 3.9 - Regresiones según grado de polinomio para concentración/tiempo del problema 5.**

Como se puede notar, un grado de 3 y 4 arrojan un valor de  $R^2$  mayor a 0.9995. La [Figura 3.10](#page-124-1) muestra, en Excel, las gráficas de  $C_A$  contra *t* y la regresión (en rojo) según el grado. El mejor ajuste lo da un grado 4, y este se utilizará para obtener la derivada, entonces,

$$
\frac{dC_A}{dt} = -2.978x10^{-4} + 2.686x10^{-6}t - 1.045x10^{-8}t^2 + 1.479x10^{-11}t^3 \tag{C}
$$

Con esta derivada, se puede calcular los valores de  $-dC_A/dt$ , y posteriormente obtener el logaritmo natural como muestra la [Tabla 3.10.](#page-125-0)

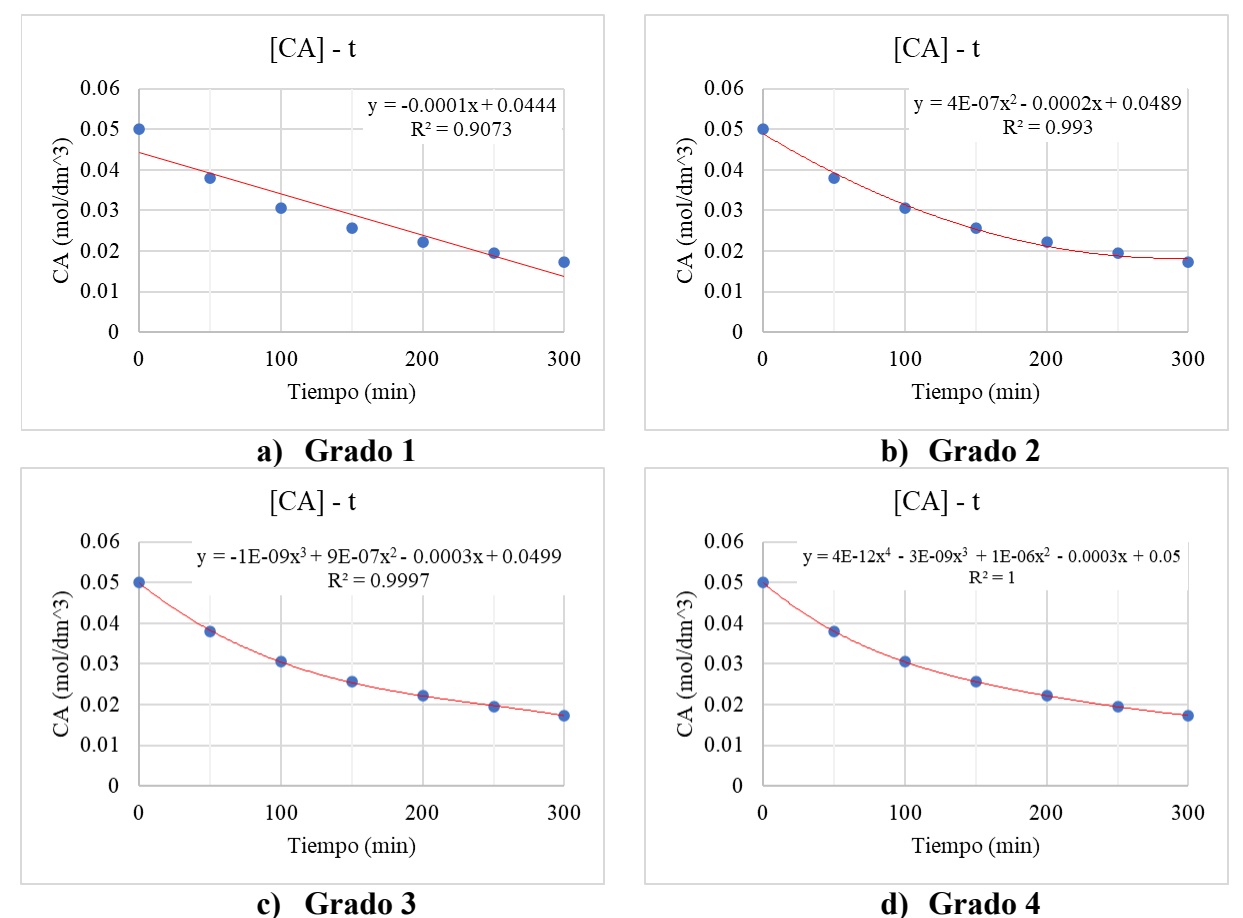

<span id="page-124-1"></span>**Figura 3.10 - Regresiones para la obtención de polinomio para el cálculo del Problema 5.** 

| t        | $[C_A]$ | $-\frac{dC_A}{dt}$ | $\ln C_A$ | $dC_A$<br>ln<br>dt |
|----------|---------|--------------------|-----------|--------------------|
| $\Omega$ | 0.05    | $2.9870x10^{-4}$   | $-2.9957$ | $-8.1161$          |
| 50       | 0.038   | $1.8868x10^{-4}$   | $-3.2702$ | $-8.5755$          |
| 100      | 0.0306  | $1.1981x10^{-4}$   | $-3.4868$ | $-9.0296$          |
| 150      | 0.0256  | $8.1009x10^{-5}$   | $-3.6652$ | $-9.4210$          |
| 200      | 0.0222  | $6.1180x10^{-5}$   | $-3.8077$ | $-9.7017$          |
| 250      | 0.0195  | $4.9231x10^{-5}$   | $-3.9373$ | $-9.9190$          |
| 300      | 0.0174  | $3.4070x10^{-5}$   | $-4.0513$ | $-10.2871$         |

<span id="page-125-0"></span>**Tabla 3.10 - Obtención del logaritmo natural para datos de concentración/tiempo del problema 5.**

Asignado valores de ln  $C_A$  a matriz *lnc* y valores de ln(−  $dC_A/dt$ ) a vector columna *lnd* 

$$
m = \begin{bmatrix} -2.9957 & -8.1161 \\ -3.2702 & -8.5755 \\ -3.4868 & -9.0296 \\ -3.6652 & -9.4210 \\ -3.8077 & -9.7017 \\ -3.9373 & -9.9190 \\ -4.0513 & -10.2871 \end{bmatrix}
$$

Obteniendo la regresión lineal

 $[coeff, r] = REG_LINEAL(m, 1)$ 

$$
\ln\left(-\frac{dC_A}{dt}\right) = -1.9722 + 2.0324 \ln C_A \qquad R^2 = 0.9956
$$

En comparación con la ecuación B,  $\alpha = 2.0324$ , este valor se puede aproximar a 2, por lo tanto, la reaccion es de segundo orden respecto a cloruro de trifenilmetano. El valor de *k'* se puede obtener mediante la evaluación del modelo a un tiempo, por ejemplo, de 100.

$$
k' = \frac{\left(-\frac{dC_A}{dt}\right)}{C_A^2} = \frac{1.1981x10^{-4} \text{ mol } dm^{-3} \text{min}^{-1}}{(0.0306 \text{ mol } dm^{-3})^2} = 0.1279 \text{ } dm^3 \text{mol}^{-1} \text{ min}^{-1}
$$

Y la constante especifica es

$$
k = \frac{0.1279 \, dm^3 mol^{-1} \, min^{-1}}{0.5 \, mol \, dm^{-3}} = 0.2558 \, m^6 mol^{-2} min^{-1}
$$

## c) Método integral

Dado que el análisis diferencial muestra un comportamiento de segundo orden, se iniciará la prueba de este método con un orden 2. Del Anexo II se tiene para una reacción simple de segundo orden

$$
\frac{1}{C_A} = \frac{1}{C_{A0}} + k't
$$
 (D)

Es necesario entonces graficar el inverso de la concentración contra el tiempo, con  $C_0$  =  $0.05$   $mol/dm<sup>3</sup>$ . El conjunto de datos y el gráfico se muestra a continuación,

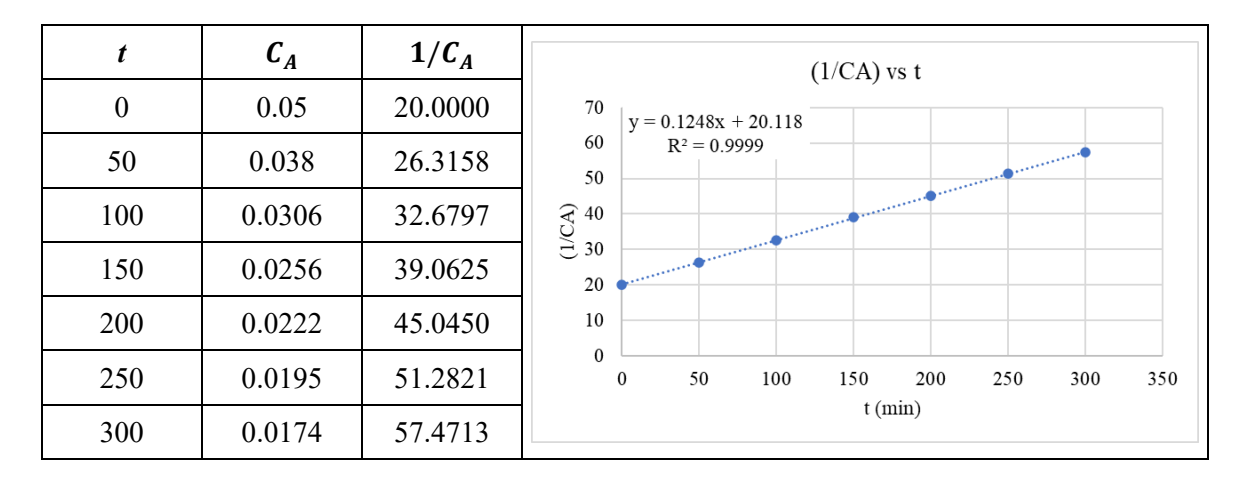

El gráfico realizado en Excel, muestra un  $R^2$  de 0.9999, por lo que el modelo es de segundo respecto al cloruro de trifenilmetilo. La regresión obtenida mediante Excel es

$$
\frac{1}{C_A} = 20.118 + 0.1248t
$$

Que por analogía de la ecuación D,  $k' = 0.1248$   $dm^3$  mol<sup>-1</sup> min<sup>-1</sup>, de aquí que

$$
k = \frac{k'}{C_{B0}} = \frac{0.1248 \, dm^3 mol^{-1} \, min^{-1}}{0.5 \, mol \, dm^{-3}} = 0.2496 \, dm^6 mol^{-2} min^{-1}
$$

#### d) Regresión no lineal

El análisis por regresión no lineal se puede hacer de dos formas: 1) basado en el método de Gauss-Newton (sección [2.6.6](#page-61-0) apartado b) o 2) Mediante función Solver en Excel. La aplicación de ambos métodos requiere la integración de la ecuación A, bajo las condiciones de  $t = 0$ ,  $C_{A0} = 0.05$  y  $t, C_A$ , por lo tanto,

$$
C_{A0}^{1-\alpha} - C_A^{1-\alpha} = (1-\alpha)k't
$$
 (E)

#### i. Aplicación de Solver

La ecuación E se puede despejar para *t*, de forma que  $t = f(C_A)$ , con la cual se pueden calcular valores de  $t$  para las concentraciones dadas. Estos valores de  $t$  se representan como  $t_{cal}$ . Entonces,

$$
t_{cal} = \frac{C_{A0}^{1-\alpha} - C_A^{1-\alpha}}{k'(1-\alpha)}
$$
 (F)

Con los valores experimentales de *t* dados por el problema y los valores obtenidos por el modelo de la ecuación F, se pueden obtener los valores de  $k$  y  $\alpha$  que minimicen la suma de los cuadrados

$$
s^{2} = \sum_{i=1}^{N} (t_{i} - t_{cal,i})^{2}
$$

La [Figura 3.11](#page-128-0) muestra la introducción de datos en el menú de Solver. Para ello, se muestran en la columna A y B los datos brindados por el enunciado, en la columna C los resultados obtenidos de la ecuación F y en la columna D la diferencia  $(t_i - t_{cal,i})$ . En la misma columna D, en la celda D9 se muestra la suma de todas estas diferencias. La aplicación de Solver consiste en definir la función objetivo, en este caso la celda D9 y minimizar la sumatoria. Esta minimización depende de ir variando los valores de  $k$  y  $\alpha$ , que han sido especificados en las celdas B11 y B12 respectivamente. La solución devuelta es:

$$
\alpha = 2.0421 \quad k' = 0.1453
$$

De nuevo, se encuentra que el modelo es de segundo orden respecto al cloruro de trifenilmetilo, esto es  $\alpha = 2$ . El valor de *k*' obtenido es para  $\alpha = 2.0421$ , por lo que se debe hacer una nueva regresión sustituyendo en la ecuación F  $\alpha = 2$ .

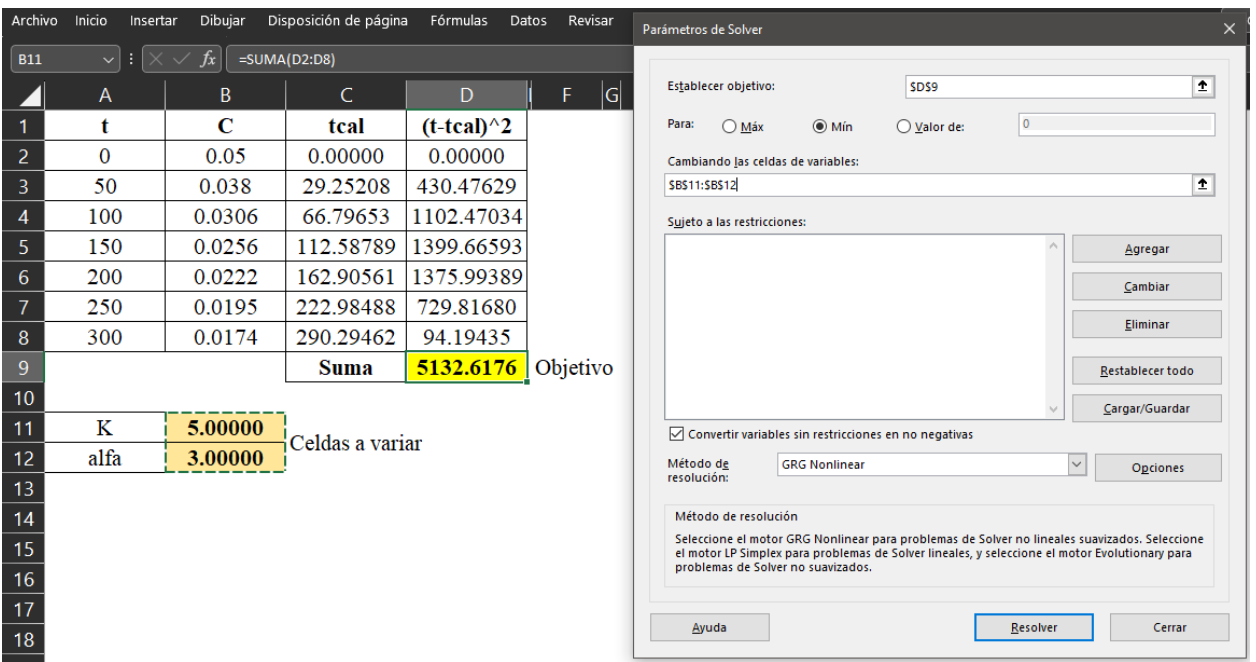

<span id="page-128-0"></span>**Figura 3.11 - Obtención de los parámetros cinéticos mediante regresión no lineal en Solver (Excel)** La nueva ecuación para  $t_{cal}$ 

$$
t_{cal} = -\frac{1}{k'} \Big( \frac{1}{C_{A0}} - \frac{1}{C_A} \Big)
$$

La solución para esta regresión es similar a la mostrada en la [Figura 3.11,](#page-128-0) basta únicamente en colocar 2 en el valor de alfa (celda B12) y el parámetro a variar será únicamente *k'* (celda B11). El resultado obtenido por Solver es

$$
k'=0.1253\ dm^3 mol^{-1}\ min^{-1}
$$

Y la constante especifica

$$
k = \frac{0.1253 \, dm^3 mol^{-1} \, min^{-1}}{0.5 \, mol \, dm^{-3}} = 0.2506 \, dm^6 mol^{-2} min^{-1}
$$

#### ii. Aplicación del algoritmo de Gauss-Newton

El método se específica en el [Algoritmo 4.2,](#page-235-0) y se ha desarrollado la función **REG\_NO\_LINEAL(M,P0,F,DF)**. Aquí, M es la matriz con los datos de la variable dependiente e independiente, P0 es un vector fila que contiene los valores iniciales para los parámetros a ajustar, F es la función por evaluar y DF es un vector que aloja las derivadas parciales de la función respecto a cada parámetro a ajustar. En este caso, la ecuación E se despeja para  $C_A$ ,

$$
C_A = [C_{A0}^{1-\alpha} - (1-\alpha)k't]^{1/(1-\alpha)}
$$
 (G)

Como los parámetros a ajustar son  $k \, y \, \alpha$ , las derivadas parciales de la ecuación G (obtenidas en la calculadora TI Nspire CX CAS) son

$$
\frac{\partial C_A}{\partial \alpha} = \left( \frac{\ln(0.05(20^{\alpha}) + \alpha t k' - k' t)}{(\alpha - 2)^2} + \frac{59.9146 * (\alpha - 1.3338)}{(\alpha - 1)(20^{\alpha} + 20(\alpha - 1)t k')} - \frac{2.9957}{\alpha - 1} \right) (0.05(20)^{\alpha} + \alpha t k' - k' t)^{\frac{-1}{\alpha - 1}}
$$
  

$$
\frac{\partial C_A}{\partial k'} =
$$

$$
-t(k't(\alpha-1)+0.05(20^{\alpha}))^{(-1/(\alpha-1))-1}
$$

La resolución se hará en Scilab, debido a que el método de Gauss-Newton puede requerir de varias iteraciones para converger. La matriz *m* se define como

$$
m = \begin{bmatrix} 0 & 0.05 \\ 50 & 0.038 \\ 100 & 0.0306 \\ 150 & 0.0256 \\ 200 & 0.0222 \\ 250 & 0.0195 \\ 300 & 0.0174 \end{bmatrix}
$$

La función de la ecuación G y las derivadas parciales se especifican en la consola de Scilab como muestra l[a Figura 3.12.](#page-130-0) Los valores iniciales escogidos son  $k'_0 = 1$  y  $\alpha = 3$ . Los resultados obtenidos son

**[p,r]=REG\_NO\_LINEAL(m,[3,1],f,df)**

$$
\alpha = 2.0429 \quad k' = 0.1454 \quad R^2 = 0.9997
$$

Para este cálculo, se utilizó un error de 0.005% y se obtuvo un total de 1284 iteraciones. La [Figura 3.13](#page-131-0) muestra un acotamiento de la gráfica del error, la línea negra es el error de  $\alpha$  y la línea en azul para  $k'$ . Se puede notar que el error de  $\alpha$  cae rápidamente a menos de 0.01 en la quinta iteración, pero posteriormente vuelve a subir a casi 0.025, manteniéndose en subida y bajada entre las iteraciones 6 y 10. En cambio, la curva para  $k'$  es más suave, aunque requiere la misma cantidad de iteraciones para converger.

# <span id="page-130-0"></span>**Figura 3.12 - Asignación de funciones para obtener regresión no lineal del Problema 5 en Scilab.**

Al igual que en la aplicación de Solver, es necesario realizar una nueva regresión para  $k'$  con  $\alpha =$ 2 en la ecuación G. Entonces, la nueva función y derivada parcial son:

$$
C_A = \frac{1}{20 + k't} \qquad \frac{\partial C_A}{\partial k'} = \frac{-t}{(20 + k't)^2}
$$

La nueva definición de funciones se muestra en la [Figura 3.14,](#page-131-1) se toma un valor inicial de *k' = 0.1.* El nuevo valor de *k'* determinado es,

## **[p,r]=REG\_NO\_LINEAL(m,[0.1],c,dc)**

$$
k' = 0.1259 \, dm^3 mol^{-1} \, min^{-1} \, R^2 = 0.9999
$$

Y la constante específica,

$$
k = \frac{0.1259 \, dm^3 mol^{-1} \, min^{-1}}{0.5 \, mol \, dm^{-3}} = 0.2518 \, dm^6 mol^{-2} min^{-1}
$$

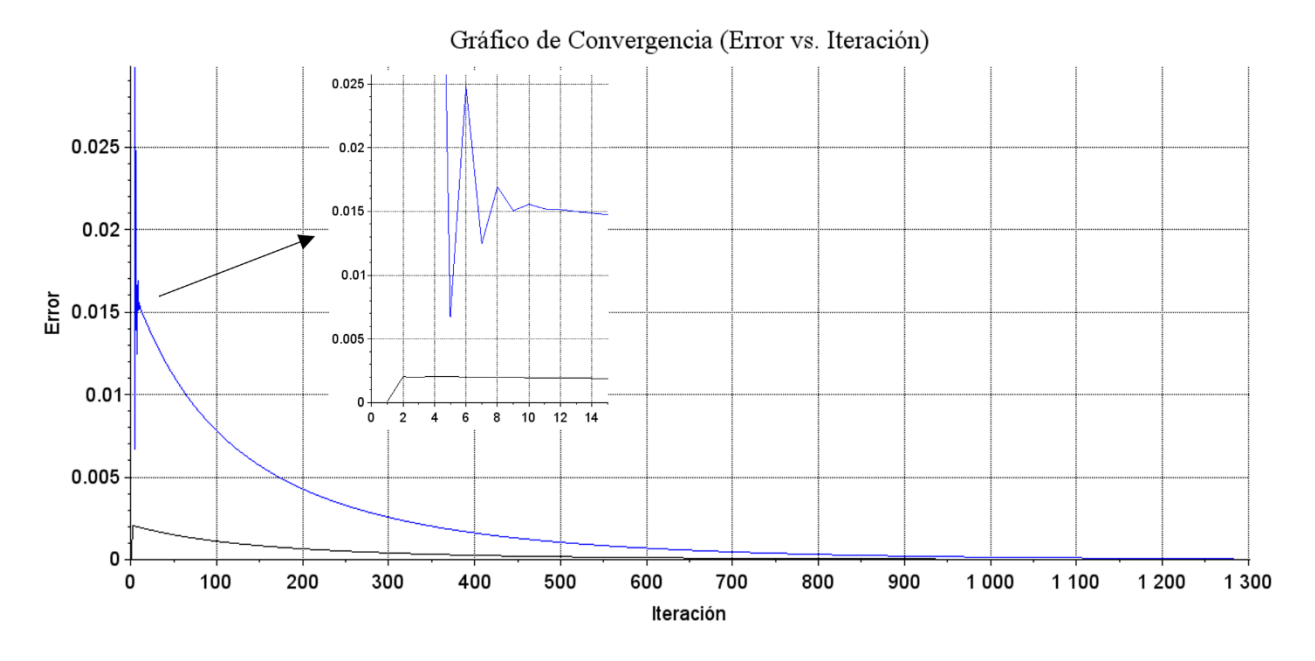

**Figura 3.13 – Gráfico de convergencia para regresión no lineal del Problema 5.**

<span id="page-131-0"></span>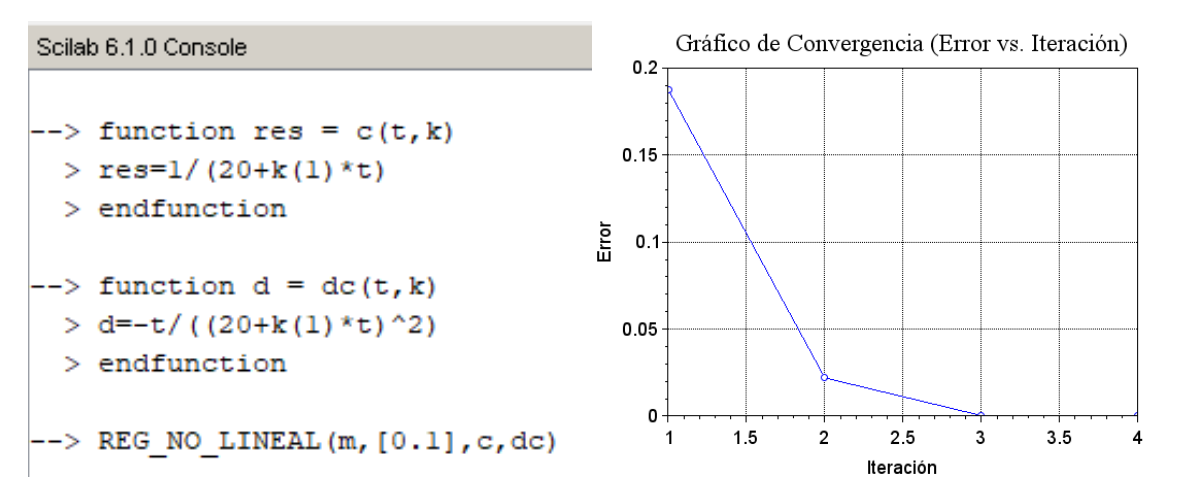

<span id="page-131-1"></span>**Figura 3.14 - Asignación de funciones y gráfico de convergencia para regresión no lineal de** *k'* **del Problema 5.**

Para finalizar, es necesario discriminar entre los modelos cinéticos obtenidos, la [Tabla 3.11](#page-132-0) muestra un resumen de estos modelos y la comparación con los modelos de la referencia. La [Tabla 3.12](#page-132-1) muestra un análisis de mínimos cuadrados para los cinco modelos obtenidos. Los valores de t se han obtenido de la ecuación E con  $\alpha = 2$ . Se puede notar que la función Solver presenta la mínima suma (7.1798), seguida por el modelo integral (11.4214).

<span id="page-132-0"></span>

| Literal       | Método                                | Modelo de<br>referencia       | Modelo calculado          | Error de k<br>(%) |
|---------------|---------------------------------------|-------------------------------|---------------------------|-------------------|
| a)            | Diferenciación finita                 | $-r_A = 0.244 C_A^2 C_R^{-1}$ | $-r_A = 0.2468 C_A^2 C_B$ | 1.1               |
| b)            | Polinomio                             |                               | $-r_A = 0.2558 C_A^2 C_B$ | 4.8               |
| $\mathbf{c})$ | Integral                              | $-r_A = 0.24 C_4^2 C_R$       | $-r_A = 0.2496 C_A^2 C_B$ | 4.0               |
| $\mathbf{d}$  | Solver (Excel)                        | $-r_A = 0.25 C_A^2 C_B^{-2}$  | $-r_A = 0.2506 C_A^2 C_B$ | 0.24              |
|               | Regresión no lineal<br>(Gauss-Newton) | $N/A^3$                       | $-r_A = 0.2518 C_A^2 C_B$ |                   |

**Tabla 3.11 - Resumen de modelos cinéticos obtenidos en el Problema 5.**

Notas:

1 La referencia presenta una única ecuación cinética para los dos métodos

2 En la referencia utilizan Polymath para obtener las regresiones no lineales

3 La referencia no utiliza este método, se ha elegido para mostrar su aplicación en las regresiones

|            |                              |        |         |                        | d)            |                                 |  |  |
|------------|------------------------------|--------|---------|------------------------|---------------|---------------------------------|--|--|
|            |                              | a)     | b)      | c)                     | <b>Solver</b> | Gauss                           |  |  |
|            | $k^{\prime}$                 | 0.1234 | 0.1279  | 0.1248                 | 0.1253        | 0.1259                          |  |  |
| t<br>(min) | C<br>$(mol/dm^3)$            |        |         | t (min) [según modelo] |               |                                 |  |  |
| $\theta$   | 0.05                         | 0.0    | 0.0     | 0.0                    | 0.0           | 0.0                             |  |  |
| 50         | 0.038                        | 51.2   | 49.4    | 50.6                   | 50.4          | 50.2<br>100.7<br>151.4<br>198.9 |  |  |
| 100        | 0.0306                       | 102.8  | 99.1    | 101.6                  | 101.2         |                                 |  |  |
| 150        | 0.0256                       | 154.5  | 149.0   | 152.7                  | 152.1         |                                 |  |  |
| 200        | 0.0222                       | 203.0  | 195.8   | 200.7                  | 199.9         |                                 |  |  |
| 250        | 0.0195                       | 253.5  | 244.6   | 250.7                  | 249.7         | 248.5                           |  |  |
| 300        | 0.0174                       | 303.7  | 293.0   | 300.3                  | 299.1         | 297.6                           |  |  |
|            | Suma<br>63.4047<br>cuadrados |        | 98.2686 | 11.4214                | 7.1798        | 11.6509                         |  |  |

<span id="page-132-1"></span>**Tabla 3.12 - Análisis de mínimos cuadrados para los modelos cinéticos del Problema 5**

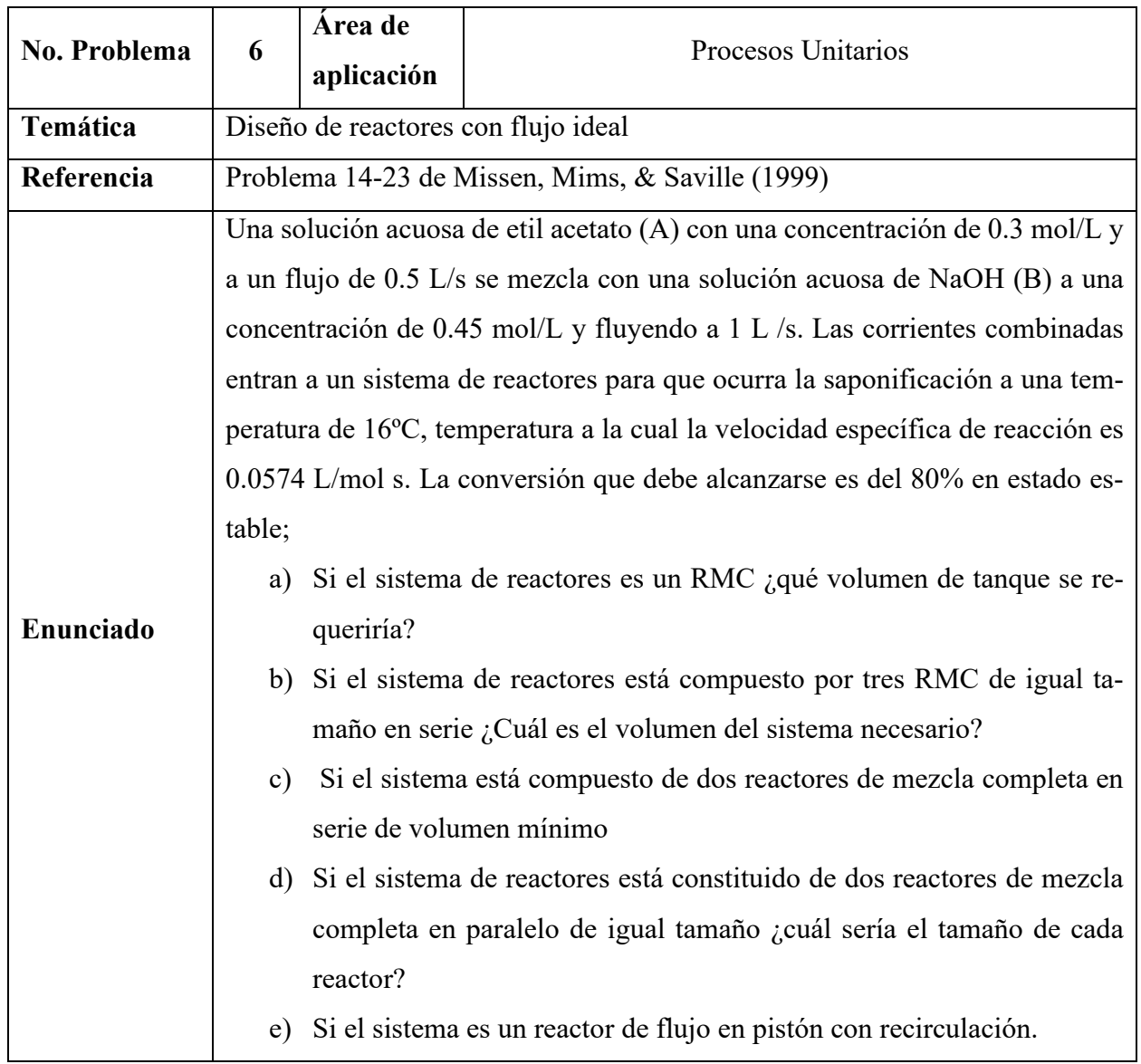

# **3.4.2.2 Problema 6: Diseño de reactores con flujo ideal**

## **Resolución**

PASO 1: El problema se enfoca en el diseño de reactores ideales. En este caso, el sistema se trata de una saponificación de etil acetato con hidróxido de sodio. Se brindan las corrientes de alimentación, así como la conversión final. El sistema se debe modelar como sistemas de reactores en serie, paralelo, o con retorno.

PASO 2: Los diagramas para cada uno de los literales se muestran en la [Figura 3.15](#page-134-0)

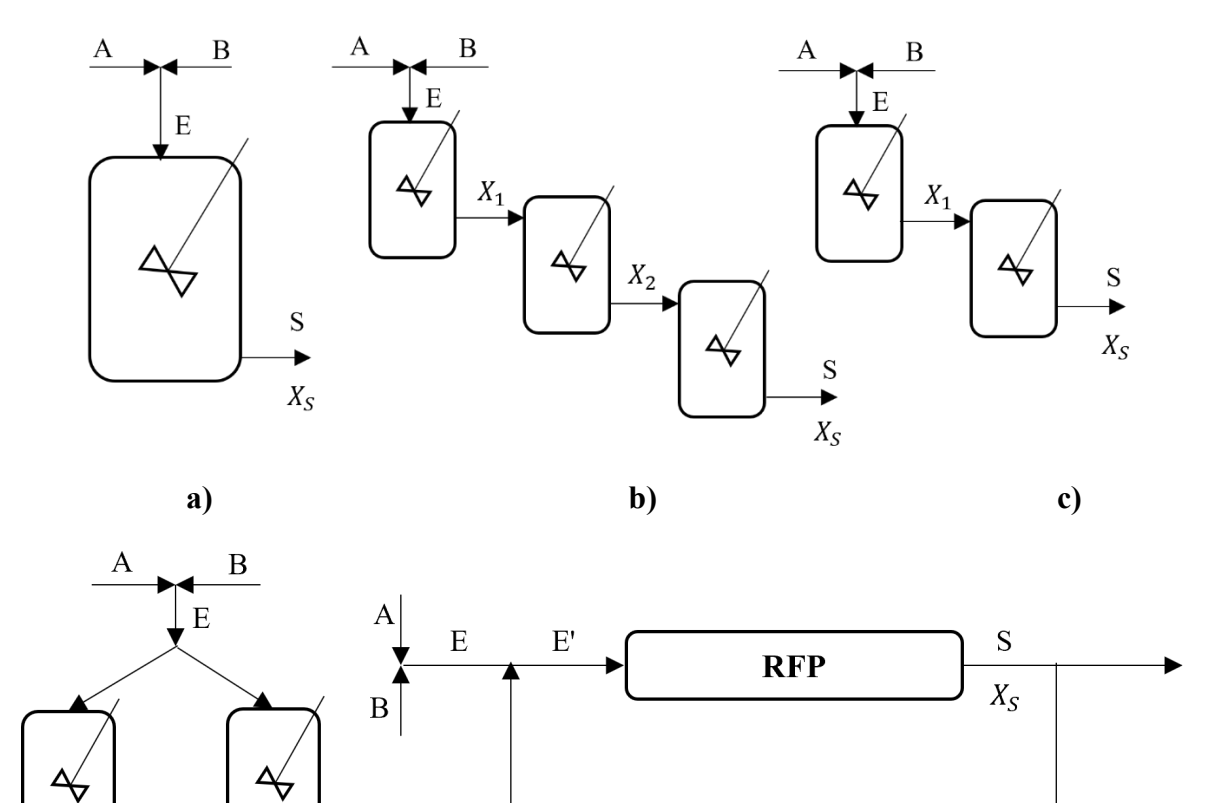

<span id="page-134-0"></span>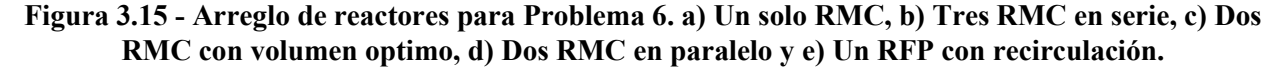

 ${\bf R}$ 

PASO 3: Determinar el volumen necesario para conseguir una conversión del 80% según arreglo de reactores.

PASO 4: Problema cerrado de diseño

 $\overline{2}$ 

 $X_S$ ♥  ${\bf S}$ 

 $\mathbf{1}$ 

 $X_S$ 

S

PASO 5: Para reactores ideales, se pueden aplicar las ecuaciones de diseño para los modelos de mezcla completa y flujo pisto presentadas en los Anexos III y IV.

PASO 6: El enunciado proporciona la información necesaria para la resolución del problema

PASO 7: Se proporcionan los flujos molares de los compuestos A y B

**d) e)** 

PASO 8: El análisis de los sistemas de reactores se presenta en Fogler (2008), Levenspiel (2004) y Missen, Mims, & Saville (1999).

#### PASO 9 y 10: Solución

Previo a la resolución de los literales, es necesario plantear adecuadamente la información proporcionada por el enunciado. La reacción que se lleva a cabo es

$$
CH_3COOCH_2CH_3 + NaOH \rightarrow CH_3COONa + CH_2CH_4OH
$$

Esta reacción tiene una constante especifica de reacción igual a  $0.0574$  L/mol s a 16°C. Dadas las unidades de *k*, el modelo cinético puede ser considerado como de primer orden respecto a cada componente, además, si la reacción se da en fase liquida, el factor  $\varepsilon$  puede ser tomado como cero. Considerando lo anterior y expresando la concentración de A y B en función de  $X_A$ , el modelo cinético queda

$$
(-r_A) = kC_{A0}^2(1 - X_A)(M - X_A)
$$

Siendo  $C_{A0}$  la concentración inicial de A que entra al reactor y  $M = C_{B0}/C_{A0}$ . Las concentraciones dadas en el enunciado son corrientes separadas que se combinan para entrar al reactor como muestra la [Figura 3.15,](#page-134-0) en las corrientes A, B y su combinación en la corriente E. Suponiendo volúmenes aditivos en el mezclado de las corrientes, las concentraciones de A y B que entran al reactor son

$$
C_{A0}^{E} = \frac{(0.3 \text{ mol/L})(0.5 \text{ L/s})}{(1 + 0.5)L/s} = 0.1 \text{ mol/L}
$$

$$
C_{B0}^{E} = \frac{(0.45 \text{ mol/L})(1 \text{ L/s})}{(1 + 0.5)L/s} = 0.3 \text{ mol/L}
$$

Entonces,  $M = 0.3/0.1 = 3$ , sustituyendo en la ecuación para (- $r_A$ )

$$
(-r_A) = (5.74 \times 10^{-4})(1 - X_A)(3 - X_A)
$$
 (A)

Ahora, conociendo el modelo cinético y las concentraciones se procede a la resolución de los literales.

a) Un solo reactor de mezcla completa

La [Figura 3.15](#page-134-0) a) muestra el esquema para un solo reactor RMC. Del Anexo III se encuentra la ecuación general para este tipo de reactor,

$$
\tau = \frac{C_{A0}X_A}{(-r_{Af})} = \frac{C_{A0}^E X_A}{(5.74 \times 10^4)(1 - X_A)(3 - X_A)}
$$

La conversión es  $X_A = X_S = 0.8$ , entonces,

$$
\tau = \frac{V}{v_0} = \frac{(0.1 \, mol/L)(0.8)}{(5.74 \times 10^{-4} \, mol \, L^{-1} s^{-1})(1 - (0.8))(3 - (0.8))} = 316.8 \, s^{-1}
$$
\n
$$
V = 316.8 \, s^{-1} \left( 1.5 \frac{L}{s} \right)
$$
\n
$$
V = 475.1 \, L
$$

#### b) Tres reactores RMC en serie con mismo volumen

El diagrama para este sistema se muestra en la [Figura 3.15](#page-134-0) b). En este sistema, no se conocen las conversiones intermedias  $X_1$  y  $X_2$ , por lo que so incógnitas del problema. Como los tres reactores tienen el mismo volumen, se cumple que

$$
\tau_1=\tau_2=\tau_3
$$

Los  $\tau$  individuales son

$$
\tau_1 = \frac{C_{A0}^E X_{A1}}{(5.74 \times 10^{-4})(1 - X_{A1})(3 - X_{A1})}
$$
(B)

$$
\tau_2 = \frac{C_{A0}^E (X_{A2} - X_{A1})}{(5.74 \times 10^{-4})(1 - X_{A2})(3 - X_{A2})}
$$
 (C)

$$
\tau_3 = \frac{C_{A0}^E (X_S - X_{A2})}{(5.74 \times 10^{-4})(1 - X_S)(3 - X_S)}
$$
(D)

Igualando ecuación B con C y C con D,

$$
\frac{X_{A1}}{(1 - X_{A1})(3 - X_{A1})} = \frac{(X_{A2} - X_{A1})}{(1 - X_{A2})(3 - X_{A2})}
$$

$$
\frac{(X_{A2} - X_{A1})}{(1 - X_{A2})(3 - X_{A2})} = \frac{(X_S - X_{A2})}{(1 - X_S)(3 - X_S)}
$$

Dado que  $X_s = 0.8$ , se tiene un sistema no lineal con dos incógnitas ( $X_{A1}$  y  $X_{A2}$ ). Presentando el sistema en una forma lineal e igualando ambas ecuaciones a cero

$$
f_1 = X_{A1}(1 - X_{A2})(3 - X_{A2}) - (X_{A2} - X_{A1})(1 - X_{A1})(3 - X_{A1}) = 0
$$
  

$$
f_2 = 0.44(X_{A2} - X_{A1}) - (0.8 - X_{A2})(1 - X_{A2})(3 - X_{A2}) = 0
$$

Se puede aplicar el método de Newton-Raphson para sistemas no lineales o Solver de Excel para resolver el sistema. En este caso se emplea Solver para simplificar el proceso de cálculo. La [Figura](#page-137-0)  [3.16](#page-137-0) muestra la asignación de valores en el menú de Solver, aplicando los siguientes pasos:

- 1) Insertar las funciones en las celdas B3 y B4
- 2) En la celda B5 colocar la suma de estas dos funciones, en este caso se ha utilizado la función *SUMA()*, esta será la función objetivo
- 3) En las celdas B7 y B8 colocar los valores iniciales de las incógnitas  $X_{A1}$  y  $X_{A2}$ , estas serán las celdas a varia dentro de Solver. Para este caso,  $X_{A1}^0 = 0.4$  y  $X_{A2}^0 = 0.5$ .
- 4) En las celdas C3 y C4 colocar la condición de 0, es decir, la igualdad de  $f_1 = 0$  y  $f_2 = 0$
- 5) Abrir Solver y en la función objetivo colocar la celda B5. En el apartado Para, colocar Valor de 0, las celdas a variar serán B7 y B8, por último, en los criterios colocar las condiciones de B $3 = 0$  y B $4 = 0$ .

El sistema resuelto da como resultados

$$
X_{A1} = 0.4352 \quad X_{A2} = 0.6678
$$

Con los valores conocidos, se puede calcular  $\tau$  para un reactor y luego obtener el volumen total del sistema. Mediante la ecuación D,

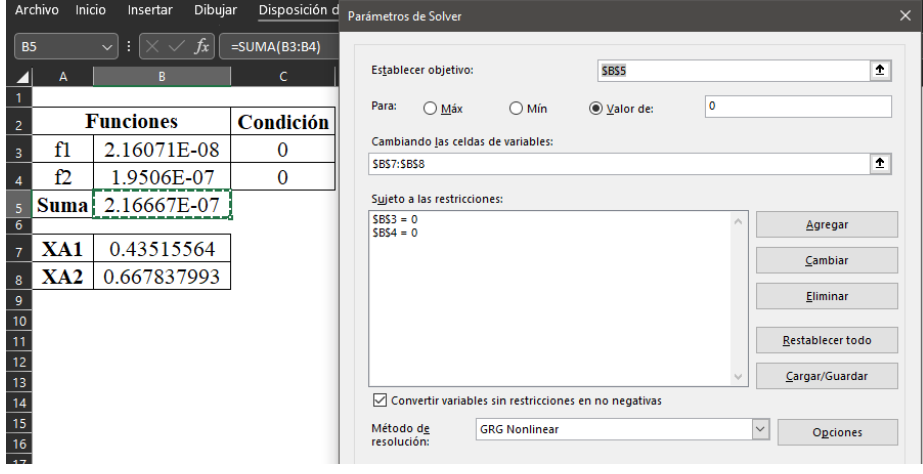

<span id="page-137-0"></span>**Figura 3.16 - Aplicación de Solver para resolver el sistema no lineal del literal b del Problema 6.**

$$
\tau_3 = \frac{V_3}{v_0} = \frac{(0.1 \text{ mol/L})(0.8 - 0.6678)}{(5.74 \times 10^{-4} \text{ mol L}^{-1} \text{s}^{-1})(1 - 0.8)(3 - 0.8)} = 52.34 \text{ s}^{-1}
$$

$$
V_3 = (52.34 \text{ s}^{-1}) \left(1.5 \frac{L}{s}\right) = 78.51 \text{ L}
$$

Ya que los tres reactores son del mismo tamaño,

$$
V_T = 3V_3 = 3(78.51 L)
$$

$$
V_{T(3 RMC)} = 235.5 L
$$

Se puede comparar este resultado con el del literal a) para un solo RMC. Se observa que el sistema de tres reactores RMC utiliza aproximadamente la mitad de volumen que un solo RMC.

c) Dos reactores RMC en serie con volumen mínimo

La [Figura 3.15](#page-134-0) c) muestra el esquema para este sistema. Para un sistema de dos reactores RMC en serie con mínimo volumen, se debe cumplir que

$$
V_T = V_1 + V_2 = \text{minimo}
$$

Los volúmenes individuales son

$$
V_1 = \frac{v_0 C_{A0}^E X_{A1}}{(5.74 \times 10^4)(1 - X_{A1})(3 - X_{A1})}
$$
 
$$
V_2 = \frac{v_0 C_{A0}^E (X_S - X_{A1})}{(5.74 \times 10^4)(1 - X_S)(3 - X_S)}
$$

Sumando y sabiendo  $X_s = 0.8$ ,  $v_0 = 1.5$  y  $C_{A0}^E = 0.1$ , se obtiene una función del volumen respecto a  $X_{A1}$ ,

$$
V_T = \frac{261.324X_{A1}}{(1 - X_{A1})(3 - X_{A1})} + 593.918(0.8 - X_{A1})
$$

Con esta función se puede obtener el volumen mínimo de tres formas: 1) Graficando  $V_T$  contra  $X_{A1}$ , 2) Resolviendo la ecuación resultante de derivar respecto a  $X_{A1}$  e igualar a cero, o 3) Mediante Solver. La [Figura 3.17a](#page-139-0)) muestra una aproximación gráfica al volumen mínimo, aproximadamente a una conversión de 0.55 se encuentra un volumen mínimo de 278.8 L

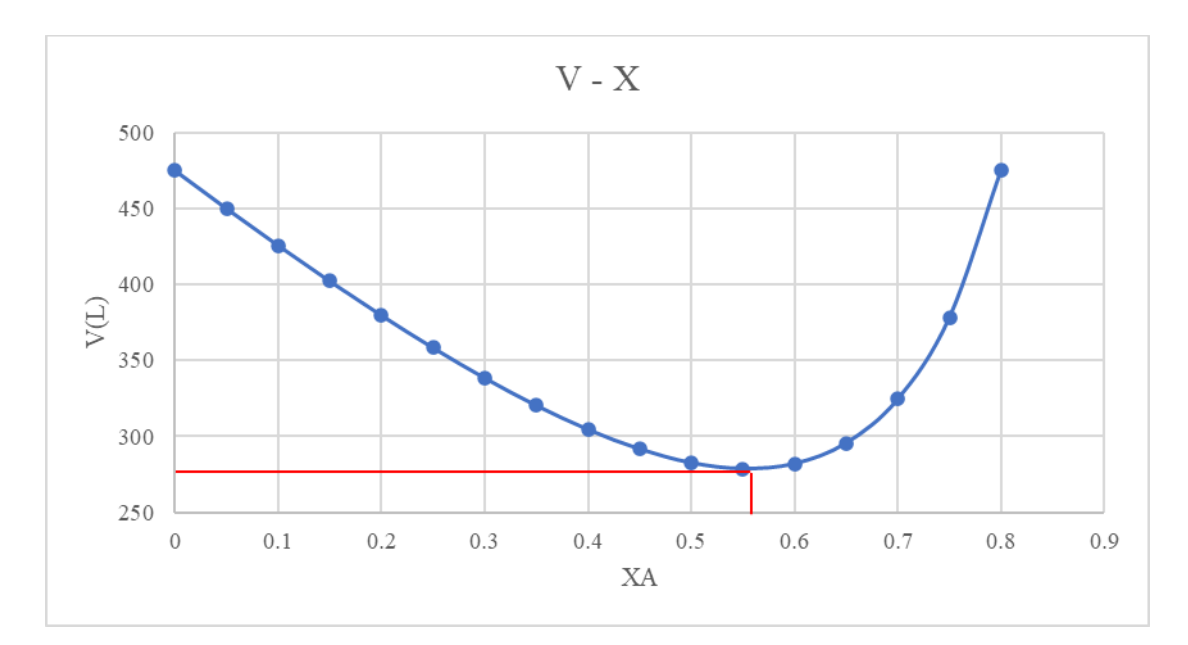

**a)**

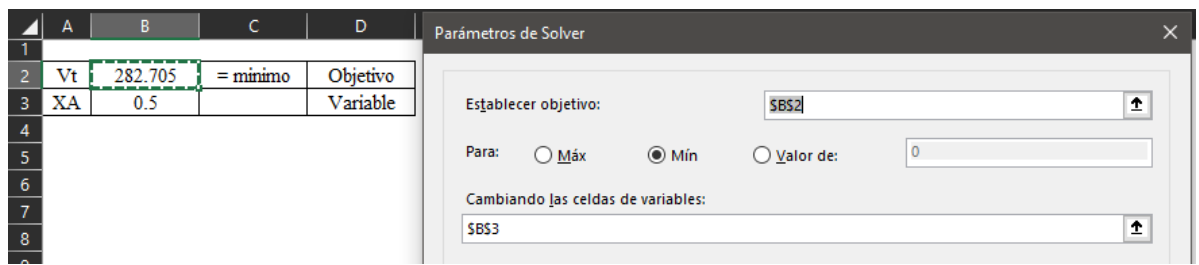

**b)**

<span id="page-139-0"></span>**Figura 3.17 – a) Curva de Volumen contra Conversión de A para literal c); b) solución de volumen optimo mediante Solver.**

La aplicación de Solver se muestra en la [Figura 3.17b](#page-139-0)). En este caso, se introduce la función en la celda B2, y en la celda B3 el valor inicial de  $X_{A1}$ . Dentro del menú de Solver, la función objetivo es la celda B2 y está sujeta a ser un mínimo. La celda variable es la celda B3. Solver resuelve para

$$
X_{A1} = 0.555 \qquad V_T = 278.8 \, L
$$

Valores iguales a los obtenidos gráficamente. Por lo tanto, los volúmenes de los reactores individuales que minimizan el sistema son

$$
V_1 = \frac{(1.5)(0.1)(0.555)}{(5.74x10^4)(1 - 0.555)(3 - 0.555)}
$$

$$
V_2 = \frac{(1.5)(0.1)(0.8 - 0.555)}{(5.74x10^4)(1 - 0.8)(3 - 0.8)}
$$

$$
V_1 = 133.3 L
$$

$$
V_2 = 145.51 L
$$

d) Dos reactores de mezcla completa en paralelo

Si los dos reactores operan bajo las mismas condiciones, mismo tamaño, alimentación y temperatura, se puede concluir que la conversión es igual en todos los reactores  $(X_{A1} = X_{A2} = X_S)$ , así como la velocidad de reacción en cada reactor. Por otra parte, el volumen de cada reactor y la alimentación se relaciona con el volumen y la alimentación totales a cada reactor, esto es

$$
V_i = \frac{V_T}{n}
$$
 
$$
F_{A0i} = \frac{C_{A0}^E v_0}{n}
$$

Para un solo reactor, del Anexo III, de la ecuación A y las expresiones anteriores, se encuentra que

$$
V_i = \frac{V_T}{n} = F_{A0i} \frac{X_{Ai}}{(-r_{Ai})} = \frac{(C_{A0}^E v_0/n)X_{Ai}}{(5.74 \times 10^{-4})(1 - X_{Ai})(3 - X_{Ai})}
$$

$$
V_T = \frac{C_{A0}^E v_0 X_{Ai}}{(5.74 \times 10^{-4})(1 - X_{Ai})(3 - X_{Ai})}
$$

Esta es la misma expresión encontrada en el literal a), por lo tanto,

$$
V_T=475.1\,L
$$

Y los volúmenes de cada reactor

$$
V_1 = V_2 = \frac{475.1 \, \text{L}}{2}
$$
\n
$$
V_1 = V_2 = 237.55 \, \text{L}
$$

Esto demuestra que para reactores RMC en paralelo operando bajo las mismas condiciones, la conversión logada en cualquier reactor es igual a la de un solo reactor de volumen  $V_T = V_1 + V_2 +$  $\cdots + V_n$ .

e) Reactor RFP con recirculación

La [Figura 3.15](#page-134-0) e) muestra el esquema para este proceso. Para un reactor RFP con recirculación y con  $\varepsilon = 0$ , se aplica la ecuación 3.64, esto es

$$
\tau = -(R+1) \int_{\frac{C_{A_0}^E + RC_A^S}{R+1}}^{C_A^S} \frac{dC_A}{(-r_A)}
$$

126

La ecuación de velocidad se puede expresar en función de la concentración de A, sabiendo que

$$
C_B = C_{B0} - C_A^{rxn} = C_{B0} - (C_{A0} - C_A) = (C_{B0} - C_{A0}) + C_A = 0.2 + C_A
$$

Sustituyendo en el modelo cinético

$$
(-r_A) = 0.0574 C_A (0.2 + C_A)
$$

La concentración de A a la salida es,

$$
C_A^S = 0.1(1 - 0.8) = 0.02 \, mol/L
$$

Entonces,

$$
\tau = -17.4216(R+1)\int_{\frac{0.1+0.02R}{R+1}}^{0.02} \frac{dC_A}{C_A(0.2+C_A)}
$$

Evaluando la integral,

$$
\tau = 87.108(R+1)[\ln(R+5) - \ln(R+1.3636)]
$$

Para un R optimo, esta expresión se puede minimizar mediante Solver. Introduciendo la función de  $\tau$  en la celda B2 y la variable en B3 como se muestra

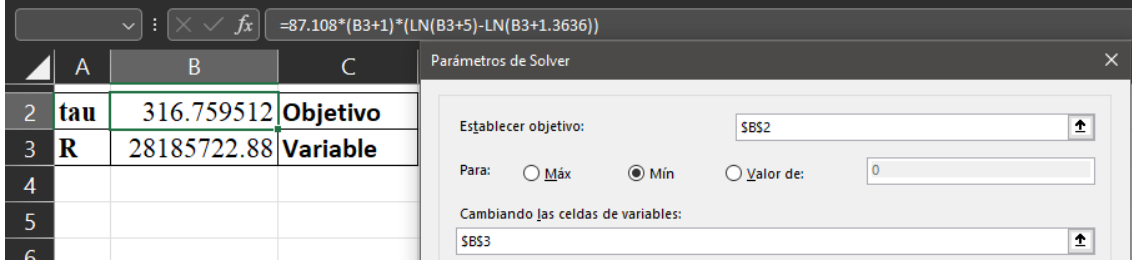

La solución devuelta es

 $R = 2,639,206.6$   $\tau = 316.75 s^{-1}$ 

Por lo tanto,

$$
V = (316.75 \, s^{-1})(1.5 \, L/s)
$$

$$
V_{RFP} = 475.1 \, L
$$

Este volumen es igual al obtenido en el literal a), esto se debe a que R tiene un valor bastante alto, cumpliendo el criterio que cuando R tiende a infinito ( $R \rightarrow \infty$ ) el sistema se comporta como un reactor RMC. La obtención de  $R$  se puedo hacer obteniendo la derivada de  $\tau$  respecto a R he igualado a cero.

| No. Problema | 7                                                                                                    | Área de                                                                                 |                  | Procesos Unitarios |   |   |    |   |   |   |                |     |     |     |                  |  |
|--------------|----------------------------------------------------------------------------------------------------|-----------------------------------------------------------------------------------------|------------------|--------------------|---|---|----|---|---|---|----------------|-----|-----|-----|------------------|--|
|              |                                                                                                    | aplicación                                                                              |                  |                    |   |   |    |   |   |   |                |     |     |     |                  |  |
| Temática     |                                                                                                    | Distribución de tiempos de residencia                                                   |                  |                    |   |   |    |   |   |   |                |     |     |     |                  |  |
| Referencia   | Ejemplo $13.1$ Fogler $(2008)$                                                                                                    |                                                                                         |                  |                    |   |   |    |   |   |   |                |     |     |     |                  |  |
|              | Se inyecto una muestra del trazador hytane a 320 K en forma de pulso a un reactor y                                                                      |                                                                                         |                  |                    |   |   |    |   |   |   |                |     |     |     |                  |  |
|              |                                                                                                    | se midió su concentración en el efluente en función del tiempo, obteniéndose los da-    |                  |                    |   |   |    |   |   |   |                |     |     |     |                  |  |
|              |                                                                                                    | tos que se muestran en la siguiente tabla                                               |                  |                    |   |   |    |   |   |   |                |     |     |     |                  |  |
|              | t<br>5<br>$\overline{7}$<br>8<br>$\overline{2}$<br>$\overline{3}$<br>6<br>9<br>12<br>$\mathbf{0}$<br>$\mathbf{1}$<br>$\overline{4}$<br>10<br>14<br>(min) |                                                                                         |                  |                    |   |   |    |   |   |   |                |     |     |     |                  |  |
|              |                                                                                                    | C<br>$(g/m^3)$                                                                          | $\boldsymbol{0}$ | $\mathbf{1}$       | 5 | 8 | 10 | 8 | 6 | 4 | $\overline{3}$ | 2.2 | 1.5 | 0.6 | $\boldsymbol{0}$ |  |
| Enunciado    |                                                                                                    |                                                                                         |                  |                    |   |   |    |   |   |   |                |     |     |     |                  |  |
|              |                                                                                                    | Las mediciones representan las concentraciones exactas en los tiempos listados y no     |                  |                    |   |   |    |   |   |   |                |     |     |     |                  |  |
|              |                                                                                                    | son valores promedio entre las diversas pruebas de muestreo, (a) Construya figuras      |                  |                    |   |   |    |   |   |   |                |     |     |     |                  |  |
|              |                                                                                                    | mostrando $C(t)$ y $E(t)$ en función del tiempo. (b) Determine tanto la fracción de ma- |                  |                    |   |   |    |   |   |   |                |     |     |     |                  |  |
|              |                                                                                                    | terial que sale del reactor y que ha pasado entre 3 y 6 minutos dentro de él, así como  |                  |                    |   |   |    |   |   |   |                |     |     |     |                  |  |
|              | la fracción de material que sale y que ha pasado entre 7.75 y 8.25 minutos dentro del                                                                    |                                                                                         |                  |                    |   |   |    |   |   |   |                |     |     |     |                  |  |
|              |                                                                                                    | reactor. (c) Determine la fracción de material que sale del reactor y ha pasado tres    |                  |                    |   |   |    |   |   |   |                |     |     |     |                  |  |
|              |                                                                                                    | minutos o menos dentro del mismo. (d) Calcular el tiempo de residencia medio.           |                  |                    |   |   |    |   |   |   |                |     |     |     |                  |  |

**3.4.2.3 Problema 7: Distribución de tiempos de residencia**

## **Resolución**

PASO 1: Se trata de un problema para análisis de reactores no ideales, en este caso, aplicando la distribución de tiempos de residencia (DTR) mediante impulso. El trazado es hytane, y se muestran las mediciones obtenidas en función del tiempo.

PASO 2: No requiere diagrama

PASO 3: Realizar los gráficos de concentración *C(t)* y la función de distribución *E(t)* en función del tiempo. Obtener las fracciones de materiales en los tiempos de 3 a 6 min, y 7.75 a 8.25 min, así como la que ha pasado 3 min o menos. Finalmente determinar la RTD media.

PASO 4: Problema cerrado, con énfasis en la predicción de salida.

PASO 5: Dado a que se trata de un problema de DTR, y se da por impulso, se aplica la ecuación 3.63 para E(t) y 3.65 para TR media.

PASO 6: No requiere información extra

PASO 7: No requiere base de calculo

PASO 8: Fogler (2008) presenta la teoria base para la resolucion de problemas dedistribucion de teiempos de residencia.

PASO 9 y 10: Solución

a) Primeramente, se debe construir el grafico de *C* contra *t*

Mediante Excel, se construye la gráfica de *C* contra *t* mostrada en la [Figura 3.18](#page-143-0)

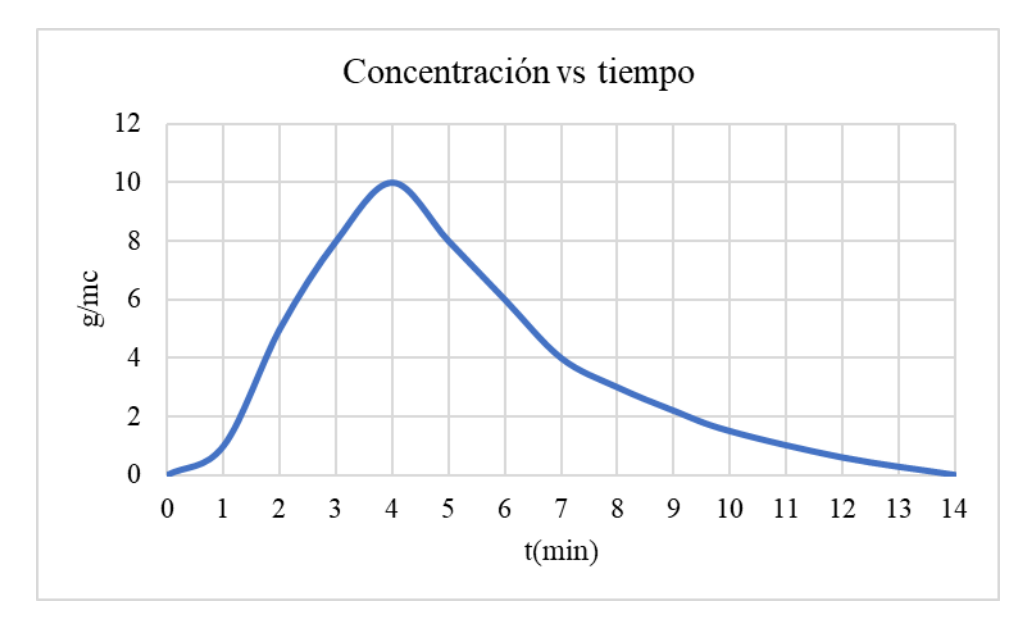

**Figura 3.18 - Grafica de concentración contra tiempo para Problema 7.**

<span id="page-143-0"></span>Para obtener el gráfico de *E* contra *t*, es necesario aplicar la ecuación 3.63
$$
E(t) = \frac{C(t)}{\int_0^\infty C(t)dt}
$$

Con esta ecuación, se crea un conjunto de datos *E(t)* contra *t*. Se aplicarán los métodos numéricos de integración para obtener la integral del denominador. Debido a que los datos no están igualmente espaciados en el conjunto de 0 a 10 y de 10 a 14, se separan en estos conjuntos

$$
\int_0^{14} C(t)dt = \int_0^{10} C(t)dt + \int_{10}^{14} C(t)dt
$$

Se utiliza la regla de Simpson 1/3 para evaluar las integrales, la cual está programada en la función **SIMPSOM13(MXY,XI,XF)**, para la cual, MXY es la matriz de valores a integrar, XI es el valor inicial y XF el valor final de integración. Sea, *m1* la matriz para el conjunto de datos de 0 a 10 min y *m2* la matriz para tiempos de 10 a 14,

$$
m1 = \begin{bmatrix} 0 & 0 \\ 1 & 1 \\ 2 & 5 \\ 3 & 8 \\ 4 & 10 \\ 5 & 8 \\ 6 & 6 \\ 7 & 4 \\ 8 & 3 \\ 9 & 2.2 \\ 10 & 1.5 \end{bmatrix} \qquad m2 = \begin{bmatrix} 10 & 1.5 \\ 12 & 0.6 \\ 14 & 0 \end{bmatrix}
$$

Entonces,

$$
\int_0^{14} C(t)dt = SIMPSOM13(m1, 0, 10) + SIMPSOM13(m2, 10, 14)
$$

$$
\int_0^{14} C(t)dt = 48.0 + 1.8 = 49.8 g min/m^3
$$

Por lo tanto,

$$
E(t) = \frac{C(t)}{49.8 \ g \ min/m^3}
$$

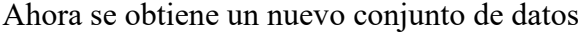

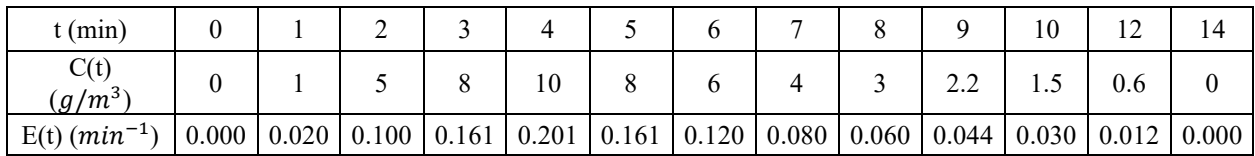

El grafico obtenido se muestra en la [Figura 3.19](#page-145-0)

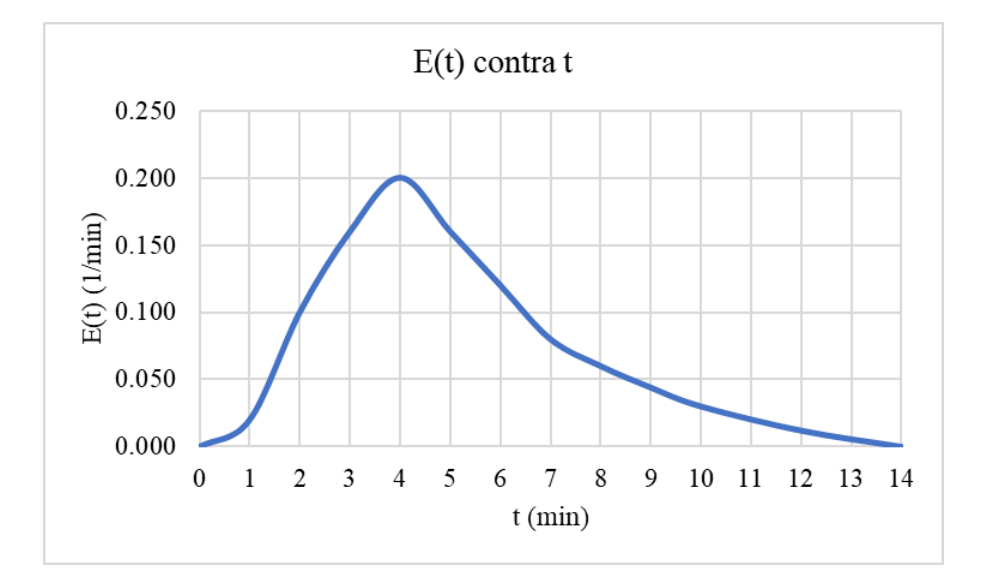

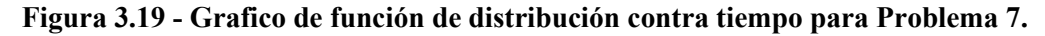

<span id="page-145-0"></span>b) Mediante la función de distribución acumulativa (ecuación 3.64),

$$
F(t) = \int_{t_1}^{t_2} E(t) dt
$$

Se pueden evaluar las fracciones de materiales en los tiempos especificados, esto es

$$
F(3 a 6 min) = \int_3^6 E(t) dt \quad y \quad F(7.75 a 8.25 min) = \int_{t_1}^{t_2} E(t) dt
$$

Para el rango de 3 a 6 min, la integral se evalúa mediante la regla de Simpson 3/8 debido a que se tienen 4 puntos, en este caso, utilizando la función **SIMPSOM38(MXY,XI,XF)**

$$
m = \begin{bmatrix} 3 & 0.161 \\ 4 & 0.201 \\ 5 & 0.161 \\ 6 & 0.120 \end{bmatrix}
$$

$$
F(3 a 6 min) = \int_3^6 E(t) dt = \mathbf{S} \mathbf{I} \mathbf{M} \mathbf{P} \mathbf{S} \mathbf{O} \mathbf{M} \mathbf{3} \mathbf{B}(\mathbf{m}, \mathbf{3}, \mathbf{6}) = 0.5126
$$

Por lo tanto, el 51.26% de material que sale del reactor para entre 3 a 5 minutos dentro del reactor. Para el intervalo de 7.75 a 8.25 min, debido a que es pequeño y no se tienen datos exactos para la integral numérica, se utilizara el teorema del valor medio, en este caso

$$
\int_{7.75}^{8.25} E(t)dt = \bar{E}(t)\Delta t
$$

siendo  $\bar{E}(t_m)$  el valor medio de *E* para un tiempo medio de  $t_m = (7.75 + 8.25)/2 = 8$  min. Este valor se encuentra en la tabla para *E*, por lo tanto,  $\bar{E}(8 \text{ min}) = 0.06 \text{ min}^{-1}$ . Entonces,

$$
\int_{7.75}^{8.25} E(t)dt = (0.06 \, min^{-1})((8.25 - 7.75) \, min) = 0.03
$$

Esto equivale al 3% de material que sale del reactor ha estado dentro un tiempo entre 7.75 a 8.25 minutos.

c) Ahora se requiere la fracción material que ha estado como máximo 3 minutos. La distribución acumulativa queda como

$$
F(0 a 3 min) = \int_0^3 E(t) dt
$$

Aplicando la regla de Simpsom 3/8,

$$
m = \begin{bmatrix} 0 & 0.000 \\ 1 & 0.020 \\ 2 & 0.100 \\ 3 & 0.161 \end{bmatrix}
$$

$$
F(0 a 3 min) = \int_0^3 E(t) dt = SIMPSOM38(m, 0, 3) = 0.195
$$

Esto implica que el 19.5% de materia a estado a lo máximo 3 minutos dentro del reactor.

d) Finalmente se debe determinar el tiempo de distribución media. Mediante la aplicación de la ecuación3.65 y separando el conjunto de datos para integración numérica,

$$
t_m = \int_0^{14} t \cdot E(t) \, dt = \int_0^{10} t \cdot E(t) \, dt + \int_{10}^{14} t \cdot E(t) \, dt
$$

De lo anterior, es necesario un conjunto de datos de  $t \cdot E(t)$  contra *t*.

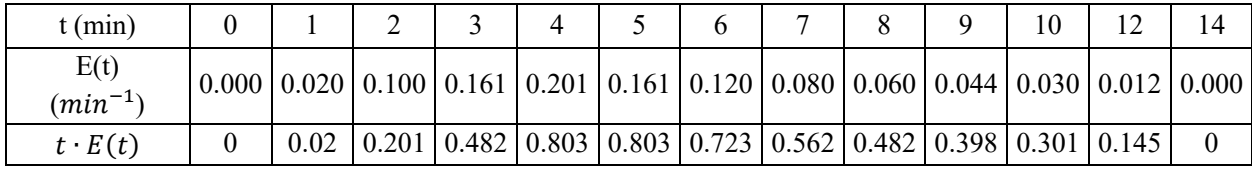

Entonces,

$$
m1 = \begin{bmatrix} 0 & 0 \\ 1 & 0.02 \\ 2 & 0.201 \\ 3 & 0.482 \\ 4 & 0.803 \\ 5 & 0.803 \\ 6 & 0.723 \\ 7 & 0.562 \\ 8 & 0.482 \\ 9 & 0.398 \\ 10 & 0.301 \end{bmatrix} \qquad m2 = \begin{bmatrix} 10 & 0.301 \\ 12 & 0.145 \\ 14 & 0 \end{bmatrix}
$$

$$
m = \int_0^{14} t \cdot E(t) dt = SIMPSOM13(m1, 0, 10) + SIMPSOM13(m2, 10, 14)
$$

$$
t_m = \int_0^{14} t \cdot E(t) dt = 4.5557 + 0.3940 = 4.95 \text{ min}
$$

Este resultado implica que la materia permanece dentro del reactor en un promedio de 4.95 minutos. Una comparación con los resultados de la referencia se muestra en la [Tabla 3.13](#page-147-0)

<span id="page-147-0"></span>

| Literal     | Referencia | Calculado | Error $(\% )$ |
|-------------|------------|-----------|---------------|
| b           | 0.51       | 0.5126    | 0.51          |
| $\mathbf c$ | 0.20       | 0.195     | 2.5           |
|             | N/A        | 4.95      | --            |

**Tabla 3.13 - Error relativo porcentual de los resultados del problema 7.**

\* No se plantea en el problema original, se ha tomado en cuenta para mostrar su aplicación

#### **3.4.3 Operaciones Unitarias I**

El modelo matemático que describe el balance de energía en la dinámica de fluidos es la ecuación de Bernoulli, la cual se presenta como

$$
\frac{\Delta P}{\rho} + \Delta Z + \frac{\Delta V^2}{2g} + Hp - \Sigma Hr = 0 \tag{3.68}
$$

Siendo  $\Delta$  la diferencia de las propiedades entre los estados 1 y 2. El termino  $\Sigma Hr$  son las pérdidas totales, esto es, las perdidas por fricción y perdidas secundarias,

$$
\Sigma Hr = \sum hf + \sum hm \tag{3.69}
$$

$$
hf = H - Z_2 - \Sigma \frac{K_m V_2^2}{2g} \tag{3.70}
$$

La velocidad se define como

$$
V = \frac{-2\sqrt{2 \cdot g \cdot Dr \cdot hf}}{\sqrt{L}} \cdot \log_{10}(\frac{e}{3.7 \cdot Dr} + \frac{2.51 \cdot v \cdot \sqrt{L}}{Dr \cdot \sqrt{2 \cdot g \cdot Dr \cdot hf}})
$$
(3.71)

Si se conoce el caudal y el área de la tubería, se puede aplicar la velocidad media

$$
\bar{V} = \frac{Q}{A} \tag{3.72}
$$

Y el factor de fricción y el número de Reynolds vienen dados por

$$
\frac{1}{\sqrt{f}} = -0.8686 \cdot \ln(\frac{e}{3.7 \cdot dr} + \frac{2.51}{N_{Re} \cdot \sqrt{f}})
$$
(3.73)

$$
N_{Re} = \frac{dr \cdot \nabla \cdot \rho}{\mu} \tag{3.74}
$$

#### • **Método de Hardy-Cross: Tuberías múltiples**

Las perdidas por fricción en redes de tuberías en las que fluye agua y cuyos diámetros son mayores de 2 pulgadas se puede representar por la siguiente ecuación

$$
\frac{\sum F}{M} = 10.643 \cdot C^{-1.852} \cdot \frac{C_a^{-1.852}}{D^{4.87}} \cdot L = 10.643 \cdot \left(\frac{Ca}{C}\right)^{1.852} \cdot D^{4.87} \cdot L \tag{3.75}
$$

Donde C<sub>a</sub> representa el caudal del fluido en la sección de tubería a evaluar, D es el diámetro de la tubería, *L* es la longitud de la tubería y *C* el coeficiente de Hazen-Hilliams. Para corregir los

134

caudales en cada rama de la red, se utiliza la ecuación 3.76, la cual se obtienen mediante un análisis de mallas.

$$
\Delta Ca = \frac{-\sum \left(\frac{\sum F}{M}\right)}{1.85 \cdot \sum \left(\left(\frac{\sum F}{M}\right) \cdot \frac{1}{Ca}\right)}\tag{3.76}
$$

Aquí,  $\sum_{m}(\frac{\sum F}{M})$  representa la sumatoria de las perdidas por fricción de la maya completa y  $C_a$  representa el caudal de un ramal determinado.

| No. Problema | 8                                                                                       | Área de                                                                     | Operaciones Unitarias                                                    |  |  |  |  |  |  |  |
|--------------|-----------------------------------------------------------------------------------------|-----------------------------------------------------------------------------|--------------------------------------------------------------------------|--|--|--|--|--|--|--|
|              |                                                                                         | aplicación                                                                  |                                                                          |  |  |  |  |  |  |  |
| Temática     | Comprobación de diseño de tuberías simples                                              |                                                                             |                                                                          |  |  |  |  |  |  |  |
| Referencia   | Ejemplo 2.1 Saldarriaga (2007)                                                          |                                                                             |                                                                          |  |  |  |  |  |  |  |
|              |                                                                                         |                                                                             | Se desea calcular el caudal de agua que puede ser movido a través de una |  |  |  |  |  |  |  |
|              |                                                                                         |                                                                             | tubería de PVC, de 300 mm de diámetro nominal y 730 m de longitud, que   |  |  |  |  |  |  |  |
|              |                                                                                         | conecta dos tanques de abastecimiento de agua potable con una diferencia de |                                                                          |  |  |  |  |  |  |  |
|              | nivel de 43.5 m. El diámetro real de la tubería es de 293 mm y su rugosidad             |                                                                             |                                                                          |  |  |  |  |  |  |  |
| Enunciado    | absoluta es de $1.5x10^{-6}$ m. Todos los accesorios que forman parte del sistema,      |                                                                             |                                                                          |  |  |  |  |  |  |  |
|              | incluyendo la entrada y la salida, implican un coeficiente global de pérdidas           |                                                                             |                                                                          |  |  |  |  |  |  |  |
|              | menores $k_m$ de 11.8. El agua se encuentra a 20 °C. Para el agua a 20 °C se            |                                                                             |                                                                          |  |  |  |  |  |  |  |
|              |                                                                                         | tienen las siguientes características:                                      |                                                                          |  |  |  |  |  |  |  |
|              | $\rho = 998.2 \frac{kg}{m^3}$ $\mu = 1.005x10^{-3}$ Pas ( $v = 1.007x10^{-6}$ $m^2/s$ ) |                                                                             |                                                                          |  |  |  |  |  |  |  |

**3.4.3.1 Problema 8: Comprobación de diseño en tuberías simples**

### **Resolución**

PASO 1: El problema consiste en determinar el caudal de agua transportado mediante un sistema de tuberías desde un tanque con mayor energía potencial a un tanque de menor energía potencia. Proporcionando para ello diámetro nominal y real de tubería, coeficiente de perdidas, rugosidad de tubería, temperatura, densidad, viscosidad cinemática, viscosidad dinámica, longitud de tubería y material de la tubería.

PASO 2: La [Figura 3.20](#page-150-0) muestra el esquema del sistema a estudiar.

PASO 3: Determinar el caudal de agua que se puede transportar mediante el sistema de tuberías mostrado, tomando en cuenta únicamente los parámetros dados por el problema (*objetivo*).

PASO 4: El problema es de tipo cerrado con una única solución, por el análisis de sus características se puede clasificar como un problema de comprobación de diseño el cual plantea un sistema de tubería ya existente y una fuente de energía potencial; por lo cual se debe determinar el caudal que dicho sistema puede transportar.

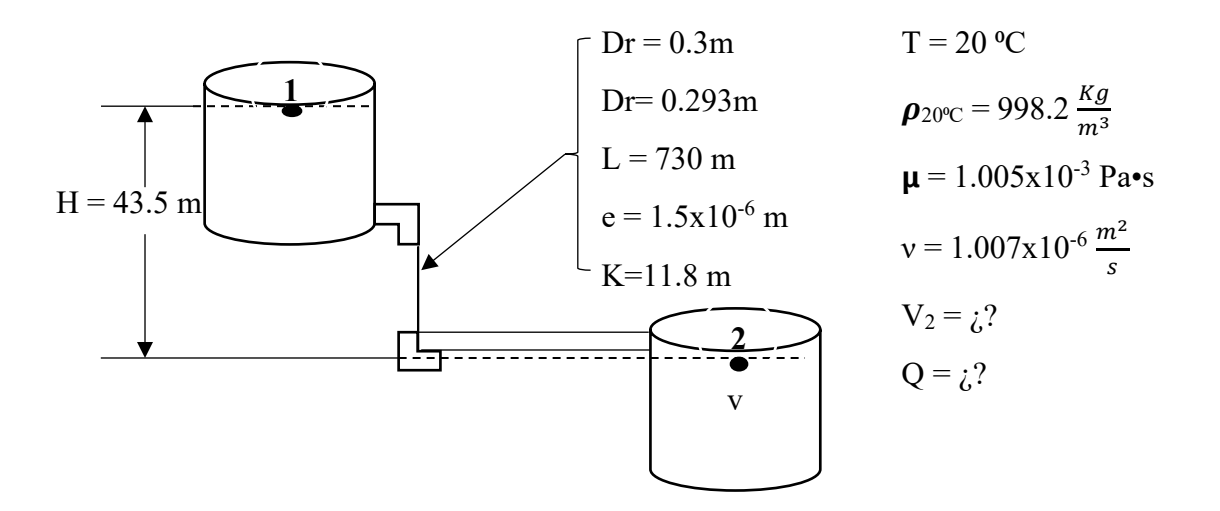

**Figura 3.20- Diagrama Problema 9**

<span id="page-150-0"></span>PASO 5: Se utilizarán la ecuación la ecuación de Bernoulli, para el planteamiento general del sistema. Se calculará la velocidad del fluido utilizando la ecuación 3.71 y las perdidas por fricción del sistema utilizando las ecuaciones 3.69 y 3.70.

PASO 6: La información para el problema se encuentra completa.

PASO 7: Para simplificar los cálculos el nivel de referencia será el nivel en el que se encuentra el punto 2, este se localiza justo al final del sistema de tubería por lo cual cuenta con una velocidad (V<sub>2</sub>). En el punto 1 la velocidad es cero (V<sub>1</sub> = 0) esto gracias a la asunción que el diámetro del sistema de tubería es insignificante con relación al diámetro del tanque y que el nivel del agua en el punto 1 permanece constante. Se asume que los tanque están abiertos por ello la presión en ambos puntos en la misma.

<u>PASO 8:</u> Se platea la ecuación 3.70 asumiendo la velocidad  $V_2$  como cero y se calculan las perdidas por fricción, seguidamente se determina la velocidad  $V_2$  utilizando la ecuación 3.71 y se procederá a un proceso iterativo en el cual se resolverán las ecuaciones 3.70 y 3.71 iterativamente hasta determinar el valor real de velocidad  $V_2$ . Por último, se calcula el caudal de agua a la salida del sistema.

#### PASOS 9 Y 10: solución

Datos conocidos

Dn = 0.3m  $e = 1.5x10^{-6}$  m  $Z_2 = 0$   $V_2 = z^2$ 

- $Dr = 0.293m$ Km=11.8 m  $\rho_{20^{\circ}C} = 998.2 \frac{Kg}{m^3}$  Q =  $\dot{\zeta}$ ?
- $L = 730 \text{ m}$   $T = 20 \text{ °C}$  $\mu = 1.005x10^{-3}$  Pa•s
- g =9.81 m/s<sup>2</sup>  $v = 1.007 \times 10^{-6} \frac{m^2}{s}$  H = 43.5
- i. Por las asunciones mencionadas en el paso 7.

 $P1 = P2$  = presión atmosférica por lo cual energía por presión es cero. V1 = 0

- ii. Para la solución de problemas de comprobación de diseño Juan Saldarriaga (2007) recomienda el uso iterativo de las ecuaciones 3.70 y 3.71. Donde la ecuación 3.70 se utiliza para determinar el valor de las perdidas por ficción en función de la diferencia de nivel y las perdidas menores del sistema. La ecuación 3.71 utilizada para determinar la velocidad del flujo de un fluido en un punto determinado utilizando como parámetros de entrada el diámetro real de la tubería, fuerza de gravedad, perdidas por fricción, longitud del sistema de tubería rugosidad específica y viscosidad dinámica.
- iii.El problema se resuelve de forma iterativa para ello se ordenan los datos en vectores de la siguiente manera.

 $Ve1 = [Dr (m), L (m), e (m), v (m2/s)]$  $Ve1 = [0.293, 730, 0.0000015, 0.000001007]$  $Ve2 = [H(m), Z2(m), Km(m)]$  $Ve2 = [43.5, 0, 11.8]$ 

Para iniciar el cálculo es conveniente asumir que las perdidas menores en el sistema de tubería son de cero. Con ello se puede calcular el valor de las perdidas por fricción del sistema utilizando la ecuación 3.70. Dando como resultado un  $hf$  de 43.5 m.

$$
hf = H - Z_2 - \Sigma \frac{K_m V_2^2}{2 * g} = 43.5 - 0 - 0 = 43.5 m
$$

Se llama a la función **VELOCIDAD** FLUIDO (), cuyos argumentos son el vector Ve<sub>1</sub> y hf. Dicha función utiliza la ecuación 3.71 para calcular la velocidad del sistema en el punto 2.

$$
V_2 = \text{VELOCIDAD\_FLUIDO}(Ve_1, hf) = 5.6100190 \frac{m}{s}
$$

Llamar la función **ENER FRICCION9()**, cuyos argumentos de entrada son el vector Ve<sub>2</sub> y  $V_2$ . para recalcular el valor de hf utilizando el valor de  $V_2$  obtenido.

$$
hf = ENER\_FRICCION9(Ve_2, V_2) = 24.571697m
$$

Recalcular V<sub>2</sub>, utilizando la función **VELOCIDAD FLUIDO ()**, Utilizando como parámetros de entrada Ve1 y el nuevo hf.

$$
V_2 = VELOGIDAD\_FLUIDO(Ve_1, hf) = 4.1154746 \frac{m}{s}
$$

Se puede apreciar que los valores tanto de  $V_2$ como de hf cambian en cada iteración. Pero existe un punto en las iteraciones donde hf y  $V_2$  se volverán casi constantes de una iteración a la otra. Para determinar el valor a utilizar de hf se debe establecer un error entre iteraciones el cual establece que la diferencia entre  $hf_{i+1} - hf_i$  debe ser menor a 0.0005 con el fin deponer fin al proceso iterativo.

Para realizar el mencionado proceso iterativo se llama a la función **ITERACION()**, cuyos datos de entrada son Ve<sub>1</sub> y Ve<sub>2</sub>. La cual calculará la velocidad real del sistema en el punto dos y como dato adicional nuestro el número de iteraciones realizadas (IT).

$$
[V_2, IT] = ITERACION(Ve_1, Ve_2) = [4.6350848 \frac{m}{s}, 11]
$$

iv. Utilizando el valor de velocidad calculado se calcula el caudal llamando a la función **CAUDAL ()**, cuyos parámetros son la velocidad de flujo y el diámetro de la tubería.

$$
Q = CAUDAL(V_2, Dr) = 0.3125236 \frac{m^3}{s} = 312.5236 l/s
$$

v. Para determinar el error del resultado obtenido con respecto al obtenido por Saldarriaga. Se utiliza la función **err()**. Utilizando como parámetros el valor obtenido por Saldarriaga (Valor Real) y el valor calculado mediante el procedimiento anterior (Valor Calculado).

 $ERROR = err(Value Real, Value Calculado) = 0.0000830; 0.0083%$ 

PASO 11: Debido a la estructura del problema el proceso de resolución de este se puede generalizar. Con la excepción que la función **ITERACION()**, la cual fue pensada de forma particular pero el resto de las funciones si se pueden utilizar de forma general.

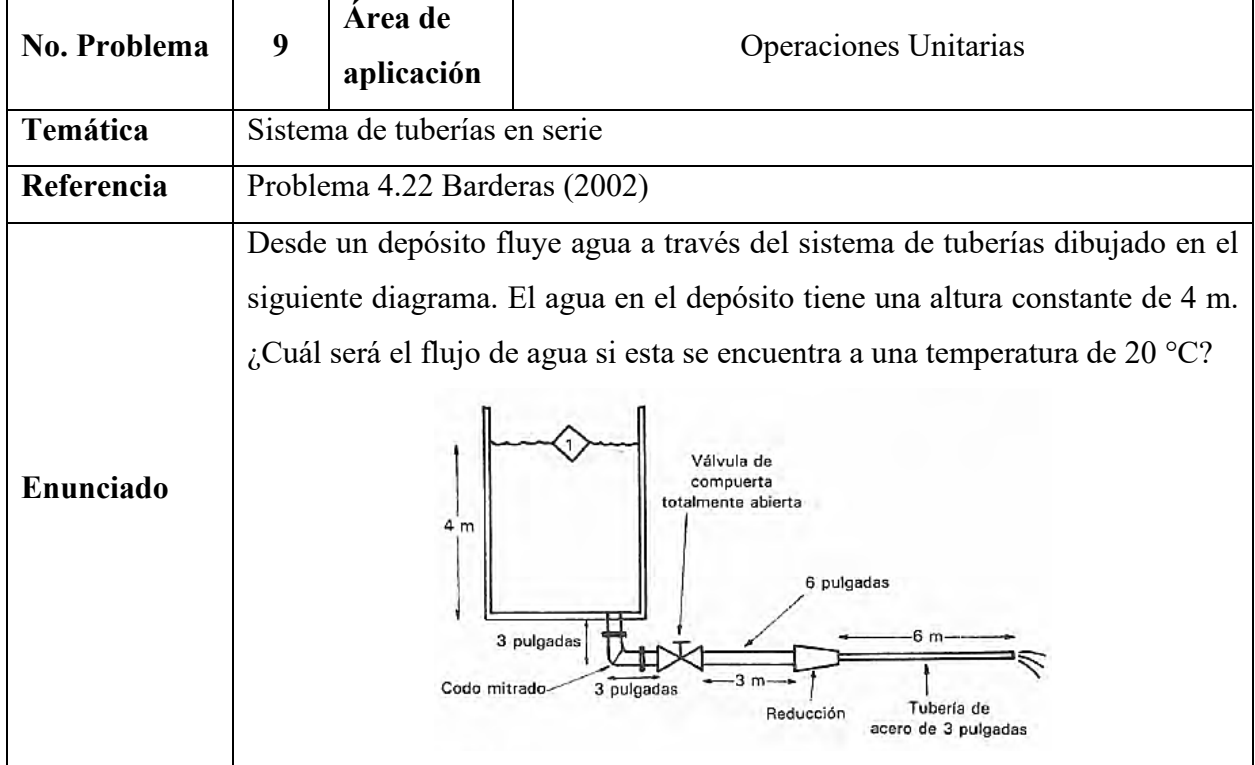

## **3.4.3.2 Problema 9: Sistemas de tuberías en serie**

### **Resolución**

PASO 1: El problema consiste en la determinación de del caudal de agua a la salida del sistema de tubería. El problema no plantea todos los datos necesarios para resolverlo, sin embargo, se puede recurrir a tablas para conocer las especificaciones técnicas del sistema de tubería y del fluido problema, utilizando como datos de entrada de tablas las especificaciones que se muestran en la [Figura](#page-155-0)  [3.21.](#page-155-0)

PASO 2: En la [Figura 3.21](#page-155-0) se muestra el sistema a estudiar.

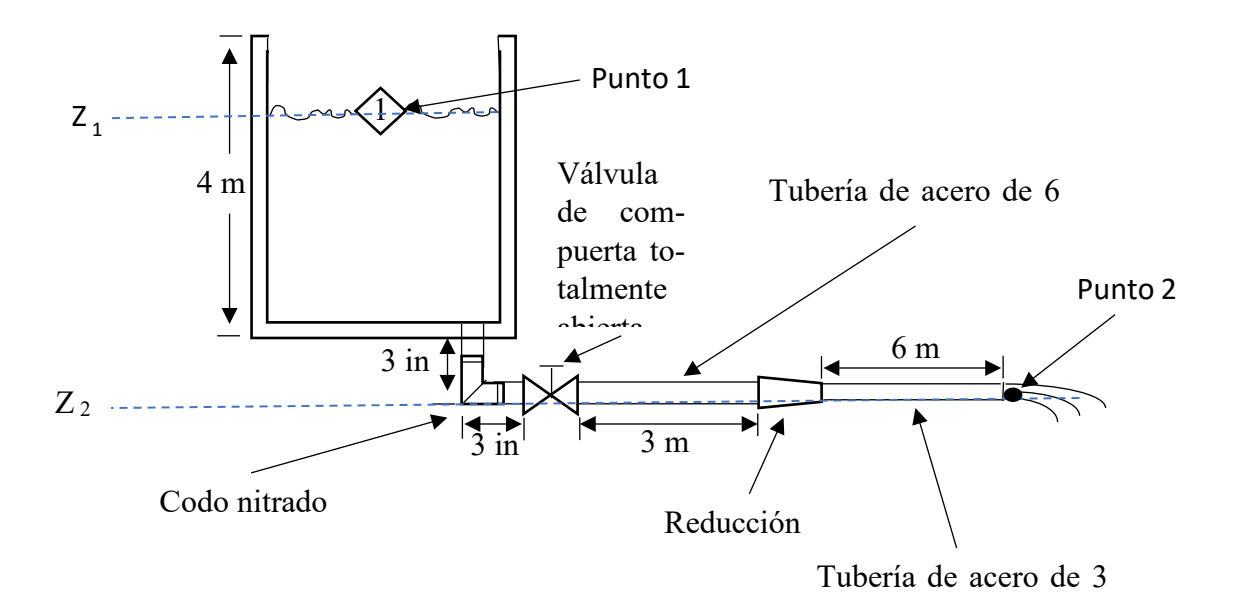

#### **Figura 3.21: Diagrama problema 10**

<span id="page-155-0"></span>PASO 3: Como objetivo se debe calcular el caudal de agua a la salida del sistema de tubería (punto 2).

PASO 4: El problema es de tipo cerrado con una única solución. Considerando los datos proporcionados se considera como un problema de comprobación de diseño.

PASO 5: Se utilizará la ecuación de Bernoulli como planteamiento general.

PASO 6: Con el fin de solucionar el problema se busca la información necesaria en fuentes confiables de información.

$$
\rho_{20^{\circ}\text{C}} = 998.23 \frac{\text{kg}}{\text{m}^3} \qquad \mu = 1.005 \times 10^{-3} \text{ Pa} \cdot \text{s}
$$

Es necesario determinar las constantes de pérfidas menores en el sistema de tubería los cuales se presentan en [Tabla 3.14.](#page-156-0)

PASO 7: Con el fin de facilitar el cálculo se toma como nivel de referencia el nivel que contiene el punto 2 mostrado en la [Figura 3.21.](#page-155-0)

<span id="page-156-0"></span>

| Sección de 6 in       |                             |                                 |  |  |  |  |  |
|-----------------------|-----------------------------|---------------------------------|--|--|--|--|--|
| Cantidad de elementos | Tipo de elemento            | Coeficiente de perdidas menores |  |  |  |  |  |
|                       | Entrada normal              | 0.5                             |  |  |  |  |  |
|                       | Válvula de compuerta total- | 0.15                            |  |  |  |  |  |
|                       | mente abierta               |                                 |  |  |  |  |  |
|                       | Reducción                   | 0.315                           |  |  |  |  |  |
|                       | Codo nitrado                | 1.129                           |  |  |  |  |  |
| Sección de 3 in       |                             |                                 |  |  |  |  |  |
|                       | Salida normal               | 1.0                             |  |  |  |  |  |

**Tabla 3.14 - Coeficientes de perdidas menores para Problema 9**

*Adaptado de los apéndices XXVII, XXIX y XXX de Barderas (2002)*

PASO 8: Se plantea la ecuación 3.68 y se realizan las simplificaciones pertinentes según el enunciado del problema. Seguidamente se plantea la ecuación 3.69 y se recolectan los datos necesarios para la evaluación de esta. Se sustituye la ecuación 3.69 en la ecuación 3.68 y se sustituyen datos. Con ello se obtiene una ecuación pivote. Para la evaluación de la ecuación pivote se debe asumir una caudal semilla, con ellos se calculan las velocidades asociadas a dicho caudal en relación con el diámetro de las tuberías del sistema. Con las velocidades conocidas se calcula el número de Reynolds asociado a cada tramo de tubería por consiguiente se calcula el coeficiente de fricción mediante la resolución de la ecuación 3.73 y se evalúa la ecuación pivote. Si el valor absoluto del resultado de la ecuación pivote es cero o aproximadamente cero (menor a 0.0005) se dice que el caudal asumido es el caudal real de lo contrario de debe asumir otro valor de caudal y repetir el proceso antes mencionado. Si el resultado de la ecuación pivote es negativo se debe asumir un caudal más pequeño, si es positivo se debe asumir un caudal más grande.

#### PASO 9 Y 10:

Datos conocidos

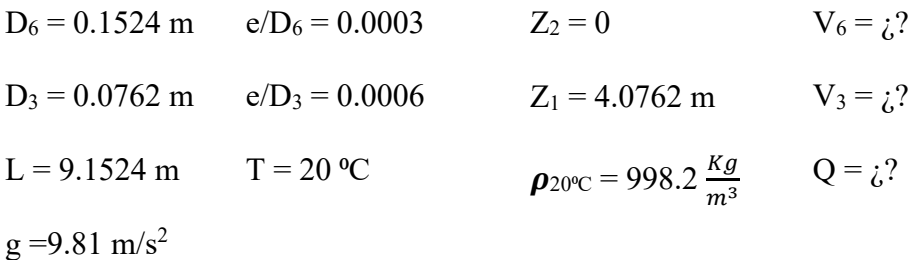

$$
v = 1.007x10^{-6} \frac{m^2}{s}
$$
  $\mu = 1.005x10^{-3}$  Pa•s

 Utilizando la ecuación3.68, y simplificando los términos que no aplican al problema por simplificación del sistema se obtiene

$$
z_1 - \frac{V_{3\,in}^2}{2g} - \Sigma H r = 0
$$

Si se toman en cuenta las perdidas por fricción como las perdidas menores ocasionadas por los diferentes elementos del sistema de tubería, las pérdidas totales quedan definidas por la ecuación3.73. Realizando la adaptación de la ecuación 3.69 al problema y sustituyendo la ecuación 3.72 da como resultado.

$$
\Sigma Hr = \frac{Q^2}{2gA_{\text{6}in}^2} \cdot \left( f_{\text{6}in} \frac{L_{\text{6}in}}{D_{\text{6}in}} + \sum K_{i \text{6}in} \right) + \frac{Q^2}{2gA_{3in}^2} \cdot \left( f_{3in} \frac{L_{3in}}{D_{3in}} + \sum K_{i \text{3}in} \right)
$$

Sustituyendo los datos del problema.

$$
\Sigma Hr = \frac{Q^2}{2(9.81)(0.0182415)^2} \cdot \left( f_{6in} \frac{3.1523}{0.1524} + 2.144 \right) + \frac{Q^2}{2(9.81)(0.0045604)^2}
$$
  

$$
\cdot \left( f_{3in} \frac{6}{0.0762} + 1 \right)
$$
  

$$
\Sigma Hr = \frac{Q^2}{0.0065286} \cdot \left( f_{6in} * 20.684383 + 2.144 \right) + \frac{Q^2}{0.0004080} \cdot \left( f_{3in} * 78.740157 + 1 \right)
$$
  

$$
\Sigma Hr = (3168.2724 * f_{6in} + 192990.58 * f_{3in} + 2779.3816) Q^2
$$

Sustituyendo la ecuación anterior en la ecuación de Bernoulli se obtiene la siguiente ecuación a la cual llamaremos como ecuación pivote.

$$
(4.0762 - \frac{V_{3\,in}^2}{19.62} - (3168.2724 * f_{6in} + 192990.58 * f_{3in} + 2779.3816)Q^2) = 0
$$

El problema se resuelve mediante un proceso iterativo que inicia con la asunción de un valor semilla del caudal (0.1 m<sup>3</sup>/s). Con ello se calcula la velocidad y el número de Reynolds del fluido en la tubería de 3 y 6 pulgadas.

Utilizando la ecuación 3.72, se determina la velocidad de flujo en cada tubería.

$$
V_{3\,in} = \frac{Q}{A_{3\,in}} = \frac{0.1 * 4}{\pi * (0.0762)^2} = 21.928058 \text{ m/s}
$$

$$
V_{6\,in} =\,5.4820146\,m/s
$$

Para calcular el número de Reynolds en las diferentes tuberías se utiliza la ecuación3.74.

$$
N_{Re (3 in)} = \frac{0.0762 \cdot 21.928058 \cdot 998.2}{0.001005} = 1659794.0
$$

$$
N_{Reynolds (6 in)} = 829806.17
$$

Sustituyendo datos en la ecuación 3.73 y resolviendo mediante la utilización la función nsolve incorporada en la calculadora TI inspire CX Cas. Se calcula el factor de fricción para cada diámetro de tubería involucrado se obtiene:

$$
f_{3\,in} = n \, \text{solve} \, \left( \frac{1}{\sqrt{f_{3\,in}}} = -0.8686 \ln \left( \frac{0.0006}{3.7} + \frac{2.51}{1659794 \times \sqrt{f_{3\,in}}} \right), f_{3\,in} \right) = 0.017677
$$

$$
f_{6\text{ in}} = \text{nsolve}\left(\frac{1}{\sqrt{f_{6\text{ in}}}} = -0.8686\ln\left(\frac{0.0003}{3.7} + \frac{2.51}{829806.17 \times \sqrt{f_{6\text{ in}}}}\right), f_{6\text{ in}}\right) = 0.015796
$$

Utilizando los valores de coeficiente de fricción determinados se sustituyen en la ecuación de Bernoulli.

$$
4.0762 - \frac{21.928058^2}{19.62} - (3168.2724 * 0.015796 + 192990.58 * 0.017677 + 2779.3816)(0.1)^2
$$
  
= -82.840652513669

Con base al resultado anterior se deduce que el valor semilla es demasiado alto por lo cual se procede a asumir valores más pequeños de caudal hasta que al evaluar la ecuación anterior de aproximadamente cero como resultado. En la siguiente figura se muestran los valores de velocidad en la tubería, número de Reynolds y coeficiente de fricción para las tuberías de 3 y 6 pulgadas, además, el resultado de la evaluación de la ecuación pivote en relación con cada caudal asumido. El proceso iterativo termina hasta que el resultado de la ecuación pivote sea aproximadamente cero.

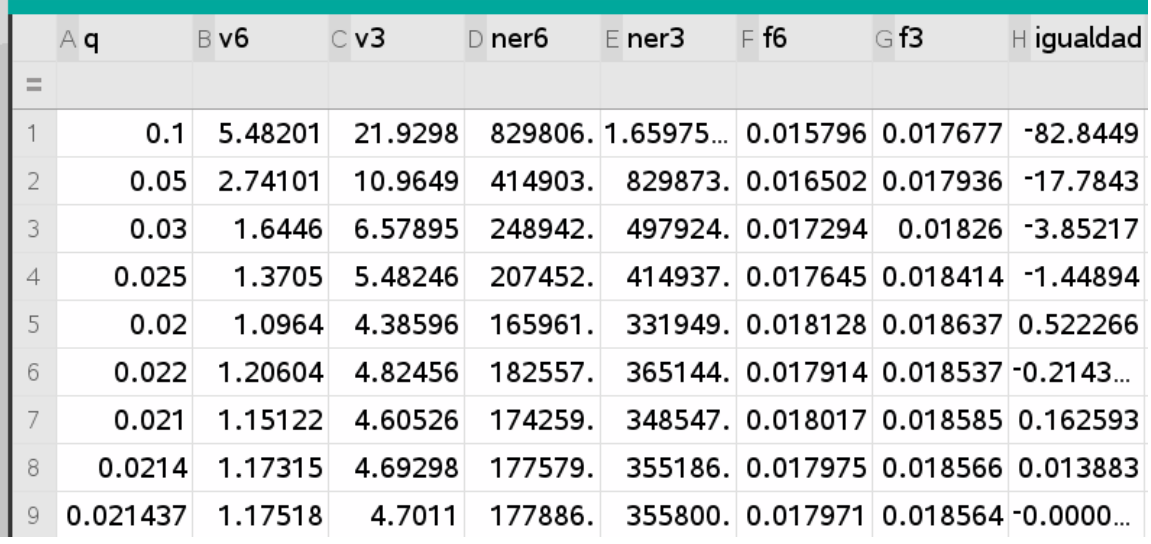

La columna "q" representa el caudal asumido según la iteración. Las columnas "v6", "v3" (velocidad del fluido), "ner6", "ner3" (números de Reynolds), "f6"y "f3"(factor de fricción) son calculadas utilizando las ecuaciones 3.72, 3.74 y 3.73, respectivamente, para cada diámetro de tubería utilizando el caudal asumido (Columna "q"). Por otra parte, la columna "igualdad" es el resultado de la ecuación pivote.

$$
Q = 0.021437 \frac{m^3}{s} = 21.437 \frac{l}{s}
$$

Para determinar el error del resultado obtenido con respecto al obtenido por Barderas. Se utiliza la función **err()**. Utilizando como parámetros el valor obtenido por Barderas (Valor Real) y el valor calculado mediante el procedimiento anterior (Valor Calculado)

$$
ERROR = err(Valor Real, Valor Calculado) = 1.4049
$$

El error que se tiene es muy alto. Esto se puede dar debido a varios factores entre los cuales se pueden mencionar:

- 1) El ejercicio no expresa la célula del sistema de tubería, para la solución se asume que el diámetro dado por el problema es el diámetro interno de la tubería.
- 2) No se cuenta con las especificaciones del tipo de entrada o salidas del fluido en las tuberías.

PASO 11: El problema se puede abordar mediante un proceso iterativo un tanto diferente ya que se puede tomar como variable de iteración la velocidad de salida del fluido. Un camino alterno es utilizar la herramienta Scilab para la realización de cálculos.

| No. Problema | 10                                             | Área de                                                                          | Operaciones Unitarias |                     |                                     |                                      |                                       |          |                         |  |
|--------------|------------------------------------------------|----------------------------------------------------------------------------------|-----------------------|---------------------|-------------------------------------|--------------------------------------|---------------------------------------|----------|-------------------------|--|
|              |                                                | aplicación                                                                       |                       |                     |                                     |                                      |                                       |          |                         |  |
| Temática     | Redes de tuberías                              |                                                                                  |                       |                     |                                     |                                      |                                       |          |                         |  |
| Referencia   |                                                | Ejemplo 7.15 Barderas (2002)                                                     |                       |                     |                                     |                                      |                                       |          |                         |  |
|              |                                                | Por la siguiente red circula agua, siendo las tuberías de fundición. Obtenga los |                       |                     |                                     |                                      |                                       |          |                         |  |
|              | caudales que pasan por cada uno de los ramales |                                                                                  |                       |                     |                                     |                                      |                                       |          |                         |  |
|              |                                                |                                                                                  |                       |                     |                                     | I                                    | H                                     |          | 300 $limin \mathcal{L}$ |  |
|              |                                                |                                                                                  | J                     | $D = 45$ cm         |                                     |                                      | $L = 175$ $L = 175$                   |          |                         |  |
|              |                                                |                                                                                  |                       | $L = 350 \text{ m}$ |                                     | $D = 45$<br>cm                       | cm                                    | $D = 45$ |                         |  |
| Enunciado    |                                                | $L = 500$ m                                                                      |                       |                     | $250\ {\rm m}$<br>$\mathbf{I}$<br>L | $40 \text{ cm}$<br>$\mathbf{I}$<br>۵ | $250$ m<br>40 cm<br>$\mathbf{u}$<br>D | $250$ m  | $= 40$ cm<br>D          |  |
|              |                                                | $D = 60$ cm                                                                      |                       |                     | F                                   |                                      | $\cal E$                              |          | $\boldsymbol{D}$        |  |
|              |                                                |                                                                                  |                       | 4500 l/min          |                                     |                                      |                                       |          |                         |  |
|              |                                                |                                                                                  |                       |                     | $= 250$ m<br>$\overline{L}$         | $45$ cm<br>D                         |                                       |          | $= 250m$<br>$D = 45cm$  |  |
|              |                                                | 1500 l/min                                                                       |                       | $D = 60$ cm         |                                     |                                      | 7500 l/min<br>$D = 60$ cm             |          | $\mathcal{C}$           |  |
|              |                                                |                                                                                  | $\boldsymbol{A}$      | $L = 350$ m         |                                     | B                                    | $L = 350$ m                           |          |                         |  |

**3.4.3.3 Problema 10: Redes de tuberías**

PASO 1: El problema plantea un sistema de tuberías que se interceptan entre sí y forman un sistema complejo, dicho sistema cuanta con una sola entrada de fluido (agua) y tres salidas. El sistema no cuenta con componentes que aumenten o disminuyan la energía cinética o potencial del sistema. se cuenta además con las longitudes de cada tramo de tubería y los diámetros correspondientes de a cada tramo. Se cuenta, además, con los caudales de salidas y entradas de fluido al sistema.

PASO 2: La [Figura 3.22](#page-161-0) muestra el diagrama del sistema.

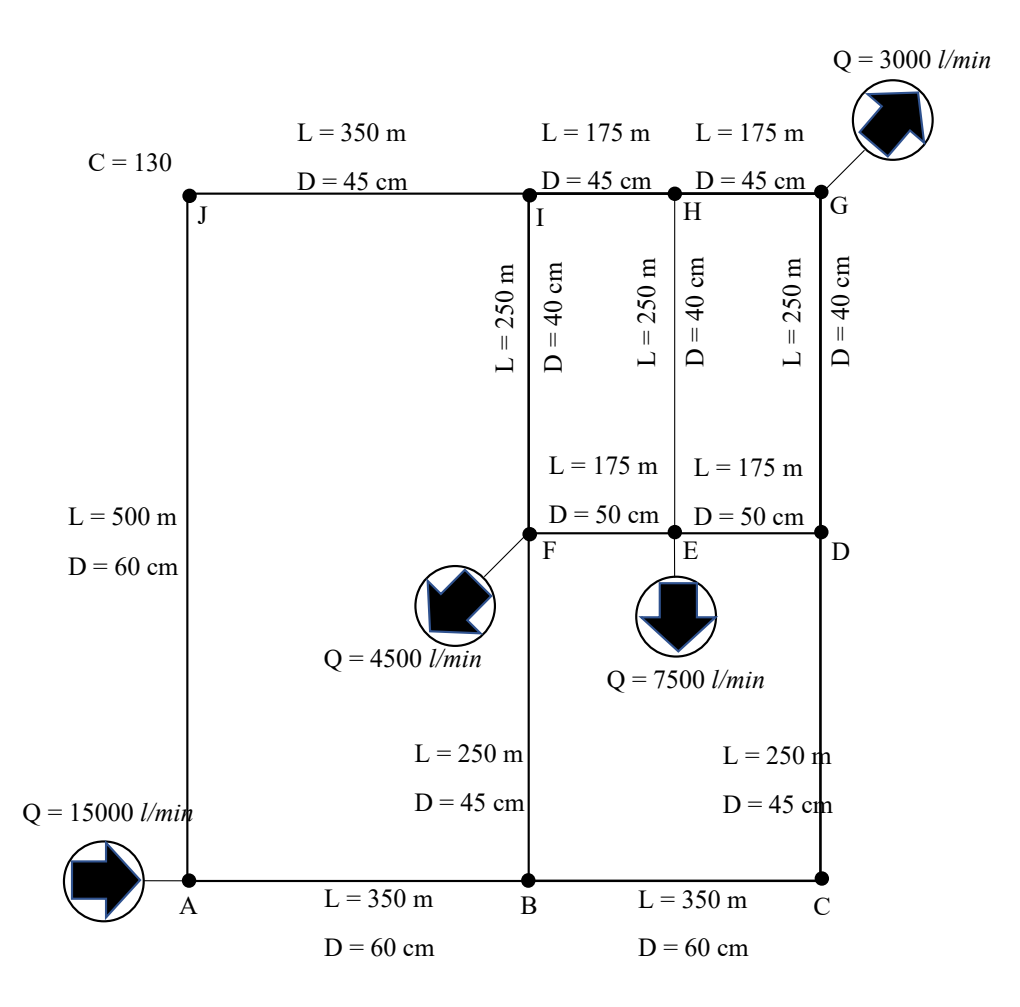

**Figura 3.22 - Diagrama para la red de tuberías del Problema 10**

<span id="page-161-0"></span>PASO 3: Utilizando la información proporcionada en el problema y tomado en cuenta que el sistema no contiene elementos que incrementen o disminuyan la energía del sistema se debe calcular el caudal de agua que pasa por cada uno de los ramales del sistema de tubería.

PASO 4: Debido al enunciado se infiere que el problema es de tipo cerrado con una única solución. El cual es un problema de comprobación de diseño. Además, de debe abordar mediante el método de Hardy Cross.

PASO 5: El problema se debe abordar utilizando el método de Hardy Cross, el cual es aplicado para la resolución de sistemas de tuberías bastante complejos en el cual es necesario utilizar análisis de mayas y nudos. Las ecuaciones que se utilizaran son las ecuaciones 3.75 y 3.76.

PASO 6: La información para resolver el problema se encuentra completa.

PASO 7: Las únicas asunciones necesarias para resolver el problema son las direcciones de flujo del fluido y los ciclos o mayas a estudiar. Las cuales se muestran en la [Figura 3.23.](#page-162-0)

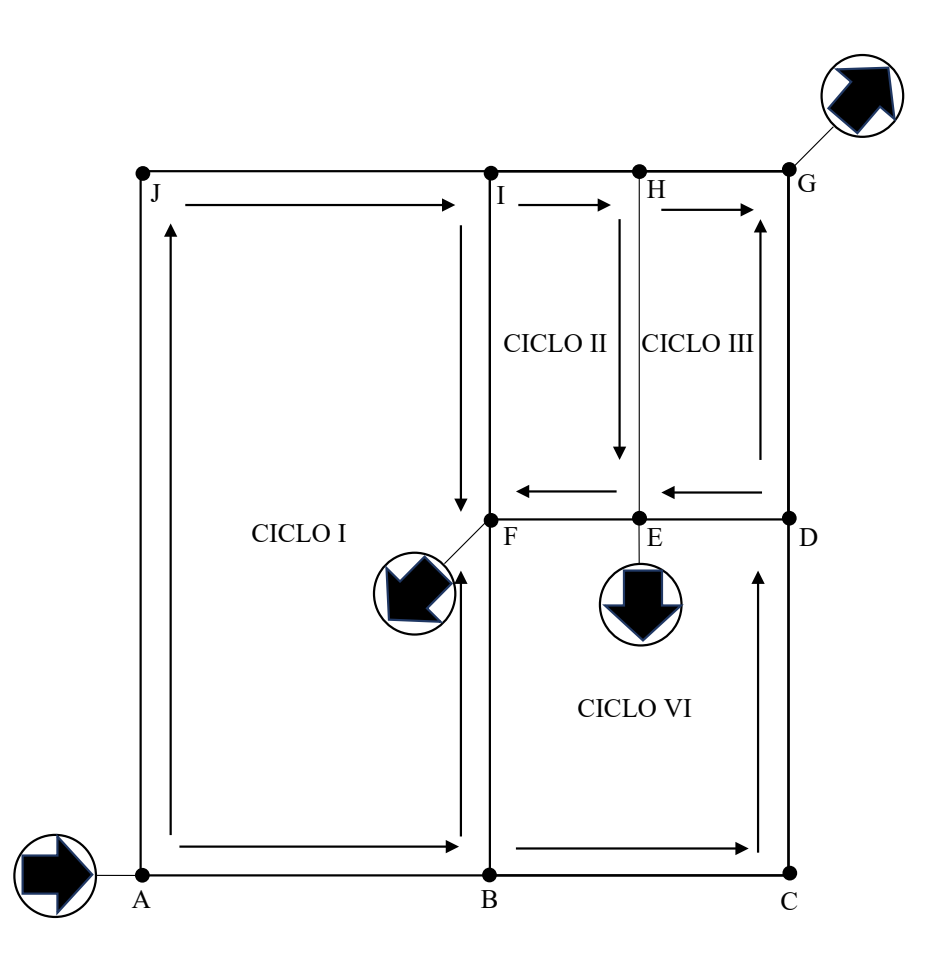

**Figura 3.23 - Direcciones de flujo y mayas asumidas para Problema 10**

<span id="page-162-0"></span>PASO 8: El plan de resolución del problema consiste en elaborar un sistema de ecuaciones mediante un análisis de mayas y de nudos. Por cada nudo plantear una ecuación en relación de las entradas y salidas de caudal en cada nudo. Luego asumir ciertos caudales que resuelvan el sistema de ecuaciones. Iniciar un proceso iterativo que consiste en determinar las perdidas por fricción en cada tramo de tubería (utilizando la ecuación 3.75). Corregir el caudal asumido en cada tramo de tubería mediante la suma de un delta de caudal calculado mediante la ecuación 3.76. El proceso iterativo termina cuando el valor absoluto de  $\Delta Ca$  sea menor a 0.0005.

PASO 9 Y 10: Se utilizarán los datos en unidades del sistema internacional de unidades.

i. Se deben elaborar las ecuaciones mediante el análisis de nudos. El caudal entrando al nudo se define como positivo y negativo el caudal saliendo del mismo. El sistema de ecuaciones elaborado es el siguiente.

| Nodo | Ecuación                            |
|------|-------------------------------------|
| A    | $15/60 = C_{AB} + C_{AI}$           |
| Β    | $C_{AB} = C_{BC} + C_{BF}$          |
| C    | $C_{BC} = C_{CD}$                   |
| D    | $C_{CD} = C_{DE} + C_{DG}$          |
| E    | $C_{DE} + C_{HE} = C_{EF} + 7.5/60$ |
| F    | $C_{EF} + C_{IF} + C_{BF} = 4.5/60$ |
| G    | $C_{DG}+C_{HG}=3$                   |
| H    | $C_{IH} = C_{HG} + C_{HE}$          |
| I    | $C_{II} = C_{IF} + C_{IH}$          |
| J    | $C_{AI} = C_{II}$                   |
|      |                                     |

<span id="page-163-0"></span>ii. Para resolver el sistema de ecuaciones se asumen 3 caudales ( $C_{AB} = 7.5/60$ ,  $C_{BF} = 2.5/60$ y  $C_{DG} = 1/60$ ). Resolviendo las ecuaciones antes planteadas da como resultado.

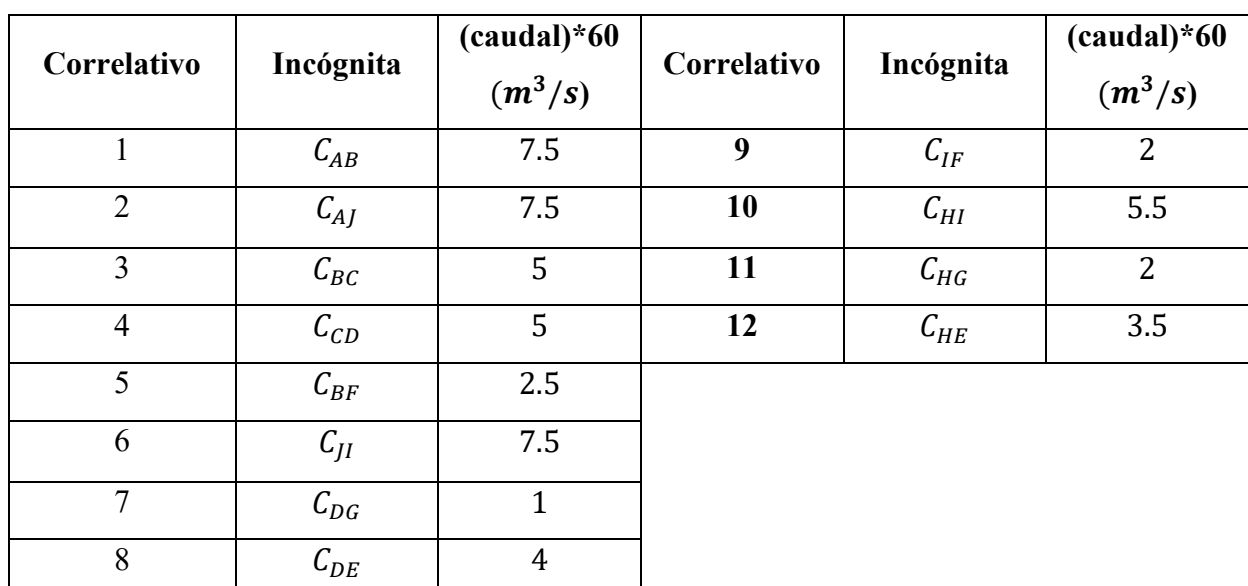

iii. Utilizando los caudales del paso anterior se inicia el proceso iterativo el cual se realizó utilizando la herramienta Excel, como muestran las Tablas 3.15 a 3.17

iv. Explicación de cada tabla

La Tabla 3.12 muestra los cálculos a realizar por cada iteración. Divide el sistema en cuatro sectores (CIRCUITO 1, 2, 3 Y 4). Para cada circuito se analizan las siguientes columnas. En la columna "RAMAL" se muestran dos letras mayúsculas ("AB", "BF", "IF", etc.) las cuales simbolizan el tramo de tubería que se encuentra entre el nodo "A" y el nudo "B", según el caso y si pertenecen al circuito en el que se encuentren según la figura. Cada tramo de tubería tiene asociada una longitud de tubería y un diámetro de tubería Columnas "L" Y "D" respectivamente. La columna "  $Ca(m^3/s)$ ", representa el caudal calculado en el apartado [ii.](#page-163-0) En el caso del resto de iteraciones representa el caudal nuevo de la iteración anterior.

La columna " $\frac{dE}{d}$ " presenta el valor calculado de las perdidas por fricción en cada tramo de tubería, dicho valor se calcula utilizando la ecuación 3.75. La comuna " $\frac{\sum F}{M \cdot Ca}$ ", presenta las fuerzas por fricción divididas entre al caudal asumido. La columna " $\Delta Ca$ ", muestra un delta de caudal utilizado para corregir el caudal asumido con el finde determinar el caudal real que pasa a través de cada tramo de tubería este valor se calcula utilizando la ecuación 3.76. Por otro lado, la columna "*Ca nuevo*" se interpreta como el caudal corregido para cada ramal. En el caso de la columna "COMUN" muestra para que circuitos es común el tramo de tubería en caso de que este último se vea involucrado en más de uno de los circuitos. Las casillas marcadas en color verde expresan el valor numérico de la sumatoria de la columna a la que pertenecen según cada circuito. Y las casillas marcadas con color naranja son casillas especificas donde se realizan las modificaciones al delta de caudal debido a que el ramal en estudio es común con otro circuito.

La Tabla 3.16, presenta los caudales ya corregidos en cada iteración. Dichos caudales se encuentran ordenados según el ramal y el circuito al que pertenece cada ramal. La primera columna representar el ramal y el resto de las columnas se encuentran enumeradas según el orden de iteración realizado.

Para el caso de la Tabla 3.17, representa el valor calculado del delta de caudal (corrección del caudal) realizado a cada caudal inicial para obtener el nuevo caudal en cada iteración. Estos datos se muestran para interpretar el fin del proceso iterativo.

| <b>RAMAL</b> | $\mathbf{L}$ | D           | $Ca(m^3/s)$ | $\sum F/M$        | $\sum F/MCa$ | $\Delta Ca$   | a nuevo       | <b>COMUN</b>                  |
|--------------|--------------|-------------|-------------|-------------------|--------------|---------------|---------------|-------------------------------|
| AB           | 350          | 0.6         | $-0.125$    | $-0.11587501$     | 0.927000055  | $-0.03312101$ | $-0.15812101$ |                               |
| <b>BF</b>    | 250          | 0.45        | $-0.0416$   | $-0.04379221$     | 1.052697419  | $-0.06009896$ | $-0.10169896$ | C1Y4                          |
| IF           | 250          | 0.4         | 0.03333     | 0.05155132        | 1.546694395  | $-0.01082161$ | 0.02250839    | C1Y2                          |
| JI           | 350          | 0.45        | 0.125       | 0.47037196        | 3.762975641  | $-0.03312101$ | 0.09187899    |                               |
| AJ           | 500          | 0.6         | 0.125       | 0.16553572        | 1.324285792  | $-0.03312101$ | 0.09187899    |                               |
|              |              | <b>SUMA</b> |             | 0.52779178        | 8.613653302  |               |               |                               |
|              |              |             |             | <b>CIRCUITO 2</b> |              |               |               |                               |
| <b>IH</b>    | 175          | 0.45        | 0.09166     | 0.13240097        | 1.444479275  | $-0.0222994$  | 0.0693606     |                               |
| <b>HE</b>    | 250          | 0.4         | 0.05833     | 0.14533853        | 2.491660047  | $-0.0334586$  | 0.0248714     | C <sub>2</sub> Y <sub>3</sub> |
| $\rm EF$     | 175          | 0.5         | $\theta$    | $\theta$          | $\theta$     | $-0.04927735$ | $-0.04927735$ | C <sub>2</sub> Y <sub>4</sub> |
| IF           | 250          | 0.4         | $-0.03333$  | $-0.05155132$     | 1.546694395  | 0.01082161    | $-0.02250839$ | C 1 Y 2                       |
| <b>SUMA</b>  |              |             |             | 0.22618818        | 5.482833717  |               |               |                               |
|              |              |             |             | <b>CIRCUITO 3</b> |              |               |               |                               |
| HG           | 175          | 0.45        | 0.03333     | 0.02033411        | 0.610084186  | 0.01115921    | 0.04448921    |                               |
| DG           | 250          | 0.4         | $-0.016666$ | $-0.01428172$     | 0.85693752   | 0.01115921    | $-0.00550679$ |                               |
| DE           | 175          | 0.5         | 0.066666    | 0.04395073        | 0.659267472  | $-0.01581875$ | 0.05084725    | C <sub>3</sub> Y <sub>4</sub> |
| <b>HE</b>    | 250          | 0.4         | $-0.05833$  | $-0.14533853$     | 2.491660047  | 0.0334586     | $-0.0248714$  | C 3 Y 2                       |
|              |              | <b>SUMA</b> |             | $-0.09533542$     | 4.617949225  |               |               |                               |
|              |              |             |             | <b>CIRCUITO 4</b> |              |               |               |                               |
| BC           | 350          | 0.6         | $-0.08333$  | $-0.05468102$     | 0.656198459  | 0.02697795    | $-0.05635205$ |                               |
| CD           | 250          | 0.45        | $-0.08333$  | $-0.15854779$     | 1.902649615  | 0.02697795    | $-0.05635205$ |                               |
| DE           | 175          | 0.5         | $-0.0666$   | $-0.04387018$     | 0.658711347  | 0.01581875    | $-0.05078125$ | C4Y3                          |
| EF           | 175          | 0.5         | $\theta$    | $\overline{0}$    | $\Omega$     | 0.04927735    | 0.04927735    | C 4 Y 2                       |
| <b>BF</b>    | 250          | 0.45        | 0.04166     | 0.04390926        | 1.053990884  | 0.06009896    | 0.10175896    | C4Y1                          |
| <b>SUMA</b>  |              |             |             | $-0.21318973$     | 4.271550304  |               |               |                               |

**Tabla 3.15 - Cálculos realizados en la primera iteración para Problema 10**

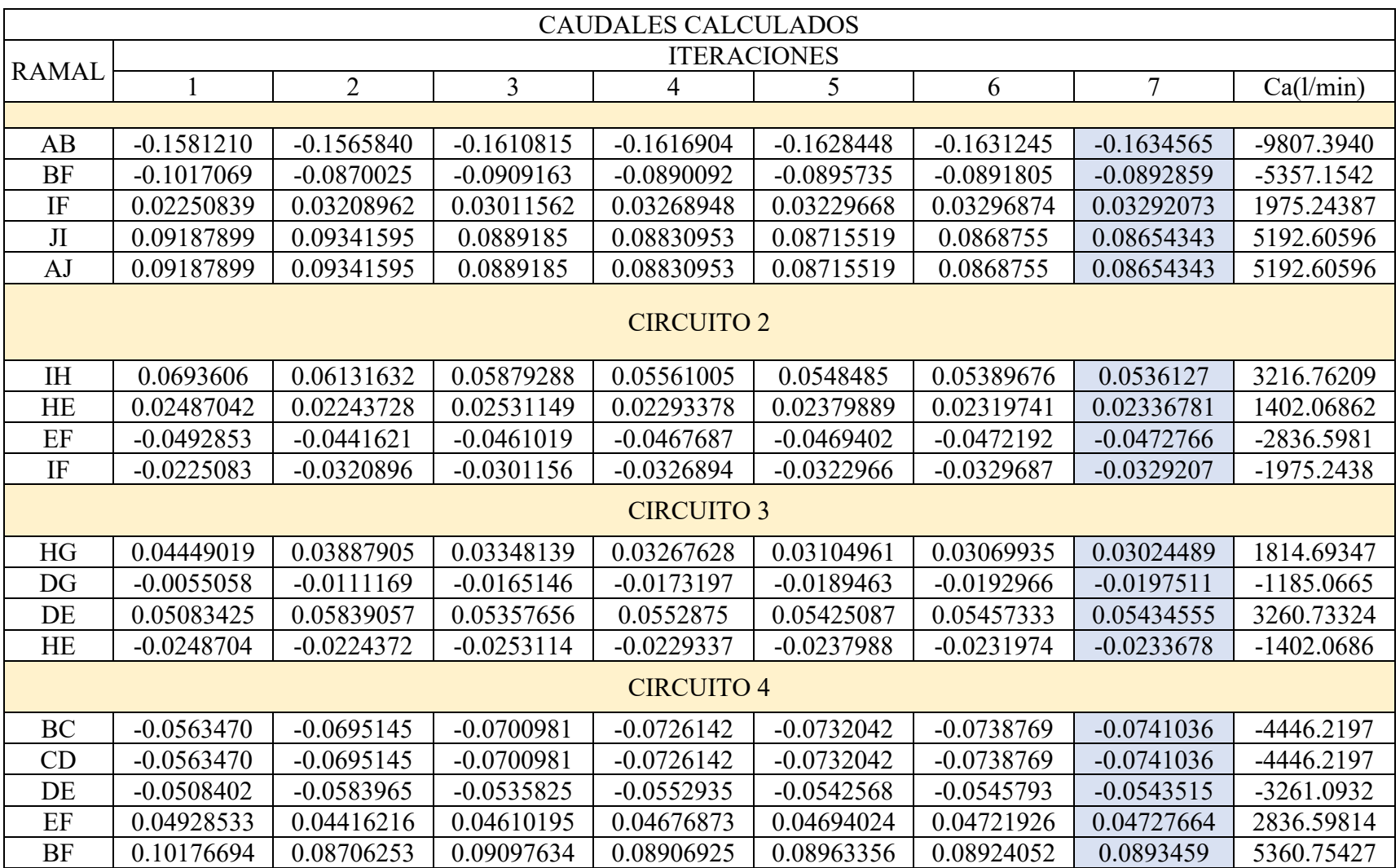

## **Tabla 3.16 - Caudales calculados por iteración para Problema 10**

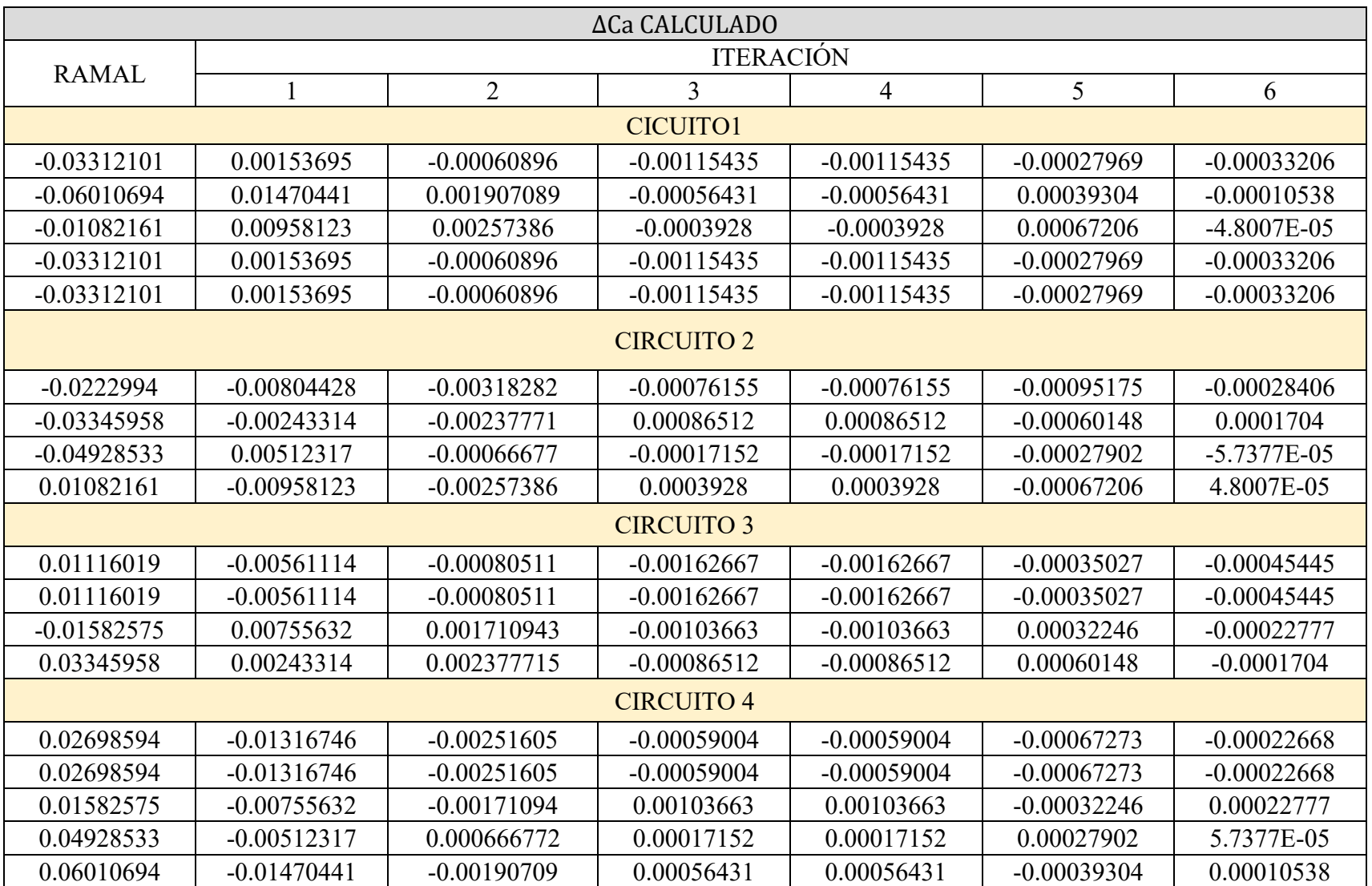

## **Tabla 3.17 - Corrección de caudal realizada en cada iteración para Problema**

i. En la columna 7 de la Tabla 3.16, se muestran los caudales reales que pasan a través de cada ramal de tubería del sistema. Esto debido a que en la iteración 7 el valor absoluto de las correcciones de caudal son menores al valor establecido como límite (0.0005) para todos los ramales de tubería en todos los circuitos. Los caudales reales en conjunto con su dirección y el sistema de tubería se aprecian en el siguiente esquema

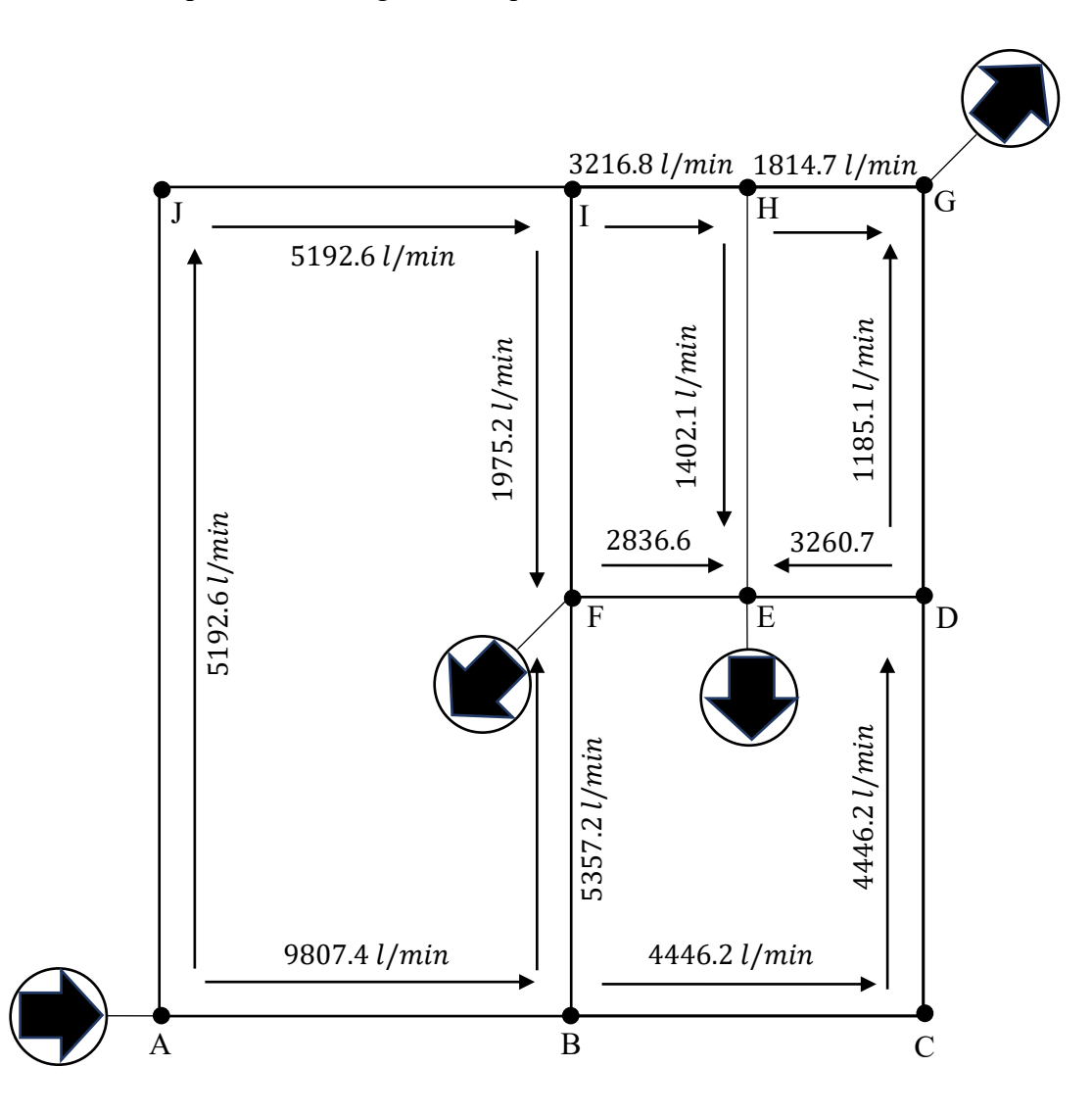

PASO 11: Al comparar los caudales calculados mediante el proceso antes descrito con los obtenido por Barderas. Es evidente que en la mayoría de los caudales existe una vasta diferencia, por ello se calcula el error entre ambos sets de caudales tomando como valor verdadero o real el valor obtenido por Barderas. Esta comparación se muestra en la [Tabla](#page-169-0)  [3.18,](#page-169-0) elaborada utilizando Excel. El error más bajo se aprecia en el Ramal "AB" y el más

alto en el RAMAL "FE". Los errores son considerablemente grandes. Por ello se realiza un análisis de balance de materia en los nudos A, F, R y G el cual se muestra en la [Tabla](#page-170-0)  [3.19.](#page-170-0) el balance de materia para este caso se fundamenta en que la sumatoria de todos los caudales de entrada en cada nodo debe ser igual a la sumatoria de los caudales de salida del mismo. En cada nodo se conoce por lo menos un caudal de salida por lo tanto la sumatoria del resto de caudales involucrados en el nodo deben ser igual al caudal conocido. La columna real representa el valor de la sumatoria de caudales calculados por Barderas en cada nudo. La columna calculada presenta la sumatoria de los caudales calculados en el proceso descrito para cada nudo. Por otra parte, el ideal es el valor del caudal conocido. Las columnas de error real y calculado presentan el error que inverso en los cálculos realizados por Barderas y el proceso descrito con respecto al valor ideal respectivamente. Dado que el error calculado es mucho menor que el error real, se puede asegurar que el proceso seguido es más preciso que el ejecutado por Barderas.

<span id="page-169-0"></span>

|              |             | <b>ERROR</b>     |            |  |
|--------------|-------------|------------------|------------|--|
| <b>RAMAL</b> | <b>REAL</b> | <b>CALCULADO</b> |            |  |
| AB           | 9876        | 9807.39404       | 0.69467357 |  |
| BC           | 4800        | 4446.21977       | 7.37042146 |  |
| BF           | 5070        | 5357.15427       | 5.66379226 |  |
| A.I          | 5118        | 5192.60596       | 1.45771712 |  |
| JI           | 5118        | 5192.60596       | 1.45771712 |  |
| IF           | 1932        | 1975.24387       | 2.23829543 |  |
| <b>IH</b>    | 3180        | 3216.76209       | 1.15604071 |  |
| HE           | 1416        | 1402.06862       | 0.98385453 |  |
| FE           | 2514        | 2836.59814       | 12.8320658 |  |
| НG           | 1758        | 1814.69347       | 3.22488479 |  |
| DG           | 1236        | 1185.06653       | 4.12083128 |  |
| DE           | 3558        | 3260.73324       | 8.35488351 |  |
| CD           | 4800        | 4446.21977       | 7.37042146 |  |

**Tabla 3.18 - Calculo de error (Excel)**

<span id="page-170-0"></span>

| <b>NUDO</b> |       | Balance de materia | <b>Error</b> |            |            |
|-------------|-------|--------------------|--------------|------------|------------|
|             | real  | calculado          | ideal        | real       | calculado  |
| Α           | 14994 | 15000              | 15000        | 0.04       |            |
| F           | 4488  | 4495.8             | 4500         | 0.26666667 | 0.09333333 |
| E           | 7488  | 7499.4             | 7500         | 0.16       | 0.008      |
| G           | 2994  | 2999.76            | 3000         | 0.2        | 0.008      |

**Tabla 3.19 - Análisis con balance de materia.**

## **3.4.4 Operaciones Unitarias II**

# **3.4.4.1 Problema 11: Evaporación**

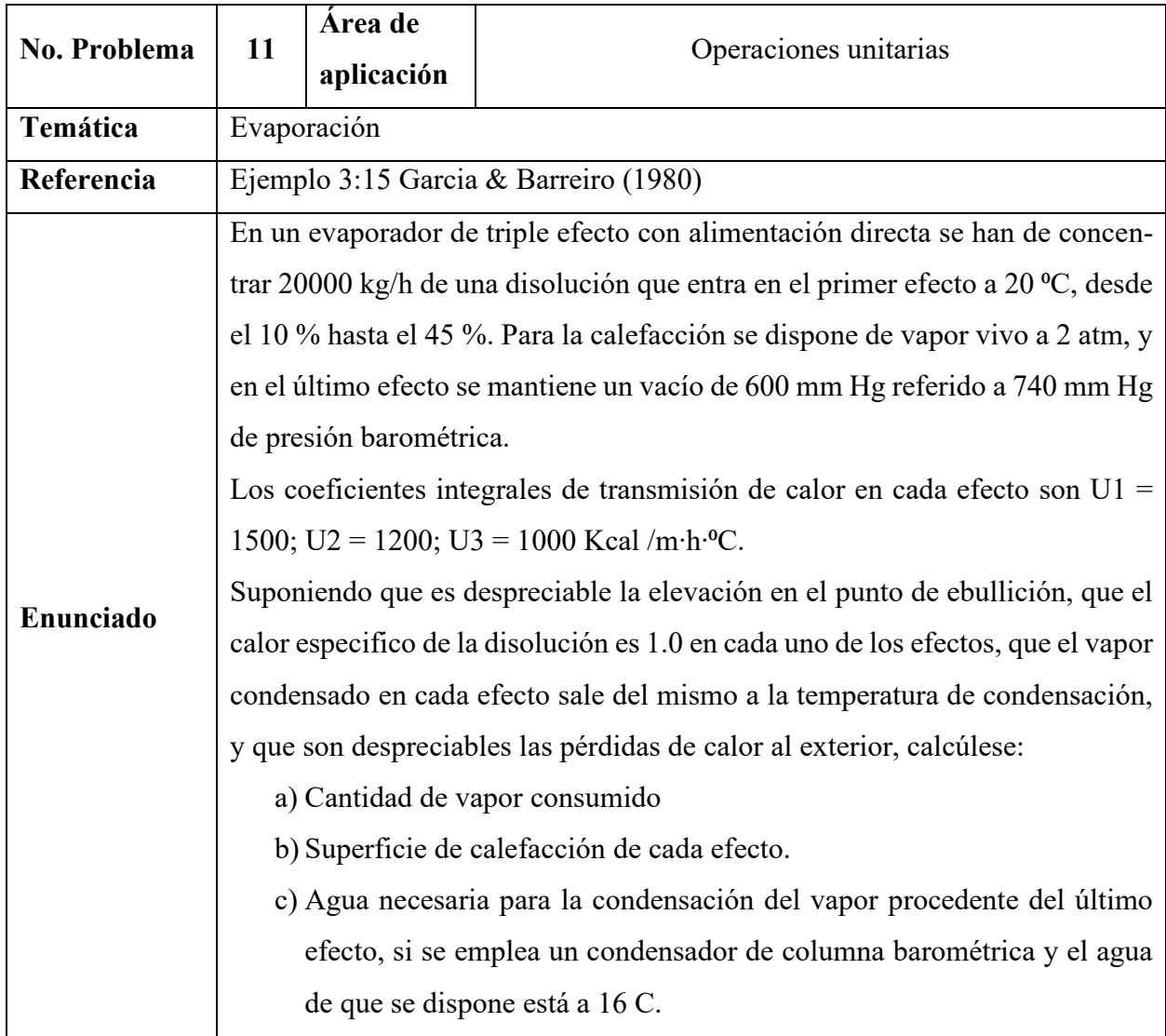

#### **Resolución**

PASO 1: Problema relacionado a la transferencia de calor en una evaporación de múltiple efecto. Para este caso, se evaporar una solución para concentrarla de 10% a 45% con una alimentación de 20,000 kg/h y como calefacción se utilizará vapor de agua a 2 atm. Se conocen los coeficientes totales de transferencia de calor en cada efecto, así como la presión del vapor en el último efecto.

PASO 2: El diagrama del proceso se muestra en la figura siguiente, en donde:

 $E_1, E_2$  y  $E_3$  son las corrientes de vapor que salen del primer, segundo y tercer evaporado

 $F$  es la alimentación de la solución al evaporador 1

 $W$  es la corriente de vapor que entra en el evaporador 1,

 $W_1, W_2, Y, W_3$  son las corrientes de vapor condensado que sales de cada evaporador

 $S_1, S_2$  y  $S_3$  son las corrientes de solución concentrada que salen de cada evaporador

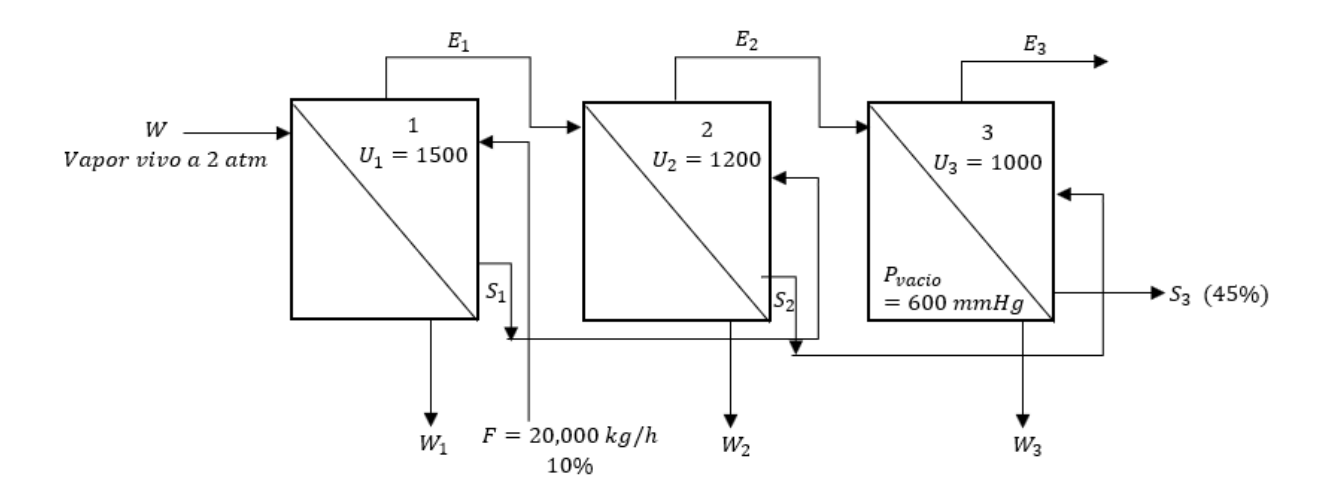

PASO 3: a) Determinar la cantidad de vapor consumida; b) Calcular el área de calefacción de cada efecto y c) Estimar la cantidad de agua para condensar el vapor del último efecto

PASO 4: Problema cerrado en el cual se requiere conocer las condiciones de salida (predicción)

PASO 5: Se consideran despreciables los calores de dilución y cristalización. También se asume que el condensado del vapor de calefacción sale del evaporador a la temperatura de condensación, es decir, a la temperatura de saturación para la presión dentro del efecto. Despreciando el aumento del punto de ebullición, se asumen que el líquido concentrado y el vapor salen a la misma temperatura, y que las propiedades de la solución diluida y concentrada son iguales a las del agua pura a las mismas condiciones de operación.

PASO 6: Al largo de la resolución se darán las fuentes bibliográficas para los datos

PASO 7: Alimentación de 20,000 kg/h de solución diluida

PASO 8: La metodología se muestran en los pasos 9 y 10

### PASO 9 y 10: Solución

Los literales a) y b) se resuelven mediante un balance simultaneo de materia y energía, aplicando las ecuaciones de transferencia de calor. Los pasos de detallan a continuación:

- 1. El balance general de masa
	- Entrada

$$
F = 20,000 \frac{kg}{h}
$$
  
Material solida =  $\left(20,000 \frac{kg}{h}\right)(0.1) = 2000 kg/h$   
Liquido =  $\left(20,000 \frac{kg}{h}\right)(0.9) = 18,000 \frac{kg}{h}$ 

• Salida

$$
Material solid a = 2000 kg/h
$$

$$
S_3 = \frac{2000 \, kg/h}{0.45} = 4444 \, \frac{kg}{h}
$$

$$
Liquido = \left(4444 \frac{kg}{h}\right)(0.55) = 2444 \frac{kg}{h}
$$

• Agua evaporada

$$
E = F - S_3 = 20000 - 4444 = 15556 \frac{kg}{h}
$$

2. Se debe asumir que las áreas de todos los efectos son iguales, y que la transferencia de calor es la misma, esto implica que la diferencia útil de temperatura  $\Delta t_u$  se puede repartir entre los efectos de modo inverso a los coeficientes totales de transferencia de calor, esto es

$$
(\Delta t_u)_1 + (\Delta t_u)_2 + \dots + (\Delta t_u)_n
$$
  
=  $\Delta t_{total} - [(\Delta t_e)_1 + (\Delta t_e)_2 + \dots + (\Delta t_e)_n]$  (A)

y

$$
\frac{(\Delta t_u)_1}{(\Delta t_u)_2} = \frac{U_2}{U_1}; \quad \frac{(\Delta t_u)_2}{(\Delta t_u)_3} = \frac{U_3}{U_2}; \dots; \quad \frac{(\Delta t_u)_n}{(\Delta t_u)_{n+1}} = \frac{U_{n+1}}{U_n}
$$
(B)

Siendo (Δt<sub>u</sub>)<sub>i</sub> la diferencia útil de temperatura para el efecto *i*, Δt<sub>total</sub> la diferencia entre la temperatura de condensación del vapor vivo y la temperatura de condensación del vapor presente del último efecto ( $\Delta t_{total} = t_o - t_n$ ) y ( $\Delta t_e$ )<sub>i</sub> la elevación en el punto de ebullición de la solución en el efecto *i*.

Para este sistema de tres efectos y sabiendo que la elevación en el punto de ebullición es despreciable,

$$
(\Delta t_u)_1 + (\Delta t_u)_2 + (\Delta t_u)_3 = t_1 - t_3
$$

Los valores de  $t_1$  y  $t_3$  son las temperaturas de saturación a las presiones del evaporador 1 y 3, aplicando la ecuación de Antoine con las constantes de la Tabla B.2 de Smith, Van Ness, & Abbott (2005) para agua, se tiene

$$
T^{sat}({}^{\circ}C) = \frac{3885.7}{16.3872 - \ln P_{sat}} - 230.17
$$

Para el evaporador 1,  $P = 2 atm (202.65 kPa)$  y para el evaporador 3,  $P = 740 mmHg -$ 600  $mmHg = 140 \ mmHg$  o 18.66 kPa), entonces,

$$
T_1^{sat} = \frac{3885.7}{16.3872 - \ln(202.65)} - 230.17 = 120.66 \,^{\circ}C
$$
\n
$$
T_3^{sat} = \frac{3885.7}{16.3872 - \ln(98.65)} - 230.17 = 58.5 \,^{\circ}C
$$

Por lo tanto

$$
(\Delta t_u)_1 + (\Delta t_u)_2 + (\Delta t_u)_3 = 120.66 - 58.5 = 62.1
$$

De la ecuación B

$$
\frac{(\Delta t_u)_1}{(\Delta t_u)_2} = \frac{1200}{1500} \to (\Delta t_u)_1 = 0.8(\Delta t_u)_2
$$

$$
\frac{(\Delta t_u)_2}{(\Delta t_u)_3} = \frac{1000}{1200} \to (\Delta t_u)_3 = 1.2(\Delta t_u)_2
$$

Se tiene un sistema de tres ecuaciones con tres incógnitas. Mediante Solver() de calculadora TI Nspire, se encuentra que

$$
(\Delta t_u)_1 = 16.3^{\circ}C
$$
  $(\Delta t_u)_2 = 20.3^{\circ}C$   $(\Delta t_u)_3 = 24.4^{\circ}C$ 

Teniendo en cuenta que a disolución entra al primer efecto a una temperatura inferior a la de ebullición, se debe modificar la distribución de temperatura en el sentido de compensar el mayor trabajo efectuado en el primer efecto, comúnmente se modifica en 2° C para el primer efecto. Entonces, aproximando ( $\Delta t_u$ )<sub>1</sub> = 18 °C, se encuetra

$$
(\Delta t_u)_1 = 18 \,^{\circ}C \quad (\Delta t_u)_2 = 20 \,^{\circ}C \quad (\Delta t_u)_3 = 24 \,^{\circ}C
$$

3. Se debe hacer el balance de energía para los tres efectos

Efecto 1:  $WH_W + FH_F = E_1H_{E_1} + S_1H_{S_1} + W_1H_{W_1}$ Efecto 2:  $E_1 H_{E_1} + S_1 H_{S_1} = E_2 H_{E_2} + S_2 H_{S_2} + W_2 H_{W_2}$ Efecto 3:  $E_2 H_{E_2} + S_2 H_{S_2} = E_3 H_{E_3} + S_3 H_{S_3} + W_3 H_{W_3}$ 

Dado que el condensado sale a la temperatura de condensación, se tiene que

$$
H_W - H_{W_1} = \lambda_1
$$
  

$$
H_{E_1} - H_{W_2} = \lambda_2
$$
  

$$
H_{E_2} - H_{W_3} = \lambda_3
$$

Siendo  $\lambda_i$  el calor de vaporización para el vapor de calefacción en el efecto *i*. Para el efecto 1, se sabe que  $W_1 = W$ , para el efecto 2,  $W_2 = E_1$  y para el efecto 3,  $W_3 = E_2$ . Además, los flujos de salida se pueden expresar como  $S_i = flujo$  de entrada – vapor generado. Tomando en cuenta lo anterior y sustituyendo los valores conocidos, las ecuaciones se pueden ordenar como

$$
W\lambda_1 + 20000H_F = E_1H_{E_1} + (20000 - E_1)H_{S_1}
$$

160

$$
E_1 \lambda_1 + (20000 - E_1)H_{S_1} = E_2 H_{E_2} + (20000 - E_1 - E_2)H_{S_2}
$$
  

$$
E_2 \lambda_3 + (20000 - E_1 - E_2)H_{S_2} = E_3 H_{E_3} + 4444 H_{S_3}
$$

Se tiene un sistema de tres ecuaciones con cuatro incógnitas, una nueva ecuación surge de un balance de masa para los flujos de vapor, esto es

$$
E_1 + E_2 + E_3 = 15556
$$

4. Resolver el sistema de ecuaciones para la entalpia y materia

Los valores para las entalpias se obtienen mediante tablas de vapor o utilizando las funciones expuestas en el apartado [3.4.1.](#page-86-0) Para este problema, se han obtenido de la Tabla A.7 de Garcia & Barreiro (1980) para obtener resultados congruentes.

El siguiente recuadro resume los datos requeridos para el sistema, y la entalpia del liquido a concentrar se puede determinar como

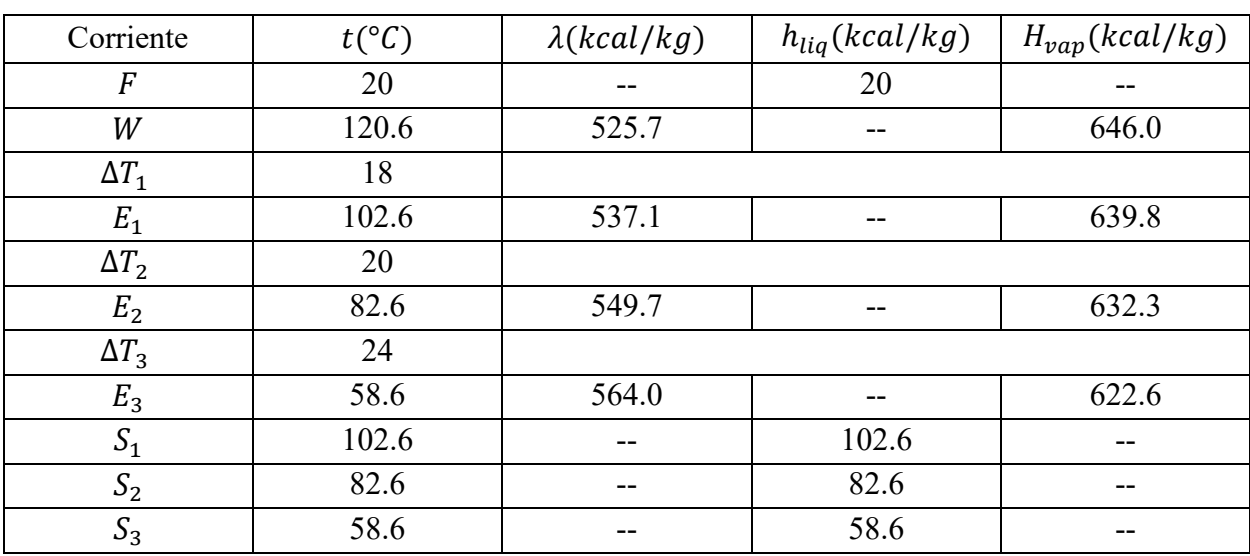

$$
h_f = C_{pf}(T_s - T_f)
$$

Sustituyendo

$$
525.7W + 400000 = 639.8E_1 + 102.6(20000 - E_1)
$$

 $537.1E_1 + 102.6(20000 - E_1) = 632.3E_2 + 82.6(20000 - E_1 - E_2)$ 

$$
549.7E_2 + 82.6(20000 - E_1 - E_2) = 622.6E_3 + 260418
$$

$$
E_1 + E_2 + E_3 = 15556
$$

Resolviendo el Sistema de ecuaciones mediante la función Solver() de la calculadora TI Nspire CX CAS, se obtiene

$$
W = 8039.8 \, kg/h \, E_1 = 4792.5 \, kg/h \, E_2 = 5236.0 \, kg/h \, E_3 = 5527.5 \, kg/h
$$

5. Ahora con los resultados anteriores, se determina la superficie de calefacción de cada efecto y, si las suposiciones han sido correctas, las superficies de calefacción restantes deben ser iguales, esto es

$$
A = \frac{q_1}{U_1 \Delta t_1} = \frac{q_2}{U_2 \Delta t_2} = \cdots
$$

Las áreas son

$$
A_1 = \frac{W\lambda_1}{U_1 \Delta t_1} = \frac{(8039.8)(525.7)}{(1500)(18.0)} = 156.5 m^2
$$
  

$$
A_2 = \frac{E_1 \lambda_2}{U_2 \Delta t_2} = \frac{(4792.5)(537.1)}{(1200)(20.0)} = 107.2 m^2
$$
  

$$
A_3 = \frac{E_2 \lambda_3}{U_3 \Delta t_3} = \frac{(5236)(549.7)}{(1000)(24.0)} = 119.9 m^2
$$

6. Dado que las áreas no son iguales, se debe obtener un nuevo valor para  $\Delta t_i$ . La nueva área supuesta está dada por

$$
A = \frac{\Sigma(q/U)}{\Delta t}
$$

Esto es,

$$
A = \frac{\frac{(8039.8)(525.7)}{(1500)} + \frac{(4792.5)(537.1)}{(1200)} + \frac{(5236)(549.7)}{(1000)}}{62} = 126.4 m^2
$$

Los nuevos  $\Delta t_i$  son

$$
\Delta t_1 = \frac{(q/U)_1}{A} = \frac{[(8039.8)(525.7)/1500]}{126.4} = 22.3 \,^{\circ}\text{C}
$$

$$
\Delta t_2 = \frac{(q/U)_2}{A} = \frac{[(4792.5)(537.1)/1200]}{126.4} = 17.0 \, \degree C
$$

$$
\Delta t_3 = \frac{(q/U)_3}{A} = \frac{[(5236)(549.7)/1000]}{126.4} = 22.8 \, \degree C
$$

Con estos nuevos valores, se realiza un nuevo balance de entalpia, regresando al paso 4 y estimando los nuevos valores de las propiedades, esto es

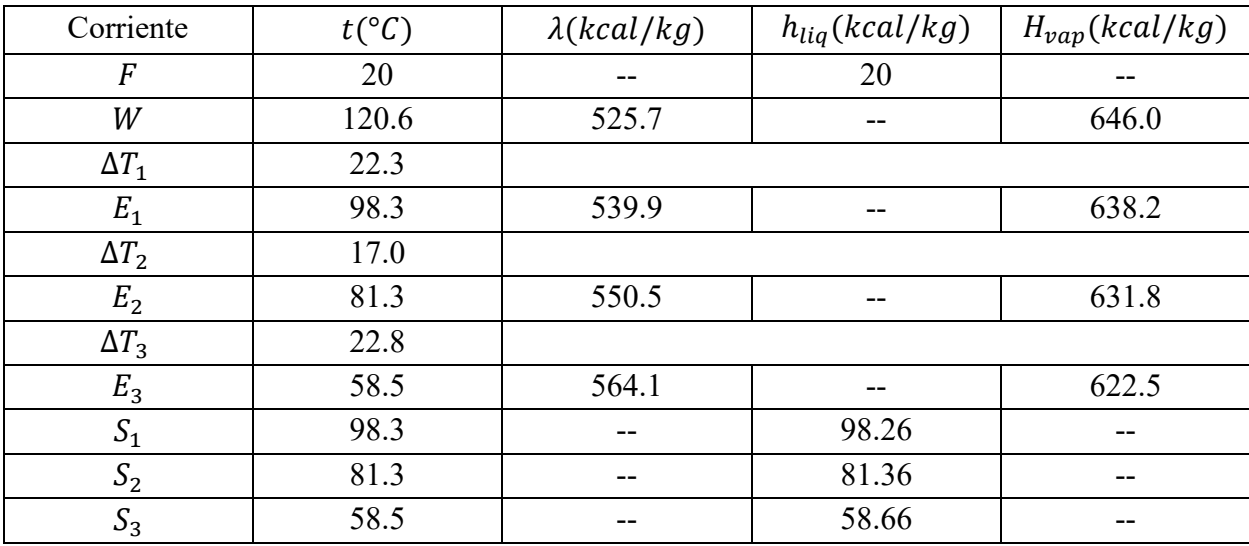

El nuevo sistema de ecuaciones

$$
525.7W + 400000 = 638.2E_1 + 98.26(20000 - E_1)
$$
  

$$
539.9E_1 + 98.26(20000 - E_1) = 631.8E_2 + 81.36(20000 - E_1 - E_2)
$$
  

$$
550.5E_2 + 81.36(20000 - E_1 - E_2) = 622.6E_3 + 260685
$$
  

$$
E_1 + E_2 + E_3 = 15556
$$

La resolución de este sistema da como resultado,

$$
W = 7953.7 kg/h E1 = 4845.1 kg/h E2 = 5217.6 kg/h E3 = 5493.2 kg/h
$$

Del punto 5,

$$
A_1 = \frac{W\lambda_1}{U_1 \Delta t_1} = \frac{(7953.7)(525.1)}{(1500)(22.4)} = 124.3 \ m^2
$$

163

$$
A_2 = \frac{E_1 \lambda_2}{U_2 \Delta t_2} = \frac{(4845.1)(539.9)}{(1200)(16.9)} = 129.0 \, m^2
$$
\n
$$
A_3 = \frac{E_2 \lambda_3}{U_3 \Delta t_3} = \frac{(5217.6)(550.5)}{(1000)(22.7)} = 126.5 \, m^2
$$

Se puede notar que las temperaturas se van acercando, una interacción más da como resultado los mismos valores, por lo que el área se puede tomar como la media aritmética de los resultados anteriores,

$$
A = \frac{124.3 + 129 + 126.5}{3}
$$

$$
A = 126.6 \, m^2
$$

Entonces, para los literales a) y b),

*Flujo de vapor*: 
$$
W = 7953.7 kg/h
$$
  
Área de traneferncia:  $A = 126.6 m^2$ 

Para el literal c) se debe hacer un balance de energía en el condensador,

$$
E_3H_{vap,3} + LH_L = (E_1 + L)H_c
$$

Siendo *L* y  $H_L$  son el flujo y entalpia de agua de enfriamiento, y  $H_c$  es la entalpia del condensado final. A partir de los datos del recuadro anterior y los flujos encontrados,

$$
3016075 + 16L = 58(4845.1 + L)
$$

Resolviendo para *L*,

*Flujo de agua*: 
$$
L = 65,120.5 \, kg/h
$$

La comparativa de los resultados se muestra a continuación

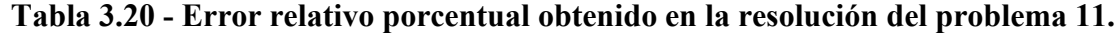

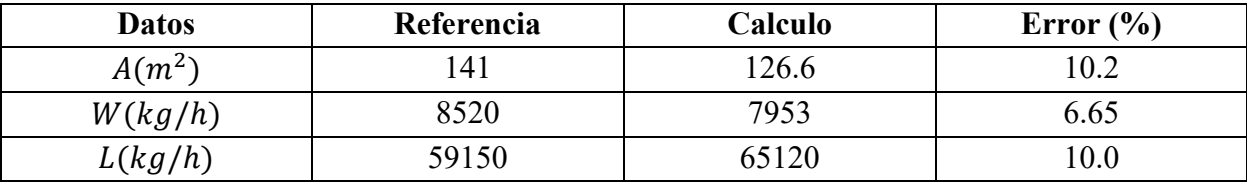

## **3.4.5 Operaciones Unitarias III**

### • **Volatilidad relativa**

$$
\alpha_{AB} = \frac{y_A / x_A}{y_B / x_A} = \frac{P'_A}{P'_B} \tag{3.77}
$$

Expresando  $y_A$ 

$$
y = \frac{\alpha x}{1 + (\alpha - 1)x} \tag{3.78}
$$

### • **Balance de materia en sistema de destilado**

Para una torre de destilado con alimentación *F*, destilado *D*, residuo *B* y sus respectivas composiciones, se tiene

$$
\frac{D}{F} = \frac{x_F - x_B}{x_D - x_B} \qquad \frac{B}{F} = \frac{x_D - x_F}{x_D - x_B}
$$
\n
$$
F = D + B \tag{3.79}
$$

### • **Líneas de operación para sistemas de destilados**

Zona de rectificación

$$
y = \frac{R_D}{R_D + 1} x + \frac{x_D}{R_D + 1}
$$
 (3.80)

Zona de alimentación

$$
y = -\frac{q}{1-q}x + \frac{x_F}{1-q}
$$
 (3.81)

El valor de *q* dependerá del estado de la alimentación. El cálculo de *q* es

Liquido frio

$$
q = 1 + \frac{C_{pL}(T_b - T_F)}{\lambda}
$$

Vapor sobrecalentado

$$
q = -\frac{C_{pV}(T_F - T_d)}{\lambda} \tag{3.82}
$$

Mezcla liquido/vapor

 $q = 1 - f$
De este conjunto de ecuaciones se tiene que  $C_{p}$  y  $C_{p}$  son los calores específicos del liquido y vapor, respectivamente.  $T_F$  es la temperatura de la alimentación,  $T_b$  y  $T_d$  son las temperaturas de burbuja y rocío de la alimentación, respectivamente, y λ es el calor de vaporización. Así mismo, f es la calidad del vapor y *q* está definido como los moles de líquido que fluyen en la sección de agotamiento como consecuencia de la introducción de cada mol de alimentación. En este sentido, *q* puede tomar los valores numéricos

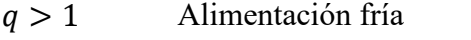

- $q = 1$  Alimentación en el punto de burbuja (liquido saturado)
- $0 < q < 1$  Alimentación parcialmente como valor

 $q = 0$  Alimentación en el punto de rocío (vapor saturado)

 $q < 0$  Alimentación como vapor sobrecalentado

Por otra parte,  $R<sub>D</sub>$  se define como

$$
R_D = \frac{L}{D} = \frac{V - D}{D} \tag{3.83}
$$

Siendo *L* el líquido que condensa en la parte superior de la columna y *V* el vapor que asciende en la columna. El líquido total que llega al fondo de la columna y el vapor que sube antes de condensar se representa por  $\overline{L}$  y  $\overline{V}$ . Las condiciones de la alimentación (definidas por *q*) contribuyen a estos valores,

$$
\overline{L} = L + qF
$$
  
\n
$$
V = \overline{V} + (1 - q)F
$$
\n(3.84)

En cuanto a los requerimientos de calefacción y enfriamiento, si como medio de calentamiento se utiliza vapor de agua saturado, la cantidad que se requiere de esta es

$$
m_s = \frac{\bar{V}\lambda}{\lambda_s} \tag{3.85}
$$

Siendo  $\lambda$  el calor latente molar de la mezcla y  $\lambda_s$  el calor latente del vapor del agua. Si en el condensador se utiliza agua como medio de enfriamiento, y el condensado no está subenfriado, el agua utilizada es

$$
m_w = \frac{V\lambda}{T_2 - T_1} \tag{3.86}
$$

### • **Torres de enfriamiento**

La línea de operación para un sistema de enfriamiento gas – liquido se describe como

Forma diferencial

$$
MdH = L_m c^L dT^L \tag{3.87}
$$

Forma integral

$$
M(H - H_1) = L_m c^L (T^L - T_1^L)
$$

Siendo *M* el flujo de gas seco,  $L_m$  el flujo de líquido y  $c^L$  el calor especifico del gas. El número de unidades de transferencia y la altura de esta se definen en relación a la fase gas como

Altura de la torre

$$
Z=L_G N_G
$$

Altura de la unidad de transferencia

$$
L_G = \frac{M}{k_a} \tag{3.88}
$$

Número de unidades de transferencia

$$
N_G = \int_{H_1}^{H_2} \frac{dH}{H_i - H}
$$

La línea de unión entre la curva de equilibrio y la línea de operación tiene la forma

$$
\frac{H_L - H_i}{T_L - T_i} = -\frac{h_{La}}{k_{ya}} = \alpha
$$
\n(3.89)

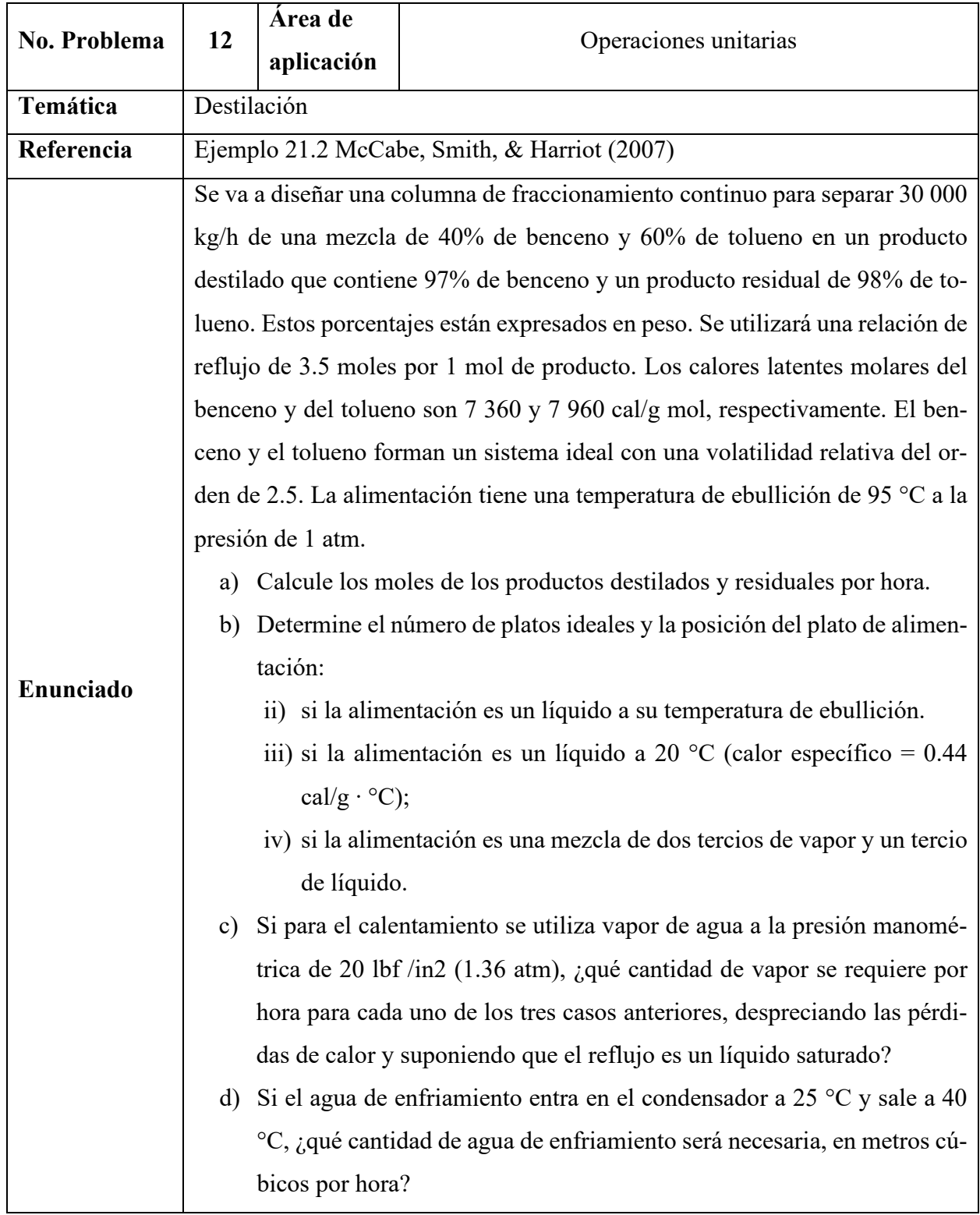

# **3.4.5.1 Problema 12: Destilación**

#### **Resolución**

PASO 1: El problema presenta las bases para el diseño de una torre de destilación ideal. Se presentan las condiciones de alimentación (mezcla binaria de benceno(A) y tolueno (B)) con fracciones de 40% y 60% en masa para A y B, respectivamente, y una temperatura de ebullición de 95°C en la alimentación. Así mismo, se dan las condiciones de salida, requiriéndose un destilado con 97% de benceno y un residuo con 98% en tolueno, una relación de reflujo de 3.5 moles por 1 mol de producto.

PASO 2: La [Figura 3.24](#page-184-0) muestra un esquema para una torre de enfriamiento.

#### PASO 3: Los objetivos son:

- a) Calcular los moles de producto destilado y residuo por hora sabiendo que el flujo masico de la alimentación es 30,000 kg/h.
- b) Determinar el número de platos ideales y la posición del plato de alimentación, si la alimentación es: 1) un líquido a su temperatura de ebullición, 2) un líquido a 20°C y 3) es una mezcla de dos tercios de vapor y un tercio de líquido.
- c) Calcular la cantidad de vapor que se requiere por hora para cada uno de los tres casos del literal b), despreciando las perdidas por calor, suponiendo que el líquido es saturado y el sistema de calentamiento es vapor de agua a presión manométrica de 1.36 atm.
- d) Calcular la cantidad de agua de enfriamiento en metros cubico por hora, si esta entra al condensador a 25°C y sale a 40°C.

PASO 4: Se tiene un problema cerrado de diseño

PASO 5: Se aplican las ecuaciones relacionadas a las líneas de operación basadas en el método de McCabe-Thiele. Esto implica suponer que los flujos molares de vapor y liquido son constantes a lo largo de toda la torre.

PASO 6: El enunciado proporciona toda la información requerida, pero se requieren los pesos moleculares de los compuestos, en este caso 78 para benceno y 92 para tolueno. Para el sistema Benceno(1)/Tolueno(2), los datos del problema son:

• Condiciones de entrada

$$
T^{sat} = 95^{\circ}C \ (a \ 1 \ atm) \quad F = 30000 \frac{kg}{h} \quad x_1^F = 40\% \quad x_2^F = 60\%
$$

$$
\lambda_1 = 7360 \frac{cal}{g} \qquad \lambda_2 = 7960 \frac{cal}{g} \qquad \alpha_{12} = 2.5
$$

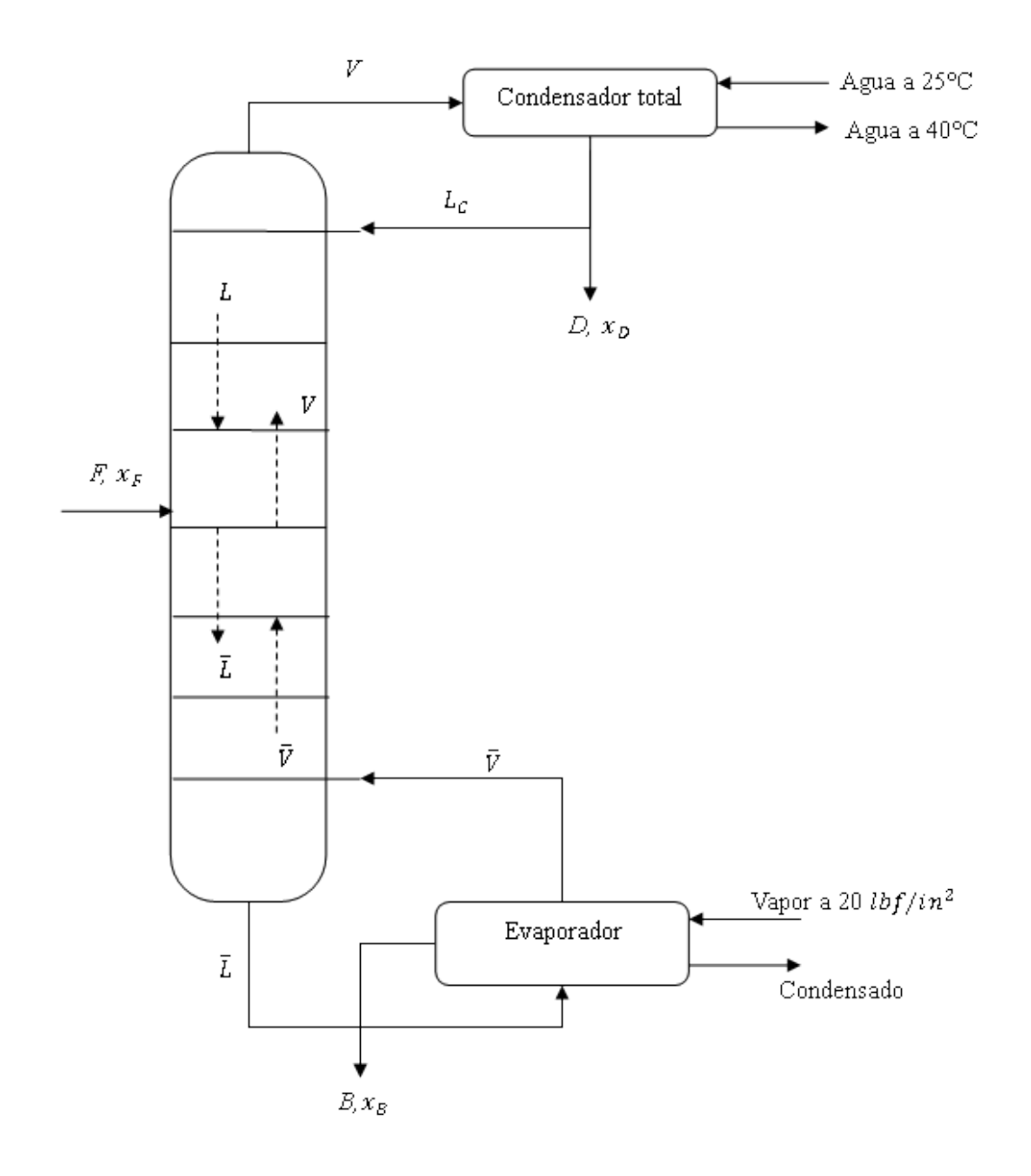

<span id="page-184-0"></span>**Figura 3.24 - Esquema de destilación para Problema 12.**

• Condiciones de salida

$$
x_1^D = 97\% \quad x_2^B = 98\% \quad R_D = 3.5
$$

PASO 7: Corriente de alimentación de 30000  $kg/h$ 

PASO 8: El algoritmo para la aplicación del método de McCabe-Thiele se muestra en el [Algoritmo](#page-242-0)  [4.14.](#page-242-0)

#### PASO 9 y 10: Solución

El primer paso para resolver problemas de destilación, según el [Algoritmo 4.14](#page-242-0) es realizar el diagrama de equilibrio. Para realizar éste, se utiliza el concepto de volatilidad relativa que mediante un conjunto de datos para *x* y la ecuación 3.78, se pueden obtener datos para *y*, entonces,

$$
y = \frac{2.5x}{1 + 1.5x} \tag{A}
$$

En Scilab se ha programado al función **GRAF\_EQUILIBRIO(alfa)**, cuyo argumento es la volatilidad relativa. Utilizando esta función con  $\alpha lfa = 2.5$  se obtiene el siguiente gráfico. La línea discontinua representa la ecuación  $y = x$ .

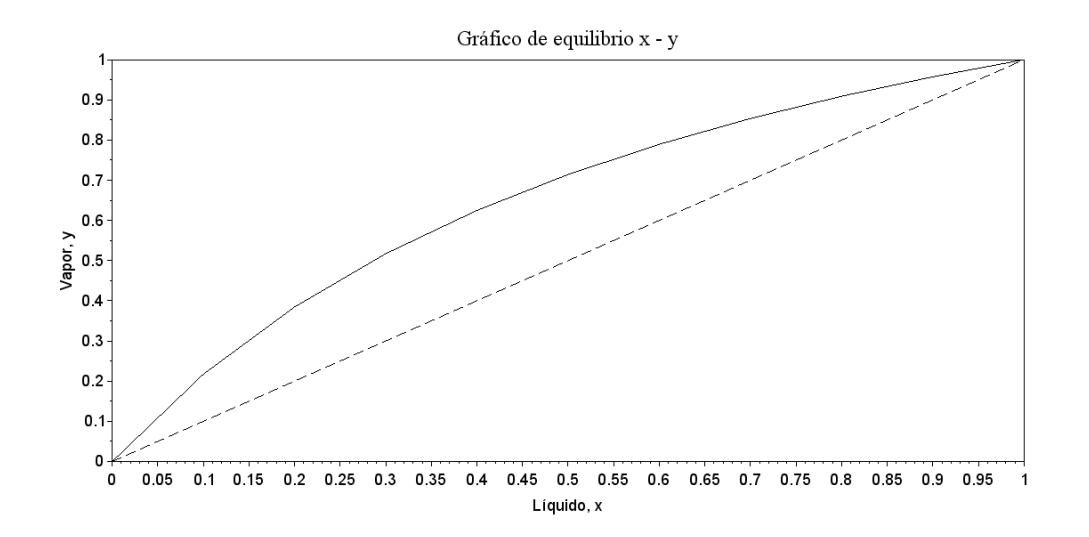

a) Para este literal, es necesario realizar un balance de materia. Como las fracciones están en peso, es necesario convertirlas a fracciones mol. Las fracciones molares son:

$$
x_1^F = \frac{\frac{40}{78}}{\frac{40}{78} + \frac{60}{92}} = 0.44 \qquad x_1^D = \frac{\frac{97}{78}}{\frac{97}{78} + \frac{3}{92}} = 0.974 \qquad x_1^B = \frac{\frac{2}{78}}{\frac{2}{78} + \frac{98}{92}} = 0.0235
$$

La alimentación debe convertirse en flujo molar, el peso molecular de la alimentación es

$$
\overline{PM} = \frac{1}{\frac{x_A}{PM_A} + \frac{x_B}{PM_B}} = \frac{1}{\frac{0.4}{78} + \frac{0.6}{92}} = 85.83
$$

Entonces,

$$
\dot{n} = \frac{\dot{m}}{\overline{PM}} = \frac{30000 \, kg/h}{85.83 \, kg/kmol} = 349.5 \frac{kmol}{h}
$$

De las ecuaciones 3.79,

$$
D = 349.5 \left( \frac{0.44 - 0.0235}{0.974 - 0.0235} \right)
$$
  

$$
D = 153 \text{ kmol/h}
$$
  

$$
B = 349.5 - 153
$$
  

$$
B = 196.5 \text{ kmol/h}
$$

b) Obtener el número de platos teóricos según los siguientes casos

Antes de resolver cada uno de los incisos, se mostrará como construir las líneas de operación (alimentación, rectificación y agotamiento) y como éstas han sido programadas para obtener la función **DESTILACION\_MT()**. Las ecuaciones para las líneas de rectificación y alimentación se pueden representar según las ecuaciones 3.80 y 3.81 como,

$$
y_R = m_R x + b_R \tag{B}
$$

$$
y_A = m_A x + b_A \tag{C}
$$

Siendo  $m_R$  y  $m_A$  las pendientes de las líneas de rectificación y alimentación, respectivamente;  $b_R$ y  $b_A$  los intercepto en y de las líneas de rectificación y alimentación respectivamente. Estas son,

$$
m_R = \frac{R_D}{R_D + 1} \qquad m_A = \frac{-q}{1 - q}
$$

$$
b_R = \frac{x_D}{R_D + 1} \qquad b_A = \frac{x_F}{1 - q}
$$

Para determinar las coordenadas en que interceptan estas dos líneas, se igualan las ecuaciones B y C, obteniendo la expresión para *x*,

$$
x_i = \frac{b_A - b_R}{m_R - m_A} \tag{D}
$$

Sustituyendo este resultado en la ecuación B, el valor de *y* será

$$
y_i = m_R \left(\frac{b_A - b_R}{m_R - m_A}\right) + b_R
$$
 (E)

De aquí, la línea de alimentación tiene como puntos  $(x_F, x_F)$  y  $(x_i, y_i)$ . La línea de rectificación los puntos  $(x_D, x_D)$  y  $(x_i, y_i)$ . La línea de agotamiento tiene los puntos  $(x_B, x_B)$  y  $(x_i, y_i)$ , aplicando la ecuación de la recta, se encuentra para la línea de agotamiento

$$
y = m_{ag}x + b_{ag} \tag{F}
$$

Siendo

$$
m_{ag} = \frac{y_i - x_B}{x_i - x_B} \qquad \quad b_{ag} = y_i - m_{ag} x_i
$$

i. En este inciso, la alimentación es un líquido saturado, por lo tanto,  $q = 1$  (se tomará un valor de 0.9999 como aproximación y facilitar los cálculos) y de la ecuación C se concluye que la línea de alimentación es una recta vertical. De las ecuaciones D y E, la línea de rectificación y agotamiento se interceptan en  $x_i = x_F = 0.44$  y

$$
m_R = \frac{3.5}{4.5} = 0.7778 \qquad b_R = \frac{0.974}{4.5} = 0.2164
$$

$$
y_i = 0.7778(0.44) + 0.2164 = 0.56
$$

Entonces, las líneas de operaciones tienen los puntos y las ecuaciones

- Línea de rectificación: (0.974,0.974) y (0.44,0.56);  $y = 0.7778x + 0.2164$
- Línea de alimentación:  $(0.44, 0.44)$  y  $(0.44, 0.56)$
- Línea de agotamiento: (0.0235,0.0235) y (0.44,0.56);  $y = 1.288x 0.00672$

El conocimiento de las ecuaciones sirve para construir los platos teóricos, como se muestra a continuación. De la ecuación 3.78 se tiene

$$
x = \frac{-y}{y(\alpha - 1) - \alpha} \tag{G}
$$

Partiendo de  $x<sub>D</sub>$ , trazando una recta horizontal que intercepte la curva de equilibrio, cuyo valor de *x* se conoce mediante la ecuación G, para un valor constante de  $y = 0.974$ , esto es

173

$$
x = \frac{-0.974}{0.974(2.5 - 1) - 2.5} = 0.937
$$

Ahora se debe trazar una recta vertical que intercepte la curva para la línea de rectificación, con un valor constante de  $x = 0.937$  y la ecuación para la línea de rectificación,

$$
y = 0.7778(0.937) + 0.2164 = 0.945
$$

Ahora, con este nuevo valor de *y*, se debe trazar una recta que intercepte la curva de equilibrio cuyo valor de *x* esta dado por la ecuación G. El proceso continúa hasta que el valor de *x* se menor  $a x_i$ , esto es, cuando se haya cambiado de la línea de rectificación a la de agotamiento. Este proceso se ha desarrollado en la función **DESTILACION\_MT(alfa,[XF,XD,XB],RD,Q)**siendo *alfa* la volatilidad relativa, *[XF,XD,XB]* un vector con las fracciones en la alimentación, destilación y residuo, *RD* el reflujo y *Q*. Para este inciso,

#### **DESTILACION\_MT(2.5,[0.44,0.974,0.0235],3.5,1)**

La [Figura 3.25](#page-188-0) muestra el proceso para este método, además, muestra que se requieren 11 platos o etapas teóricas, más uno para el hervidor, y la alimentación se da en el plato 6.

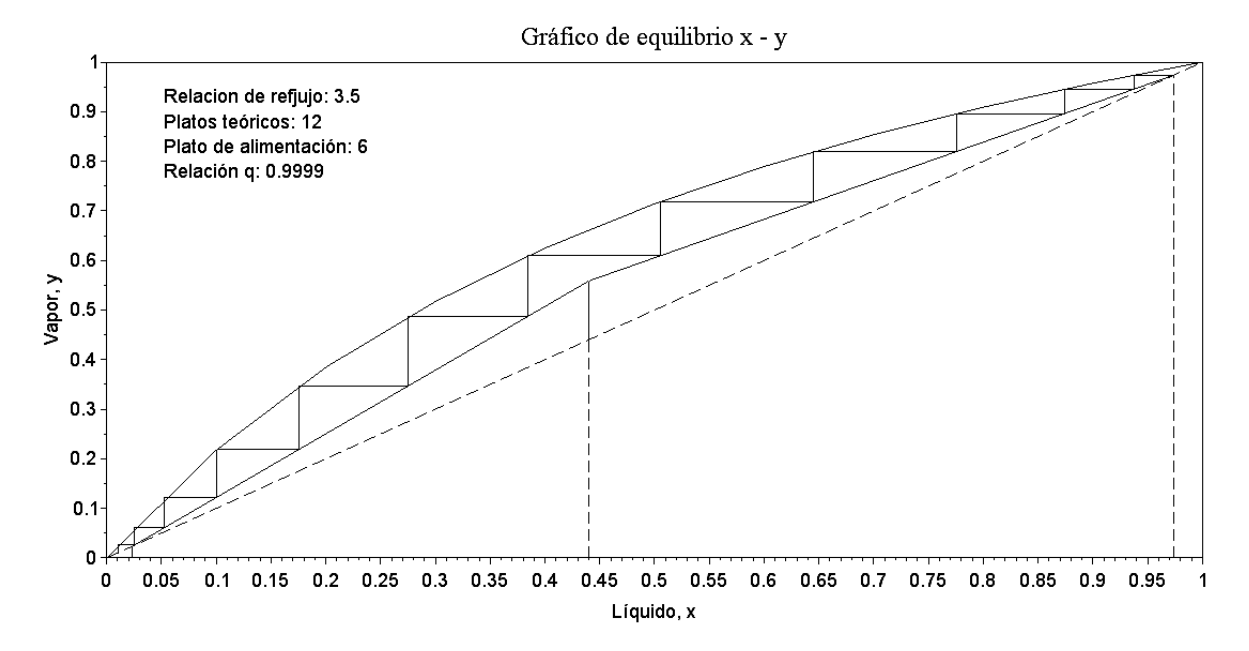

<span id="page-188-0"></span>**Figura 3.25 - Diagrama de McCabe-Thiele para q = 1.**

ii. Para este sistema, la alimentación es líquida a 20°C con  $C_{pL} = 0.44 \text{ cal}/g$  °C. De la ecuación 3.82 para liquido frío,

$$
q = 1 + \frac{C_{pL}(T_b - T_F)}{\lambda}
$$

El valor de  $\lambda$  este dado como una ponderación de los  $\lambda_i$ , esto es

$$
\lambda = \sum x_{Fi} \lambda_i = 0.44(7360) + 0.56(7960) = 7696 \frac{cal}{g \, mol}
$$

Expresado en  $cal/g$ 

$$
\frac{\lambda}{\overline{PM}} = \frac{7696}{85.83} = 89.66 \frac{cal}{g}
$$

Sustituyendo,

$$
q = 1 + \frac{(0.44)(95 - 20)}{89.66} = 1.37
$$

Llamando a la función **DESTILACION MT()** se obtiene la [Figura 3.26,](#page-189-0) obteniéndose un total de 10 platos teóricos, uno para el hervidor y cuya alimentación se da en el plato 6.

**DESTILACION\_MT(2.5,[0.44,0.974,0.0235],3.5,1.37)**

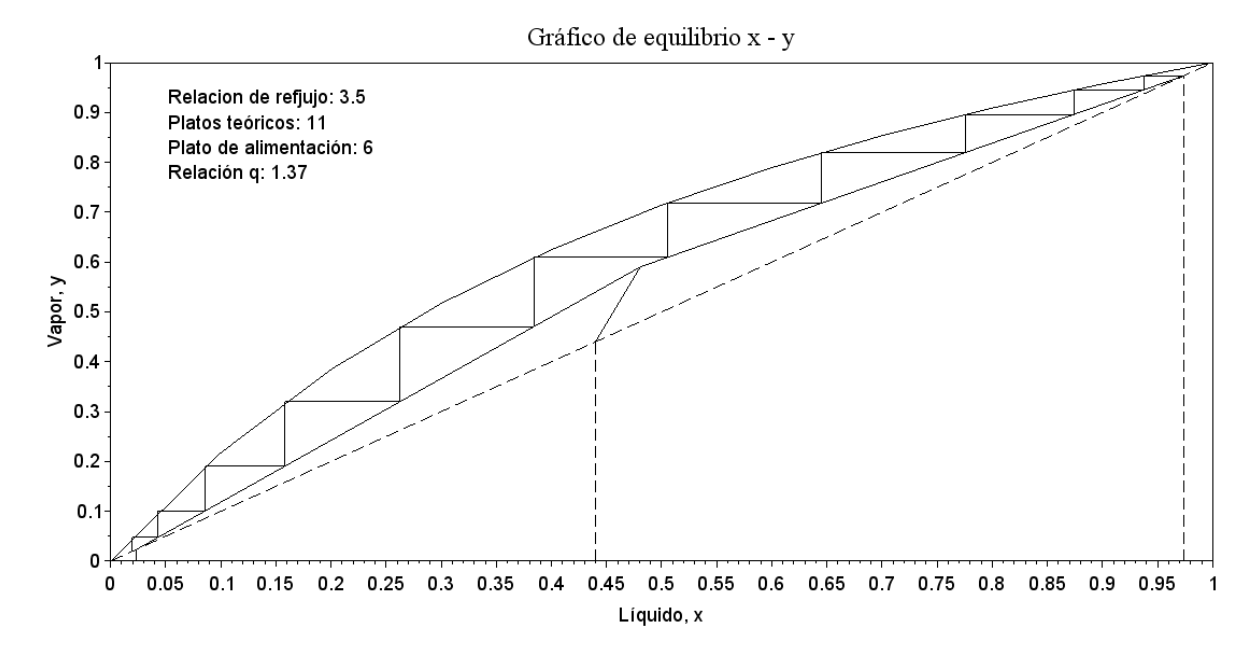

<span id="page-189-0"></span>**Figura 3.26 - Diagrama de McCabe-Thiele para q = 1.37.**

iii. Para este caso,  $q = 1/3$ , es decir, se tiene una alimentación con mezcla liquido-vapor. Entonces,

#### **DESTILACION\_MT(2.5,[0.44,0.974,0.0235],3.5,0.3333)**

La [Figura 3.27](#page-190-0) muestra que se requieren 12 platos teóricos más uno del hervidor, y la alimentación se da en el plato 7.

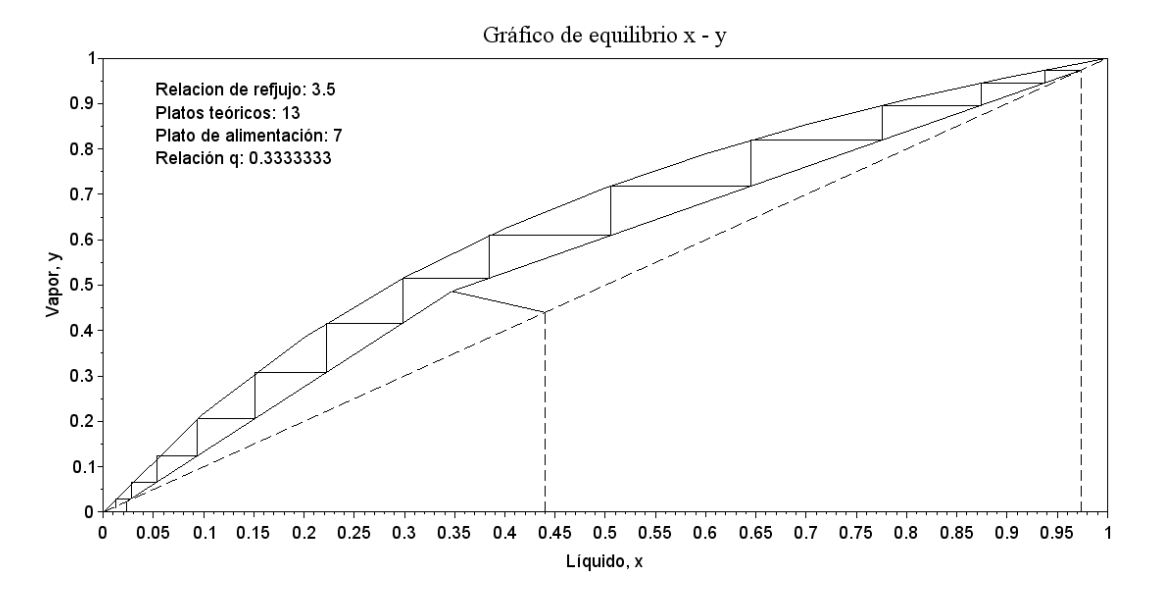

**Figura 3.27 - Diagrama de McCabe-Thiele para q = 1/3.**

<span id="page-190-0"></span>c) Este literal se centra en el requerimiento de calefacción, en específico, la cantidad de vapor de agua necesaria para generar vapor  $\bar{V}$  que retorna a la columna según [Figura 3.24.](#page-184-0) Como éste depende del valor de *q*, según ecuación 3.86,

$$
\bar{V}=V-(1-q)F
$$

De la ecuación 3.74 se sabe que

$$
V = D(R_D + 1) = \left(153 \frac{kmol}{h}\right)(3.1 + 1) = 688.5 \frac{kmol}{h}
$$

Por lo tanto, con  $F = 30000/85.83 = 349.5$ 

$$
V = 688.6 - 349.5(1 - q)
$$

Por otra parte, la masa de vapor requerida está dada por la ecuación 3.87. Dado que el residuo está compuesto mayormente por Tolueno,  $\lambda = \lambda_2 = 7960 \text{ cal/mol}$ , es decir, como el calor latente del Tolueno puro.

$$
m_s = \frac{\bar{V}\lambda}{\lambda_s}
$$

Del Apéndice 7 de McCabe, Smith, & Harriot (2007) se encuentra que para 20 psi,  $\lambda_s$  = 939  $Btu/lb$  mol, en calorias esto equivale a 522  $cal/g$ . Entonces,

$$
m_s = 15.25[688.6 - 349.5(1 - q)]
$$

Por lo tanto,

- i. Cuando  $q = 1, m_s = 10,501.15$  kmol/h o 583 kg/h
- ii. Cuando  $q = 1.37, m_s = 12,473.2 \, kmol/h$  o 692.5  $kg/h$
- iii. Cuando  $q = 0.3333, m_s = 6947.7$  kmol/h o 385.7  $kg/h$
- d) Ahora se debe trabajar con el condensador total, con el requerimiento de enfriamiento. Para este sistema, se cuenta con un flujo de agua que entra a 25°C y sale s 40°C. De la ecuación 3.88

$$
m_w = \frac{V\lambda}{T_2 - T_1} = \frac{(688.5)(7960)}{40 - 25}
$$

$$
m_w = 365,364 \frac{kmol}{h} o \frac{20,286.7kg}{h}
$$

La comparativa de los resultados se muestra en la [Tabla 3.21.](#page-191-0)

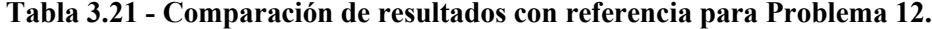

<span id="page-191-0"></span>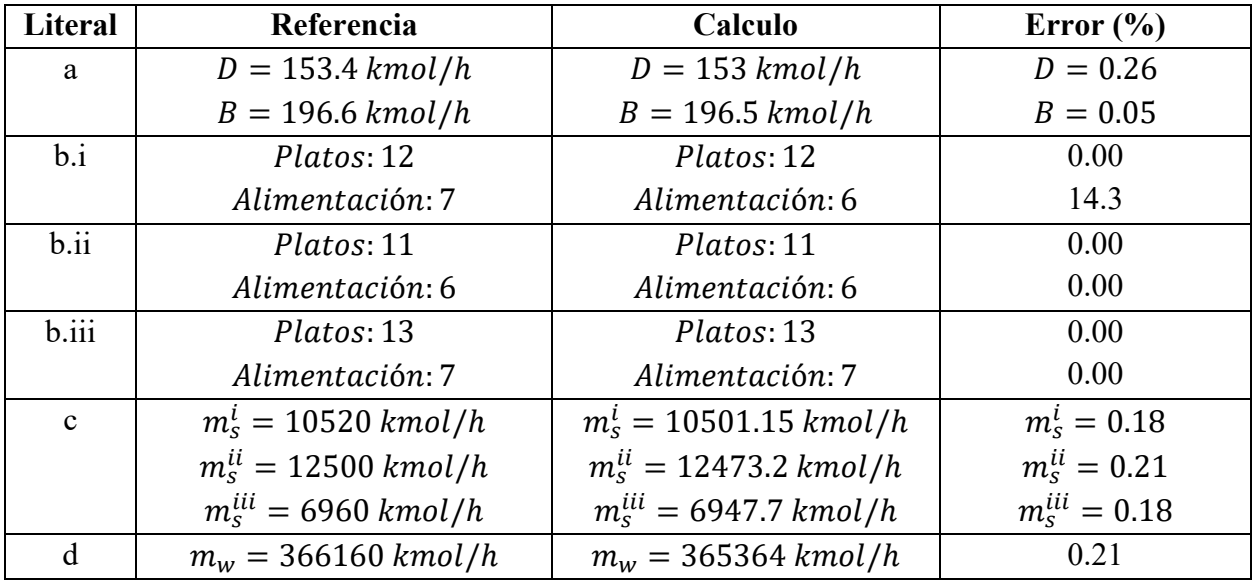

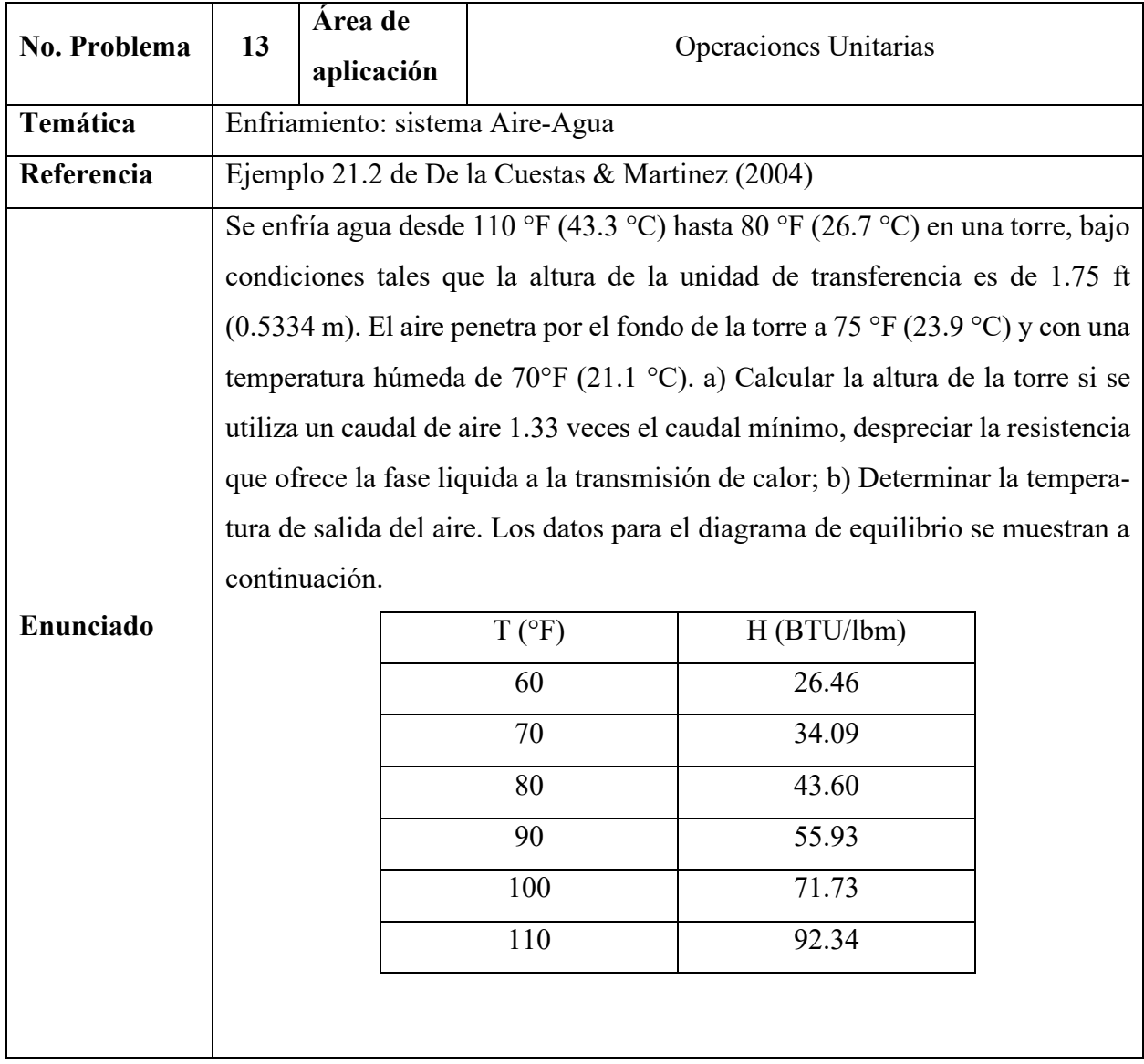

## **3.4.5.2 Problema 13: Enfriamiento de agua**

## **Resolución**

PASO 1: Se trata de un problema de enfriamiento de agua en una torre de tiro forzado a contraflujo. Se proporcionan las temperaturas de entrada y salida del agua. De igual forma, se conoce la temperatura de entrada del aire, y la temperatura de bulbo húmedo de este. También se proporciona la relación entre el flujo de aire mínimo y el real, junto con la altura de unidades de transferencia.

PASO 2: La [Figura 3.28](#page-193-0) muestra el diagrama junto a las entradas y salidas del problema.

PASO 3: Se debe determinar la altura de la torre para un flujo de aire 1.33 veces mayor al mínimo. Así mismo, se debe encontrar la temperatura del aire a la salida de la torre.

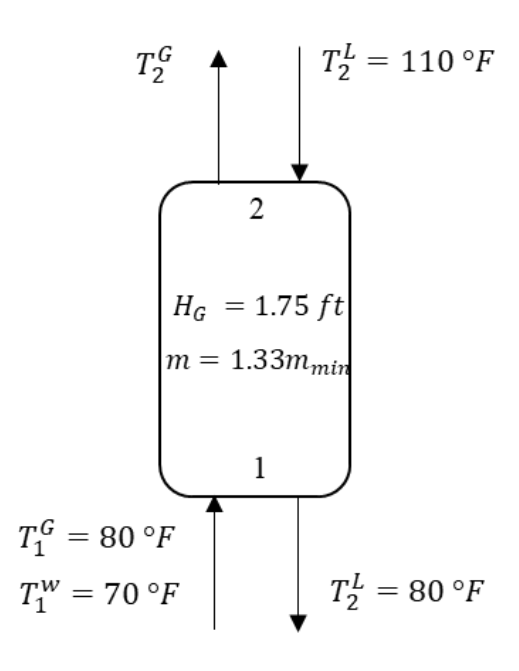

<span id="page-193-0"></span>**Figura 3.28 - Diagrama para proceso de enfriamiento de agua para Problema 13**

PASO 4: Se especifica un problema cerrado de diseño y predicción.

PASO 5: Para el cálculo de la temperatura final del gas, se aplicará el método de Mickley para obtener el perfil de temperatura de la fase gaseosa dentro de la torre. En este caso, se asumirá que la resistencia de la fase liquida es despreciable, por lo tanto, la pendiente de la línea de unión es infinita ( $\alpha = \infty$ ).

PASO 6: El enunciado proporciona la información necesaria

PASO 7: No requiere base de cálculo

PASO 8: Se aplica el método de Mickley. A lo largo de la resolución se irán explicando los pasos para el análisis de este tipo de problemas

PASO 9 y 10: Solución

El primer paso consiste en realizar el grafico de equilibrio  $H_i - T_i$ . Partiendo de los datos de la tabla del enunciado, se obtiene la [Figura 3.29.](#page-194-0)

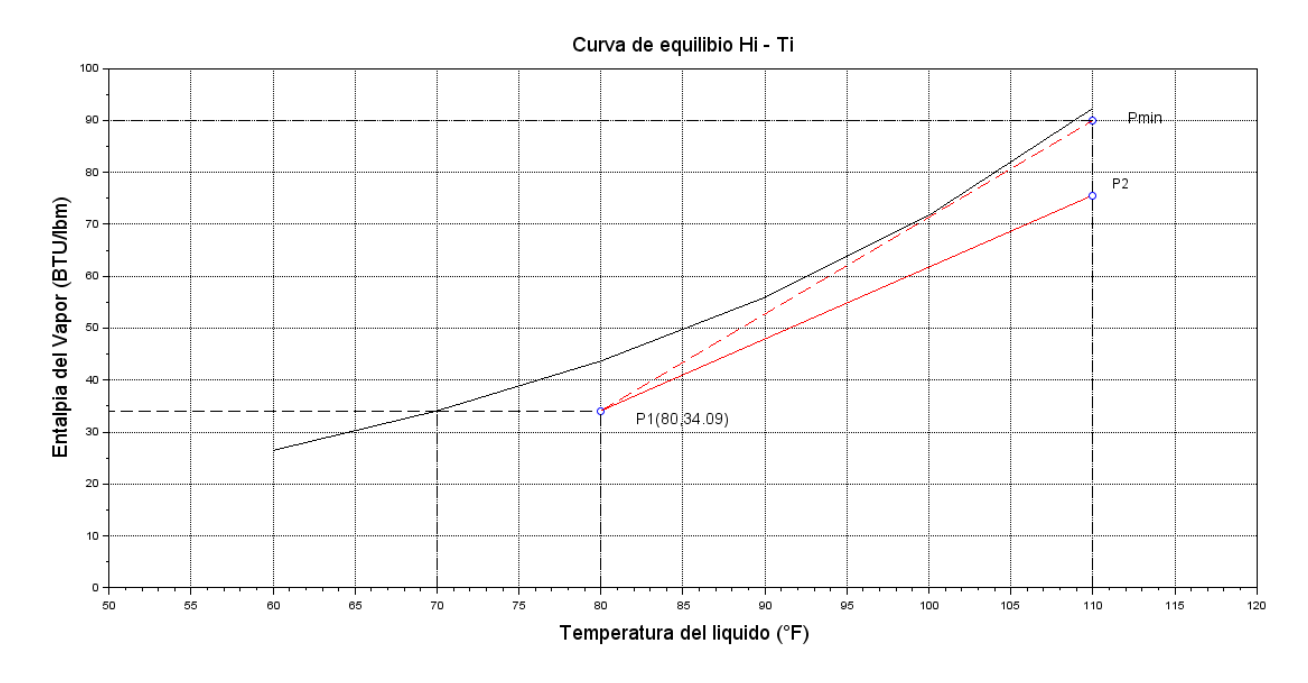

**Figura 3.29 - Curva de equilibrio Hi - T para Problema 13**

<span id="page-194-0"></span>Ahora, se debe determinar el punto pivote o punto inicial de la línea de operación. Para el sistema aire/agua, se sabe que la temperatura de bulbo húmedo coincide con la temperatura de saturación adiabática, por lo tanto, el punto pivote de la línea de operación estará a una temperatura de 80°F y una entalpia igual a la que se encuentra en la curva de equilibrio con  $T^w = 70$ °F. De la tabla del enunciado,  $H(70^{\circ}F) = 34.09 BTU/lb$ , y el punto pivote será

$$
P_1(80 \text{°}F, 34.09 BTU/lbm)
$$

Como el agua sale a 110 °F, la línea de operación debe terminar en este punto. Se sabe, según ecuación 3.87, que la pendiente de la línea de operación está dada por

$$
\left(\frac{dH}{dT^L}\right)_{operator} = \left(\frac{L_m C^L}{M}\right)_{operator} = \frac{H_2 - H_1}{T_2^L - T_1^L}
$$

Además, se sabe que  $m_{operation} = 1.33 m_{min}$ . La pendiente mínima de operación está dada por la recta tangente a la curva de equilibrio que toca al punto  $P_1$  (línea roja discontinua en [Figura 3.29\)](#page-194-0). Así, trazando esta recta, se encuentra según la [Figura 3.29](#page-194-0) que la entalpia máxima es de  $H_{max}$  = 90 BTU/lbm. Entonces,

$$
\left(\frac{L_m C^L}{M}\right)_{min} = \frac{H_{max} - H_1}{T_2 - T_1} = \frac{90 - 34.09}{110 - 80} = 1.8637
$$

Por lo tanto,

$$
\left(\frac{L_m C^L}{M}\right)_{operation} = \frac{1.8637}{1.33} = 1.4013
$$

Evaluando para  $H_2$ 

$$
\frac{H_2 - 34.09}{110 - 80} = 1.4013 \qquad H_2 = 76.13 \, BTU/lbm
$$

Conociendo los límites de operación, se pueden utilizar la ecuación 3.88 para evaluar el número de unidades de transferencia. La integral se puede resolver numéricamente o mediante la obtención de un polinomio que relaciones  $dH y 1/(H_i - H)$ . El valor de  $H$  evaluada a cualquier temperatura *T* en la línea de operación viene dada por la recta de la línea de operación, esta recta es

$$
H = 1.4013(T - 80) + 34.09 \qquad \left[\frac{BTU}{lbm}\right] \tag{A}
$$

Con esta ecuación y los valores para  $H_i$  de la tabla del enunciado, se tiene el siguiente conjunto de datos,

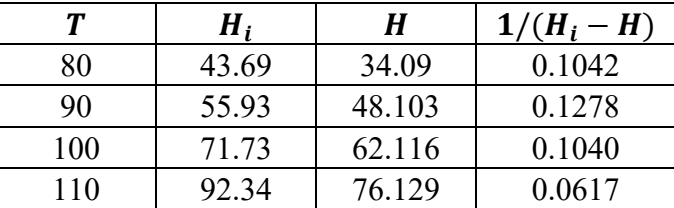

Debido a que los datos para  $H$  no están igualmente espaciado, no se puede aplicar un método de integración numérica, ni siquiera la cuadratura de Gauss, pues no se cuenta con una función que describa los datos. Sin embargo, es posible utilizar la herramienta Vernier DataQuest de la calculadora TI-Nspire CX CAS. Primeramente, se deben introducir los datos en la pestaña de estilo hoja de cálculo como muestra la [Figura 3.30](#page-196-0) a). Luego se debe ir a la pestaña de gráfico y sobre el grafico apretar la tecla *menu*, aparecerá un menú contextual, seleccionar *Analizar* y posteriormente *Integral* [\(Figura 3.30](#page-196-0) b). El resultado de la integral se muestra en la [Figura 3.30](#page-196-0) c). Entonces,

$$
\int_{34.09}^{76.13} \frac{dH}{H_i - H} = 4.41
$$

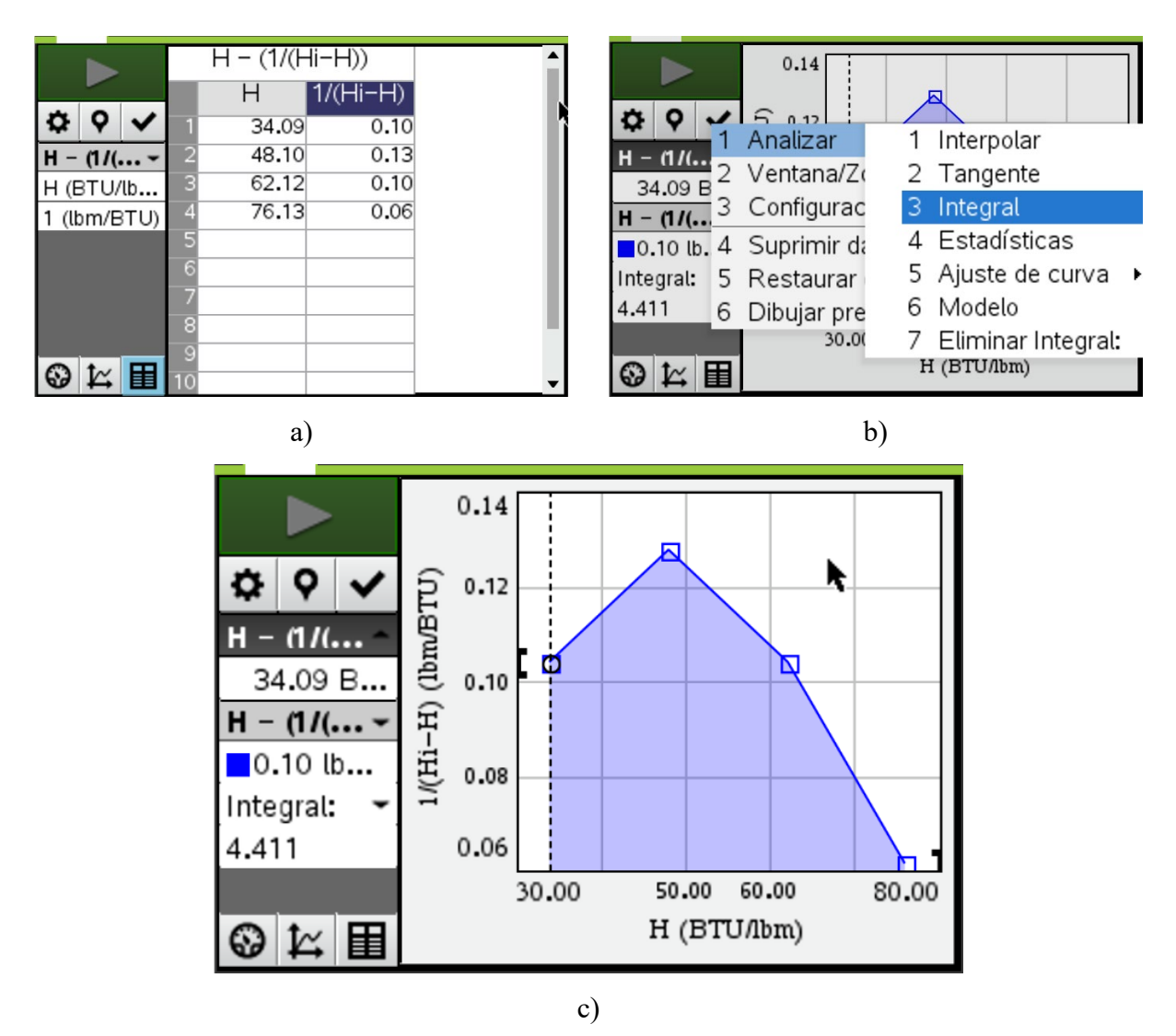

<span id="page-196-0"></span>**Figura 3.30 - Uso de herramienta Vernier DataQuest de calculadora TI para integrar datos.**  De la ecuación 3.88,

$$
Z = H_G N_G = (1.75 \, ft)(4.41)
$$
\n
$$
Z = 7.71 \, ft
$$

Para determinar la temperatura de salida del aire, se utilizará el método grafico de Mickley y con el fin de mostrar la aplicación, se asumirá que  $\alpha = \infty$  en la ecuación 3.89. A continuación se mostraran las ecuaciones utilizadas para desarrollar la función **MICKLEY()**.

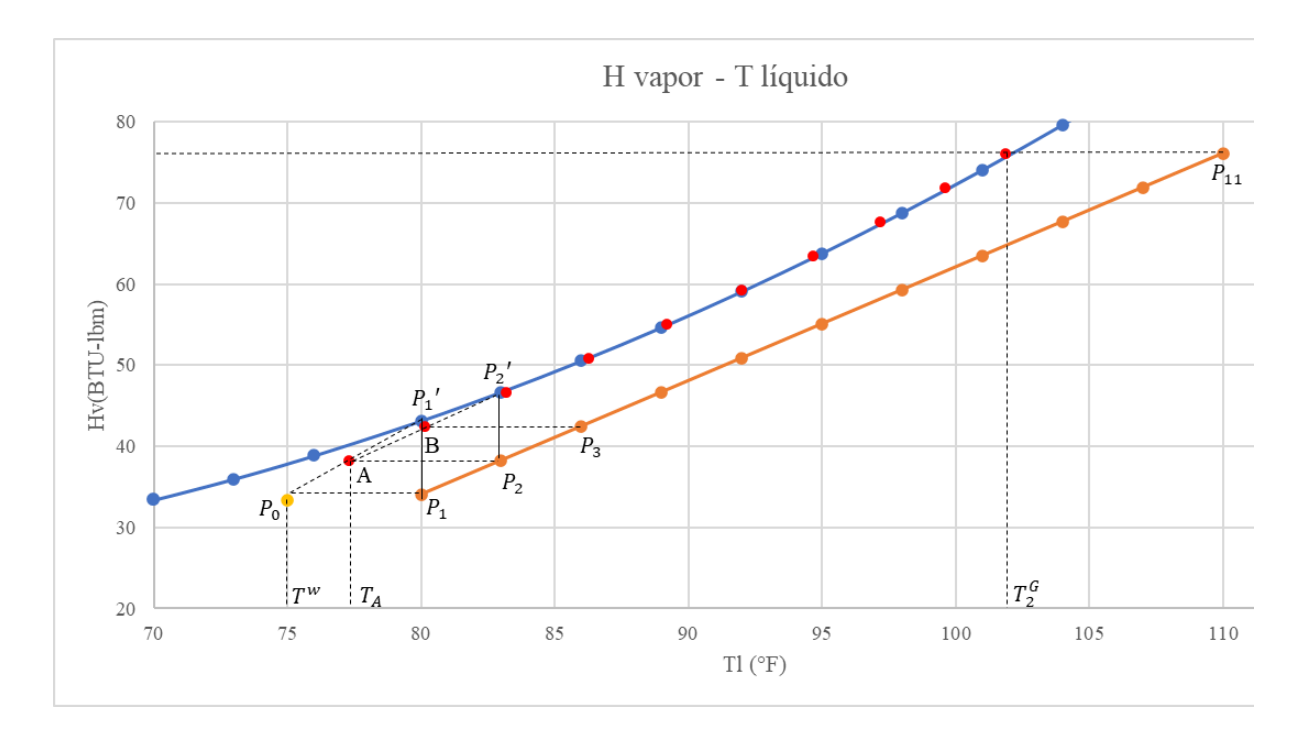

<span id="page-197-0"></span>Figura 3.31 - Aplicación del método de Mickley para determinar temperatura de salida del aire en enfriamiento de agua.

Primero se debe de dividir la línea de operación en puntos igualmente espaciados, en este caso, se ha dividido en 10 puntos. Se sabe que la pendiente de la recta que une los puntos  $P_0$  y  $P'_1$  (Figura 3.31) está dada por

$$
m_{\overline{P_0 P_1'}} = \frac{H_{p_1}}{T_{P_1} - T_0^G}
$$

El punto A se encuentra en el intercepto de la recta  $\overline{P_o P_1'}$  y la recta  $\overline{AP_2}$ , pero como la recta  $\overline{AP_2}$  es una contante con  $H_A = H_{P_1}$ , la recta  $\overline{AP_1}'$  tiene la pendiente

$$
m_{\overline{AP'_1}} = \frac{H_{p_1} - H_{p_2}}{T_{p_1} - T_A} = m_{\overline{P_0 P'_1}}
$$

De donde se deduce que

$$
T_A = T_{P_1} - \frac{H_{p_1'} - H_{P_2}}{m_{P_0 P_1'}}\tag{B}
$$

Por otra parte, al trazar la recta  $\overline{AP'_2}$  se obtienen la pendiente

$$
m_{\overline{AP'_2}} = \frac{H_{p_2} - H_{P_2}}{T_{P_2} - T_A}
$$

Siendo  $T_A$  dada por la ecuación B. El punto B vienen dado por la intercepción entre las rectas  $\overline{AP'_2}$ y  $\overline{BP_2}$ , siendo esta ultima constante con  $H_B = H_{P_3}$ , al tomar la recta  $\overline{BP_2}'$  se encentra la temperatura para B,

$$
m_{\overline{BP'_1}} = \frac{H_{P'_2} - H_{P_3}}{T_{P_2} - T_B} = m_{\overline{AP'_2}}
$$

De donde,

$$
T_B = T_{P_2} - \frac{H_{P'_2} - H_{P_3}}{m_{AP'_2}}
$$
 (C)

El proceso continuo hasta que la entalpia  $H_{p'}$  sea igual a la entalpia final del líquido. De manera general, las ecuaciones se pueden representar como

$$
T_{i} = T_{P_{i}} - \frac{H_{P'_{i}} - H_{P_{(i+1)}}}{m_{i}}
$$

$$
m_{i} = \frac{H_{P'_{i}} - H_{P_{i}}}{T_{P_{i}} - T_{P_{(i-1)}}}
$$
(D)

$$
H_i = H_{P_{(i+1)}}
$$

Los puntos  $P_i'$  hacen referencia a los puntos evaluados en la línea de equilibrio, mientras que los puntos  $P_i$  son los evaluados en la linea de operación. Con el conjunto de ecuación D se ha desarrollado la función **MICKLEY(FI,FO,TOL,TFL,TOG)**, siendo FI la función de equilibrio, FO la función de la línea de operación, TOL y TFL la temperatura inicial y final del líquido, respectivamente, y TOG la temperatura inicial del gas.

Para obtener FI se ha realizado una regresión en Excel, para la cual se tiene

$$
FI = H_i = 0.016T^2 - 1.4243T + 54.704
$$

Mientras FO está dada por la ecuación A,

$$
FO = H = 1.4013(T - 80) + 34.09
$$

Entonces, al llamar la función, se genera el gráfico mostrado en la [Figura 3.32](#page-199-0)

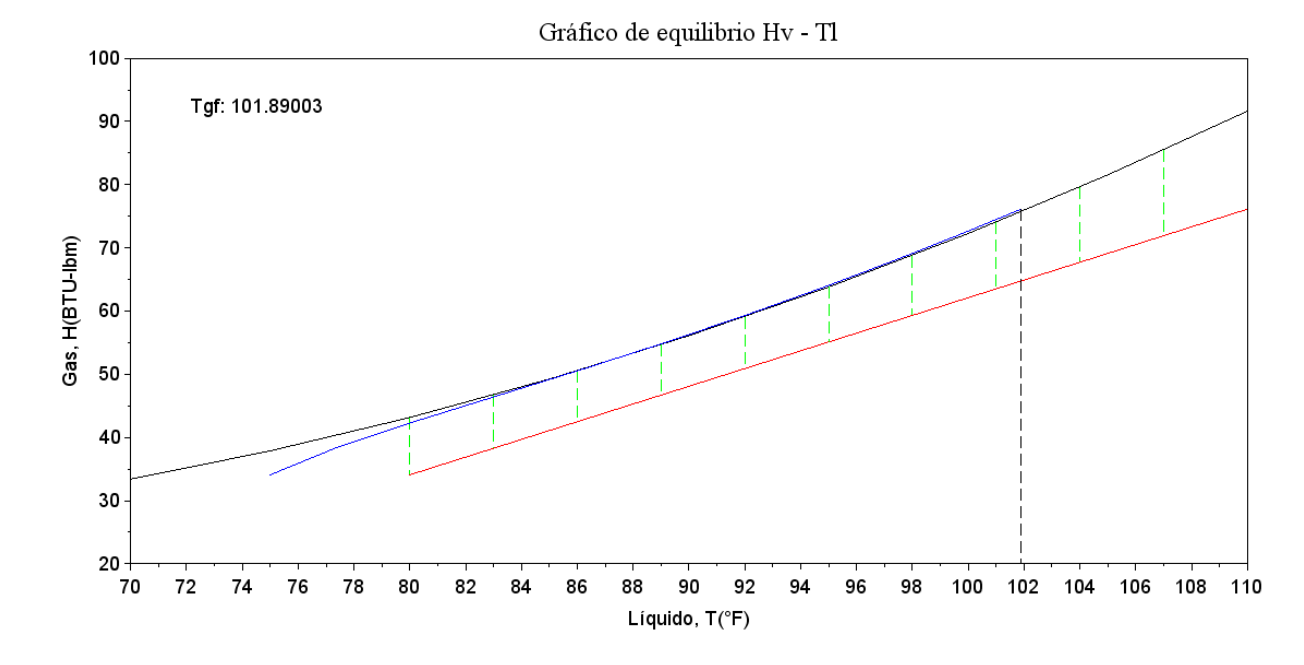

**MICKLEY(FI,FO,80,110,75)**

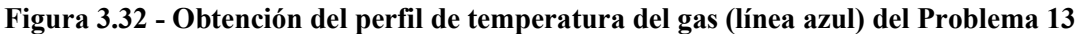

<span id="page-199-0"></span>La [Figura 3.32](#page-199-0) muestra la curva de equilibrio (línea negra), la curva de operación (línea roja), las líneas de unión (en verde) dadas por la ecuación 3.89 y el perfil de temperatura para el gas (línea azul) dentro de la torre, esta curva termina a una temperatura de aproximadamente 102 °F, la temperatura final del gas.

#### **3.4.6 Balance de materia y energía**

| No. Pro-<br>blema | 14                                                                                | Área de<br>aplicación | Balance de Materia y Energía |  |  |
|-------------------|-----------------------------------------------------------------------------------|-----------------------|------------------------------|--|--|
| Temática          | Balance de masa en sistemas reactivos. Grado de avance                            |                       |                              |  |  |
| Referencia        | Ejemplo 4.7-1 Felder & Rousseau (2004)                                            |                       |                              |  |  |
|                   | Se quema metano con aire en un reactor de combustión continua en estado es-       |                       |                              |  |  |
| Enunciado         | tacionario y se obtiene una mezcla de monóxido, dióxido de carbono y agua.        |                       |                              |  |  |
|                   | Las reacciones que se efectúan son:                                               |                       |                              |  |  |
|                   | $CH_4 + \frac{3}{2}O_2 \rightarrow CO + 2H_2O$                                    |                       |                              |  |  |
|                   | $CH_4 + 2O_2 \rightarrow CO_2 + 2H_2O$                                            |                       |                              |  |  |
|                   | La alimentación del reactor contiene 7.80% mol de $CH_4$ , 19.4% de $O_2$ y 72.8% |                       |                              |  |  |
|                   | de $N_2$ . El porcentaje de conversión del metano es 90.0% y el gas que sale del  |                       |                              |  |  |
|                   | reactor contiene 8 mol de $CO2/mol$ de CO. Calcular la composición molar de la    |                       |                              |  |  |
|                   | corriente de producto usando el balance por grado de avance.                      |                       |                              |  |  |

**3.4.6.1 Problema 14: Balance de masa en sistemas reactivos. Grado de avance**

## **Resolución**

PASO 1: Se encuentra un problema de balance de materia en procesos reactivos donde intervienen dos reacciones químicas. En la alimentación se proporcionan las fracciones molares para el metano, oxígeno y nitrógeno, cuya combustión genera monóxido de carbono, dióxido de carbono y agua, para una conversión del 90% de metano. Así mismo, para estas condiciones, se generan 8 mol de  $CO_2$ /mol de  $CO$ .

PASO 2: El diagrama del proceso se muestra a continuación

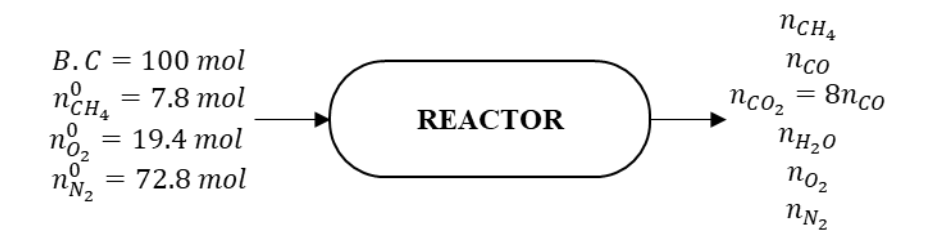

PASO 3: Mediante la aplicación de un balance de masa por grado de avance, calcular la composición molar a la salida del reactor.

PASO 4: Se tiene un problema completamente definido para predecir las condiciones de salida.

PASO 5: Para un análisis de grado de avance, los moles de la especie *i* viene dado por

$$
n_i = n_{0i} + \sum v_i \varepsilon_i \tag{A90}
$$

PASO 6: No requiere información adicional

PASO 7: Se utilizará una alimentación total de 100 mol

PASO 8: En la resolución se mostrarán los pasos a seguir para resolver el problema

PASO 9 y 10: Solución

Previo a la obtención de los resultados, es importante realizar un análisis de grados de libertad. Se tiene un total de 5 incógnitas  $(n_{CH_4}, n_{CO}, n_{CO_2}, n_{H_2O}, n_{O_2})$ , 2 reacciones independientes, 5 expresiones para  $\varepsilon_i$ , 1 balance para  $N_2$  y 1 conversión específica para metano, entonces,

$$
GL = 5 + 2 - 5 - 1 - 1 = 0
$$

Por lo que el problema está completamente especificado. Dado a que el metano tiene una conversión del 90%,

$$
n_{CH_4} = 7.8 \, mol(1 - 0.9) = 0.78 \, mol
$$

Ahora se plantean las expresiones para  $\varepsilon_i$ 

$$
0.78 = 7.80 - \varepsilon_1 - \varepsilon_2
$$

$$
n_{CO} = \varepsilon_1
$$

$$
n_{CO_2} = \varepsilon_2 = 8n_{CO} = 8\varepsilon_1
$$

$$
n_{H_2O} = 2\varepsilon_1 + 2\varepsilon_2
$$

$$
n_{O_2} = 19.4 - 1.5\varepsilon_1 - 2\varepsilon_2
$$

De este sistema de ecuaciones, las incógnitas son  $n_{O_2}$ ,  $n_{CO}$ ,  $n_{H_2O}$ ,  $\varepsilon_1$  y  $\varepsilon_2$ . Este sistema de ecuaciones puede ser resuelto fácilmente a mano, pero se utilizara la función **GAUSSLINE()** para mostrar su aplicación en caso de sistemas más complejos. El sistema se reordena de la siguiente forma

$$
+ \varepsilon_1 + \varepsilon_2 = 7.02
$$
  
\n
$$
n_{CO} \t\t - \varepsilon_1 = 0
$$
  
\n
$$
8\varepsilon_1 - \varepsilon_2 = 0
$$
  
\n
$$
n_{H_2O} \t\t -2\varepsilon_1 - 2\varepsilon_2 = 0
$$
  
\n
$$
n_{O_2} + 1.5\varepsilon_1 + 2\varepsilon_2 = 19.4
$$

En forma matricial

$$
m = \begin{bmatrix} 0 & 0 & 0 & 1 & 1 & 7.02 \\ 1 & 0 & 0 & -1 & 0 & 0 \\ 0 & 0 & 0 & 8 & -1 & 0 \\ 0 & 1 & 0 & -2 & -2 & 0 \\ 0 & 0 & 1 & 1.5 & 2 & 19.4 \end{bmatrix}
$$

Llamando a la función **GAUSSLINE(m)** se tiene

$$
n_{CO} = 0.78 \text{ mol } n_{H_2O} = 14.00 \text{ mol } n_{O_2} = 5.75 \text{ mol}
$$
  
 $\varepsilon_1 = 0.78 \quad \varepsilon_2 = 6.24$ 

Como  $n_{CO_2} = 8n_{CO} = 8(0.78 \text{ mol}) = 6.24 \text{ mol y } n_{N_2} = n_{N_2}^0 = 72.8 \text{ mol}$ , la composición molar a la salida es

$$
y_{CO} = 0.78\%
$$
  $y_{CO_2} = 6.24\%$   $y_{CH_4} = 0.78\%$   $y_{O_2} = 5.75\%$   $y_{N_2} = 72.8\%$   $y_{H_2O} = 14\%$ 

Este sistema de ecuaciones se puede resolver mediante **Solve()** de la calculadora TI Nspire CX CAS, con se muestra a continuación.

$$
solve \begin{cases} \n\epsilon \, l + \epsilon \, 2 = 7.02\\ \n\alpha \, \text{c} \, \epsilon \, l = 0\\ \n\text{S} \cdot \epsilon \, l - \epsilon \, 2 = 0\\ \n\text{c} \, \alpha \, \text{c} \, l + 2 \cdot \epsilon \, 2 = 0\\ \n\alpha \, \text{c} \, l + 1.5 \cdot \epsilon \, l + 2 \cdot \epsilon \, 2 = 19.4\\ \n\epsilon \, l = 0.78 \text{ and } n \, \text{c} \, o = 0.78 \text{ and } n \, \text{c} \, o = 14.04 \text{ and } n o \, 2 = 5.75 \text{ and} \n\end{cases}
$$

| No. Problema | 15                                                                                                    | Área de<br>aplicación | Balance de Materia y Energía |
|--------------|----------------------------------------------------------------------------------------------------|-----------------------|------------------------------|
| Temática     | Balance simultaneo de masa y energía en sistemas reactivos                                                                                                    |                       |                              |
| Referencia   | Ejemplo 9.5-4 Felder & Rousseau (2004)                                                                                                    |                       |                              |
| Enunciado    | Se quemará metanol liquido con 100% de aire en exceso. El ingeniero que<br>diseña el horno debe calcular la temperatura más alta que tendrán que soportar<br>las paredes del horno para elegir un material de construcción adecuado. Haga<br>este cálculo, suponiendo que el metanol se alimenta a 25°C y el aire a 100°C.<br>$CH_3OH_{(l)} + \frac{3}{2}O_2 \rightarrow 2H_2O_{(l)} + CO_2$ |                       |                              |

**3.4.6.2 Problema 15: Balance simultaneo de masa y energía en sistemas reactivos**

## **Resolución**

PASO 1: Este problema combina las bases del balance de materia y energía, en este caso, un proceso de combustión de metanol en un reactor para el cual se requiere calcular la temperatura máxima alcanzada (reactor adiabático). Al reactor se introduce metanol a 25 °C con 100% de aire en exceso a 100 °C.

PASO 2: El diagrama del proceso es

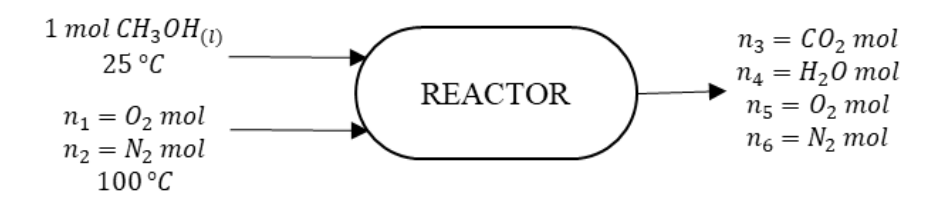

PASO 3: Determinar la temperatura máxima en condiciones adiabáticas que alcanzara el reactor, cuando el metanol se alimenta a 25 °C con aire al 100% de exceso y 100 °C.

PASO 4: Dado que el problema presenta una única solución, se trata de un problema cerrado para predecir la temperatura final del proceso.

PASO 5: Se tomará como referencia las condiciones de 25 °C y 1 atm. Dado que el proceso es adiabático, el modelo a utilizar es

$$
\sum_{\text{salida}} n_{i} \widehat{H}_{i}(T_{ad}) = -n_{f} \Delta \widehat{H}_{c}^{\circ} + \sum_{\text{entrada}} n_{i} \widehat{H}_{i}(T_{\text{alimentacion}}) \tag{A}
$$

PASO 6: Para calcular  $\Delta \hat{H}_c^{\circ}$  se requieren las entalpias de combustión  $\Delta \hat{H}_{ci}^{\circ}$  de cada especie en la reacción, de la Tabla B.1 de Felder (2004),

$$
(\Delta \hat{H}_c^\circ)_{CH_3OH} = 726.6 \, kJ/mol
$$

$$
(\Delta \hat{H}_c^\circ)_{O_2} = 0 \, kJ/mol
$$

$$
(\Delta \hat{H}_c^\circ)_{N_2} = 0 \, kJ/mol
$$

$$
(\Delta \hat{H}_c^\circ)_{CO_2} = 0 \, kJ/mol
$$

$$
(\Delta \hat{H}_c^\circ)_{H_2O} = 0 \, kJ/mol
$$

También se requieren los valores de  $C_{pi}$  en términos de la temperatura para cada especie de los productos. La Tabla B.2 de Felder (2004) presenta estos valores

$$
(C_p)_{CO_2} = 0.03611 + 4.233x10^{-5}T - 2.887x10^{-8}T^2 + 7.464x10^{-12}T^3
$$
  
\n
$$
(C_p)_{H_2O(g)} = 0.03346 + 0.688x10^{-5}T + 0.7604x10^{-8}T^2 - 3.593x10^{-12}T^3
$$
  
\n
$$
(C_p)_{O_2} = 0.02910 + 1.158x10^{-5}T - 0.6076x10^{-8}T^2 + 1.311x10^{-12}T^3
$$
  
\n
$$
(C_p)_{N_2} = 0.029 + 0.2199x10^{-5}T + 0.5723x10^{-8}T^2 - 2.871x10^{-12}T^3
$$

PASO 7: Se utilizará 1 mol de metanol alimentado.

 $\mathbf{r}$ 

PASO 8: En el proceso de resolución se mostrarán los pasos a seguir

PASO 9 y 10: A continuación, se detallan los pasos para resolver problemas de este tipo.

i. Realizar un balance de masa para conocer todos los flujos molares

Dado que el aire entra al 100%, el oxígeno de entrada es

$$
n_1 = n_{O_2} = 2n_{O_2}^{teorico}
$$

El oxígeno teórico se conoce por estequiometria,  $n_{O_2}^{teorico} = 1.5$  mol, entonces,

$$
n_1 = 2(1.5 \, mol) = 3 \, mol \, O_2
$$

El  $n_{N_2}$  es

$$
n_2 = n_{N_2} = \frac{3 \text{ mol}}{0.21} \times 0.79 = 11.28 \text{ mol}
$$

Los demás flujos por estequiometria

$$
n_3 = 1 mol CH_3OH \times \frac{1 mol CO_2}{1 mol CH_3OH} = 1 mol CO_2
$$
  

$$
n_4 = 1 mol CH_3OH \times \frac{2 mol H_2O}{1 mol CH_3OH} = 2 mol H_2O
$$
  

$$
n_5 = 3 mol - 1 mol CH_3OH \times \frac{1.5 mol O_2}{1 mol CH_3OH} = 1.5 mol O_2
$$
  

$$
n_6 = 11.28 mol N_2
$$

ii. Evaluar las entalpias en las respectivas corrientes

Tomando como referencia  $CH_3OH$ ,  $O_2$  y  $N_2$  a 25 °C y 1 atm. A estas condiciones se puede tomar  $\hat{H}_{CH_3OH} = 0$ , para el aire a las condiciones de alimentación (100 °C), la Tabla B.8 de Felder (2004) muestra que

$$
\widehat{H}_{aire}(100\text{ }^{\circ}C) = 2.191\text{ }kJ/mol
$$

La entalpia de combustión  $\Delta H_c^{\circ}$ , se tiene

$$
\Delta\widehat{H}_c^{\circ} = \left(v_{CO_2}(\Delta\widehat{H}_c^{\circ})_{CO_2} + v_{H_2O}(\Delta\widehat{H}_c^{\circ})_{H_2O}\right)_{productos} - \left(v_{CH_3OH}(\Delta\widehat{H}_c^{\circ})_{CH_3OH} + v_{O_2}(\Delta\widehat{H}_c^{\circ})_{O_2}\right)
$$

$$
\Delta\widehat{H}_c^{\circ} = \left((1)(0) + 2(0)\right) - \left((1)\left(726.6\frac{kJ}{mol}\right) + (1.5)(0)\right) = -726.6\frac{kJ}{mol}
$$

Entonces,

$$
-n_f \Delta \hat{H}_c^{\circ} + \sum_{entrada} n_i \hat{H}_i(T_{alimentacion})
$$
  
= -(1 mol CH<sub>3</sub>OH)  $\left(-726.6 \frac{kJ}{mol}\right)$   
+  $\left[ (1 mol CH_3OH) \left(0 \frac{kJ}{mol}\right) + (14.28 mol aire) \left(2.191 \frac{kJ}{mol}\right) \right] = 757.9 kJ$ 

Para la corriente de producto, se toma como referencia  $CO_{2(g)}$ ,  $O_{2(G)}$ ,  $N_{2(g)}$  y  $H_2O_{(g)}$  a 25 °C. La entalpia de salida está dada por la energía necesaria para elevar la temperatura de los productos desde la temperatura de referencias hasta la  $T_{ad}$  más la energía para evaporar el agua líquida, esto es

$$
\sum_{salida} n_i \widehat{H}_i(T_{ad}) = n_4 (\Delta \widehat{H}_v)_{H_2O} + \int_{25 \degree C}^{T_{ad}} \left( \sum n_i C_{pi} \right) dT
$$

La entalpia de vaporización para agua a 25 °C se puede obtener mediante la correlación presentada por Perry & Green (2008), cuya forma es

$$
\Delta H_v = C1(1 - T_r)^{C2 + C3T_r + C4T_r^2} \quad [J/kmol]
$$

Con  $C1 = 5.2054x10^7$ ,  $C2 = 0.3199$ ,  $C3 = -0.212$  y  $C4 = 0.25795$ . Para  $T_c$ , según Tabla B.1 de Smith, Van Ness, & Abbott (2005), 647.1 K. La tempertaura reducida es  $T_r = 298.15/647.1 =$ 0.4607. Sustituyendo en la ecuacion

$$
(\Delta H_v)_{H_2O} = (5.2054x10^7)(1 - 0.4607)^{(0.3199) + (-0.212)(0.4607) + (0.25795)(0.4607)^2}
$$

$$
(\Delta H_v)_{H_2O} = 4.387x10^7 \frac{J}{kmol} \quad o \quad 43.87 \frac{kJ}{mol}
$$

Por lo tanto,

$$
n_4(\Delta \hat{H}_v)_{H_2O} = (2 mol) \left( 43.87 \frac{kJ}{mol} \right) = 87.74 kJ
$$

Para evaluar la integral, es necesario obtener  $\sum n_i C_{pi}$ . La [Tabla 3.22](#page-207-0) ha sido generada en Excel mediante la función **SUMAPRODUCTO()**.

<span id="page-207-0"></span>

| <b>Especie</b>  | $\boldsymbol{n_i}$ | A       | B           | C            | D            |
|-----------------|--------------------|---------|-------------|--------------|--------------|
| CO <sub>2</sub> |                    | 0.03611 | 4.23E-05    | $-2.887E-08$ | 7.46E-12     |
| H2O             | $\mathcal{D}$      | 0.03346 | 6.88E-06    | 7.60E-09     | $-3.59E-12$  |
| O <sub>2</sub>  | 1.5                | 0.0291  | 1.16E-05    | $-6.08E-09$  | 1.31E-12     |
| N2              | 11.28              | 0.029   | 2.20E-06    | 5.72E-09     | $-2.87E-12$  |
|                 | $\sum n_i C_{pi}$  | 0.4738  | 9.82647E-05 | 4.1779E-08   | $-30.14E-12$ |

**Tabla 3.22 - Obtención de** ∆ , ∆, ∆, ∆ **para el polinomio de** *Cp* **del problema 15**

Entonces,

$$
\sum n_i C_{pi} = 0.4738 + 9.8264 \times 10^{-5} T + 4.1779 \times 10^{-8} T^2 - 30.14 \times 10^{-12} T^3
$$

Al evaluar la integral,

$$
\int_{25\degree c}^{T_{ad}} \left( \sum n_i C_{pi} \right) dT
$$
  
= -11.8759 + 0.4738T\_{ad} + 4.91x10^{-5}T\_{ad}^2 + 1.3926x10^{-8}T\_{ad}^3  
- 7.535x10^{-12}T\_{ad}^4

Para la salida se tiene entonces,

$$
\sum_{salida} n_i \hat{H}_i(T_{ad})
$$
  
= 75.8641 + 0.4738T<sub>ad</sub> + 4.91x10<sup>-5</sup>T<sub>ad</sub><sup>2</sup> + 1.3926x10<sup>-8</sup>T<sub>ad</sub><sup>3</sup>  
- 7.535x10<sup>-12</sup>T<sub>ad</sub><sup>4</sup>

Por la ecuación A se tiene,

$$
75.8641 + 0.4738T_{ad} + 4.91x10^{-5}T_{ad}^2 + 1.3926x10^{-8}T_{ad}^3 - 7.535x10^{-12}T_{ad}^4 = 757.9
$$

o

$$
7.535x10^{-12}T_{ad}^4 - 1.3926x10^{-8}T_{ad}^3 - 4.91x10^{-5}T_{ad}^2 - 0.4738T_{ad} + 682 = 0
$$

Este polinomio de cuarto orden se puede resolver por los métodos numéricos para determinar raíces. En este caso se utilizarán las función programadas previamente y la función **nsolver()** de la calculadora TI Nspire CX CAS.

Para la ejecución de la función **NEWRAPH()**, previamente se ha declarado a *t* como un polinomio mediante la función  $poly($ ) propia de Scilab. Posteriormente se ha creado el polinomio y se ha asignado a la variable *f*. Luego se llama a la función **NEWRAPH()**, cuyo valor inicial se toma como 1200 (el cual se ha observado desde el grafico de la función *f*) y se obtienen un resultado de 1257 °C, esto se muestra en la [Figura 3.33.](#page-208-0)

```
icilab 6.1.0 Console
--> //Obtención de la temperatura adiabática
--> f=7.535*(10^-12)*(t^4)-1.3926*(10^-8)*(t^3)-4.91*(10^-5)*(t^2)-0.4738*t + 682;
--> NEWRAPH(f, 1200, 0.0005)
Iteración Error relativo
1,000000
            0.045489
2.000000
          0.000142
ans =1257.00962315448919
```
## **Figura 3.33 - Obtención en Scilab de la temperatura adiabática en combustión de metanol.**

<span id="page-208-0"></span>Si se aplican los demás métodos para obtención de raíces, se obtienen los resultados del siguiente recuadro

| Método         | Función                    | <b>Valor</b> inicial | Solución |  |
|----------------|----------------------------|----------------------|----------|--|
| Bisección      | BISEC(f, x1, xu, e)        | $xl = 1200$          | 1249.6   |  |
|                |                            | $xu = 1300$          |          |  |
| Falsa posición | FALSAPOS $(f, x_l, xu, e)$ | $xl = 1200$          | 1257.0   |  |
|                |                            | $xu = 1300$          |          |  |
| Secante        | SECANTE $(f, x1, x0, e)$   | $x1 = 1300$          | 1257.0   |  |
|                |                            | $x0 = 1200$          |          |  |

**Tabla 3.23 - Aplicacion de los distintos metodos de raices para obtener la temperatura adiabatica del problema 15.**

 $Evaluados para un error  $e = 0.0005$$ 

En la calculadora TI Nspire CX CAS la asignación se hace como

$$
nSolve(7.535x10^{-12}T_{ad}^4 - 1.3926x10^{-8}T_{ad}^3 - 4.91x10^{-5}T_{ad}^2 - 0.4738T_{ad} + 682 = 0, t)
$$

Y el resultado obtenido es de 1257 °C. Ambos resultados son iguales, y difieren respecto al resultado de la referencia en 0.08%.

## **3.4.7 Procesos de separación y manejo de solidos**

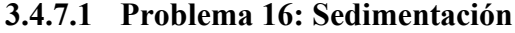

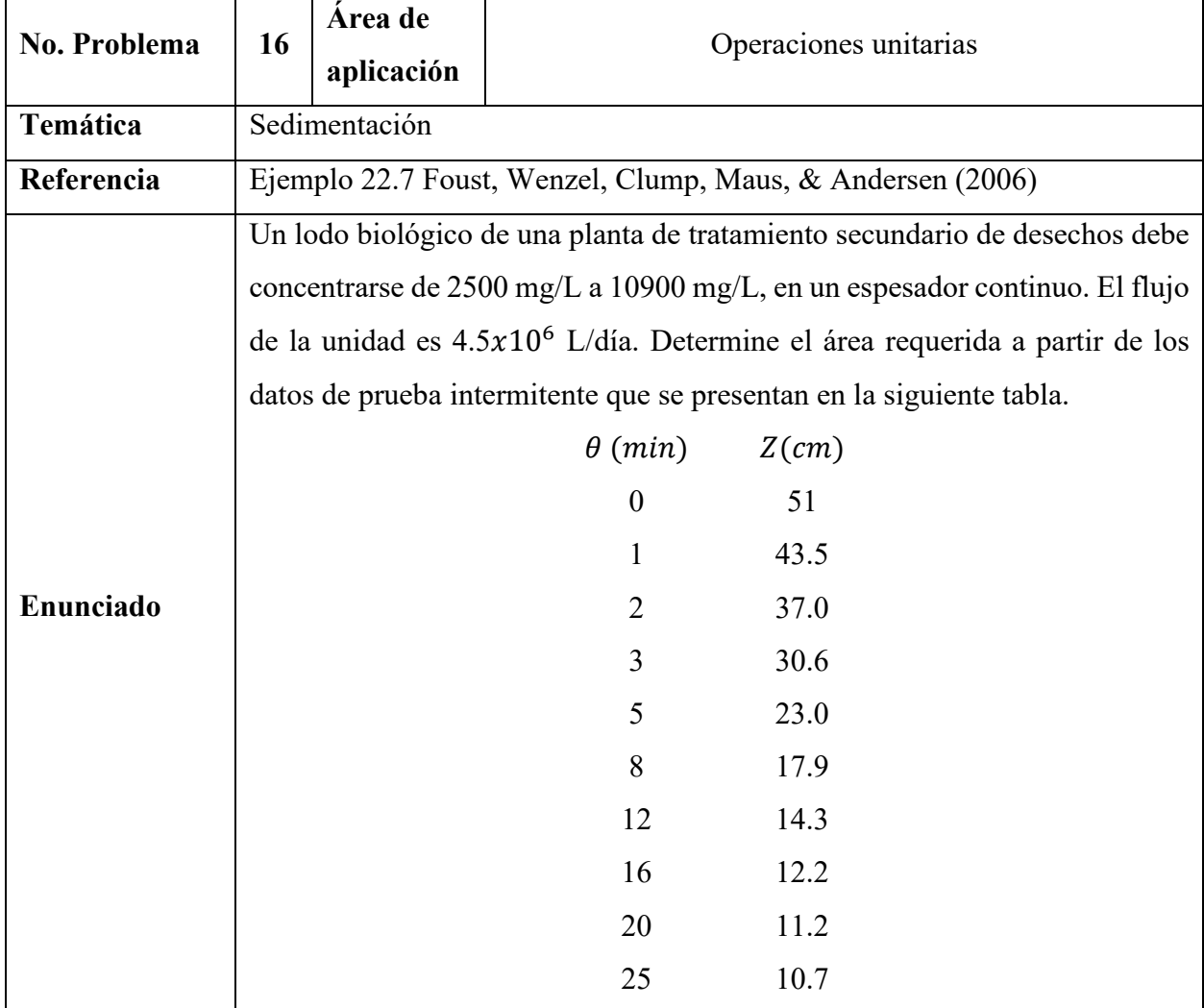

## **Resolución**

PASO 1: El problema muestra una serie de datos recolectados mediante un experimento de laboratorio (prueba de sedimentación), en el cual se observa el comportamiento de una muestra de lodo biológico. Los datos se recolectan en una tabla en la cual se registra la variación de la altura de interfase (liquido transparente y solidos suspendidos) con respecto al tiempo.

PASO 2: La [Figura 3.34](#page-210-0) ofrece una la visualización de las zonas de sedimentación en los espesadores continuos esto es útil para visualizar el procedimiento que se debe desarrollar para lograr el objetivo del problema.

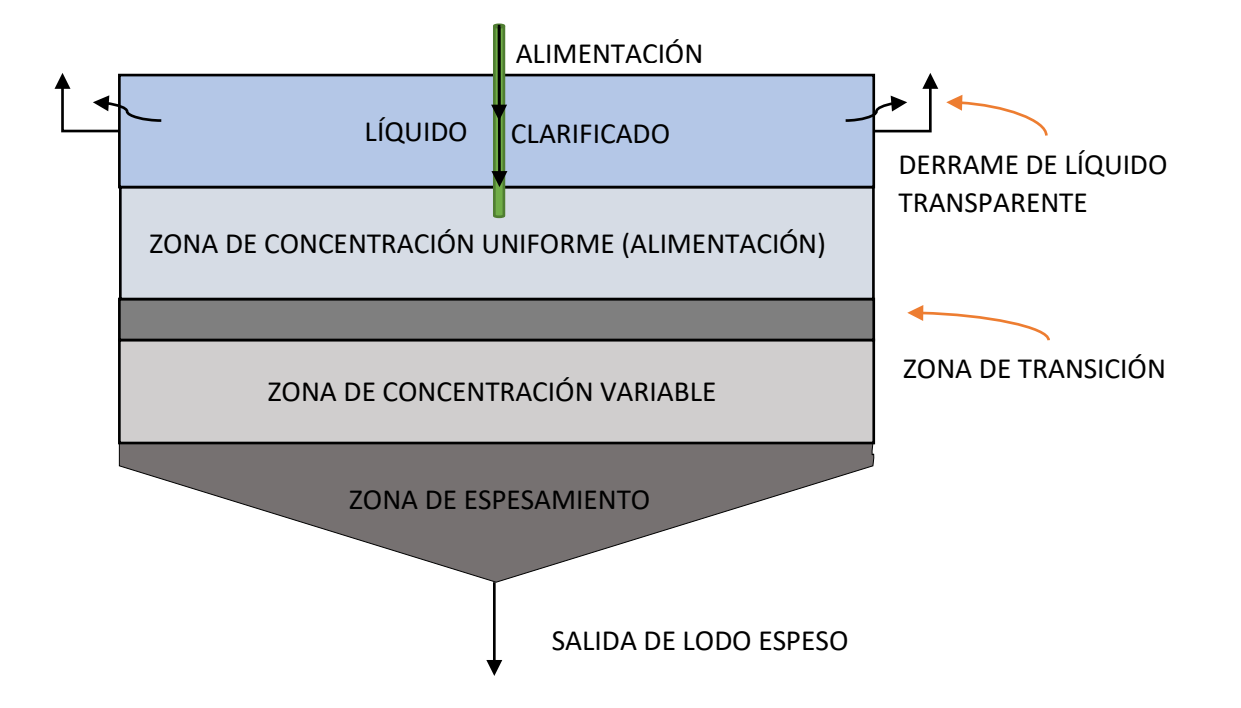

<span id="page-210-0"></span>**Figura 3.34 - Zonas de sedimentación en espesadores continuos. Adaptado de Foust (2007)** PASO 3: Utilizando los datos proporcionados por el problema, se debe determinar el área del espesador requerida para poder llevar la concentración de lodos desde 2500 $\frac{mg}{l}$  (alimentación) a 10,900 $\frac{mg}{l}$  (lodo espeso).

PASO 4: Debido al enunciado del problema se infiere que este es de tipo cerrado. De una única solución. Mas específicamente es un problema de cálculo de diseño.

PASO 5: Para resolver el problema se debe tener en cuenta ciertos principios básicos útiles en de sedimentación. Mas específicamente el método propuesto por Talmadge y Fitch. El cual se basa en un método gráfico y utilización de las ecuaciones A y B.

$$
Z_u = \frac{Z_o C_o}{C_u} \tag{A}
$$

196

$$
A = \frac{L_o \theta_u}{Z_o} \tag{B}
$$

Aquí,  $C_0$  y  $C_u$  se interpretan como las concentraciones de lodos en la alimentación y a la salida del espesador respectivamente y  $Z_0$  como la altura inicial de la interfase y  $\theta_u$  es el tiempo que tarda el lodo en salir del espesador. Con ecuación A se calcula la altura de interface en la cual se garantiza que la concentración de la muestra es  $C_u$  y la ecuación B es útil para calcular el área mínima A requerida por el espesado para garantizar lodo saliendo a la concentración  $C_u$ .

PASO 6: Se cuenta con toda la información requerida.

PASO 7: No es necesario establecer una base de cálculo.

PASO 8: Para la resolución del problema se debe elaborar una gráfica de altura de interface versus tiempo de sedimentación (curva  $z/\theta$ ). Identificar la velocidad de sedimentación libre (velocidad de sedimentación alta y casi constante en intervalos pequeños de tiempo) y la velocidad de concentración alta (velocidad de sedimentación lenta casi constante en intervalos cortos de tiempo). Al interceptar las dos líneas de velocidad constante se forma un ángulo de bisección. Luego se traza una línea desde el vértice del ángulo de bisección hasta la curva  $z/\theta$ , donde estas crucen se lee  $\theta_c$  y  $z_c$  (tiempo y altura de compresión respectivamente). Se traza la tangente de la curva  $z/\theta$ , en el tiempo  $\theta_c$ , la cual debe interceptar con la altura  $Z_u$ (calculado utilizando la ecuación A) en algún punto, donde estas intercepten se lee el tiempo  $\theta_u$  el cual se utiliza en la ecuación B para determinar el área mínima requerida por el espesador.

PASOS 9 Y 10: Se den analizar ordenar los datos de la prueba.

| $\theta$ (min) | Z(cm) |
|----------------|-------|
| 0              | 51    |
| 1              | 43.5  |
| 2              | 37.0  |
| 3              | 30.6  |
| 5              | 23.0  |
| 8              | 17.9  |
| 12             | 14.3  |
| 16             | 12.2  |
| 20             | 11.2  |
| 25             | 10.7  |

 $C_o = 2500$  mg/l  $C_u = 10900$  mg/l  $L_o = 4.5x10^6$ *l*/dia = 3125000 *l*/min

- i. Utilizando Excel se elabora la curva  $z/\theta$ .
- ii. Se traza la línea de velocidad constante tanto de velocidad de sedimentación libre y de velocidad de sedimentación lenta (líneas color verde y naranja respectivamente en la [Figura](#page-212-0)  [3.35\)](#page-212-0)
- iii. El ángulo de bisección es el ángulo que se forma entre la línea verde y naranja en la [Figura](#page-212-0)  [3.35](#page-212-0) desde donde se traza la línea de color rojo que une el ángulo de disección y el punto de compresión situado en la curva  $z/\theta$ .
- iv. Se leen los valores de  $\theta_c = 6.8$  min y Z<sub>c</sub> = 19.9 de la [Figura 3.35\)](#page-212-0)
- v. Se calcula la altura  $Z_u$ utilizando la ecuación A,

$$
Z_u = \frac{Z_o C_o}{C_u} = \frac{51.0 * 2500}{10900} = 11.6972
$$
 (cm)

- vi. Se traza la línea tangente (línea TG) al punto de compresión de la curva  $z/\theta$  (línea color rosa). Se lee  $\theta_u = 10.8$  min en la intersección de TG y la línea de  $Z_u$  constante (línea color verde [Figura 3.36\)](#page-213-0).
- vii. Utilizando la ecuación B se calcula el área mínima necesaria.

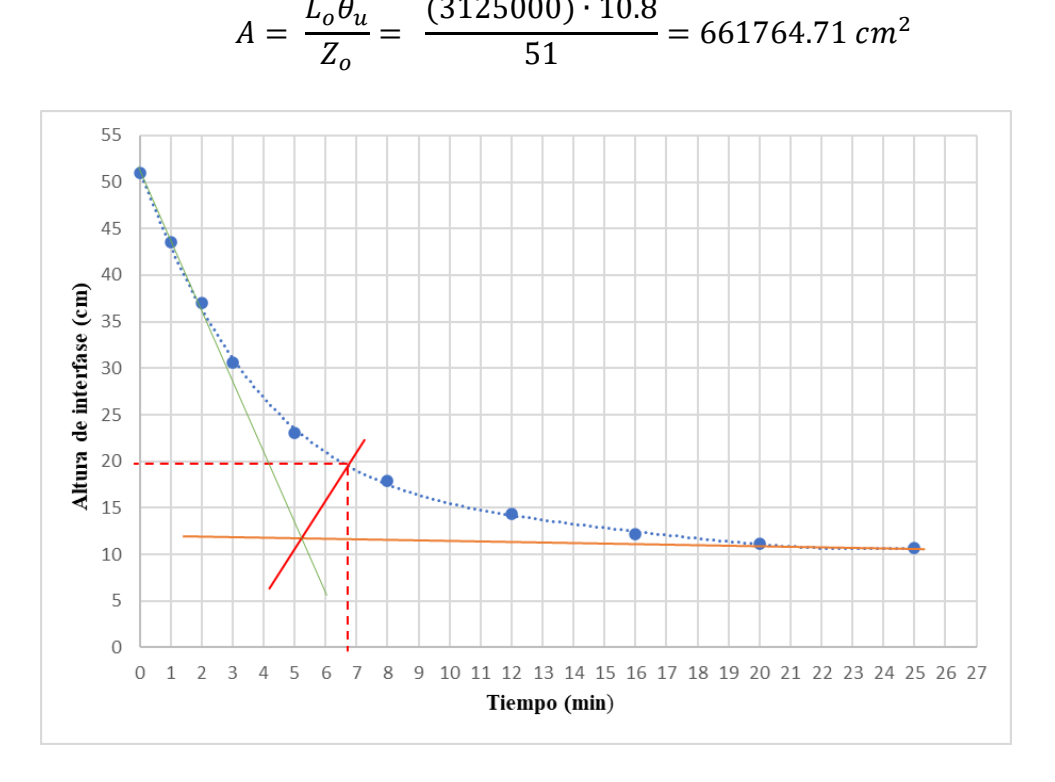

<span id="page-212-0"></span>**Figura 3.35 - Curva** / **y ángulo de bisección (Excel).**

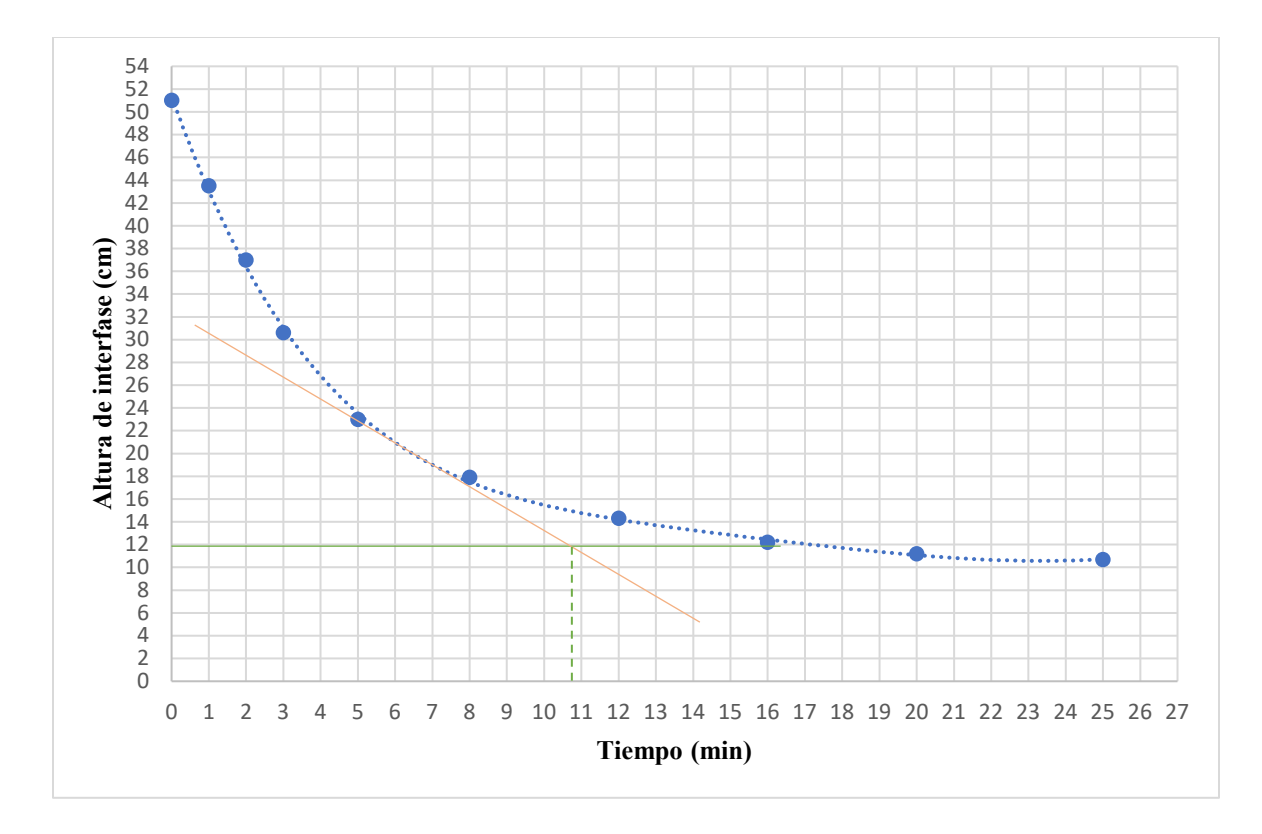

**Figura 3.36 - Curva z/θ y altura Z\_u (Excel)**

<span id="page-213-0"></span>PASO 11: Para el análisis del error del procedimiento seguido con respecto al seguido por Foust (2006), se llama al método err (), con el cual se determina el error existente entre el valor verdadero (valor obtenido por Foust  $(2006) = 6.92 \times 10^5$ ) y el valor calculado.

$$
err (661764.71, 6.92x10^5) = 0.04568888238238035
$$

Con lo cual se comprueba que el proceso seguido es fiable ya que presenta un error del 1.5 % con respecto al valor tomado como verdadero.

#### **4 RESULTADOS**

La selección de los problemas *tipo* que han sido resueltos en el presente trabajo de grado, fueron seleccionados basados en una matriz de ponderación de criterios, la cual se muestra en la [Tabla](#page-82-0)  [3.1.](#page-82-0) Los primeros tres criterios tienen la mayor ponderación debido a que guardan relación con los objetivos del trabajo. En total, se seleccionaron 16 problemas, repartidos de la siguiente forma: Termodinámica Química (4), Ingeniería de las Reacciones Químicas (3), Operaciones Unitarias I (3), Operaciones Unitarias II (1), Operaciones Unitarias III (2), Balance de Materia y Energía (2) y, Procesos de Separación y Manejo de Solidos (1).

A continuación, se muestran los resultados de la metodología empleada, se comparan los resultados y se muestra la documentación de los algoritmos y códigos elaborados.

#### **4.1 Análisis de la metodología propuesta**

Como se mencionó, la metodología propuesta para la resolución de los problemas está basada en las metodologías planteadas por los autores mostrados en la [Tabla 2.7](#page-41-0) así como en el Flujograma 2.1. La metodología trata de condensar la información relevante de estas metodologías, así como de dar una visión general del problema a resolver.

La aplicación de esta metodología es aplicable a cualquier problema, dentro o fuera de ingeniería, y su aplicación ha resultado relevante en el trabajo de grado. Esta se ha separado en tres partes:

- 1) Planteamiento general del problema. Aquí los problemas son estudiados desde una perspectiva general, se trata de entender qué se requiere y con qué se cuenta. Dentro de esta parte, el PASO 2 ha sido de mucha ayuda para entender la situación del problema, el hecho de poder ver el problema gráficamente, colocando los valores conocidos y desconocidos, así como la relación de flujos, permite tener una idea de cómo empezar a enfrentar el problema. Esto lleva al planteamiento del objetivo, donde se ha especificado que se requiere del problema y con que se cuenta para ello.
- 2) Planteamiento especifico de cada temática. Aquí es necesario el conocimiento teórico de la temática relacionada al problema. Para ello, y con aplicación al trabajo de grado, al inicio de cada asignatura se han propuesto un conjunto de ecuaciones (modelos) que describen matemáticamente un tema. Esto se ve implícito en el PASO 5, donde la identificación del modelo matemáticos y las posibles asunciones simplifican el cálculo. Tal es el caso del

Problema 2, donde la aplicación de la ecuación 3.23 se puede simplificar cuando la fase gas se toma como ideal (esto es  $\{\Phi_i\} = 1$ ), y el calculo se resume a solo determinar el coeficiente de actividad de la fase liquida. Una vez establecido el modelo, el PASO 6 establece buscar información adicional para resolver el problema que, como se ha identificado a lo largo del trabajo, pueden ser propiedades críticas ( $T_c$ ,  $P_c$ ,  $V_c$ ,  $Z_c$  y  $\omega$ ), propiedades energéticas (como entalpia y energía de Gibbs de formación y combustión estándar, calores específicos), propiedades propias de fluidos (densidad, presión de vapor, viscosidad, etc) y de materiales (rugosidades, diámetros, cedulas en caso de tuberías), cuyas fuentes de información son brindadas en cada problema.

Muchos problemas no requieren establecer una base de cálculo (PASO 7) ya que el mismo enunciado brinda flujos o cantidades de materia. La aplicación de este paso es común en la asignatura de BME 115. El PASO 8 es la aplicación del conocimiento teórico adquirido en la asignatura especifica, por ello es importante contar con una base teórica sólida, en este paso es importante identificar y desarrollar un algoritmo con el que se pueda resolver el problema, así para los problemas resueltos, se desarrollaron flujogramas o algoritmos que permitieron obtener una solución de manera sistemáticas. Además, este paso se apoya en los pasos establecidos anteriormente.

Los pasos 9 y 10 básicamente se pueden condensar en un único paso, la obtención de los resultados implica ejecutar la metodología seleccionada. Finalmente, el PASO 11 ha sido útil para identificar fallos y mejoras en la resolución.

3) Desarrollo computacional. Esta parte es opcional en la metodología, no todos los problemas a los que se afronta un estudiante de Ingeniería Química requieren ser programados en un computador, como se ha identificado a lo largo del trabajo. Sin embargo, se ha tomado en cuenta debido al objetivo del trabajo de grado. En todos los problemas resueltos se ha utilizado una herramienta computacional para obtener respuestas. El algoritmo del PASO 12 puede ser el mismo planteado en el PASO 8 o desarrollarse uno nuevo para codificarlo en una computadora. Los pasos 13 a 15 han sido aplicados previamente (desarrollo de las funciones para métodos numéricos) como después de la resolución del problema (desarrollo de funciones específicas de cada temática). Este desarrollo junto con la documentación (PASO 16) se explican en el apartado 4.3.
## **4.2 Validación de resultados**

A continuación, se resaltan los resultados más relevantes en la resolución de los problemas

#### **Problema 1:**

Como muestra la [Tabla 3.4,](#page-97-0) el error porcentual de los resultados es menor al 5%. Los resultados que presenta el valor más alto son para el factor de compresibilidad *Z* (3.14%) y para el volumen (3.16%), la principal causa de esta discrepancia es que el cálculo de Z es por interpolación (tanto en la referencia como en el trabajo de investigación) la cual se puede ver afectada por los datos y los decimales. Por otra parte, como el volumen depende de Z, este también presenta un error similar. Aun así, los resultados son aceptados dentro del porcentaje de error.

#### **Problema 2:**

Este problema se ha resuelto de dos formas: 1) mediante funciones individuales, esto es, mandando a llamar desde consola las funciones específicas para realizar cálculos, como los coeficientes virales; 2) mediante el desarrollo de la función PHIB() que determina el cálculo directo de los coeficientes de fugacidad. La [Tabla 3.5](#page-101-0) muestra que con esta última función se obtienen errores más bajos (menores a 0.05%), debido a que la computadora utiliza más decimales que lo utilizados para la resolución manual del mismo. También, es importante mencionar que el desarrollar esta función ahorra tiempo de cálculo para obtener los coeficientes de fugacidad de una mezcla, no solo para dos componentes, sino para *n* componentes.

## **Problema 3:**

La [Tabla 3.6](#page-111-0) muestra la comparativa de errores porcentuales. Todos los literales presentan errores insignificantes respecto a la referencia. Sin embargo, el literal d) para el cálculo de  $x_1$  presenta un error del 6.7% que es superior al 5% establecido. A pesar de ello, el valor para la temperatura y la concertación de  $x_2$ , lo que compensa el error de  $x_1$ .

Por otra parte, el desarrollo de las funciones para el cálculo de punto de roció y burbuja han simplificado los cálculos iterativos manuales, los resultados devueltos por estas funciones son rápidas, más aún cuando el modelo se puede considerar como semi ideal. Así mismo, el uso de Excel ha sido de mucha ayuda para la resolución de la concentración en el azeótropo, tanto Solver como Buscar Objetivo han arrojado los mismos resultados.

#### **Problema 4:**

En la resolución de este problema se ha encontrado que, al aplicar los métodos para la obtención de la constante de equilibrio, no se obtiene un resultado similar al de la referencia, como muestra la [Tabla 3.7.](#page-115-0) Sin embargo, en la referencia Garg & Rao (2013), cuya solucion se ha hecho directamente en Scilab, el resultado si es similar al obtenido en la resolucion qui presentada. Esta discrepancia con los errores en la referencia, ha introducido error en los demas resultados, siendo para  $y_{C_4H_{10}}$  un error del 20%.

Por otra parte, el desarrollo de la función KEQ () ha resultado útil para simplificar el cálculo manual de las constantes de equilibrio para sistemas de reacciones. Así mismo, la aplicación de la función NOLINEAL() ha devuelto resultados idénticos a los proporcionados por la resolución del sistema en la calculadora TI Nspire. Sin embargo, para sistemas más grandes o complejos se recomienda utilizar únicamente la calculadora TI ya que esta facilita la introducción del sistema no lineal.

## **Problema 5:**

En la resolución de este problema ha sido evidente la importancia de conocer cómo aplicar métodos estadísticos para analizar datos. Tanto la aplicación de Excel como las funciones previamente desarrolladas han sido utilizadas para obtener regresiones. La función REG\_LINEAL() arroja resultados similares a los que Excel devuelve para un regresión lineal o polinomial, esto se puede notar en la [Figura 3.10.](#page-124-0)

Así mismo, la aplicación de Solver de Excel y la función REG\_NO\_LINEAL() para sistemas no lineales es de gran utilidad, como se muestra en la [Figura 3.11](#page-128-0) y [Figura 3.12.](#page-130-0) Sin embargo, la aplicación de la función REG\_NO\_LINEAL() requiere de varias iteraciones o no converger sino se le introducen los valores iniciales adecuados. Como muestra la [Figura 3.13,](#page-131-0) un valor inicial lejano al valor verdadero introduce grandes errores, y como se muestra, este valor puede oscilar durante las iteraciones.

Como muestra la [Tabla 3.11,](#page-132-0) los modelos cinéticos obtenidos en la resolución son similares a los obtenidos por la referencia. Se han obtenido errores elevados para los métodos del polinomio e integral, con errores de 4 y 4.8% respectivamente. El método de regresión no lineal es resuelto por la referencia únicamente por mínimos cuadrados en Polymath, cuyo resultado es similar al obtenido en este trabajo, con un error del 0.24%.

Para identificar qué modelo es mejor, se utilizó el método de mínimos cuadrados como muestra la [Tabla 3.12.](#page-132-1) Aquí, se deduce que el método Solver de Excel arroja mejores ajustes para los parámetros  $\alpha$  y k, el cual minimiza la suma de cuadrados a 7.18.

## **Problema 6:**

Si bien en este problema no se cuenta con una solución por parte de la referencia, se ha considerado importante para la implementación de los sistemas de reactores.

La aplicación de Solver para sistemas de ecuaciones no lineales ha mostrado ser muy útil, los resultados obtenidos por este son iguales a los obtenidos por la función Solve de la calculadora TI Nspire CX CAS. Así mismo, la aplicación de Solver para minimizar funciones es muy útil para comparar sistemas de reactores con volumen mínimo, como es el caso del literal c). Aquí es importante mencionar que, de los tres métodos para obtener el volumen mínimo, el método de la derivada y la minimización son los mejores para obtener resultados más exactos, el método grafico debe utilizarse como una estimación inicial del valor para la conversión. En este mismo sentido, se logró minimizar la función para  $\tau$  de un RFP con recirculación, obteniéndose una rápida convergencia. Una forma alternativa de obtener el valor de *R* es mediante la calculadora TI, donde una vez resulta la integral, se puede utilizar Solve para resolver a *R*. Sin embargo, en muchas ocasiones la calculadora tarda en converger o no converge debido a los valores altos de *R*.

## **Problema 7:**

Como se muestra en el recuadro final del problema, los errores porcentuales obtenidos están dentro del 5% aceptado. En la resolución de este problema ha resultado evidente la aplicación de integrales numéricas, al igual que en el problema original, se han aplicado los métodos de Simpsom 1/3 y Simpsom 3/8. Recordando que ambos métodos requieren que los datos estén igualmente espaciados, se han separados las integrales en los tiempos de 0 a 10 y 10 a 14. En el caso de la aplicación de Simpsom 3/8, es requerido que los datos sean pares.

Otra alternativa más exacta para obtener las integrales es la aplicación de Vernier DataQuest de la calculadora TI Nspire CX CAS, cuya aplicación se muestra en la [Figura 3.30](#page-196-0) del Problema [13.](#page-192-0)

#### **Problema 8:**

El problema es fácilmente programable, en la fuente es resuelto mediante una hoja de cálculo. Al aplicar la metodología propuesta se programó en Scilab tres funciones **VELOCIDAD\_FLUIDO ()**, **ENER\_FRICCION9()** y **ITERACION()** esta última fue pensada con el fin de hacer más eficiente el proceso de iteración. Dado a que el problema en ambos procesos de resolución de problema se utilizan herramientas computacionales el error entre métodos es muy pequeño (0.0083%).

### **Problema 9:**

Al aplicar la metodología al problema en la fase del planteamiento específico de la temática se identifica que debido al carácter iterativo de las ecuaciones a resolver y del carácter iterativo del mismo procedimiento a seguir la complejidad de las funciones a programar incrementa considerablemente específicamente al utilizar el programa Scilab. Por ello se opta por utilizar la hoja de cálculo que pone a disposición la calculadora programable TI-Nspire CX CAS. El resultado obtenido con el desarrollo de la metodología propuesta tiene un alto porcentaje de error (140.46 %) con respecto a obtenido por la fuente. Esto se debe a la falta de información en el planteamiento del problema por lo cual se opta por asumir algunos datos necesarios en el cálculo de pérdidas totales de energía.

#### **Problema 10:**

Con la resolución del problema utilizando la metodología propuesta, se obtienen los resultados del caudal para cada ramal involucrado en el sistema de tuberías. Los cuales tienen errores que van desde 0.98 hasta 12.83, este último se consideran un muy alto respecto al 5% mínimo aceptable. Al realizar algunos balances de masa tanto para los caudales calculados como para los caudales dados por la referencia y comparar los resultados de los mimos con respecto a un resultado ideal. Los resultados calculados siguiendo la metodología propuesta presentan un mejor ajuste según la [Tabla 3.18.](#page-169-0) Por ello se considera que los resultados obtenidos son muy válidos.

## **Problema 11:**

La comparación de los resultados del recuadro al final del problema muestra valores superiores al 5%. Estos son causados principalmente por los métodos de cálculo, en primer lugar, los autores calculan la temperatura de saturación por interpolación, para la resolución del trabajo, se ha utilizado la ecuación de Antoine de la B.2 de Smith, Van Ness, & Abbott (2005). Así mismo, como las propiedades energéticas interpoladas (obtenidas de la Tabla A.7 de Garcia & Barreiro (1980)) dependen de la temperatura, se introduce una discrepancia al momento de interpolar.

## **Problema 12:**

Como muestra la [Tabla 3.21,](#page-191-0) los errores están muy por debajo del valor mínimo aceptado. Únicamente el plato de alimentación del inciso b.i muestra un error del 14.3%, esto puede ser debido a que se ha tomado el valor de  $q = 0.9999$ , que es una aproximación para realizar los cálculos en Scilab.

El desarrollo de esta función ha facilitado grandemente el entendimiento de los procesos de destilación. Si bien la función DESTILACION\_MT() se basa en los platos ideales, se puede ajustar para obtener como argumento la eficiencia y poder mostrar los platos reales.

#### **Problema 13:**

Al comparar el resultado de la referencia con el obtenido aquí, se tiene que los resultados discrepan en 11.8%. Esto se debe a las aproximaciones y observaciones graficas realizadas, los autores leen en la curva de equilibrio que la entalpia máxima es de 89.4 BTU/lb, mientras que en el cálculo del trabajo se ha leído como 90 BTU/lb, si bien la diferencia no es mucha, al obtener el pendiente mínimo el resultado discrepa en 1.1%. Otro factor de error puede ser la forma en que se obtiene la integral, sin embargo, no se conoce la metodología utilizada por los autores.

Si bien el cálculo de la temperatura de salida del gas no está en el problema original, se ha tomado a bien colocarlo para mostrar su aplicación y como este puede ser resuelto en una herramienta computacional. La función MICKLEY() ha sido de utilidad no solo para conocer la temperatura de salida del gas, sino también para obtener el perfil de esta a lo largo de la torre de enfriamiento, cuyo parámetro es importante para el control. Esta función se limita a  $\alpha = \infty$ , pero arroja una aproximación para tener una idea del comportamiento del sistema.

#### **Problema 14:**

Los resultados obtenidos en la resolución del problema son iguales a los de la referencia. Así mismo, la aplicación de la función GAUSSLINE() como la calculadora TI son idénticos. Una alternativa para la resolución de este tipo de balances es mediante el balance por especies moleculares y especies atómicas, como los describe la referencia.

## **Problema 15:**

Como se mencionó en la parte final del problema, el error porcentual respecto a la referencia es del 0.08%, por lo que la respuesta es básicamente la misma. Por otra parte, la aplicación de las herramientas computacionales para obtener la raíz del polinomio de cuarto orden han resultado ser útiles y además, presentan resultados similares. Sin embargo, la función BISEC() presenta un valor inferior al esperado, lo cual es cierto debido a que este método no es muy exacto.

## **Problema 16:**

El error calculado al comparar el resultado obtenido con el aportado por la fuente es muy razonable, ya que ambos métodos abordan el problema de forma gráfica.

## **4.3 Descripción de funciones desarrolladas**

En esta sección se detallan las funciones desarrolladas para la resolución de problemas a lo largo del trabajo de investigación. Así mismo, se presentan algunas limitaciones y condiciones de aplicación en cada herramienta de computación utilizada.

La [Tabla 4.1](#page-223-0) describe las funciones desarrolladas a partir de la teoría de los métodos numéricos. Todas estas funciones se encuentran en un único archivo denominado METODOS NUMERICOS en las carpetas para Scilab y TI Basic, para ejecutarlas, deben ser cargadas en la consola de las herramientas utilizadas, en el caso de Scilab, se puede cargar la carpeta mediante la función exec(), de la siguiente forma,

```
exec('ruta de acceso',-1)
```
Desde la calculadora TI Basic, se debe cargar a la librería y luego llamarla desde la consola. Gracias a que las funciones están dentro de un mismo archivo, algunas pueden ser llamadas desde una función para ser ejecutada, tal es el caso de la función NOLINEAL() que llama a la función GAUSSLINE() para resolver el sistema lineal.

Por otra parte, la [Tabla 4.2](#page-225-0) describe las funciones desarrolladas para Termodinámica Química, estas funciones están basadas en la teoría expuesta por Smith, Van Ness, & Abbott en las versiones de 1996 y 2005. La mayoria de funciones han sido desarrolladas unicamente en Scilab debido a que resultan ser mas complejas en los cálculos, especielmente aquellas como los calculos de equilibrio liquido-vapor (punto de rosio y burbuja). Asi mismo, algunas funciones requieren llamar a métodos numéricos, como es el caso de la funcion ZCAL(), que llama a la funcion NEWRAPH() para obtener la raiz de la ecuacion para Z. Para ello, al inicio del archivo TERMODINAMICA QUIMICA, se ha utilizado la funcion exec() con la ruta de acceso del archivo METODOS NUMERICOS (la ruta de acceso debe ser modificada en cada ordenador a ejecutar)

En la [Tabla 4.3](#page-227-0) se describe las funciones para Operaciones Unitarias, las funciones DESTILA-CION\_MT() y MICKLEY() han sido desarrolladas exclusivamente para Scilab ya que requieren procesos largos y gráficos.

La [Tabla 4.4](#page-228-0) muestra las funciones utilizadas que son propias de cada herramienta computacional, para mayor información consultar *help()* desde la consola de Scilab, Texas Instrument (2021) para calculadora TI Nspire y para Excel visitar [https://support.microsoft.com/en-us/excel.](https://support.microsoft.com/en-us/excel)

<span id="page-223-0"></span>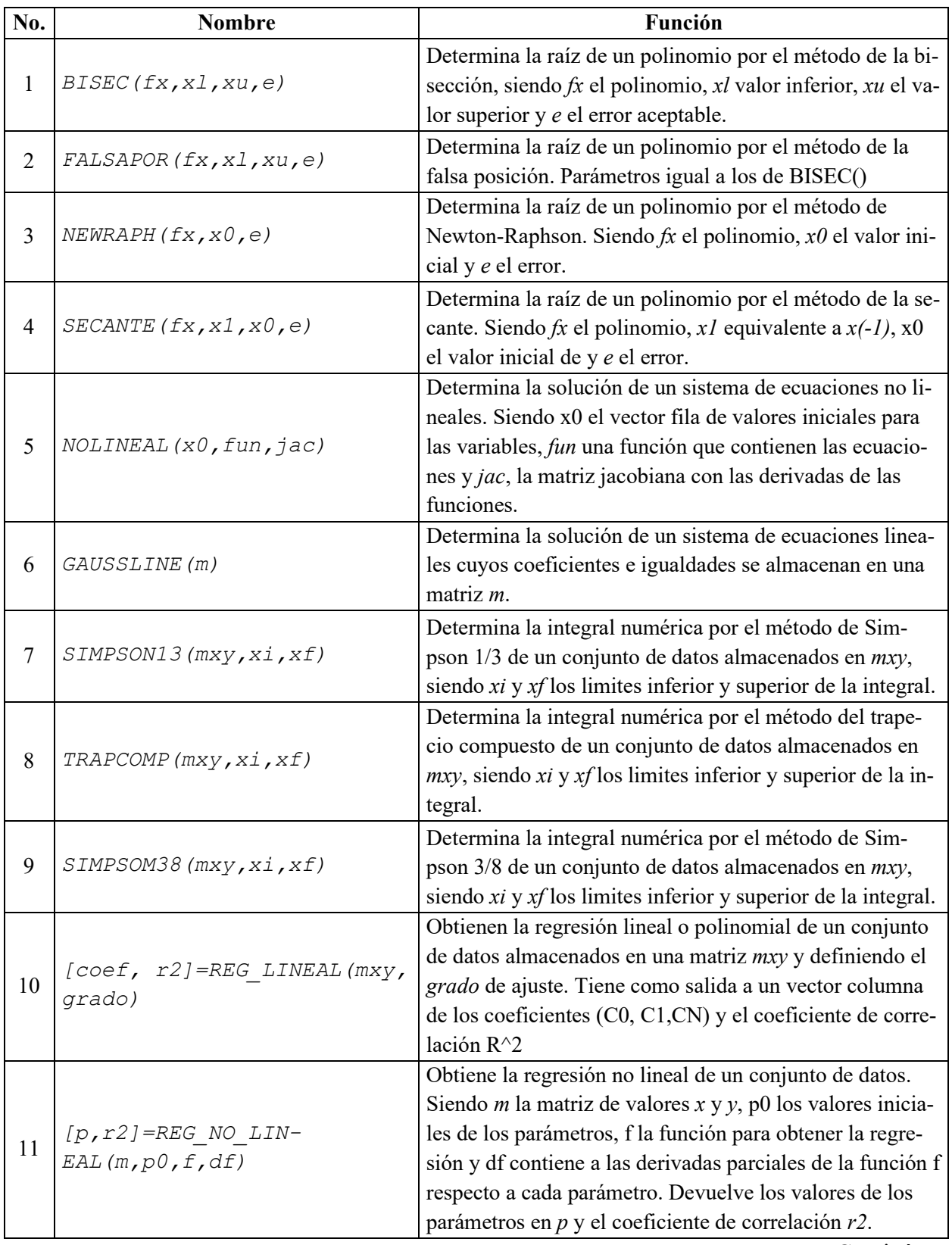

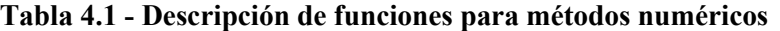

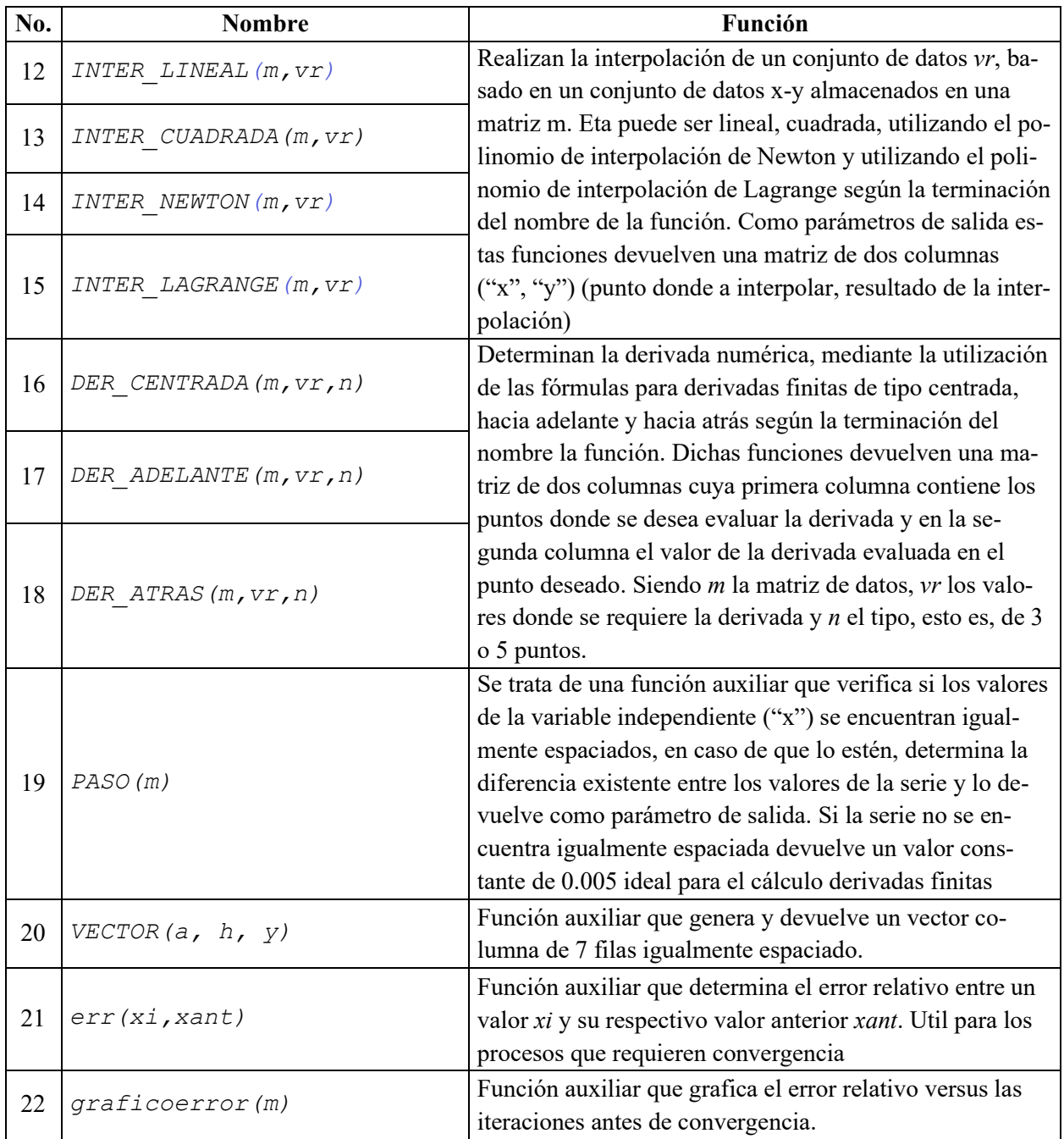

# **Tabla 4.1 - Descripción de funciones para métodos numéricos** (Continuación)

<span id="page-225-0"></span>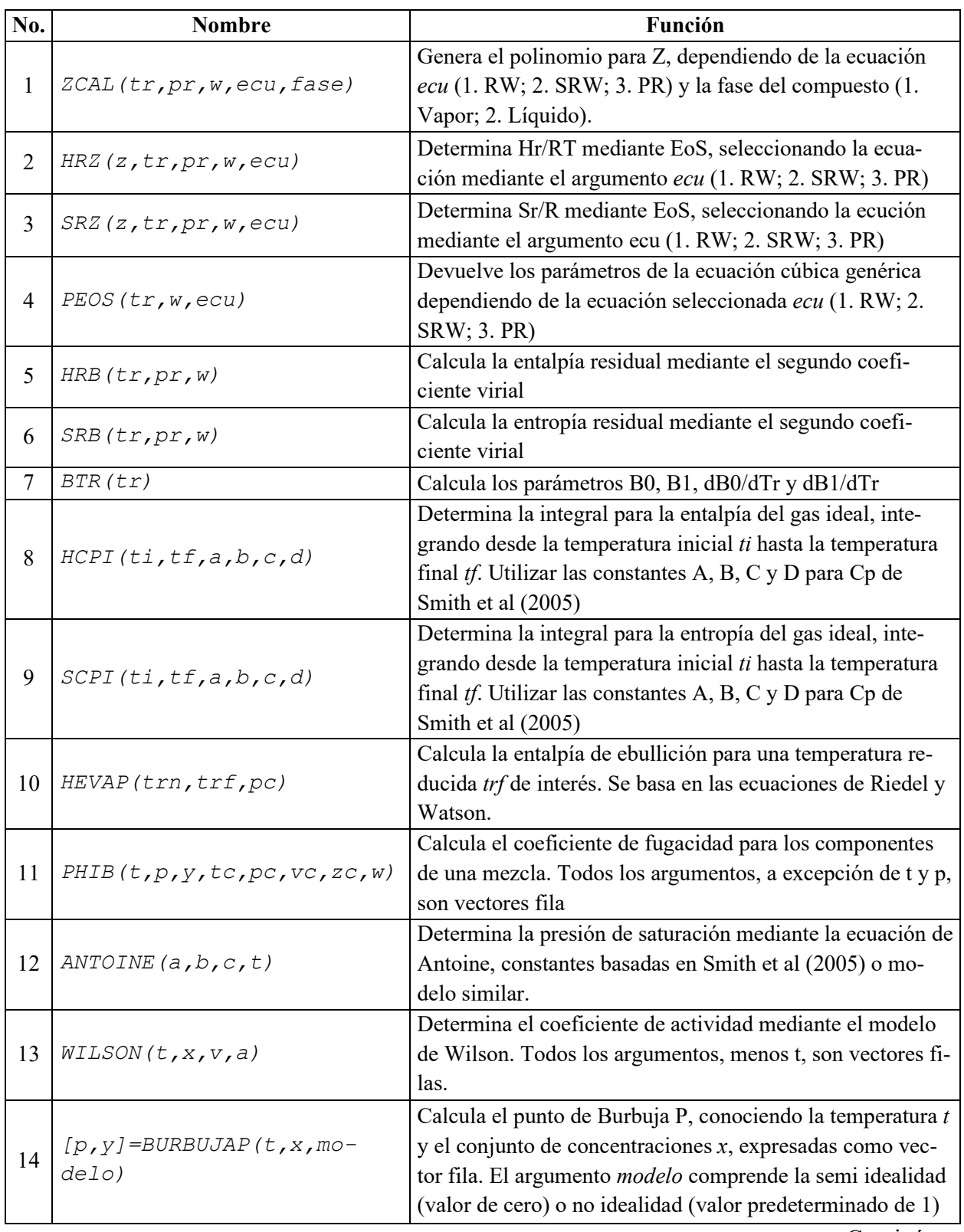

# **Tabla 4.2 - Descripción de funciones para Termodinámica Química.**

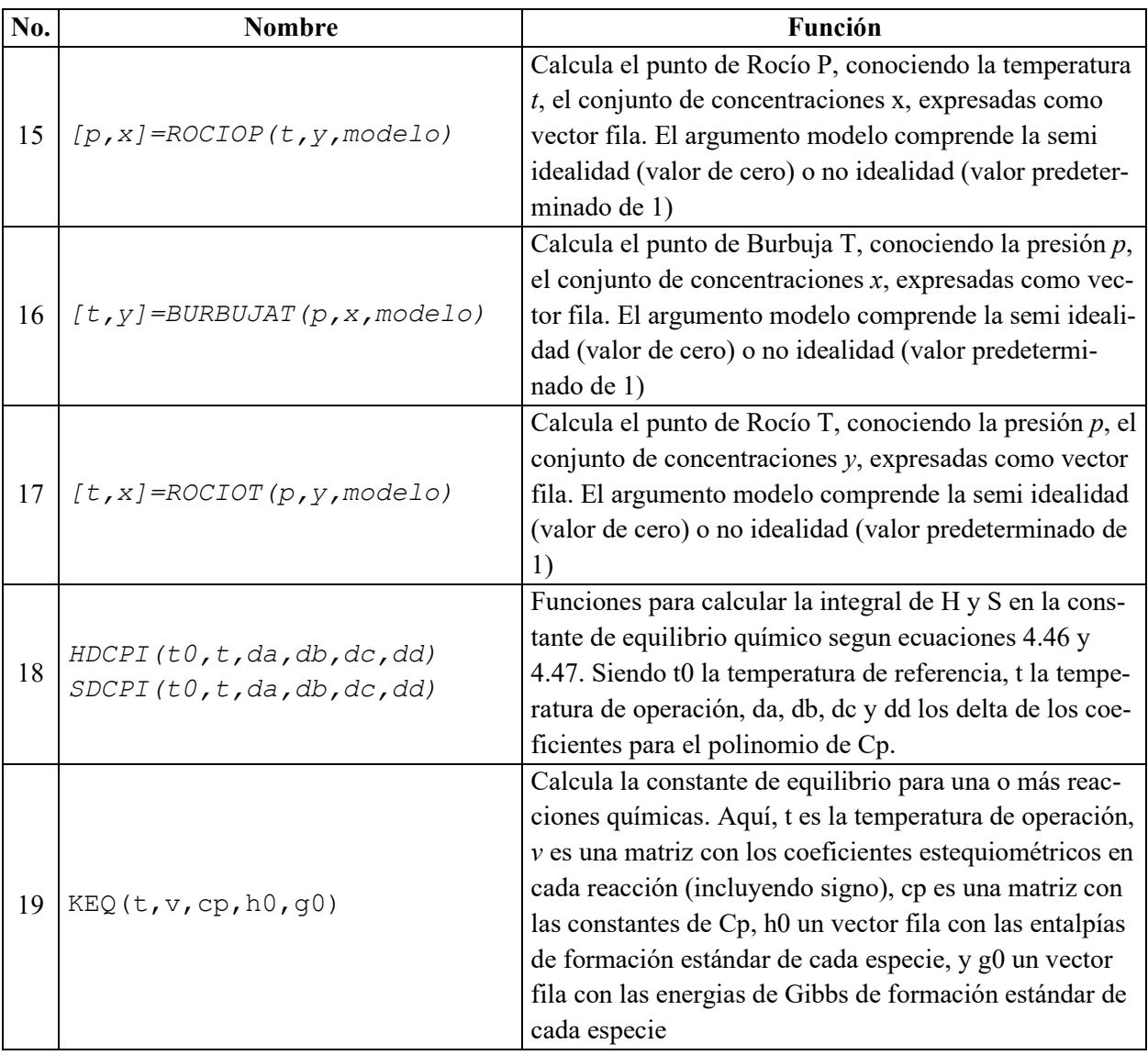

# **Tabla 4.2 - Descripción de funciones para Termodinámica Química** (Continuación)

<span id="page-227-0"></span>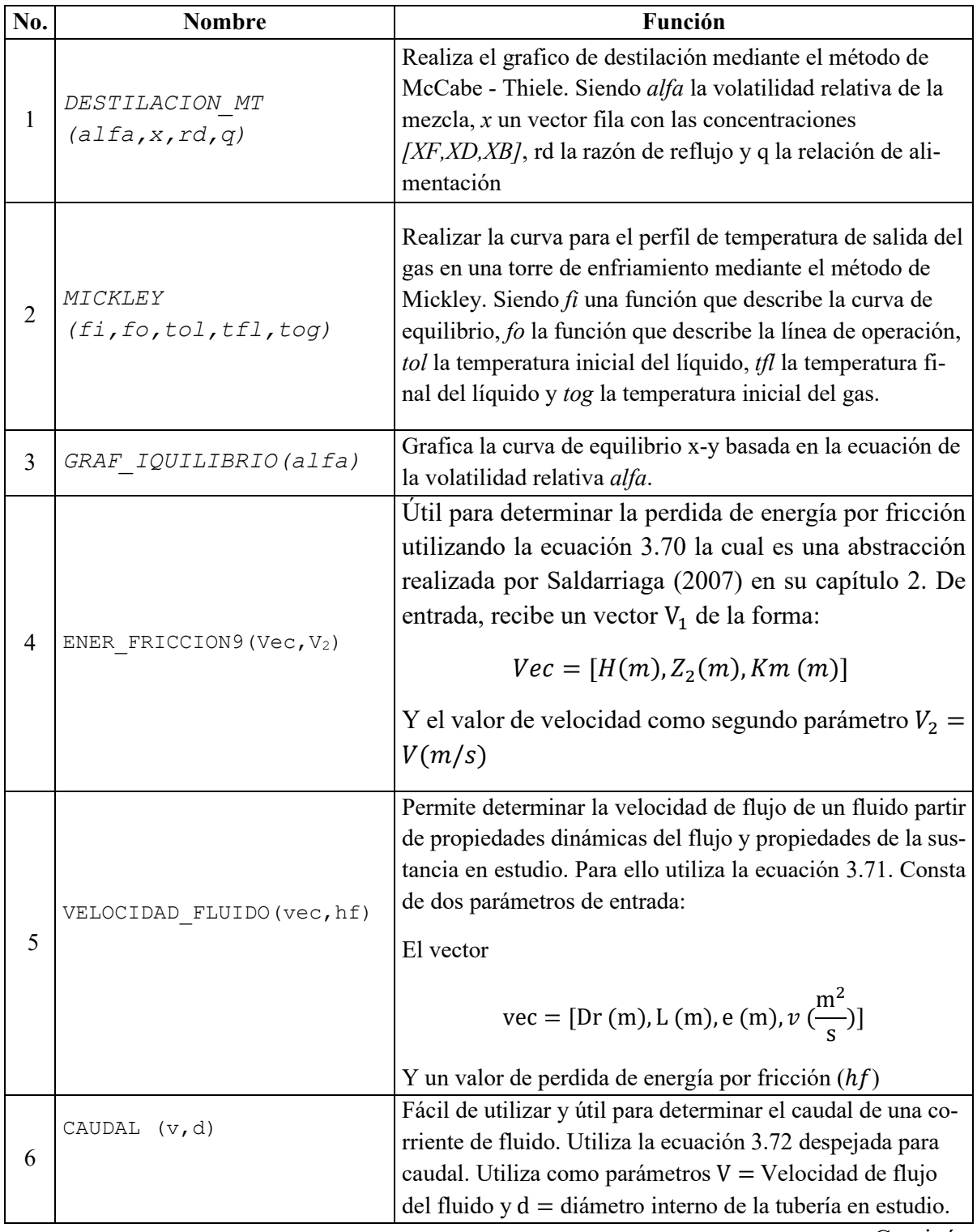

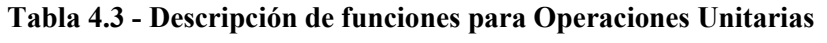

| No. | <b>Nombre</b>          | Función                                                                      |
|-----|------------------------|------------------------------------------------------------------------------|
|     | VELOCIDAD (q, dr)      | Devuelve la velocidad de un flujo de fluido utilizando la                    |
|     |                        | ecuación 3.72. Consta de dos parámetros de entrada $q =$                     |
|     |                        | caudal del flujo de fluidos $dr =$ diámetro interno de la sec-               |
|     |                        | ción de tubería                                                              |
| 8   | REYNOLDS (vdf, v)      | Utiliza la ecuación 3.74 para calcular el número de Rey-                     |
|     |                        | nolds. El primer parámetro es un vector $vdf =$                              |
|     |                        | $[dr(m), \rho(kg/m^3), \mu(pa \cdot s)]$                                     |
| 9   | ITERACION (vec1, vec2) | Se utiliza únicamente para realizar el proceso iterativo del                 |
|     |                        | problema 1 de OPU 1. Como parámetros recibe dos vectores                     |
|     |                        | el vector $Vec2 = [H(m), Z_2(m), Km(m)]$                                     |
|     |                        | Y el vector vec1 = [Dr (m), L (m), e (m), $v \left( \frac{m^2}{c} \right)$ ] |

**Tabla 4.3 - Descripción de funciones para Operaciones Unitarias** (Continuación)

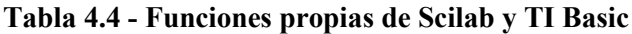

<span id="page-228-0"></span>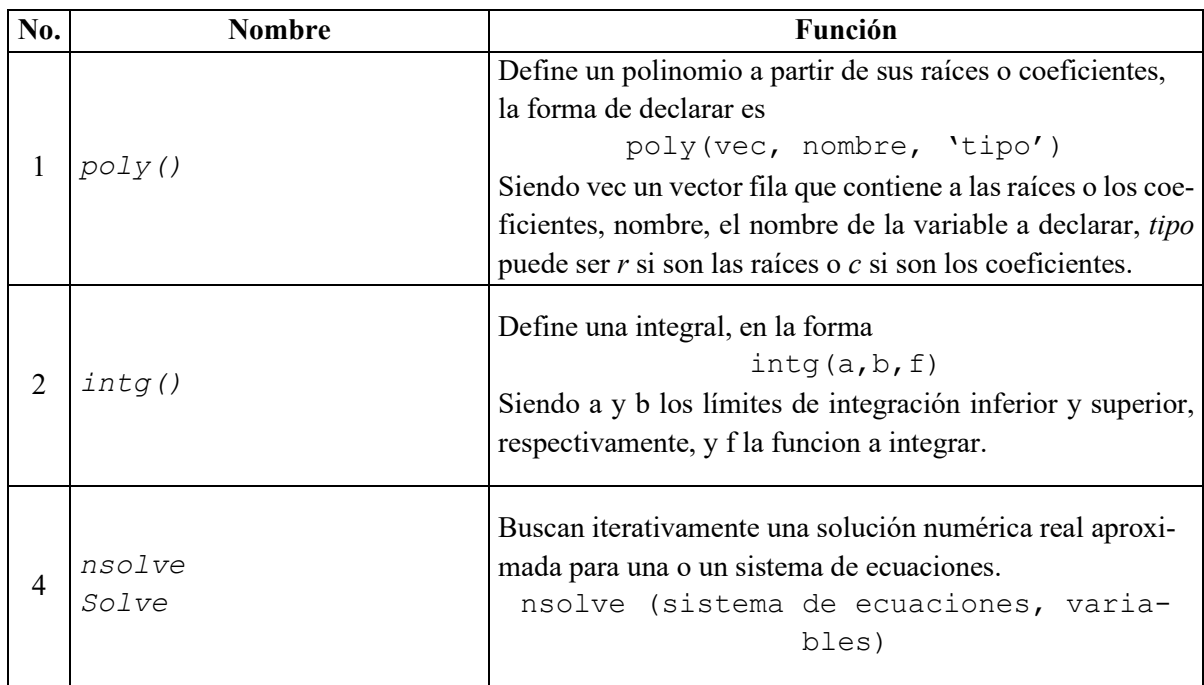

- **4.4 Documentación de algoritmos y códigos elaborados**
- **4.4.1 Diagramas de flujo**

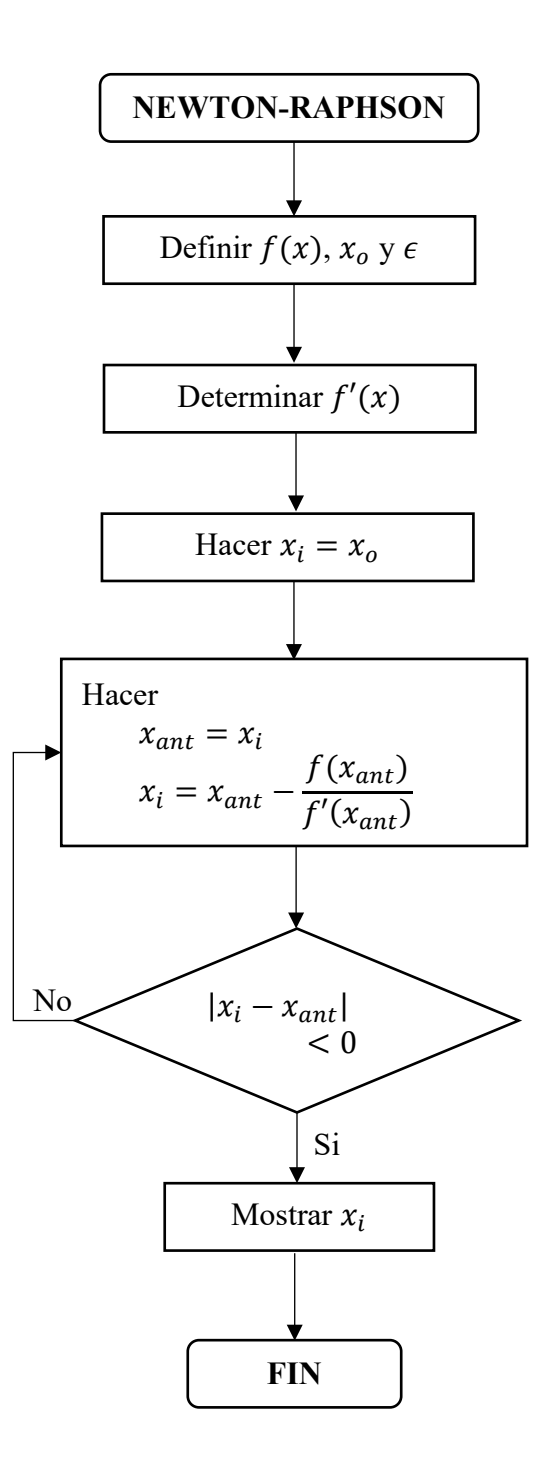

**Flujograma 4.1 - Método de Newton/Raphson**

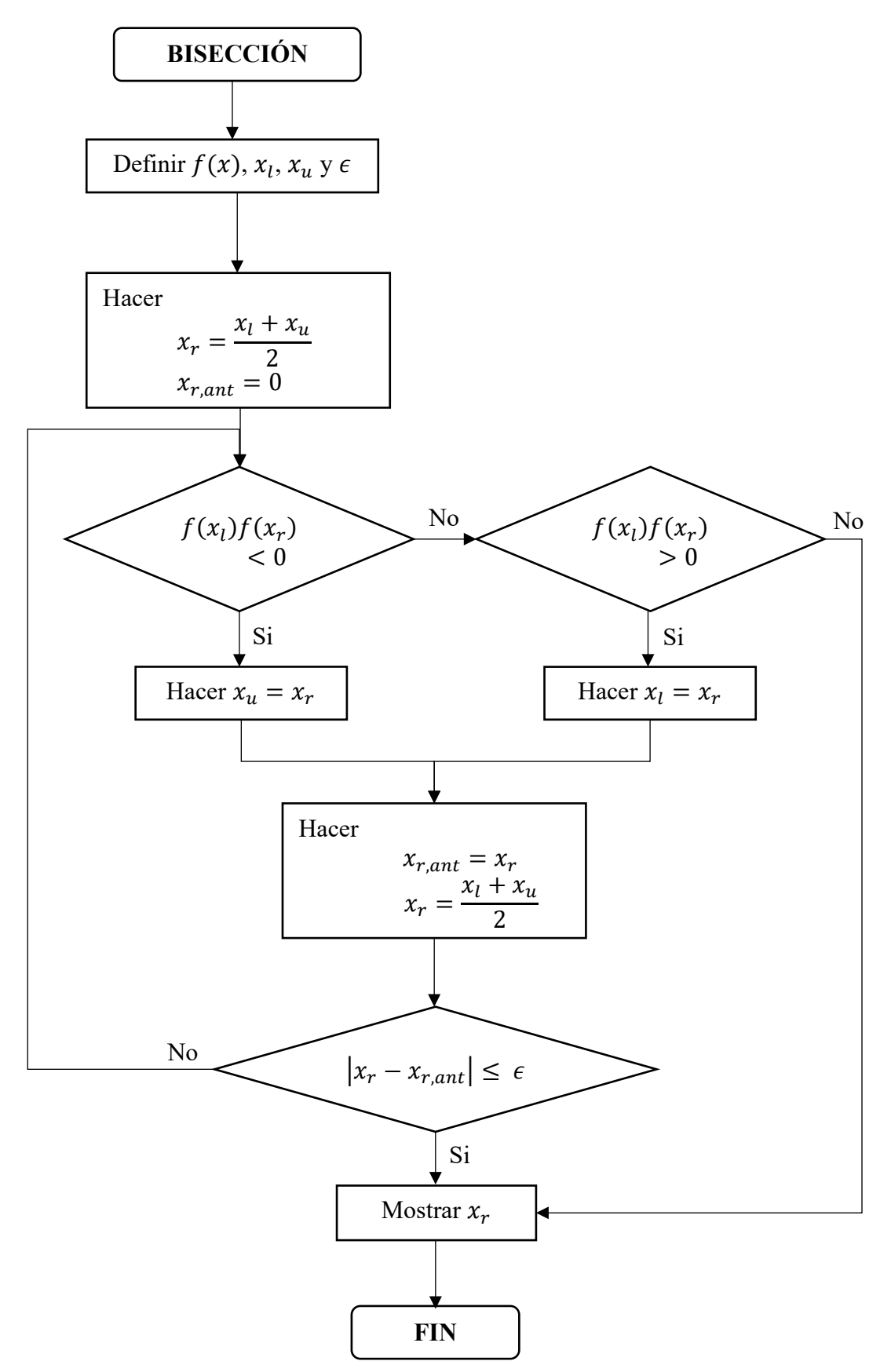

**Flujograma 4.2 - Método de la bisección**

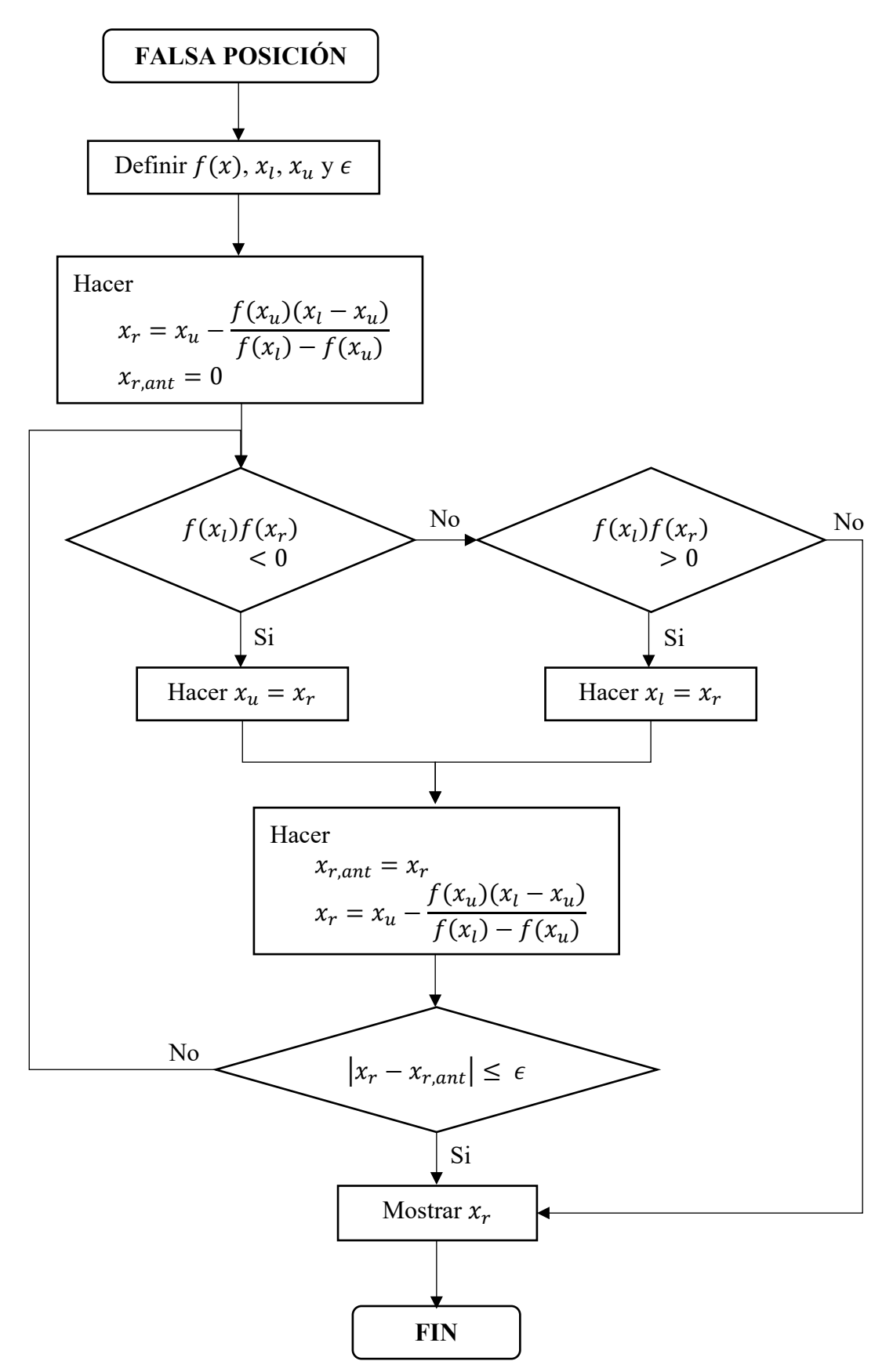

**Flujograma 4.3 - Método de la falsa posición.**

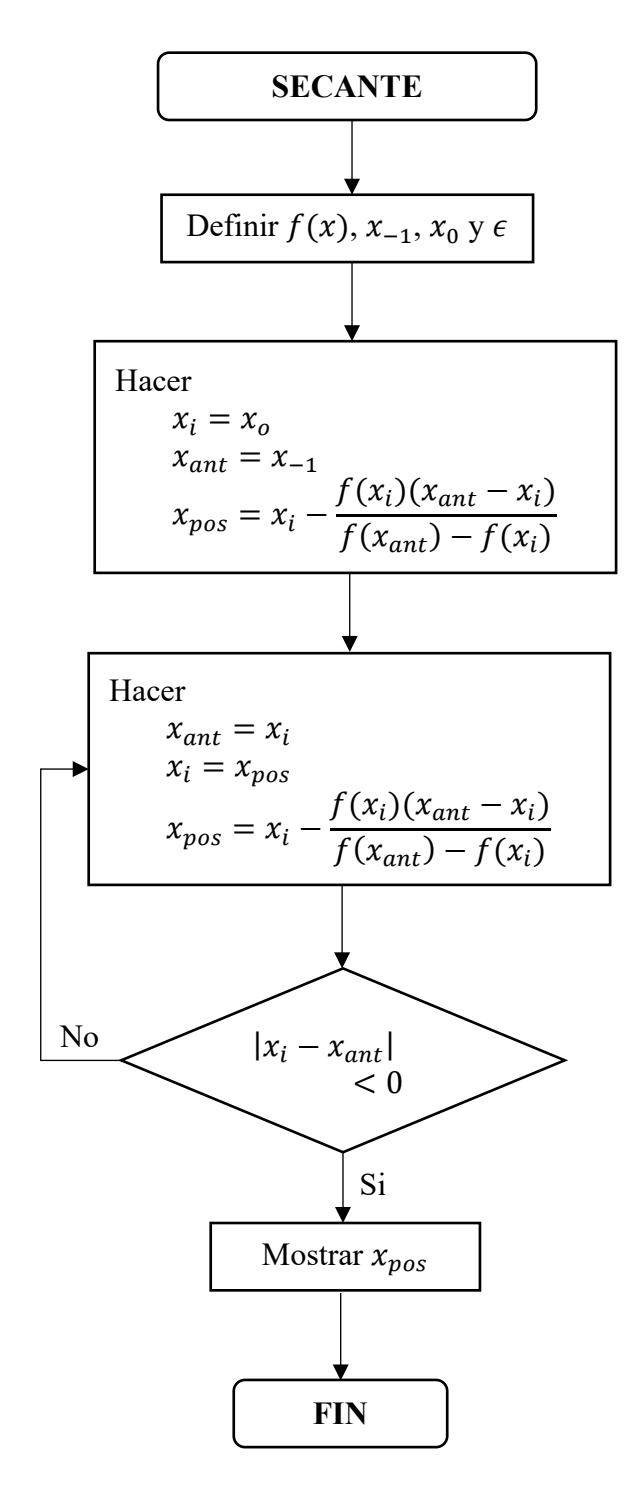

**Flujograma 4.4 - Método de la bisección.**

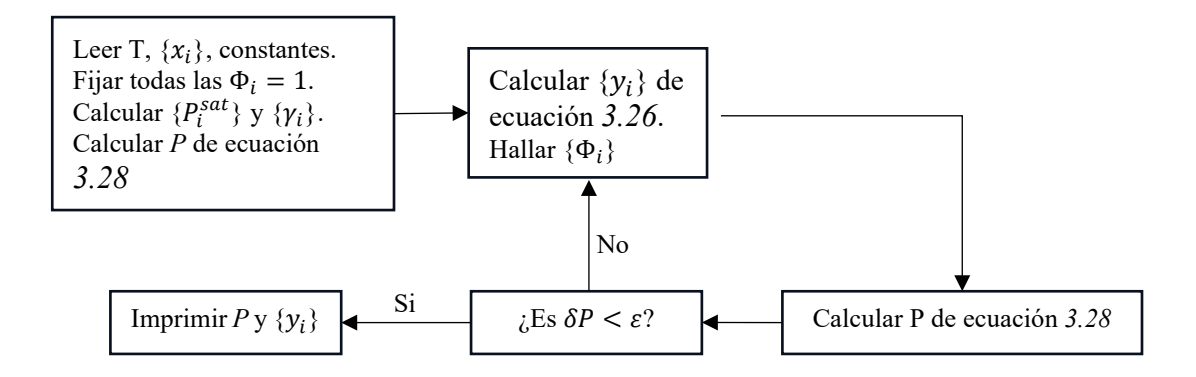

**Flujograma 4.5 – Cálculo para BURBUJA P**

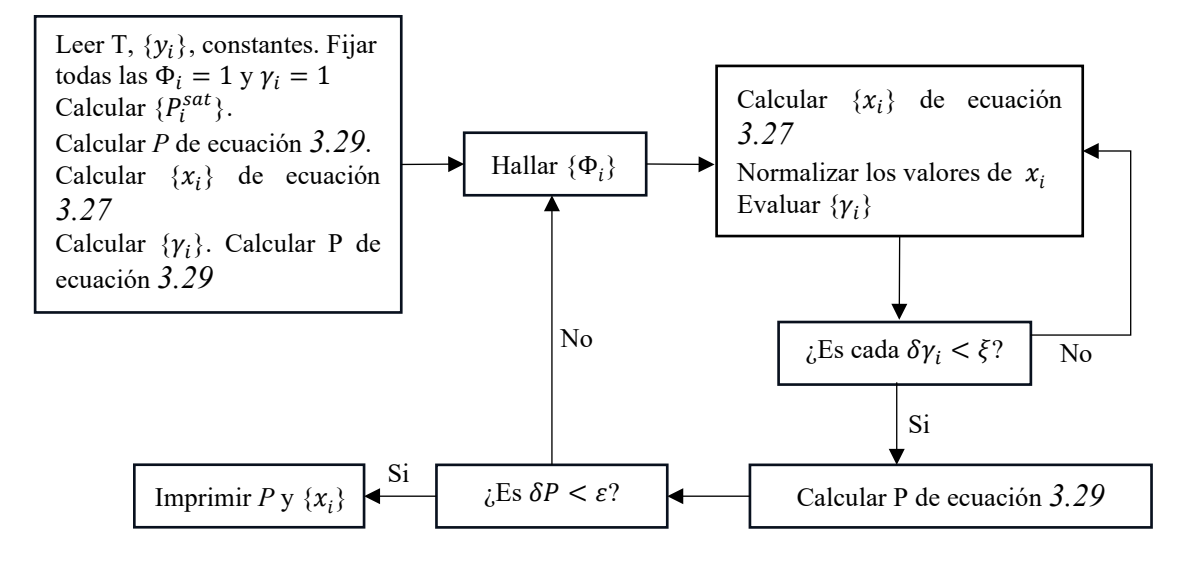

**Flujograma 4.6 – Cálculo para ROCIO P**

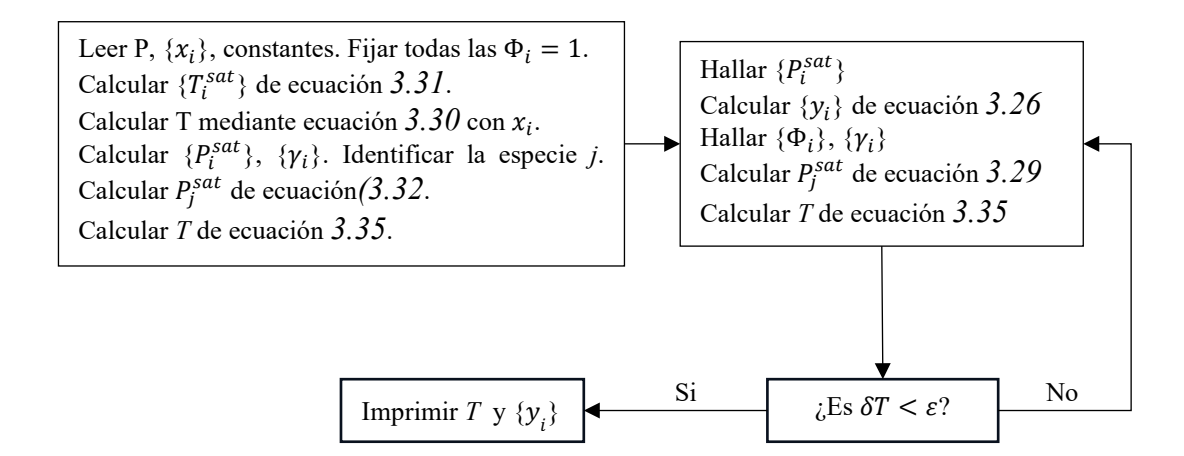

**Flujograma 4.7 - Cálculo para BURBUJA T**

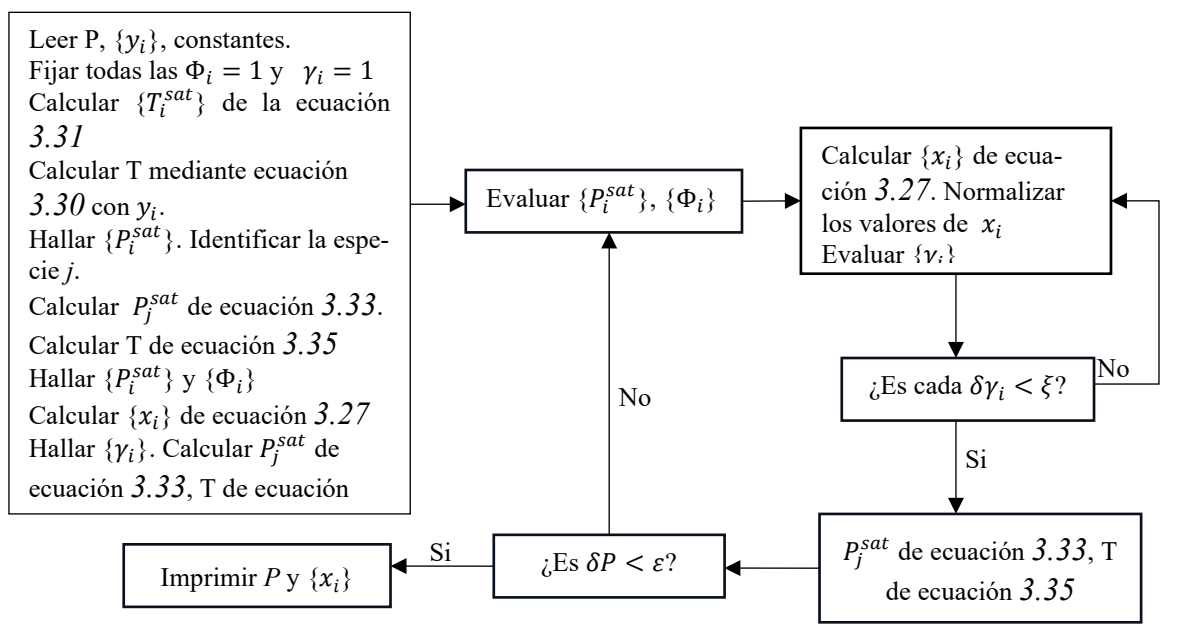

**Flujograma 4.8 - Cálculo para ROCIO T.**

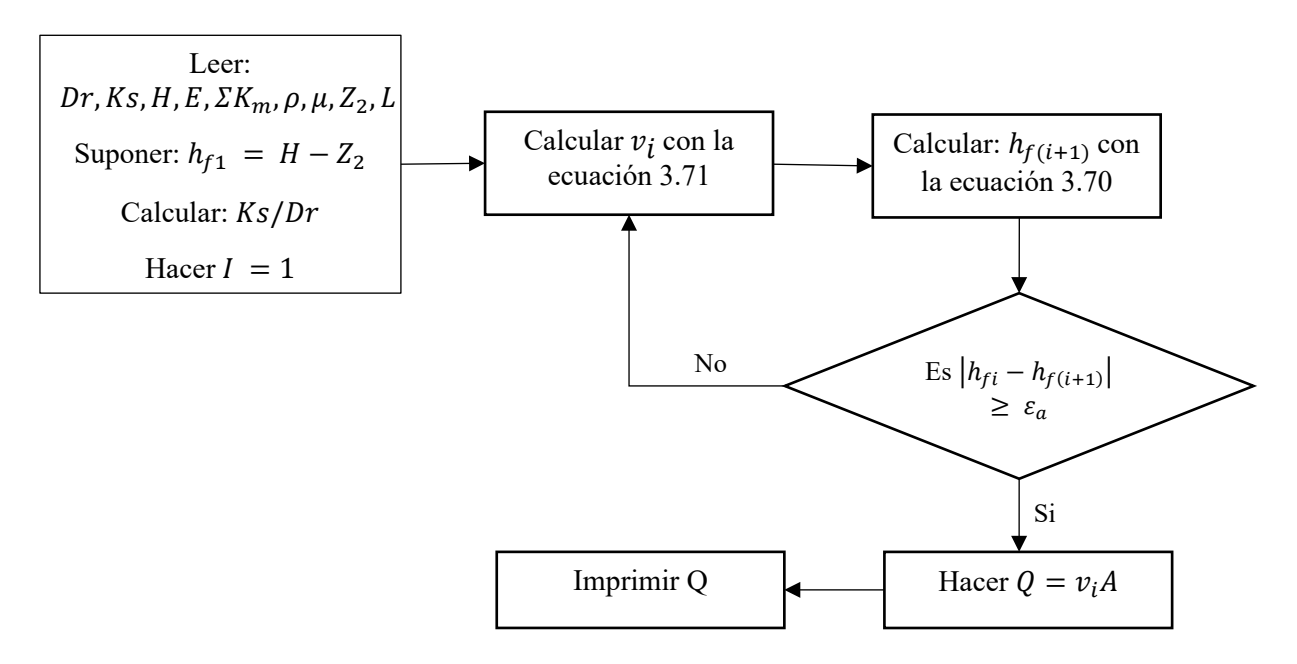

**Flujograma 4.9 – Resolución de problema para comprobación de diseño de tuberías**

# **4.4.2 Algoritmos**

## **Algoritmo 4.1 – Pivoteo de Gauss**

- 1. Definir la matriz aumentada
- 2. Seleccionar el pivote  $(s_i)$  de cada fila con mayor valor absoluto
- 3. Dividir el primer valor de cada fila entre su correspondiente pivote para obtener la relación  $|a_{i1}|/s_i$ .
- 4. Seleccionar el valor mayor de  $|a_{i1}|/s_i$ , y mover la fila que lo contiene a la fila número 1. El orden de los valores para  $s_i$  cambiará de acuerdo con este intercambio de filas.
- 5. Convertir en ceros la diagonal inferior, utilizando como pivote la fila 1 y obteniendo los multiplicadores convenientes para la eliminación de valores.
- 6. Repetir desde el paso tres partiendo el análisis desde la siguiente fila, el intercambio llevara la fila pivote a la fila 2 y así sucesivamente hasta completar la matriz triangular.
- 7. Obtener los valores de  $x_i$  mediante la ecuación 2.15.

## **Algoritmo 4.2 – Newton/Raphson extendido**

- 1. Plantear las funciones en un vector columna
- 2. Obtener la matriz jacobiana de las funciones mediante sus derivadas parciales
- 3. Obtener los valores iniciales para iterar
- 4. Armar el sistema lineal según ecuación 2.19
- 5. Hacer  $x = x_0$  y resolver el sistema lineal para [ $\delta$ ] mediante, por ejemplo, pivoteo de Gauss
- 6. Evaluar el nuevo de  $x$
- 7. Regresar al paso 5 y resolver el sistema con el nuevo valor de  $x$ , hasta logara convergencia.

## **Algoritmo 4.3 – Regresión lineal**

- 1. Definir la matriz Z para los valores de la o las variables independientes
- 2. Definir el vector columna para los valores de la variable dependiente
- 3. Armar el sistema lineal según ecuación 2.32
- 4. Resolver el sistema para el vector columna de parámetros, aplicando cualquier método para sistemas lineales.
- 5. Evaluar la suma de cuadrados y el error con ecuación 2.41
- 6. Obtener el coeficiente de correlación  $R^2$  mediante ecuación 2.40

#### **Algoritmo 4.4 – Regresión no lineal**

- 1. Definir la matriz Z con las derivadas parciales de la función respecto a los parámetros a estimar.
- 2. Definir el vector columna de diferencias entre los valores observados de *y* y los obtenidos por el modelo.
- 3. Definir los valores iniciales de los parámetros y resolver el sistema de la ecuación 2.43 según método de la matriz inversa.
- 4. Obtener {∆} y determinar el nuevo valor de los parámetros mediante ecuación 2.47
- 5. Repetir al paso 3 hasta lograr convergencia.

#### **Algoritmo 4.5 – Propiedades termodinámicas (modelo problema 1)**

- 1. Plantear el camino termodinámico
- 2. Seleccionar el modelo para el cálculo de propiedades
- 3. Definir propiedades conocidas  $(T_c, P_c, \omega, T_n)$
- 4. Definir las condiciones de operación, así como las condiciones de referencia  $(T_0, P_0, H_0, S_0)$ .
	- 4.1 Como  $P_0$  es la presión de saturación a  $T_0$  y no se conocen las constantes Antoine (según enunciado de problemas), es necesario utilizar la ecuación [3.10.](#page-87-0)
	- 4.2 Realizar el sistema lineal con  $(T_c, P_c)$  y  $(T_n, P_n)$ . Llamar a la función GAUSSLINES() y resolver para las incógnitas.
	- 4.3 Definir la función  $P_0 = f(T_0)$  según ecuación [3.10](#page-87-0) y calcular  $P_0$
- 5. Calcular todas las propiedades reducidas
- 6. Determinar la entalpia y entropía de vaporización mediante la función HEVAP().
- 7. Calcular las propiedades residuales a las condiciones de referencia mediante las funciones HRB() y SRB().
- 8. Evaluar la integral para entalpia y entropía del gas ideal mediante las funciones HCPI() y SCPI().
- 9. Evaluar las propiedades residuales en las condiciones de operación, mediante correlaciones generalizadas.
	- 9.1 Si no se tiene valores exactos para  $T_r$  y  $P_r$ , utilizar la función INTER DOBLE() para realizar una interpolación doble.
	- 9.2 Evaluar las propiedades residuales con las funciones HRG(), SRG() y ZGEN()
- 10. Calcular las propiedades requeridas y mostrar los resultados.

## **Algoritmo 4.6 – Coeficiente de fugacidad**

- 1. Seleccionar el modelo para el cálculo del coeficiente de fugacidad
- 2. Definir las propiedades críticas de las especies en la mezcla
- 3. Determinar las propiedades críticas de mezcla, así como las propiedades reducidas.
- 4. Calcular los coeficientes virales B mediante la ecuación [3.21.](#page-89-0)
	- 4.1 Calcular  $B^0$  y  $B^1$  mediante la función BTR() para cada especie y las interacciones entre estas.

4.2 Calcular  $\delta_{ik}$  y  $\delta_{ij}$ 

5. Determinar los coeficientes de fugacidad para cada especie en la mezcla y mostrar.

## **Algoritmo 4.7 – BURBUJA P**

- 1. Establecer T y  $\{x_i\}$ .
- 2. Definir el modelo para calcular  $\{\gamma_i\}$
- 3. Definir propiedades críticas de las especies
- 4. Definir las constantes para la ecuación de Antoine
- 5. Hacer  $\Phi_i = 1$
- 6. Calcular  $\{P_i^{sat}\}\$  mediante la función ANTOINE() y  $\{\gamma_i\}$  mediante el modelo seleccionado del paso 2.
- 7. Calcular P mediante la ecuación [3.28](#page-90-7)
- 8. Calcular  $\{y_i\}$  mediante ecuación [3.26](#page-90-4)
- 9. Hallar  $\{\Phi_i\}$  mediante ecuación [3.24](#page-89-1)
	- 9.1 Evaluar  $\hat{\phi}_i$  mediante función PHIB()
	- 9.2 Evaluar  $\phi_i^{sat}$  mediante la función PHIB() con  $P = P^{sat}$  y  $y = 1$
- 10. Calcular *P* mediante ecuación [3.28](#page-90-7)
- 11. *i*Es  $\delta P < \varepsilon$ ?. Si es afirmativo, pasar al paso 12, de lo contrario regresar al paso 8
- 12. Imprimir  $P$  y  $\{y_i\}$

# **Algoritmo 4.8 – BURBUJA T**

- 1. Establecer P y  $\{x_i\}$ .
- 2. Definir el modelo para calcular  $\{\gamma_i\}$
- 3. Definir propiedades críticas de las especies
- 4. Definir las constantes para la ecuación de Antoine

## **Algoritmo 4.8 – BURBUJA T** (Continuación)

- 5. Hacer  $\Phi_i = 1$
- 6. Calcular  $\{T_i^{sat}\}\$  mediante ecuación [3.31.](#page-90-0) Calcular *T* con ecuación [3.30](#page-90-1) y  $x_i$
- 7. Calcular  $\{P_i^{sat}\}\$  mediante la ecuación función ANTOINE () y determinar  $\{\gamma_i\}$  según el modelo del paso 2. Identificar la especie *j*.
- 8. Calcular  $P_i^{sat}$  de ecuación [3.32.](#page-90-2) Calcular *T* de ecuación [3.35](#page-90-3)
- 9. Hallar  $\{P_i^{sat}\}\$
- 10. Calcular  $\{y_i\}$  de ecuación [3.26](#page-90-4)
- 11. Hallar  $\{\Phi_i\}$  mediante ecuación [3.24](#page-89-1)
	- 11.1 Evaluar  $\hat{\phi}_i$  mediante función PHIB()
	- 11.2 Evaluar  $\phi_i^{sat}$  mediante la función PHIB() con  $P = P^{sat}$  y y = 1
- 12. Determinar  $\{\gamma_i\}$  según el modelo del paso 2
- 13. Calcular  $P_i^{sat}$  de ecuación [3.32](#page-90-2). Calcular *T* de ecuación [3.35](#page-90-3)
- 14. ¿Es  $\delta T < \varepsilon$ ?. Si es afirmativo pasar al paso 15, de lo contrario regresar al paso 9

15. Imprimir  $T y \{y_i\}$ 

## **Algoritmo 4.9 – ROCIO T**

- 1. Establecer T y  $\{y_i\}$ .
- 2. Definir el modelo para calcular  $\{\gamma_i\}$
- 3. Definir propiedades críticas de las especies
- 4. Definir las constantes para la ecuación de Antoine
- 5. Hacer  $\Phi_i = 1$  y  $\gamma_i = 1$
- 6. Calcular  $\{T_i^{sat}\}\$  de la ecuación [3.31](#page-90-0)
- 7. Calcular T mediante ecuación [3.30](#page-90-1) con  $y_i$ .
- 8. Hallar  $\{P_i^{sat}\}\$  mediante la función ANTOINE (). Identificar la especie *j*.
- 9. Calcular  $P_i^{sat}$  de ecuación [3.33.](#page-90-8)
- 10. Calcular T de ecuación [3.35](#page-90-3)
- 11. Hallar  $\{P_i^{sat}\}\$ con la función ANTOINE() y  $\{\Phi_i\}$ con PHIB()
- 12. Calcular  ${x_i}$  de ecuación [3.27](#page-90-6)
- 13. Hallar  $\{\gamma_i\}$  según el modelo del paso 2. Calcular  $P_i^{sat}$  de ecuación [3.27,](#page-90-6) T de ecuación [3.35](#page-90-3)
- 14. Hallar  $\{P_i^{sat}\}\$ con la función ANTOINE() y  $\{\Phi_i\}$ con PHIB()

## **Algoritmo 4.9 – ROCIO T** (Continuación)

15. Calcular  $\{x_i\}$  de ecuación [3.27](#page-90-6) y normalizarlos.

16. Hallar  $\{\gamma_i\}$  según el modelo del paso 2.

17. ¿Es cada  $\delta \gamma_i < \xi$ ? Si es verdadero, pasar al paso 18, de lo contrario volver al paso 15

18. Calcular  $P_i^{sat}$  de ecuación [3.33,](#page-90-8) T de ecuación [3.35](#page-90-3)

19. ¿Es  $\delta P < \varepsilon$ ? Si es verdadero pasar al paso 20, de lo contrario volver al paso 14

20. Imprimir  $T y \{y_i\}$ 

## **Algoritmo 4.10 – ROCIO P**

- 1. Establecer T y  $\{x_i\}$ .
- 2. Definir el modelo para calcular  $\{\gamma_i\}$
- 3. Definir propiedades críticas de las especies
- 4. Definir las constantes para la ecuación de Antoine
- 5. Hacer  $\Phi_i = 1$
- 6. Calcular  $\{T_i^{sat}\}\$  mediante ecuación [3.31.](#page-90-0) Calcular *T* con ecuación [3.30](#page-90-1) y  $x_i$
- 7. Calcular  $\{P_i^{sat}\}\$  mediante la ecuación función ANTOINE() y determinar  $\{\gamma_i\}$  según el modelo del paso 2. Identificar la especie *j*.
- 8. Calcular  $P_i^{sat}$  de ecuación [3.32.](#page-90-2) Calcular *T* de ecuación [3.35](#page-90-3)
- 9. Hallar  $\{P_i^{sat}\}\$
- 10. Calcular  $\{y_i\}$  de ecuación [3.26](#page-90-4)
- 11. Hallar  $\{\Phi_i\}$  mediante ecuación [3.24](#page-89-1)
	- 11.3 Evaluar  $\hat{\phi}_i$  mediante función PHIB()
	- 11.4 Evaluar  $\phi_i^{sat}$  mediante la función PHIB() con  $P = P^{sat}$  y y = 1
- 12. Determinar  $\{\gamma_i\}$  según el modelo del paso 2
- 13. Calcular  $P_i^{sat}$  de ecuación [3.32.](#page-90-2) Calcular *T* de ecuación [3.35](#page-90-3)
- 14. ¿Es  $\delta T < \varepsilon$ ?. Si es afirmativo pasar al paso 15, de lo contrario regresar al paso 9

15. Imprimir *P* y  $\{y_i\}$ 

## **Algoritmo 4.11 – Concentraciones en equilibrio**

- 1. Definir las condiciones de operación
- 2. Establecer los compuestos y coeficientes estequiométricos
- 3. Establecer las propiedades y constantes de las especies
- 4. Establecer las fracciones en función del grado de avance según ecuación [3.48](#page-92-0)
- 5. Identificar el modelo para K (gas real o ideal)
- 6. Calcular la o las constantes de equilibrio para el sistema, utilizar la función  $KEQ()$
- 7. Resolver el modelo para la coordenada de reacción y calcular las fracciones molares del paso 4
- 8. Imprimir los valores de  $y_i$

## **Algoritmo 4.12 – Constante de equilibrio químico (KEQ())**

//Aplicable tanto a reacciones simples como múltiples

- 1. Definir las condiciones de operación
- 2. Establecer los coeficientes estequiométricos con su respectivo signo
- 3. Establecer las constantes para Cp de los compuestos
- 4. Establecer los valores para H0 y G0 de referencia
- 5. Calcular los delta de las constantes para Cp
- 6. Calcular H y G de reacción a las condiciones dadas
- 7. Calcular K mediante la ecuación [3.42](#page-91-0)
	- 7.1 Determinar K0 mediante ecuación [3.43](#page-91-1)
	- 7.2 Determinar K1 mediante ecuación [3.44](#page-91-2)
	- 7.3 Calcular las integrales mediante las funciones HDCPI() y SDCPI()
	- 7.4 Calcular K2 mediante ecuación [3.45](#page-92-1)
- 8. Imprimir los valores de K

## **Algoritmo 4.13 – Análisis de datos cinéticos**

- 1. Postular el modelo de la ley de velocidad según los modelos de las ecuacione[s 3.52](#page-117-0) y [3.53.](#page-117-1)
- 2. Seleccionar el tipo de reactor y el balance molar. Aplicación de la ecuación [3.54](#page-117-2) para reactor intermitente
- 3. Procesar los datos en términos de la variable medida, esta puede ser  $N_A$ ,  $C_A$  o  $P_A$ . El balance molar puede ser reescrito en términos de la variable medida.
- 4. Buscar simplificaciones, como puede ser que uno de los reactivos este en exceso o que la fracción mol de uno de los reactivos en fase gas sea pequeña.
- 5. Aplicar cualquiera o todos de los siguientes métodos de análisis para datos cinéticos
	- 5.1 Análisis diferencial. La ecuación [3.56](#page-117-3) permite obtener el orden de reacción y la constante *k* por medio de una regresión lineal de ln( $-dC_A/dt$ ) contra ln  $C_A$ . Para esto:
		- 5.1.1 Obtener ( $-dC_A/dt$ ) mediante métodos gráficos, derivadas finitas o mediante la obtención de un polinomio y su posterior derivada.
		- 5.1.2 Graficar ln( $-dC_A/dt$ ) contra ln  $C_A$ , hacer un análisis de regresión lineal y obtener la pendiente (orden de reacción) y *k*.
	- 5.2 Método integral. Consiste en integral la ecuación [3.55](#page-117-4) asumiendo valores para  $\alpha$ .
		- 5.2.1 Reordenar la ecuación integrada de tal forma que  $C_A = f(t)$ .
		- 5.2.2 Graficar esta función. Si este grafico es lineal, el orden asumido es correcto y se puede obtener el orden de reacción y *k* por regresión lineal.
		- 5.2.3 Si el grafico no es lineal, asumir un nuevo orden y regresar al paso 5.2.1.
		- 5.2.4 Si ya se ha supuesto un ordenes de 1, 2 o 3 y no dan una línea recta, proseguir a regresión no lineal
	- 5.3 Regresión no lineal. Aplicar los métodos adecuados para obtener la regresión no lineal de los parámetros del modelo cinético.
- 6. Analizar el modelo de ley de velocidad e identificar el mejor ajuste. Para esto, es necesario calcular el coeficiente de correlación para cada modelo seleccionado.

## **Algoritmo 4.14 – Método McCabe-Thiele**

- 1. Construir el diagrama de equilibrio *x-y* aplicando el concepto de volatilidad relativa de la ecuación 3.69.
- 2. Trazar verticales en el gráfico de equilibrio para  $x_D, x_F, y_x, z_B$  que corten a la curva de equilibrio
- 3. Localizar la línea de alimentación, previamente calculando *q* según el estado de la alimentación y la ecuación 3.72
- 4. Trazar la línea de operación de rectificación haciendo que *y* sea igual al intercepto  $x_D/(R_D + 1)$ de la ecuación 3.71 y uniéndola con el punto  $(x_D, x_D)$ .
- 5. Trazar la línea de agotamiento que pasa por el punto  $(x_D, x_D)$  y la intercepción de la línea de rectificación con la de alimentación.
- 6. Tazar los escalones paso a paso, partiendo de la composición  $x_p$ . Se supondrá que el primer plato corresponde al condensador total.
- 7. Identificar al plato de alimentación como aquel triangulo que tiene un vértice en la línea de rectificación y otro en la de agotamiento.

## **4.4.3 Pseudocodigos**

## **a) Métodos numéricos**

```
Pseudocódigo 1 – BISEC()
```

```
FUNCION r = BISEC(fx,xl,xu,e)
     MIENTRAS (fx(x) * f(xu)) > 0IMPRIMIR "No cumple con el criterio f(xl)*f(xu)<0"
           IMPRIMIR "Introducir el nuevo valor inicial inferior xl"
           LEER xl
           IMPRIMIR "Introducir el nuevo valor inicial superior xu"
           LEER xu
     FIN MIENTRAS
     HACER xr = (xu+x1)/2DEFINIR xrant = 0
     DEFINIR iteración =1
     LLAMAR a función err(xr,xant) y asignar a variable dif
     MIENTRAS (dif > e)DEFINIR condición = fx(x1) * f(xu)SI (consicion < 0) ENTONCES
                 HACER xu = xrFIN SI
           SI (consicion > 0) ENTONCES
                 HACER x1 = xrFIN SI
           SI (consicion == 0) ENTONCES
                 PARAR;
           FIN SI
           HACER xrant = xr
           HACER xr = (xu+x1)/2HACER iteracion = iteracion + 1
           LLAMAR a función err(xr,xant) y asignar a variable dif
     FIN MIENTRAS
     HACER r = xr RETORNAR r
FIN FUNCION
```

```
Pseudocódigo 2 – FALSAPOS()
FUNCION r = FALSAPOS(fx,xl,xu,e)
     MIENTRAS (fx(x1) * f(xu))>0)IMPRIMIR "No cumple con el criterio f(xl)*f(xu)<0"
            IMPRIMIR "Introducir en nuevo valor inicial inferior xl"
           LEER xl
            IMPRIMIR "Introducir en nuevo valor inicial superior xu"
            LEER xu
     FIN MIENTRAS
     HACER xr = (fx(xu) * (x1-xu)) / (fx(x1) - fx(xu))DEFINIR xrant = 0
     DEFINIR iteración =1
     LLAMAR a función err(xr,xant) y asignar a variable dif
```
Continua…

**Pseudocódigo 2 – FALSAPOS()** (Continuacion)

```
MIENTRAS (dif > e)
           DEFINIR condición = fx(x1) * f(xu)SI (consicion < 0) ENTONCES
                 HACER xu = xrFIN SI
           SI (consicion > 0) ENTONCES
                 HACER xl = xr
           FIN SI
           SI (consicion == 0) ENTONCES
                 PARAR;
           FIN SI
           HACER xrant = xr
           HACER xr = (fx(xu) * (x1-xu) / (fx(x1) - fx(xu)))HACER iteracion = iteracion + 1
           LLAMAR a función err(xr,xant) y asignar a variable dif
     FIN MIENTRAS
     HACER r = xrRETORNAR r
FIN FUNCION
```
**Pseudocódigo 3 – NEWRAPH()**

```
FUNCION r = NEWRAPH(fx,x0,e)
     DETERMINAR df/dx y asignar a variable dfx
     DEFINIR iteracion =1
     HACER xant = x0HACER xi = xant - (fx(xant)/dfx(xant))LLAMAR a funcion err(xi,xant) y asignar a variable dif
     MIENTRAS (dif > e)HACER xant = xi
           HACER xi = xant - (fx(xant)/dfx(xant))LLAMAR a función err(xi,xant) y asignar a variable dif
     FIN MIENTRAS
     HACER r = XR; RETORNAR r
FIN FUNCION
```
**Pseudocódigo 4 – SECANTE()**

```
FUNCION r = SECANTE(fx,x1,x0,e)
     HACER xi = x0HACER xant = x1HACER xpos = xi - ((fx(xi)*(xant-xi))/(fx(xant)-fx(xi)))DEFINIR iteracion = 1
     LLAMAR a función err(xpos,xant) y asignar a variable dif
     MIENTRAS (dif > e)HACER xi = x0HACER xant = x1HACER xpos = xi - ((fx(xi)*(xant-xi))/(fx(xant)-fx(xi)))HACER iteracion = iteracion + 1
           LLAMAR a función err(xpos,xant) y asignar a variable dif
     FIN MIENTRAS
     HACER r = xporRETORNAR r
FIN FUNCION
```

```
Pseudocódigo 5 – NOLINEAL()
FUNCION sol = NOLINEAL(x0,fun,jac)
      HACER x = x0OBTENER numero de columnas de jac(x) y ASIGNAR a var
      DIMENSIONAR a m como matriz de var filas por (var + 1) columnas
      DEFINIR iteracion = 1
      DEFINIR \text{dif} = 1MIENTRAS
            HACER jaccopy = jac(x)HACER f = fun(x)PARA i = 1;1;varPARA j = 1; 1; (var +1)SI (j == var + 1) ENTONCES
                             m(i, j) = -f(i, 1)SINO
                              m(i, j) = jaccopy(i, j)FIN SI
                  FIN PARA
            FIN PARA
            LLAMAR a funcion GAUSSLINE(m) y ASIGNAR a sigma
            HACER xant = xHACER x = x + \text{sigma}'LLAMAR a función err(x,xant) y asignar a variable dif
      FIN MIENTRAS
            HACER sol = x RETORNAR sol
FIN FUNCION
```

```
Pseudocódigo 6 – GAUSSLINE()
```

```
FUNCION x = GAUSSLINE(m)
     OBTENER numero de filas de m y ASIGNAR a fil
     OBTENER numero de columnas de m y ASIGNAR a col
     DIMENSIONAR a s como matriz de fil filas por 1 columna
     DIMENSIONAR a as como matriz de fil filas por 1 columna
     DIMENSIONAR a x como matriz de fil filas por 1 columna
     DEFINIR ii = 1MIENTRAS (ii \leq (col -2))
           SI (ii = 1) ENTONCES
                 PARA i = \text{iii}, 1; \text{fill}s(i,1) = m(i,1)PARA j = 2; 1; (col-1)SI (m(i,j)) > s(i,1)) ENTONCES
                                    s(i,1) = m(i,j)FIN SI
                        FIN PARA
                 FIN PARA
           FIN SI
           PARA i = 1; 1;fil
                 SI (i > ii) ENTONCES
                       as(i,1) = abs(m(i, ii))/s(i,1)
                  SINO
                        as(i, 1) = 0FIN SI
           FIN PARA
           DEFINIR valor = s(i,1)DEFINIR fila = ii
           PARA i = \text{ii}; 1; (\text{fila}-1)SI (as(i+1,1) > valor) ENTONCES
                       valor = as(i+1,1)fila = i + 1FIN SI
           FIN PARA
           SI (fila <> ii) ENTONCES
                 PARA k = 1; 1; colmcopy = m(i, k)m(i, k) = m(fila, k)m(fila, k) = mcopyFIN PARA
                 scopy = s(i, 1)s(i,1) = s(fila,1)s(fila,1) = scopyFIN SI
           PARA k = 1; 1;fila
                 SI (k <> ii) ENTONCES
                        DEFINIR mul = m(k, ii) / m(ii, ii)
```

```
Pseudocódigo 6 – GAUSSLINE() (Continuación)
             PARA j = 1;1; (fil-1)
                               PARA z = 1; 1; colSI (jj+1 == k) ENTONCES
                                           m(jj+1, z) = m(jj+1, z) = mul * m(i, z)FIN SI
                               FIN PARA
                        FIN PARA
                  FIN SI
            FIN PARA
            HACER ii = ii + 1FIN MIENTRAS
     DEFINIR suma = 0
     PARA i = fil;-1;1PARA j = i+1;1;filsuma = suma + m(i,j) * x(j,i)FIN PARA 
            x(i,1) = (1/m(i,i)) * (m(i, col) - suma)FIN PARA
      RETORNAR x
FIN FUNCION
```

```
Pseudocódigo 7 – SIMPSOM13()
 FUNCION integ = SIMPSOM13 (mxy,xi,xf,h)
      OBTENER numero de filas de mxy y ASIGNAR a datos
      HACER h = abs(xf-xi)/(datos-1)DEFINIR sumpar = 0
      DEFINIR sumimpar = 0
      PARA i = 2; 1; (datos-1)
           ASIGNAR a mod el modulo de i/2
           SI (mod == 0) ENTONCES
                  sumpar = sumpar + mxy(i, 2)SINO
                 sumimpar = sumimpar + mxy(i, 2)FIN SI
      FIN PARA
      HACER integ = (h/3) * (mxy(1,1) + 4*sumimampar + 2*sumpar + mxy(datos,2))RETORNAR integ
FIN FUNCION
```
#### **Pseudocódigo 8 – TRAPCOMP()**

```
FUNCION integ = TRAPCOMP(mxy,xi,xf)
     OBTENER numero de filas de mxy y ASIGNAR a datos
     HACER h = abs(xf-xi)/(datos-1)DEFINIR sum = 0PARA i =2;1; (datos-1)
           suma = suma + mxy(i, 2)FIN PARA
     HACER integ = (h/2) * (mxy(1,2) + 2*suma + m(datos, 2))
      RETORNAR integ
FIN FUNCION
```

```
Pseudocódigo 9 – REGLINEAL()
 FUNCION [coef, r2] = REGLINEAL(matz, maty, grado)
      OBTENER numero de filas de matz y ASIGNAR a zfila
      OBTENER numero de columnas de matz y ASIGNAR a zcol
      DIMENSIONAR a zcopy como matriz de zfila filas por (grado + 1) columna
      DIMENSIONAR a mata como matriz de (grado + 1) filas por 1 columna
      DIMENSIONAR a matzt como matriz de (grado + 1) filas por zfila columna
      PARA i = 1; 1 zfila
            PARA j = 1; 1; (grado+1)SI (\dot{1} > 2) ENTONCES
                         zcopy(i,j) = \text{matz}(i,2)^(j-1)
                   SINO
                         zcopy(i, j) = matz(i, 2)FIN SI
            FIN PARA
      FIN PARA
      PARA i = 1; 1; (gardo+1)PARA j = 1; 1; zfila
                   \text{matrix}(i, j) = \text{zcopy}(j, i)FIN PARA
      FIN PARA
      //Metodo de la matriz inversa
      HACER coef = ((\text{matzt*zcopy})^{\wedge}-1)*(\text{matzt*maty})DEFINIR suma = 0
      PARA i = 1; 1; xfila
            suma = suma + maty(i, 1)FIN PARA
      HACER med = sumA/zfilaDEFINIR st = 0PARA i = 1; 1; zfila
            st = st + (maty(i, 1) - med) ^2
      FIN PARA
```

```
DEFINIR suma1 = 0
```

```
Pseudocódigo 9 – REGLINEAL() (Continuación)
PARA i = 1; 1; zfila
             DEFINIR suma2 = 0PARA j = 1; 1; (grado+1)suma2 = suma2 + (\text{coeff}(j) * \text{stop}(i, j))FIN PARA
              suma1 = \text{sum} 1 + (\text{maty}(i,1)-\text{sum} a^2)^2FIN PARA
      HACER sr = suma1HACER r2 = (st-sr)/stRETORNAR coef
      RETORNAR r2
FIN FUNCION
```

```
Pseudocódigo 10- REG_NO_LINEAL()
FUNCION [p, r] = REG NO LINEAL(m,p0,f,df)
     OBTENER el numero de fila de m y ASIGNAR a n
     OBTENER el numero de columnas de p0 y ASIGNAR a var
     DIMENSIONAR a z como una matriz de n filas por var columnas
     DIMENSIONAR a a como una matrzi de 1 fila por var columnas
     HACER a = p0HACER criterio = false (variable buleana) 
     HACER iteracion = 1
     MIENTRAS (criterio <> true)
           PARA i = 1:1:varPARA j = 1:1:nHACER derMat = df(m(j,1), a)HACER z(j,i) = derMat(i,1)FIN PARA
           FIN PARA
           //Obteniendo matrez D de diferencias
           PARA i = 1:1:nHACER d(i, 1) = m(i, 2) - f(m(i, 1), a)FIN PARA
           //Obteniendo parámetros de la iteracion i
           OBTENER la transpuesta de z y asignar a zt
           HACER aAnt = a
           HACER da = ((zt * z)^{-1} * (zt * d)) //Método de la matriz transpuesta
           OBTENER transpuesta de da y ASIGNAR a dat
           HACER a = aAnt + dat //Nuevo valor para a
           HACER criterio = true
           PARA i = 1:1:varLLAMAR a err(a(i), aAnt(i)) y ASIGNAR a dif
                 HACER matErr(iteracion, 1) = iteracion
                 HACER matErr(iteracion, i+1) = dif
```

```
Pseudocódigo 10 - REG_NO_LINEAL() (Continuación)
                 SI (dif \leq 0.00005)
                        HACER estado = true
                  SINO
                        HACER estado = false
                  FIN SI
                 HACER criterio = criterio && estado
           FIN PARA
           HACER iteracion = iteracion + 1
     FIN MIENTRAS 
     //Calculo de la media de los datos
     HACER suma = 0PARA i = 1:1:nHACER suma = suma + m(i, 2)FIN PARA
     HACER med = sum / n//Calculo de St y Sr
     HACER st = 0PARA i = 1:1:nHACER st = st + (m(i, 2) - med)^2FIN PARA
     HACER sr = 0PARA I = 1:1:nHACER sr = sr + (m(i, 2) - f(m(i, 1), a))^2FIN PARA
     RETORNAR p = aRETORNAR r = (st - sr)/stLLAMAR a graficoerror(matErr)
FIN FUNCION
```
#### **Pseudocódigo 11 – INTER\_LINEAL()**

ı

```
FUNCIÓN IntLineal = INTE_LINEAL (m,vr)
   DEFINIR n = número de filas de m
   DEFINIR f = número de columnas de vr
   DEFINIR mr = matriz de ceros con f filas y 2 columnas 
   PARA i = 1; 1; n-1PARA y = 1; 1; f
          SI (m (i,1) \leq v r(y) Y vr(y) \leq m(i+1,1) ENTONCES
            HACER mr(y, 1) = vr(y)HACER mr(y,2) = m(i,2) + (m(i+1,2)-m(i,2)) / (m(i+1,1)-m(i,1)*(vr(y)-1))m(i,1))
           FIN SI
          SI (i == 1 Y vr(y) \leq m(i,1)) ENTONCES
            HACER mr(y, 1) = vr(y)HACER mr (y, 2) = m(i, 2) + (m(i+1, 2) -m(i,2)) / (m(i+1,1) m(i,1) * (vr(y) - m(i,1)) FIN SI
```
#### **Pseudocódigo 11 – INTER\_LINEAL()** (Continuación)

```
SI (i == n-1 Y vr(y) <= m(i+1,1)) ENTONCES
             HACER mr (y, 1) = vr()HACER mr (y, 2) = m(i, 2) + (m(i+1, 2) - m(i, 2)) / (m(i+1, 1) - m(i, 1) * (vr(y) -m(i,1))
            FIN SI
            HACER y = y+1FIN PARA
      HACER i = i + 1FIN PARA 
      IMPRIMIR mr
FIN FUNCIÓN
```

```
Pseudocódigo 12 – INTER_CUADRADA()
FUNCIÓN IntCuadrada = INTER_CUADRADA (m,vr)
      DEFINIR n = número de filas de m
      DEFINIR f = número de columnas de vr
      DEFINIR mr = matriz de ceros con f filas y 2 columnas 
            SI n > 2
                   PARA i = 1; 1; n-2HACER b0 = m(i, 2)HACER b1 = (m(i+1,2)-m(i,2)) / (m(i+1,1)-m(i,1))HACER b21 = (m(i+2,2)-m(i+1,2)) / (m(i+2,1)-m(i+1,1))HACER b22 = (m(i+1,2)-m(i,2)) / (m(i+1,1)-m(i+2,1))HACER b23 = m(i+2, 1) - m(i, 1)HACER b2 = (b21-b22)/b23PARA i = 1; 1; fSI (m(i,1) \leq v r(y) Y vr(y) \leq m(i+2,1) ENTONCES
                                HACER mr(y, 1) = vr(y)HACER mr(y, 2) = b0+b1*(vr(y) - m(i,1)) +<br>b2*(vr(y) - m(i,1))m(i,1)) * (vr(y) –
      m(i+1,1))
                         FIN SI
                         SI (i == 1 Y vr(y) \leq m(i,1)) ENTONCES
                                HACER mr(y, 1) = vr(y)HACER mr(y, 2) = b0+b1*(vr(y)-m(i,1))+<br>b2*(vr(y)-m(i,1))m(i,1)) * (vr(y) –
      m(i+1,1))
                         FIN SI
                          SI (i== n-2 Y vr(y) >= m(i,1)) ENTONCES
                                HACER mr(y, 1) = vr(y)HACER mr(y, 2) = b0+b1*(vr(y)-m(i,1))+<br>b2*(vr(y)-m(i,1))m(i,1))*(vr(y)-
      m(i+1,1))
                          FIN SI
                         HACER y = y +1FIN PARA 
                         HACER i = i+1FIN PARA 
            FIN SI
      IMPRIMIR "Los pares ordenados problema son: "
       RETORNAR mr
FIN FUNCIÓN
```
```
Pseudocódigo 13 – INTER_NEWTON()
```

```
FUNCIÓN Newton = INTER_NEWTON (m,vr)
     DEFINIR f = número de columnas del vector vr 
     DEFINIR n = número de filas de la matriz m
     DEFINIR mp = zeros(n, n+1)PARA i = 1;1; nHACER mp(i, 1) = m(i, 1)HACER mp(i, 2) = m(i, 2)FIN PARA 
             DENIFNIR z = 1
     DEFINIR X = variable utilizada en un polinomio
     PARA y = 1;1; nHACER y = y +1PARA i = y-1;1;nHACER k = (i-1*z)HACER mp(i, y) = (mp(i, y-1)-mp(i-1, y-1)) / (mp(i, 1)-mp(k, 1))HACER i = i+1FIN PARA 
     HACER z = z + 1FIN PARA 
     DEFINIR y = 2DEFINIR it = 1DEFINIR new = mp(1,2)PARA i = 2; 1; nHACER it = it*(x-mp(i-1,1))
           HACER y = y+1HACER new = new+ (mp(i, y) * it)HACER i = i+1FIN PARA 
             DEFINIR mr = matriz de ceros de 2 columnas por f filas 
     PARA i = 1; 1; fHACER mr(i, 1) = vr(i)HACER mr(i,2) = al resultado de evaluar el polinomio New
            sustituyendo el valor vr (i) en lugar de la variable x. 
     FIN PARA
      RETORNAR mr
FIN FUNCION
```
### **Pseudocódigo 14 – INTER\_LAGRANGE()**

```
FUNCIÓN Lagrange = INTER_LAGRANGE (m,vr)
     DEFINIR n = número de filas que tiene la matriz m
     DEFINIR lx = Matriz de una columna y n número de filas 
     DEFINIR x = variable polinomial
     PARA i = 1;1; nPARA j =1;1;nSI (j < > i) ENTONCES
                       HACER lx(i,1) = lx(i,1) * (x-m(j,1)) / (m(i,1)-m(j,1))FIN SI
                HACER j = j + 1FIN PARA
           HACER i = i+1FIN PARA
```

```
Pseudocódigo 14 – INTER_LAGRANGE() (Continuación)
```

```
DEFINIR rvdy = 0
     PARA i = 1;1; nHACER rvdy = rvdy+lx(i,1) *m(i,2)FIN PARA
     DEFINIR r = número de columnas que contiene el vector vr
     DEFINIR tr = Matriz de CEROS de 2 columnas y r número filas
     PARA i = 1:1:rHACER tr(i, 1) = vr(i)HACER tr(i,2) = Resultado de evaluar x = vr(i) en el polinomio
rvdy
     FIN PARA 
     RETORNAR tr
FIN FUNCIÓN
```
**Pseudocódigo 15 – DER\_CENTRADA()**

```
FUNCIÓN derivada = DERIVADA_CENTRADA (m, vr)
     DEFINIR r = número de columnas que tiene el vector vr
     DEFINIR md = Matriz de ceros de 2 columnas y r número de filas.
     DEFINIR ff = Vector de ceros de r número de columnas 
     LLAMAR a la función PASO(m) y asignar el valor a la variable h 
     PARA a = 1: 1: r
           HACER md(a, 1) = vr(a) LLAMAR a la función VECTOR(vr,h,1) y asignarlo a la variable f
            LLAMAR a la función INTER_LAGRARANGE(m,) y asignarla a la va-
riable ff 
        HACER x = 4HACER md(a, 2) = (-ff(x+2,2)+8*ff(x+1,2)-8*ff(x-1,2)+ff(x-2,2))/(12*h)FIN PARA
     RETORNAR md
FIN FUNCIÓN
```

```
Pseudocódigo 16 – DER_ADELANTE()
FUNCIÓN derivada = DERIVADA_ADELANTE (m,vr)
      DEFINIR r = número de columnas del vector vr
      DEFINIR md = matriz de CEROS de dos columnas y r filas 
      DEFINIR f = Vector de CEROS de 7 columnas
      LLAMAR a la función PASO(m) y ASIGNAR el valor a la variable h 
      PARA a = 1;1; n LLAMAR a la función VECTOR(vr,h,2) y asignarlo a la variable f
         LLAMAR a la función INTER_LAGRARANGE(m,) y asignarla a la varia-
ble ff 
         HACER x = 1HACER md(a, 2) = (-ff(x+2,2)+4*ff(x+1,2)-3*ff(x,2))/(2*h)FIN PARA
      RETORNAR md
FIN FUNCIÓN
```

```
Pseudocódigo 17 – DER_ATRAS()
 FUNCIÓN derivada = DERIVADA_ATRAS (m,vr)
      DEFINIR r = número de columnas del vector vr
      DEFINIR md = matriz de CEROS de dos columnas y r filas 
      LLAMAR a la función PASO(m) y asignar
      PARA a = 1;1; n LLAMAR a la función VECTOR(vr,h,3) y asignarlo a la variable f
            LLAMAR a la función INTER_LAGRARANGE(m,) y asignarla a la varia-
ble ff 
           HACER x = 1HACER md (a, 2) = (3 * ff(x, 2) - 4 * ff(x-1, 2) + ff(x-2, 2)) / (2 * h)FIN PARA
      RETORNAR md
FIN FUNCIÓN
```
#### **b) Termodinámica química**

**Pseudocódigo 18 – ZCAL()** FUNCION  $z = ZCAL(tr, pr, w, ecu, fase)$ //Asignación de parámetros según EoS LLAMAR a función **PEOS()** y asignar a vector [atr, sigma, eps, omega, psi, zc] //Cálculo de beta y q HACER zbeta = omega\*pr/tr HACER  $q = (psi * a tr) / (omega * tr)$ //Selección de cálculo según fase SI (fase == 1) ENTONCES //Vapor HACER fz =-z+1+zbeta–q\*zbeta\* ((z-zbeta)/((z+eps\*zbeta)(z+sigma\*zbeta))) LLAMAR a función **NEWRAPH(fz,1,0.0005)** y asignar resultado a *z*//Puede ser otro método para raíces SINO SI (fase == 2) ENTONCES//Líquido HACER  $fz = -z + z$ beta+(z+eps\*zbeta)\*(z+sigma\*zbeta)\*  $((1+zbeta-1)/(q*zbeta))$  LLAMAR a función **NEWRAPH(fz,zbeta,0.0005)** y asignar resultado a *z*//Puede ser otro método para raíces FIN SI RETORNAR r FIN FUNCION

#### **Pseudocódigo 19 – HRZ()**

```
FUNCION hrz = HRZ (z,tr,pr,w,ecu) //Devuelve Hr/RT
      //Asignación de parámetros según EoS
     LLAMAR a función PEOS() y asignar a vector [atr, sigma, eps, omega, psi, 
zc]
     //Asignando valor de la derivada dlna(Tr)/dLn(Tr)
     SI (ecu == 1) ENTONCES
           HACER datr = -0.5SINO SI (ecu == 2) ENTONCES
           HACER datr = (0.48+1.574*w-0.176*w^2)*(tr/atr)^2
```
#### **Pseudocódigo 19 – HRZ()** (Continuación)

```
SINO SI (ecu == 3) ENTONCES
             HACER datr = (0.374664+1.5422*w-0.26992*w^2)*(tr/atr)^2FIN SI
      //Cálculo de beta y q
      HACER zbeta = omega*pr/tr
      HACER q = (psi * a tr) / (omega * tr)//Calculo de I
      SI (sigma <> eps) ENTONCES
             HACER I = (1/(\text{sigma-eps})) * \ln((z + \text{sigma} * z \text{beta}) / (z + \text{eps} * z \text{beta}))SINO SI (sigma == eps) ENTONCES
             HACER I = zbeta/(z+eps * zbeta)FIN SI
      HACER hrz = z-1+(datr-1)*q*LRETORNAR hrz
FIN FUNCION
```

```
Pseudocódigo 20 – SRZ()
FUNCION hrz = SRZ (z,tr,pr,w,ecu)
      //Asignación de parámetros según EoS
      LLAMAR a función PEOS() y asignar a vector [atr, sigma, eps, omega, psi, 
zc]
      //Asignando valor de la derivada dlna(Tr)/dLn(Tr)
      SI (ecu == 1) ENTONCES
             HACER datr = -0.5SINO SI (ecu == 2) ENTONCES
            HACER datr = (0.48+1.574*w-0.176*w^2)*(tr/atr)^2SINO SI (ecu == 3) ENTONCES
            HACER datr = (0.374664+1.5422*w-0.26992*w^2)*(tr/atr)^2FIN SI
      //Cálculo de beta y q
      HACER zbeta = omega*pr/tr
      HACER q = (psi * a tr) / (omega * tr)//Calculo de I
      SI (sigma <> eps) ENTONCES
            HACER I = (1/(\text{sigma-eps})) * ln((z + \text{sigma} * zbeta) / (z + \text{eps} * zbeta))SINO SI (sigma == eps) ENTONCES
             HACER I = zbeta/(z+eps * zbeta)FIN SI
      HACER \text{srz} = \ln(z-\text{zbeta}) + \text{datr} \cdot \text{q*I}RETORNAR hrz
FIN FUNCION
```
**Pseudocódigo 21 – PEOS()**

```
FUNCION [atr, sigma, eps, omega, psi, zc] = PEOS(tr,w,ecu)
      //Asignación de parámetros según modelo de EoS
     SI (ecu == 1) ENTONES//RWHACER atr = tr^{\wedge}-0.5
           HACER sigma = 1
           HACER eps = 0HACER omega = 0.08664HACER psi = 0.42748HACER zc = 1/3SINO SI (ecu == 2) ENTONCES//SRW
           HACER atr = (1+(0.48+1.574*w-0.176*w^2)*(1-(tr^0.5)))<sup>2</sup>
           HACER sigma = 1
           HACER eps = 0HACER omega = 0.08664HACER psi = 0.42748HACER zc = 1/3SINO SI (ecu == 3) ENTONCES//PR
           HACER atr = (1+(0.37464+1.5422*w-0.26992*w^2)*(1-(tr^0.5))) ^2
           HACER sigma = 2.41421HACER eps = -0.41421HACER omega = 0.0773HACER psi = 0.45724HACER zc = 0.20740
     FIN SI
FIN FUNCION
```

```
Pseudocódigo 22 – HRB()
FUNCION hrb = HRB(tr,pr,w)
      LLAMAR a funcion BTR(tr) y asignar a vector [b0,b1,db0,db1]
      HACER hrb = pr*(b0-tr*db0+w*(b1-tr*db1))MOSTRAR hrb
FIN FUNCION
```
**Pseudocódigo 23 – SRB()**

```
FUNCION srb = SRB(tr,pr,w)
     LLAMAR a funcion BTR(tr) y asignar a vector [b0,b1,db0,db1]
     HACER srb = -pr*(db0+w*db1)MOSTRAR srb
FIN FUNCION
```

```
Pseudocódigo 24 – BTR()
FUNCION [b0,b1,db0,db1] = BTR(tr)
     b0=0.083-(0.422/tr^1.6)b1=0.139-(0.172/tr^4.2)db0=0.675/tr^2.6
     db1=0.722/tr^5.2
FIN FUNCION
```
#### **Pseudocódigo 25 – HRG()**

FUNCION hrg = **HRG(hr0,hr1,w)**  $h \text{rq} = h r0 + w * h r1$ FIN FUNCION

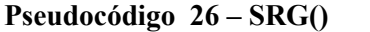

FUNCION srg = **SRG(hr0,hr1,w)**  $srg = sr0+w*sr1$ FIN FUNCION

## **Pseudocódigo 27 – ZGEN()**

FUNCION z = **ZGEN(hr0,hr1,w)**  $z = zr0+w*zr1$ FIN FUNCION

# **Pseudocódigo 28 – HCPI()**

```
FUNCION hcpi = HCPI(ti, tf,a,b,c,d)
     //Definición de la función para Cp
     FUNCION cph = CPH(t)HACER cph = a + b + c*t^2 + d*t^2 - 2FIN FUNCION
     hcpi = intg (ti,tf,CPH)//Funcion intg es propia Scilab para integrar
     RETORNAR hcpi
FIN FUNCION
```
#### **Pseudocódigo 29 – SCPI()**

```
FUNCION scpi = SCPI(ti, tf, a, b, c, d)
      /Definición de la función para Cp
      FUNCION cps = CPS(t)HACER cps= (a/t) + b +c*t + d*t^-3
      FIN FUNCION
      scpi = intg (ti,tf,CPS)//Funcion intg es propia Scilab para integrar
      RETORNAR hcpi
FIN FUNCION
```
**Pseudocódigo 30 – HEVAP()**

```
FUNCION hlv = HEVAP (trn, trf, pc)
      HACER hn = 1.092 \times (\ln(p_C) - 1.013) / (0.93 - \text{trn})SI (0.57 < \text{trn} 0 \text{trn} < 0.71) ENTONCES
             n = 0.74*trn - 0.116
      SINO SI () ENTONCES
             n= 0.3
      SINO SI () ENTONCES
             n = 0.41FIN SI
      HACER hlv = h *((1 - trf)/(1 - trn))^n
FIN FUNCION
```
**Pseudocódigo 31 – PHIB()**

```
FUNCION fug = PHIB(t,p,y,tc,pc,vc,zc,w)
     OBTENER numero de columnas de y y ASIGNAR a ncomp
     DIMENSIONAR a tcij, pcij, vcij, zcij, wij, bij como matrices de ncomp 
filas por ncomp columna
      //Calculo de las propiedades cruzadas
     PARA i = 1:1:ncompPARA j = 1:1:ncompSI (j == i) ENTONCES
                        HACER tcij(i, j)=tc(1, i)HACER wij(i, j) = w(1, i)HACER zcij(i,j)=zc(1,i)HACER vcij(i,j)=vc(1,i)HACER pcij(i, j)=pc(l, i)SINO
                        HACER tcij(i, j) = (tc(1, i) * tc(1, j))^0.5;
                        HACER wij(i,j)=(w(1,i)+w(1,j))/2;
                        HACER zcij(i,j)=(zc(1,i)+zc(1,j))/2;HACER 
                        vcij(i,j)=(((vc(1,i)^(1/3))+(vc(1,j)^(1/3)))/2)^3
                        HACER pcij(i,j)=zcij(i,j)*83.14*tcij(i,j)/vcij(i,j)FIN SI
           FIN ARA
     FIN PARA
      //Calculo de los coeficientes viriales
     PARA i = 1:1:ncompPARA j = 1:1:ncompHACER trij = t/tcij(i,j)LLAMAR a funcion BTR(trij) y asignar a vector [b0, b1]
                  HACER coefb = b0+wij(i,j)*b1HACER bij(i, j) = (83.14 * tcij(i, j)/pcij(i, j)) * coefbFIN PARA
     FIN PARA
     //Calculo de los coeficientes de fugacidad
     PARA k = 1:1:ncompDEFINIR suma =0
```

```
Pseudocódigo 31 – PHIB() (Continuación)
```

```
PARA i = 1:1:ncompHACER sigik = 2 * bij(i,k)-bij(i,i)-bij(k,k)
                  PARA j=1:1:ncomp
                        HACER sigij = 2 * bij(i,j)-bij(i,i)-bij(j,j)
                        HACER suma = suma + y(1,i)*y(1,j)*(2*sigik-sigij)FIN PARA
            FIN PARA
            HACER fug (k, 1) =
                             exp((p/(83.14*t))*(bij(k,k)+0.5*suma))FIN PARA
     RETORNAR fug
FIN FUNCION
```

```
Pseudocódigo 32 – ANTOINE()
FUNCION psat = ANTOINE(a, b, c, t) //T en K
```

```
HACER psat = exp(a-b/(c+t-273.15))RETORNAR psat
FIN FUNCION
```
**Pseudocódigo 33 – WILSON()**

```
FUNCION coefact = WILSON(t,x,v,a)
      OBTENER numero de columnas de x y ASIGNAR a ncomp
      //Calculo de parámetros. R en cal/mol K
      PARA i = 1:1:ncompPARA j = 1:1:ncompSI (i <> j) ENTONCES
                        HACER A(i, j) = (v(j)/v(i)) * exp(-a(i)/(1.9872*t))SINO
                        HACER A(i, j) = 1FIN SI
            FIN PARA
      FIN PARA
      //Calculo del coeficiente de actividad
      PARA i = 1:1:ncompsuma1 = 0PARA j=1:1:ncomp
                  sumal = sumal + x(j) * A(i,j)FIN PARA
            suma2 = 0PARA k =1:1:ncomp
                 suma3 = 0PARA j = 1:1:ncompsuma3 = suma3 + x(j) * A(k, j)FIN PARA
                  suma2 = suma2 + (x(k) * A(k, i) / suma3)FIN PARA
            HACER lny(i) = 1 - ln(suma1) - suma2FIN PARA
      HACER coefact = exp(lny); RETORNAR coefact; FIN FUNCION
```
### **Pseudocódigo 34 – VANLAAR()**

```
FUNCION coefact = VANLAAR(a, x)
      HACER coefact(1,1)=exp(a(1,1)*(1+(a(1,1)*x(1,1))/(a(1,2)*x(1,2))))
      HACER coefact(1,2)=exp(a(1,2)*(1+(a(1,2)*x(1,2))/(a(1,1)*x(1,1))))
      RETORNAR coefact
FIN FUNCION
```
## **Pseudocódigo 35 – MARGULES()**

l,

```
FUNCION coefact = MARGULES(a, x)
      HACER coefact(1, 1)=exp(a(1) * (1+(a(1) * x(1)/a(2) * x(2))) ^ (-2))
      HACER coefact(1, 2)=exp(a(2)*(1+(a(2)*x(2)/a(1)*x(1)))^(-2))
      RETORNAR coefact
FIN FUNCION
```

```
Pseudocódigo 36 – BUEBUJAP()
FUNCION [p, y] = BURBUJAP(t, x, modelo)
      LLAMAR funcion datos(modelo) y asignar a vector 
[opc,vi,aij,ctn1,ctn2,tc,pc,vc,zc,w]
      HACER phi = [1, 1]//Calculo de Psat en bar (1/100)
    LLAMAR a funcion PSAT(ctn1(1), ctn1(2), ctn1(3),t) y ASIGNAR a 
psat(1)/100
    LLAMAR a funcion PSAT(ctn2(1), ctn2(2), ctn2(3),t) y ASIGNAR a 
psat(2)/100
      SI (opc == 1) ENTONCES
             LLAMAR a funcion WILSON (t,x,vi,aij) y asignar a act
      SINO SI (opc == 2) ENTONCES
            LLAMAR a funcion VANLAAR (aij,x) y asignar a act
      SINO SI (opc == 3) ENTONCES
            LLAMAR a funcion MARGULES (aij,x) y asignar a act
      FIN SI
      HACER dif = 1HACER iteracion = 1
      HACER pit = (x(1) * act(1) * past(1) /phi(1)) +(x(2) * act(2) * past(2) /phi(2))HACER yit(1,1) = x(1) * \text{act}(1) * \text{psat}(1) / (\text{phi}(1) * \text{pit})HACER yit(1,2) = x(2) * \text{act}(2) * \text{psat}(2) / (\text{phi}(2) * \text{pit})HACER mgraf(1, 1) = iteracion
      HACER mgraf(1, 2) = dif
      MIENTRAS (dif > 0.0005)//Calculo de PHI = phi/phisat
           SI (modelo == 1) ENTONCES
            LLAMAR a funcion PHIB(t,pit,yit,tc,pc,vc,zc,w) y asignar a phii
```

```
Pseudocódigo 36 – BUEBUJAP() (Continuación)
             PARA i=1;1;2phisat(i) = PHIB(t,psat(i),1,tc(i),pc(i),vc(i),zc(i),w(i))
                  phi(i) = phi(i)/phi(sat(i)) FIN PARA
           FIN SI
       //Calculo de P
     pitant = piy
     HACER pit = (x(1) * act(1) * past(1) /phi(1)) +(x(2) * act(2) * past(2) /phi(2))//Calculo de {yi}
           HACER yit(1,1) = x(1)*act(1)*psat(1)/(phi(1)*pit)
           HACER yit(1,2) = x(2)*act(2)*psat(2)/(phi(2)*pit)
           LLAMAR a funcion err(pit,pitant) y asignar a dif
            HACER iteracion = iteracion +1
           HACER mgraf(iteracion, 1) = iteracion
           HACER mgraf(iteracion,2) = dif
     FIN MIENTRAS
     IMPRIMIR "¿Desea mostrar gráfico de convergencia?"
     IMPRIMIR "1. SI"
     IMPRIMIR "2. NO"
     LEER opcGraf
     SI (opcGraf == 1) ENTONCES
            LLAMAR a funcion graficoerror(mgraf)
     FIN SI
     RETORNAR p = pit*100 //Mostrando en kPa
     RETORNAR y = yit
     FIN FUNCION
```

```
Pseudocódigo 37 – ROCIOP() 
FUNCION [p,x] = ROCIOP(t,y,modelo)
       LLAMAR funcion datos(modelo) y asignar a vector
[opc,vi,aij,ctn1,ctn2,tc,pc,vc,zc,w]
      HACER phi = [1, 1]HACER act = [1, 1]//Calculo de Psat en bar (1/100)
    LLAMAR a funcion PSAT(ctn1(1), ctn1(2), ctn1(3),t)/100 y ASIGNAR a 
psat(1)
    LLAMAR a funcion PSAT(ctn2(1), ctn2(2), ctn2(3),t)/100 y ASIGNAR a 
psat(2)
      HACER pit = 1/((y(1)*phi(1)/(act(1)*psi(1))) +(y(1) *phi(1) / (act(1) *psat(1)))HACER xit(1,1) = (y(1) * phi(1) * pit)/(act(1) * past(1))HACER xit(1,2) = (y(2) *phi(2) *pit) / (act(2) *past(2))
```

```
Pseudocódigo 37 – ROCIOP() (Continuación)
      SI (opc == 1) ENTONCES
            LLAMAR a funcion WILSON (t, xit, vi, aij) y asignar a act
      SINO SI (opc == 2) ENTONCES
           LLAMAR a funcion VANLAAR (aij, xit) y asignar a act
      SINO SI (opc == 3) ENTONCES
            LLAMAR a funcion MARGULES (aij, xit) y asignar a act
      FIN SI
      HACER pitAnt = pit
      HACER pit = 1/((y(1) *phi(1) / (act(1) *psat(1))) +(y(1) *phi(1) / (act(1) *psat(1)))LLAMAR a function err(pit, pitAnt) y ASIGNAR a dif
      HACER iteracion = 1HACER mgraf(1, 1) = iteracion
      HACER mgraf(1, 2) = dif
      MIENTRAS (dif > 0.0005)SI (modelo == 1) ENTONCES
              LLAMAR a funcion PHIB(t, pit, y, tc, pc, vc, zc, w) y asignar a phii
              PARA i=1:1:2phisat(i) = PHIB(t, past(i), 1, tc(i), pc(i), vc(i), zc(i), w(i))phi(i) = phi(i)/phisat(i)
              FIN PARA
            FIN SI
            HACER dif1 = 1; dif2 = 1
            HACER it = 1MIENTRAS (dif1 > 0.0005 Y dif2 > 0.0005)
                  HACER xit(1,1) = (y(1) *phi(1) *pit) / (act(1) *psat(1))HACER xit(1,2) = (y(2) *phi(2) *pit) / (act(2) *past(2))//Normalizando valores
                  HACER xit(1,1) = xit(1,1)/(xit(1,1)+xit(1,2))HACER xit(1,2) = xit(1,2)/(xit(1,1)+xit(1,2))
                  HACER actual = actSI (opc == 1) ENTONCES
                      LLAMAR a funcion WILSON (t, xit, vi, aij) y asignar a act
                  SINO SI (opc == 2) ENTONCES
                      LLAMAR a funcion VANLAAR (aij, xit) y asignar a act
                  SINO SI (opc == 3) ENTONCES
                      LLAMAR a funcion MARGULES (aij, xit) y asignar a act
                  FIN SI
                  LLAMAR a function err(act(1), actAnt(1)) y ASIGNAR a dif1
                  LLAMAR a function err(act(2), actAnt(2)) y ASIGNAR a dif2
                  HACER it = it + 1
            FIN IENTRAS
      HACER pitAnt = pit
```

```
HACER pit = 1/((y(1) * phi(1) / (act(1) * past(1))) +(y(1) *phi(1) / (act(1) *psat(1)))
```
Continúa...

```
Pseudocódigo 37 – ROCIOP() (Continuación)
     LLAMAR a funcion err(pit,pitAnt) y ASIGNAR a dif
     HACER iteracion = iteracion + 1
     FIN MIENTRAS
     HACER mgraf(iteracion, 1) = iteracion
     HACER mgraf(iteracion,2) = dif
     IMPRIMIR "¿Desea mostrar gráfico de convergencia?"
     IMPRIMIR "1. SI"
     IMPRIMIR "2. NO"
     LEER opcGraf
     SI (opcGraf == 1) ENTONCES
           LLAMAR a funcion graficoerror(mgraf)
     FIN SI
     RETORNAR p = pit*100RETORNAR x = xitFIN FUNCION
```

```
Pseudocódigo 38 – BURBUJAT()
```

```
FUNCION [t,y] = BURBUJAT(p,x,modelo)
      LLAMAR funcion datos(modelo) y asignar a vector 
[opc,vi,aij,ctn1,ctn2,tc,pc,vc,zc,w]
      HACER phi = [1, 1]HACER tsat(1) = (\text{ctn1}(2) / (\text{ctn1}(1)-\ln(p)) - \text{ctn1}(3)) + 273.15HACER tsat(2) = (\text{ctn2}(2) / (\text{ctn2}(1) - \ln(p)) - \text{ctn2}(3)) + 273.15HACER tit = x(1) * tsat(1) + x(2) * tsat(2)
      LLAMAR a funcion PSAT(ctn1(1), ctn1(2), ctn1(3),t) y ASIGNAR a psat(1)
      LLAMAR a funcion PSAT(ctn2(1), ctn2(2), ctn2(3),t) y ASIGNAR a psat(2)
      SI (opc == 1) ENTONCES
            LLAMAR a funcion WILSON (tit,x,vi,aij) y asignar a act
      SINO SI (opc == 2) ENTONCES
            LLAMAR a funcion VANLAAR (aij,x) y asignar a act
      SINO SI (opc == 3) ENTONCES
            LLAMAR a funcion MARGULES (aij,x) y asignar a act
      FIN SI
      //Seleccionando a especie 1 como j;
      HACER j = 1HACER psatj = p/((x(1)*act(1)/phi(1))*(psat(1)/psat(j)))+
                      ((x(2)*act(2)/phi(2))*(psat(2)/psat(j))))HACER titAnt = tit
      HACER tit = (\text{ctn1}(2) / (\text{ctn1}(1) - \text{ln}(psatj)) - \text{ctn1}(3)) + 273.15LLAMAR a funcion err(tit,titAnt) y ASIGNAR a dif
      HACER iteracion = 1
```
Pseudocódigo 38 – BURBUJAT() (Continuación)

```
HACER mqraf(1, 1) = iteracion
      HACER mqraf(1, 2) = dif
      MIENTRAS (dif > 0.0005)
            LLAMAR a funcion PSAT(ctn1(1), ctn1(2), ctn1(3),t) y ASIGNAR a
      psat(1)LLAMAR a funcion PSAT(ctn2(1), ctn2(2), ctn2(3),t) y ASIGNAR a
      psat(2)HACER yit(1,1) = x(1) * act(1) * post(1) / (phi(1) * p)HACER yit(1,2) = x(2) * act(2) * post(2) / (phi(2) * p)SI (modelo == 1) ENTONCES
          LLAMAR a funcion PHIB(tit, p/100, yit, tc, pc, vc, zc, w) y asignar a
phii
          PARA i=1; 1; 2phisat(i) = PHIB(tit, past(i)/100,1,tc(i),pc(i),vc(i),zc(i),w(i))phi(i) = phi(i)/phisat(i)FIN PARA
        FIN ST
            SI (opc == 1) ENTONCES
                  LLAMAR a funcion WILSON (tit, x, vi, aij) y asignar a act
            SINO SI (opc == 2) ENTONCES
                  LLAMAR a funcion VANLAAR (aij, x) y asignar a act
            SINO SI (opc == 3) ENTONCES
                  LLAMAR a funcion MARGULES (aij,x) y asignar a act
            FIN SI
            HACER psatj = p/((x(1)*act(1)/phi(1))*(psat(1)/psat(j)))+((x(2) * act(2) /phi(2)) * (psat(2) /psat(j))))HACER titAnt = tit
            HACER tit = (\text{ctn1}(2)/(\text{ctn1}(1)-\ln(\text{psat})) - \text{ctn1}(3)) + 273.15LLAMAR a funcion err(tit, titAnt) y ASIGNAR a dif
            HACER iteracion = iteracion + 1
            HACER mgrafiteracion1, 1) = iteracion
            HACER mgraf (iteracion, 2) = dif
      FIN MIENTRAS
      IMPRIMIR "¿Desea mostrar gráfico de convergencia?"
      IMPRIMIR "1. SI"
      IMPRIMIR "2. NO"
      LEER opcGraf
      SI (opcGraf == 1) ENTONCES
            LLAMAR a funcion graficoerror (mgraf)
      FIN SI
      RETORNARL = tiltRETORNAR y = yitFIN FUNCION
```

```
Pseudocódigo 39 – ROCIOT()
```

```
FUNCION [t,x] = ROCIOT(p,y,modelo)
      LLAMAR funcion datos(modelo) y asignar a vector 
[opc,vi,aij,ctn1,ctn2,tc,pc,vc,zc,w]
      HACER phi = [1, 1]HACER act = [1, 1]HACER tsat(1) = (\text{ctn1}(2) / (\text{ctn1}(1) - \ln(p)) - \text{ctn1}(3)) + 273.15HACER tsat(2) = (\text{ctn2}(2) / (\text{ctn2}(1) - \ln(p)) - \text{ctn2}(3)) + 273.15HACER tit = x(1) * tsat(1) + x(2) * tsat(2)
    LLAMAR a funcion PSAT(ctn1(1), ctn1(2), ctn1(3),t)/100 y ASIGNAR a 
psat(1)
    LLAMAR a funcion PSAT(ctn2(1), ctn2(2), ctn2(3),t)/100 y ASIGNAR a 
psat(2)
      //Seleccionanao la especie j
      HACER \dot{1} = 1HACER psatj = p*(y(1)*phi(1)/act(1))*spast(p)+ (y(2)*phi(2)/act(2))*(psat(j)/psat(2)))
      HACER tit = (\text{ctn1}(2) / (\text{ctn1}(1) - \text{ln}(psat)) - \text{ctn1}(3)) + 273.15LLAMAR a funcion PSAT(ctn1(1), ctn1(2), ctn1(3),t) y ASIGNAR a psat(1)
      LLAMAR a funcion PSAT(ctn2(1), ctn2(2), ctn2(3),t) y ASIGNAR a psat(2)
      HACER xit(1, 1) = (y(1) *phi(1) *p)/(act(1) *psat(1))
      HACER xit(1,2)=(y(2)*phi(2)*p)/(act(2)*psat(2))
      actAnt = act
      SI (opc == 1) ENTONCES
             LLAMAR a funcion WILSON (tit,xit,vi,aij) y asignar a act
      SINO SI (opc == 2) ENTONCES
            LLAMAR a funcion VANLAAR (aij,xit) y asignar a act
      SINO SI (opc == 3) ENTONCES
            LLAMAR a funcion MARGULES (aij,xit) y asignar a act
      FIN SI
      HACER psatj = p*(y(1)*phi(1)/act(1))*psat(j)/psat(1))+(y(2) *phi(2)/act(2))*(psat(j)/psat(2)))HACER titAnt = tit
      HACER tit = (\text{ctn1}(2) / (\text{ctn1}(1) - \text{ln}(psat)) - \text{ctn1}(3)) + 273.15LLAMAR a funcion err(tit, titAnt) y ASIGNAR a dif
      HACER iteracion = 1
      HACER mgraf(iteracion, 1) = iteracion
      HACER mgraf(iteracion,2) = dif
      SI (modelo == 1) ENTONCES
             LLAMAR a funcion PHIB(tit,p/100,y,tc,pc,vc,zc,w) y asignar a phii
       l.
```

```
Continúa…
```
Pseudocódigo 39 – ROCIOT() (Continuación)

```
PARA i=1;1;2phisat(i) =PHIB(tit, psat(i)/100, 1, tc(i), pc(i), vc(i), zc(i), w(i))
             phi(i) = phi(i)/phisat(i)FIN PARA
      FIN SI
      HACER xit(1, 1) = (y(1) *phi(1) *p) / (act(1) *psat(1))HACER xit(1,2)=(y(2)*phi(2)*p)/(act(2)*psat(2))
      HACER actual = actSI (opc == 1) ENTONCES
            LLAMAR a funcion WILSON (tit, xit, vi, aij) y asignar a act
      SINO SI (opc == 2) ENTONCES
            LLAMAR a funcion VANLAAR (aij, xit) y asignar a act
      SINO SI (opc == 3) ENTONCES
            LLAMAR a funcion MARGULES (aij, xit) y asignar a act
      FIN SI
      HACER psatj = p*( (y(1) * phi(1) / act(1)) * (psat(j) / past(1)) ) +(y(2) *phi(2) / act(2)) * (psat(j) /psat(2)))HACER titAnt = tit
      HACER tit = (\text{ctn1}(2) / (\text{ctn1}(1) - \ln(\text{psatj})) - \text{ctn1}(3)) + 273.15LLAMAR a funcion err(tit, titAnt) y ASIGNAR a dif
      HACER iteracion = iteracion + 1
      HACER mgraf (iteracion, 1) = iteracion
      HACER mgraf (iteracion, 2) = dif
      HACER it = 1MIENTRAS (dif > 0.0005)
      LLAMAR a funcion PSAT(ctn1(1), ctn1(2), ctn1(3), t) y ASIGNAR a psat(1)
      LLAMAR a funcion PSAT(ctn2(1), ctn2(2), ctn2(3),t) \forall ASIGNAR a psat(2)
      SI (modelo == 1) ENTONCES
           LLAMAR a funcion PHIB(tit, p/100, y, tc, pc, vc, zc, w) y asignar a phii
           PARA i=1; 1; 2phisat(i) =PHIB(tit, psat(i)/100,1,tc(i),pc(i),vc(i),zc(i),w(i))
             phi(i) = phi(i)/phisat(i)FIN PARA
      FIN SI
            LLAMAR a funcion err(act(1), actAnt(1)) y ASIGNAR a dif1
            LLAMAR a funcion err(act(2), actAnt(2)) y ASIGNAR a dif2
            MIENTRAS (dif1 > 0.0005 Y dif2 > 0.0005)
                  HACER xit(1,1) = (y(1) *phi(1) *pit)/(act(1) *psat(1))HACER xit(1,2) = (y(2) *phi(2) *pit)/(act(2) *past(2))//Normalizando valores
                  HACER xit(1,1) = xit(1,1)/(xit(1,1)+xit(1,2))HACER xit(1,2) = xit(1,2)/(xit(1,1)+xit(1,2))
```
Continúa...

```
Pseudocódigo 39 – ROCIOT() (Continuación)
```

```
HACER actual = actSI (opc == 1) ENTONCES
                      LLAMAR a funcion WILSON (tit, xit, vi, aij) y asignar a
            act.
                   SINO SI (opc == 2) ENTONCES
                      LLAMAR a funcion VANLAAR (aij, xit) y asignar a act
                   SINO SI (opc == 3) ENTONCES
                      LLAMAR a funcion MARGULES (aij, xit) y asignar a act
                   FIN SI
                   LLAMAR a funcion err(act(1), actAnt(1)) y ASIGNAR a dif1
                  LLAMAR a funcion err(act(2), actAnt(2)) y ASIGNAR a dif2
                  HACER it = it + 1;
            FIN MIENTRAS
            HACER psatj = p*( (y(1) *phi(1) / act(1)) * (psat(j) / past(1)) ) +(y(2) *phi(2) / act(2)) * (psat(j) /psat(2)))HACER titAnt = tit
            HACER tit = (\text{ctn1}(2) / (\text{ctn1}(1) - \ln(\text{psat})) - \text{ctn1}(3)) + 273.15LLAMAR a funcion err(tit, titAnt) y ASIGNAR a dif
            HACER iteracion = iteracion + 1
            HACER mgraf (iteracion, 1) = iteracion
            HACER mgraf(iteracion, 2) = dif
      FIN MIENTRAS
      IMPRIMIR "¿Desea mostrar gráfico de convergencia?"
      IMPRIMIR "1. SI"
      IMPRIMIR "2. NO"
      LEER opcGraf
      SI (opcGraf == 1) ENTONCES
            LLAMAR a funcion graficoerror (mgraf)
      FIN SI
      RETORNARL = titRETORNAR x = xitFIN FUNCION
```
c) Operaciones Unitarias

```
Pseudocódigo 40 – DESTILACION_MT ()
FUNCION DESTILACION MT(alfa,x,rd,q)
     LLAMAR a GRAF_EQUILIBRIO(alfa)
     SI (q==1) ENTONCES
           HACER q = 0.9999 //Aproximacion a 1 para evitar errores
     FIN SI
     //Graficando linea para xf, xd, xb
     LLAMAR a plot([x(1),x(1)],[0,x(1)],'- -k')
     LLAMAR a plot([x(2),x(2)],[0,x(2)],'- -k')
     LLAMAR a plot([x(3),x(3)],[0,x(3)],'- -k')
      //Detereminando coordenadas de interceto de las linea de rectificación 
con alimentacion
     HACER ba = x(1)/(1-q)HACER br = x(2)/(rd+1)HACER mr = rd/(rd+1)HACER -q/(1-q)`
     HACER \times i = (ba-br) / (mr-ma)HACER yi = mr * xi + brHACER mag = (yi-x(3)) / (xi-x(3))HACER bag = yi - mag*xi
     //Graficando linea de operación
     LLAMAR a plot([x(1),xi],[x(1),yi],'- k')//Alimentacion
     LLAMAR a plot([x(2),xi],[x(2),yi],'- k')//Rectificacion
     LLAMAR a plot([x(3),xi],[x(3),yi],'- k')//Agotamiento
     //Construcción de platos
     HACER i = 1HACER platos (i, 1) = x(2)HACER platos (i, 2) = x(2)HACER i = 2HACER npr = 0//Contador de platos en rectificación
     HARCER npa = 0//Contador de platos en agotamiento
     MIENTRAS (platos(i-1, 1) > x(3))
           HACER platos(i,1) = -platos(i-1,2)/(platos(i-1,2)*(alfa-1)-alfa)
           HACER platos(i, 1) = platos(i-1, 2)HACER (i+1, 1) = platos(i, 1)SI (platos(i,1) > xi) ENTONCES
                 HACER platos(i+1,2) = mr*platos(i,1)+br
                 HACER npr = npr + 1SINO 
                 HACER platos(i+1,2) = mga*platos(i,1) + bag
                 HACER npa = npa + 1FIN SI
           HACER i = i + 2FIN MIENTRAS
     HACER nplatos = npr + npa //Total de platos
     LLAMAR a plot(platos(:,1), platos(:,2), '- k')
FIN FUNCION
```
## **Pseudocódigo 41 – GRAF\_EQUILIBRIO()**

```
FUNCION GRAF_EQUILIBRIO(alfa)
       HACER x = [0: 0.1: 1]^T //Vector columna para fracciones x
       HACER yi = xPARA i = 1:1:11HACER y(i) = aIfa*x(i)/(1 + (aIfa-1)*x(i))FIN PARA
       LLAMAR a plot(x,y,'- k')
       LLAMAR a plot(x,yi,'- -k')
FIN FUNCION
```
## **Pseudocódigo 42 – MICKLEY()**

```
FUNCION MICKLEY(fi,fo,tol,tfl,tog)
     HACER puntos = 10 //Puede ser cualquier valor
     HACER n = (tf1 - tol)/puntos//Vector de temperaturas
     HACER tmat(i) = tolPARA i = 1:1: puntos
           HACER tmat(i+1) = tol + n * iFIN PARA
     //Grafico de la curva de equilibrio
     HACER to = 60HACER tf = 110HACER pos = 1PARA i = to:5:tfHACER th(pos,1)
           LLAMAR a function horner(fi,i) y ASIGNAR a th(pos,2)
           HACER pos = pos + 1FIN PARA
     LLAMAR a plot(th(:,1), th(:,2), '- k')
      //Grafico de la linea de operación
     HACER pos = 1PARA i = tol:n:tfl
           HACER op(:,1) = iLLAMAR a horner(fo,i) y ASIGNAR a op(pos,2)
           HACER pos = pos + 1FIN PARA
     LLAMAR a plot(op(:,1), op(:,2), '- r')
     //Grafico de la linea de unión
     PARA i = tol:n:tf1HACER p1 = [i, \text{horner}(fi, 1)]HACER p2 = [i, \text{horner}(fo, 1)]LLAMAR a plot([p1(1), p2(1)], [p1(2), p2(2)], '- -g')
     FIN PARA
     //Curva para T del gas
     HACER i = 1HACER grat(i, 1) = tog
```

```
Pseudocódigo 42 – MICKLEY() (Continuación)
HACER grat(i, 2) = op(i, 2)PARA i = 1:1: puntos
            HACER m = (\text{horner}(\text{fi}, \text{tmat}(i)) - op(i,2))/(\text{tmat}(i) - \text{grat}(i,1))HACER grat(i+1, 1) = tmat(i) - ((horner(fi, tmat(i)) - op(i+1,
2))/m)
            HACER grat(i+1, 2) = op(i+1, 2)FIN PARA
      LLAMAR a plot(grat(:,1), grat(:,2). '-')
      //Trazado de line vertical de temperatura final
      HACER tgf = qrat(puntos+1, 1)HACER hgf = grat(puntos +1, 2)
      LLAMAR a plot([tgf, tgf],[0, hgf],'- - k')
FIN FUNCION
```
### **d) Funciones auxiliares**

```
Pseudocódigo 43 – Datos()
FUNCION [opc,vi,aij,ctn1,ctn2,tc,pc,vc,zc,w] = Datos(modelo)
     IMPRIMIR "Seleccionar modelo para coeficiente de actividad"
     IMPRIMIR "1. WILSON"
     IMPRIMIR "2. VAN LAAR"
     IMPRIMIR "3. MARGULES"
     LEER opc
     SI (opc == 1) ENTONCES
           IMPRIMIR "Introducir vector fila de Vi en la forma [V1, V2]"
           LEER vi
           IMPRIMIR "Introducir vector fila de aij en la forma [a12, a21]"
           LEERR aij
         SINO SI(opc == 2) ENTONCES
           IMPRIMIR "Introducir vector fila de Aij en la forma [A12, A21]"
           LEER aij
           HACER vi = 0 SINO SI (opc == 3) ENTONCES
           IMPRIMIR "Introducir vector fila de Aij en la forma [A12, A21]"
           LEER aij
           HACER vi = 0
          FIN SI
     IMPRIMIR "CONSTANTES PARA ECUACION DE ANTOINE"
     IMPRIMIR "Introducir vector fila con las constantes para compuesto 1 
[A B C]"
     LEER ctn1
     IMPRIMIR "Introducir vector fila con las constantes para compuesto 2 
[A B C]"
     LEER ctn2
     SI (modelo == 1) ENTONCES
           IMPRIMIR "CONSTANTES CRITICAS DE LOS COMPUESTOS"
           IMPRIMIR "Introducir vector fila para Tc" 
           LEER tc
           IMPRIMIR "Introducir vector fila para Pc"
```

```
Pseudocódigo 43 – Datos() (Continuación)
```

```
 LEER pc
            IMPRIMIR "Introducir vector fila para Vc" 
            LEER vc
            IMPRIMIR "Introducir vector fila para Zc" 
           LEER zc
            IMPRIMIR "Introducir vector fila para w (factor acentrico)" 
            LEER w
     SINO
           HACER tc = 0; pc = 0; vc = 0; zc = 0; w = 0;
     FIN ST
FIN FUNCION
```
**Pseudocódigo 44 – err()**

```
FUNCION e = err(xi,xant)
   HACER e = abs((xi-xant)/xi) RETORNAR e
FIN FUNCION
```

```
Pseudocódigo 45 – graficoerror()
FUNCION graficoerror(m)//Valido únicamente en Scilab
     OBTENER el numero de columnas de m y ASIGNAR a col
     SI (col == 2) ENTONCES
            plot(m(:,1),m(:,2),'o-')FIN SI
     SI (col > 2) ENTONCES
            PARA i=1;1; (col-1)plot2d(m(:,i),m(:,i+1),[i])FIN PARA
     FIN SI
FIN FUNCION
```
## **Pseudocódigo 46 – PASO()**

```
FUCIÓN H = PASO (m)
     DEFINIR p = 0DEFINIR n = Número de filas de la columna m
     DEFINIR xd = 0PARA i = 1; 1; n-2HACER v1 = m(i, 1) - m(i+1, 1)HACER v2 = m(i+1,1) - m(i+2,1)HACER xd = v2SI (v1 == v2) ENTONCES
                HACER p = 2HACER i = i+1SINO 
                HACER i = n-2HACER p = 3FIN SI
     FIN PARA
```
#### **Pseudocódigo 46 – PASO()** (Continuación)

```
SI (p == 2) ENTONCES
           HACER h = xdSINO 
           HACER h = 0.0005FIN SI 
    RETORNAR h
FIN FUNCIÓN
```

```
Pseudocódigo 47 – VECTOR()
FUNCIÓN vec = VECTOR (a,h,y)
     DEFINIR f = vetor de CEROS con 7 columnas
      SELECCIONAR y
     CASO 1 ( y = 1)
           PARA i = 1;1;7SI (i > = 5) ENTONCES
                       HACER y = a+h*(i-4)HACER f(i) = ySINO
                      HACER y = a-h*(4-i)HACER f(i) = yFIN SI
                 HACER i=i+1
           FIN PARA 
     CASO 2 (y = 2)
           PARA i = 1; 1; 5HACER y = a+h*(i-1)HACER f(i) = yHACER i = i + 1FIN PARA 
     CASO 3 (y = 3)
           PARA i = 1; 1; 5HACER y = a-h*(5-i)HACER f(i) = yHACER i = i+1FIN PARA
     FIN SELECCIONAR
      RETORNAR f
FIN FUNCIÓN
```
## **CONCLUSIONES**

Tras la aplicación del proceso investigativo, se han cumplido satisfactoriamente los objetivos planteados inicialmente. En este sentido, se ha identificado la importancia de la aplicación de metodologías para la resolución sistemática de problemas, así como el uso de herramientas numéricas y computacionales. Los siguientes puntos resaltan las conclusiones relevantes identificadas a lo largo de trabajo de investigación:

- La ingeniería Química es una de las ingenierías más versátiles, cuya aplicación se ve integrada en la mayoría de las aplicaciones industriales y científicas. Por lo tanto, es importante que los estudiantes de ingeniería química sean formados de manera general en estas áreas, así como hacerles de su conocimiento los distintos campos de especialización, actuales y futuros, a los que pueden optar.
- El planteamiento de metodologías para la resolución de problemas facilita los cálculos en la resolución de problemas. La metodología para la resolución de los problemas implementada en este trabajo de grado ha permitido comprender el problema desde una visión general, así como una visión específica del mismo. Gracias a ello, se ha evitado caer en el error de comenzar a resolver el problema sin conocer realmente qué se da y qué se requiere para este. Aunado a esto, es importante resaltar que el repaso de la teoría relacionada a cada problema facilita el modelaje matemático, así como las condiciones y asunciones que se pueden considerar.
- Los problemas seleccionados bajo los criterios ponderados han sido representativos dentro de cada asignatura, esto ha permitido que al resolver los problemas se puedan aplicar diferentes temáticas de cada asignatura y combinarlo con la de otras. Es claro que con el total de problemas seleccionados no se aborda toda la carreara de ingeniería química, sin embargo, con esto se sientan las bases para que los estudiantes puedan identificar la importancia de la resolución de problemas como aproximaciones a la realidad.
- El planteamiento de algoritmos y flujogramas facilitan la resolución de los problemas, muchas referencias bibliográficas proponen algoritmos para la resolución de problemas en temas específicos, lo que permite tener una visión específica del problema a resolver. Aquí es importante mencionar que, al estudiar una temática relacionada a un problema, se aborden distintas referencias bibliográficas con el fin de analizar el problema desde distintos puntos.
- Los métodos numéricos utilizados han resultado ser satisfactorios para obtener respuestas aproximadas. Muchos de estos métodos son iterativos para converger a una solución, por lo que es necesario asignar un error relativo que detenga el proceso. El error relativo porcentual aquí utilizado ha sido de 0.005%, para el cual se obtienen resultados que son comparables con otras herramientas de cálculo más avanzadas. Sin embargo, se ha identificado que algunos métodos numéricos tardan mucho o no convergen, principalmente para sistemas no lineales o regresiones no lineales, por lo que es preferible utilizar herramientas como Excel o la calculadora TI que trabajan con métodos más complejos como el Método del Gradiente Generalizado no lineal (GRG Nolinear por sus siglas Genrealized Reduced Gradient) utilizado por Solver en Excel.
- Una comparativa entre las herramientas computacionales ha permitido identificar que todas son muy útiles al momento de realizar los cálculos numéricos. Sin embargo, también presentan limitaciones al momento de su aplicación. Los siguientes puntos exponen la ventajas y desventajas de estas:
	- i. Scilab es una de las mejores y más versátiles herramientas utilizadas, al ser un lenguaje de alto nivel, se han realizado cálculos complejos (como grandes iteraciones) sin requerir más de 3 segundos. Además, la capacidad para realizar gráficos ha permitido representar sistemas de destilación, equilibrios materiales, curvas de error versus iteraciones, entre otros. Sin embargo, al ser un lenguaje de alto nivel, se requiere contar con capacidad de análisis de programación.
	- ii. La calculadora TI Nspire CX CAS es otra herramienta versátil, al igual que Scilab tiene su propio lenguaje de programación, lo que permite integrar programas que son ejecutados desde la consola. En comparativa con Scilab, esta calculadora puede resolver sistemas de ecuaciones (lineales o no lineales) más rápido y con menos comandos, esto es, la calculadora TI puede resolver sistemas mediante Solve y Scilab mediante fSolve, cuya última función requiere que las ecuaciones se integren previamente en un comando *function*. Por otra parte, la calculadora trabaja con lenguaje UnicodeMath, el cual facilita la programación de ciclos repetitivos. Sin embargo, si se trabaja con el dispositivo portátil esta puede presentar errores de convergencia debido al desbordamiento en la memoria interna, causada para la cantidad de iteraciones almacenadas.
- iii. En comparativa con las herramientas anteriores, Excel resulta ser muy útil para el análisis de datos estadísticos, como es el caso de regresiones (lineales y no lineales), ya que permite visualizar los datos mediante gráficos y analizarlos mediante funciones integradas. La aplicación de Solver y Buscar Objetivos ayudan a resolver sistemas de ecuaciones y a minimizar o maximizar funciones.
- El desarrollo previo de las funciones en las herramientas computacionales reduce el tiempo de cálculo, comparado con la resolución manual. Esto se evidencia al resolver problemas que requieren cálculos largos e iterativos, como es el caso del cálculo de fugacidad en mezclas o los puntos de roció y burbuja en el equilibrio material. Debido a que la funciones han sido programas con argumentos de entrada, estas son ejecutable desde consola y los resultados son retornados como valores puros, los cuales pueden ser asignados a una variable. Debido a lo anterior, estas funciones pueden trabajar en conjunto para desarrollar un solo programa que retorne resultados específicos, como es el caso de las funciones desarrolladas para la obtención de datos termodinámicos, si se combinan, se puede obtener un conjunto de datos termodinámicos (o tablas de vapor) para distintas especies.

Finalmente, el trabajo realizado presenta una información resumida de aplicación para los estudiantes de Ingeniería Química de la Universidad de El Salvador, con lo que se espera que sea de apoyo para los estudiantes y docentes de las diferentes cátedras.

## **RECOMENDACIONES**

- 1) Se recomienda a la escuela de Ingeniería Química e Ingeniería de Alimentos implementar programas que muestren la importancia de estas ingenierías en la industria actual y futura de El Salvador. Así mismo, mostrar a los estudiantes los diversos campos de aplicación y especialización a nivel nacional e internacional a los que pueden aplicar.
- 2) Dado que no existe una metodología perfecta por resolver un problema, se recomienda indagar y practicar las metodologías propuestas por distintos autores, esto permitirá conocer cuál se adapta mejor para cada estudiante.
- 3) Indagar más en la aplicación de métodos numéricos y su aplicación en la Ingeniería Química, muchas de las referencias bibliográficas utilizadas muestran esta aplicación y se recomienda a las diferentes cátedras tratar de implementarlas.
- 4) En cuanto a las herramientas computacionales, se debe diversificar la aplicación en otras. Si bien las más utilizadas en la carrera son Scilab, calculadoras programables y Excel, en el mercado hay softwares más avanzados que permiten simular de manera más real los procesos industriales. Una herramienta muy recomendada es ASPEN PLUS Y ASPEN HYSYS, ya que cuentan con grandes bases de datos de sustancias químicas y simulan desde procesos reactivos hasta procesos de destilación.
- 5) Finalmente, se recomienda practicar las funciones aquí desarrolladas, con el fin de comprender de mejor manera la aplicación de las herramientas computacionales. Así mismo, esto permitirá que el estudiante desarrolle habilidades para elaborar funciones más avanzadas.

## **BIBLIOGRAFÍA**

- Aguilar, L. (2008). *Fundamentos de programación.* Madrid: McGraw Hill.
- Alfaro, A., & López, V. (2016). *Métodos Numéricos Aplicados a la Solución de Problemas en Ingeniería Química Utilizando Mathematica 10.0.*
- Avelar, M. C. (2005). *Desarrollo de Modulos de Simulación de Procesos en Ingeniería Química.* Trabajo de grado.
- Badger, W. L., & Banchero, J. T. (1970). *Introducción a la Ingeniería Aquímica.* McGraw-Hill.
- Baker, J., & Sugden, S. J. (2003). Spreadsheets in Education The First 25 Years.
- Barderas, A. V. (2002). *Problemas de flujo de fluidos .* Mexico DF: LIMUSA S.A. de C.V.
- Beers, K. J. (2007). *Numerical Methods for Chemical Engineering. Applications in Matlab.* Cambridge.
- Bienzobas, C., & Barderas, A. (2010). Competencias en Ingeniería Química. *Evaluación Educativa*.
- Burden, R. L., Faires, D. J., & Burden, A. M. (2017). *Análisis Numérico.* Cengage Learning Editores.
- Castillo, O. E., Ramírez, F. J., & Siguenza, P. R. (2019). *Modelación y Simulación de Procesos de Transferencia de Masa en Ingeniería Química.* Trabajo de grado.
- Chapra, S. C., & Canale, R. P. (2007). *Métodos Numéricos para Ingenieros.* McGraw-Hill.
- Chidambaram, M. (2018). *Mathematical Modelling and Simulation in Chemical Engineering.* Cambridge.
- Chidambaram, M. (2018). *Mathematical Modelling and Simulation in Chemical Engineering.* Cambridge University Press.
- Constantinides, A., & Mostoufi, N. (1999). *Numerical Methods for Chemical Engineering with Matlab Applications.* Prentice Hall International.
- Davis, M. E. (1984). *Numerical Methods and Modeling for Chemical Engineering.* John Wiley & Sons, Inc.
- De la Cuestas, P. J., & Martinez, E. (2004). *Operaciones de Separación en Ingeniería Química.* Madrid: Person Educación.
- Diaz, O., Morales, E., & Gonzáles, E. (2021). Enseñanza basada en problemas aplicada a la ingeniería química. Análisis bibliométrico: estudio comparativo de Scopus y WoS.
- Etter, D. M. (1997). *Solución de problemas de ingeniería con Matlab.* Prentice-Hill.
- Felder, R. M., & Rousseau, R. W. (2004). *Principios Elementales de los Procesos Químicos* (3a ed.). Mexico: Limusa Wiley.
- Ferreira, E. C., Lima, R., & Salcedo, R. (2004). Spreadsheets in Chemical Engineering Education: A Tool in Process Desing and Process Integration. *Tempus Publications*.
- Finlayson, B. A. (2006). *Introduction to Chemical Engineering Computing.* Wiley Interscience.
- Fogler, S. (2008). *Elementos de ingeniería de las reacciones químicas.* Mexico: Perason Educación.
- Foust, A. S., Wenzel, L. A., Clump, C. W., Maus, L., & Andersen, B. (2006). *Proncipios de Operaciones Unitarias.* Mexico: Continental.
- Garcia, J., & Barreiro, G. (1980). *Problemas de Ingeniería Química.* Aguilar.
- Garcia, J., & Barreiro, G. (1980). *Problemas de Ingeniería Química. Operaciones básicas Tomo II.* Aguilar.
- Garg, A., & Rao, S. (2013). *Scilab Textbook Companion for Introduction To Chemical Engineering Thermodynamics.*
- Geankoplis, C. J. (1998). *Procesos de Transporte y Operaciones Unitarias.* Continental S.A. DE C.V.
- Golub, G. H., & Ortega, J. M. (1992). *Scientific Computing and Differential Equations An Introduction to Numerical Methods.* Academic Press Inc.
- Gomez, C., Bunks, C., Chancelier, J., Delebecque, F., Goursat, M., Nikoukhah, R., & Steer, S. (1999). *Engineering and Scientific Computing with Scilab.* Springer-Science+Business Media.
- Gómez, J. (2012). *Análisis y Diseño de Algoritmos.* Red Tercer Milenio.
- Hernandez, R., & Bastidas, G. (2011). Análisis Numérico en Ingeniería Química. Herramientas Computacionales para la solución de problemas. *INGENIERÍA UC*, 64-73.
- Himmelblau, D. (1997). *Principios Básicos y Cálculos en Ingeniería Química.* Prentice-Hall, Inc.
- Himmelblau, D. M. (1989). *Basic Principles and Calculations in Chemical Engineering.* Prentice-Hall, Inc.
- Levenspiel, O. (2004). *Ingeniería de las Reacciones Químicas.* Limusa Wiley.
- Malah, K. (2019). A Perspective on Chemical Engineering Education. *Gobal Journal of Engineering Sciences*.
- Mantilla, J. (2014). *Introducción a la computación numérica usando la herramienta Scilab.* Universidad Nacional de Colombia.
- Martínez, L. H. (2012). *Resolución de problemas usando Visual Basic for Applications en Excel.* Perú: Pontifica Universidad Católica del Perú.
- Matsoukas, T. (2013). *Fundamentals of Chemical Engineering Thermodynamics.* Prentice Hall.
- McCabe, W. L., Smith, J. C., & Harriot, P. (2007). *Operaciones Unitarias en Ingeniería Química.* Ciudad de México: McGraw-Hill.
- Missen, R. W., Mims, C. A., & Saville, B. A. (1999). *Introduction to Chemical Reaction Engineering and Kinetics.* New York: John Wiley & Sons.
- Patwardhan, S. C. (s.f.). *Lecture Notes for Computational Methods in Chemical Engineering.*
- Peraza, J., & Rodriguez, M. (2022). Desarrollo de Herramientas para el Cálculo de Propiedades Termodinámicas y Caracterización del Equilibrio Fisicoquímico en sistemas Uni y Multicomponentes. *Titulo de Grado*. San Salvador, El Salvador: Universidad de El Salavdor.
- Perry, R. H., & Green, D. (2008). *Perry's Chemical Engineers' Handbook* (8a ed.). McGraw-Hill.
- Picado, A., & Espinosa, R. (2021). Ingeniería Química: una breve reseña. *Nexo, 34*(3).
- Pinales, F. J., & Velázquez, C. E. (s.f.). *Problemario de Algoritmos Resuletos con Diagramas de Flujo y Pseudocódio.* Universidad de Aguas Calientes.
- Ramirez, C. C., Zartha, J. W., Arango, B., & Orozco, G. L. (2016). Prospectiva 2025 de la Carrera de Ingeniería Química en algunos Países pertenecientes a la Organización de Estados Americanos (OEA). *Formación Universitaria, 9*.
- Rasmuson, A., Andersson, B., Olsson, L., & Andersson, R. (2014). *Mathematical Modeling in Chemical Engineering.* Cambridge.
- Saldarriaga, J. (2007). *Hidráulica de Tuberías. Abastacimiento de Agua, Redes y Riegos.* Bogotá: Alfaomega.
- Shreve, N. (1856). *The Chemical Process Industries.* McGraw-Hill.
- Smith, J. M., Van Ness, H. C., & Abbott, M. M. (1996). *Introducción a la Termodinámica en Ingeniería Química* (5ta ed.). Mexico: McGraw-Hill Latinoamerica.
- Smith, J. M., Van Ness, H. C., & Abbott, M. M. (2005). *Introducción a la Termodinámica en Ingeniería Química* (7a ed.). Mexico: McGraw-Hill Latinoamerica.

Texas Instrument. (2021). *TI-Nspire CX CAS Guia de Referencia .* Texas Instrument Incorporated.

Zura, R. (2017). Uso de Herramientas de Computación Cientifica para la Resolución de Problemas en Ingeniería Química. *Trabajo de Grado*. San Salvador, El Salvador: Universidad de El Salvador.

# **ANEXOS**

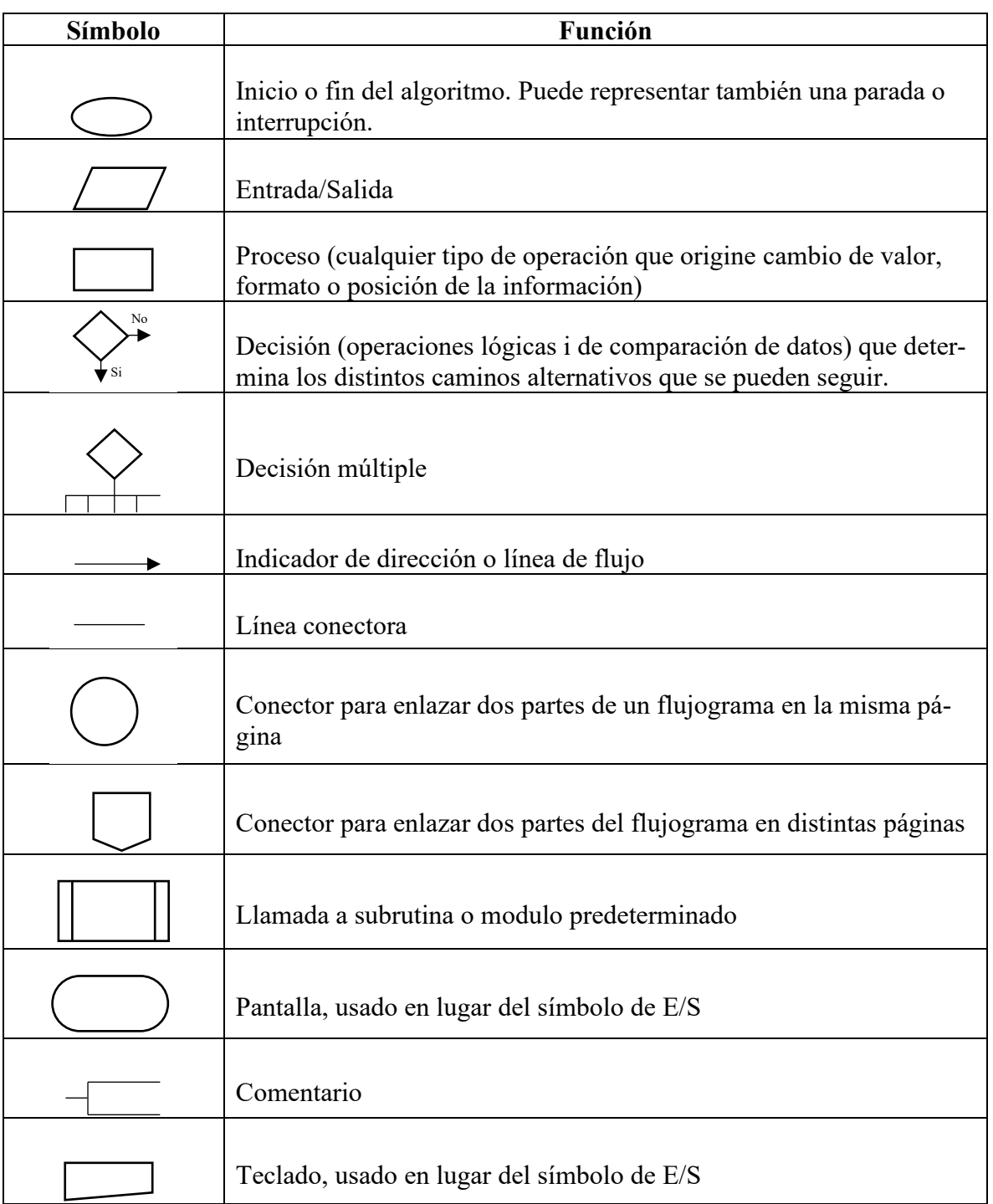

## **Anexo I - Símbolos utilizados en el diseño de diagramas de flujo.**

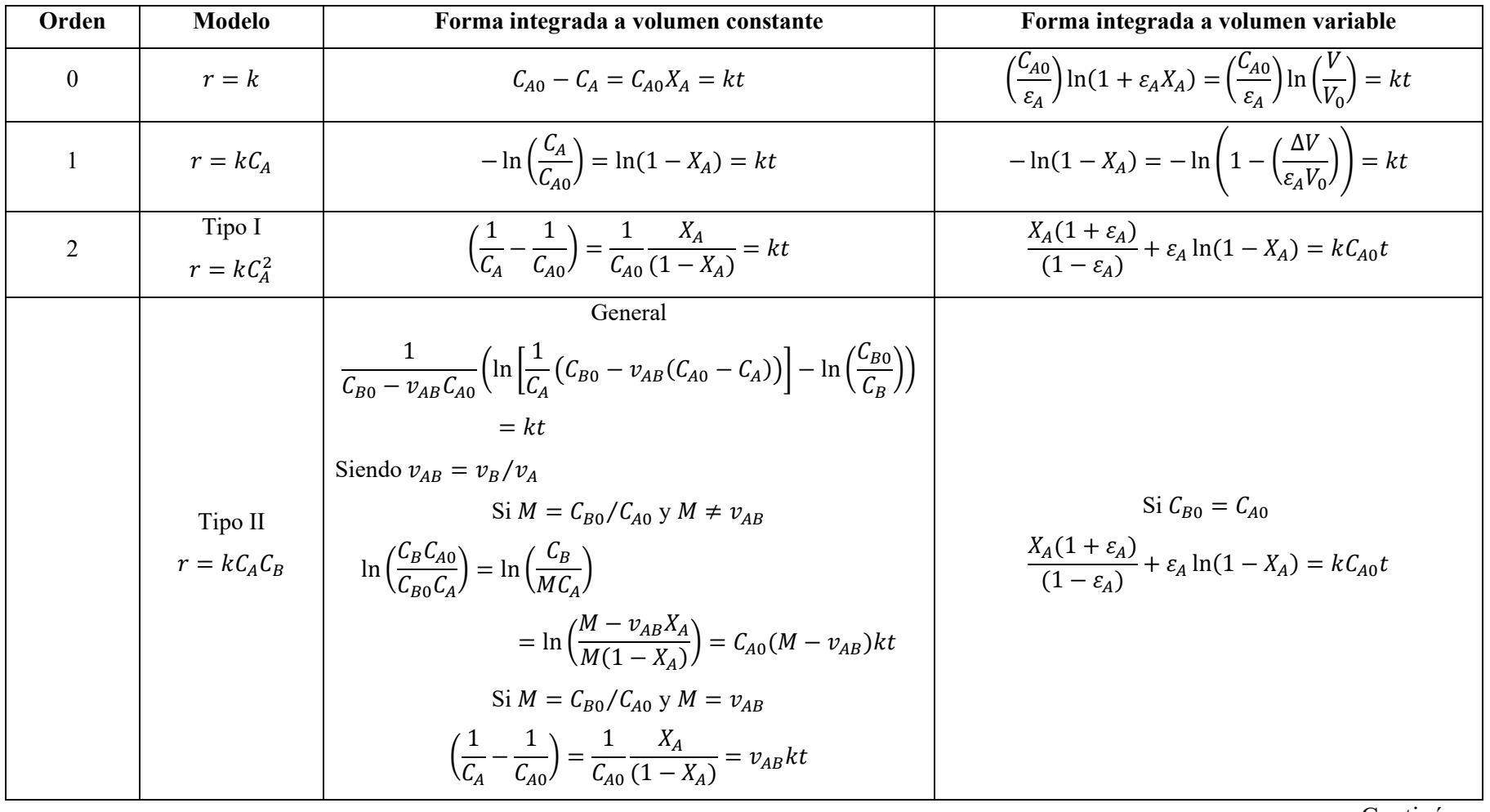

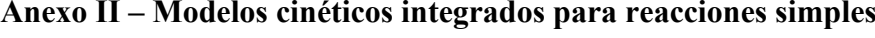

Continúa...

| Orden | <b>Modelo</b>               | Forma integrada a volumen constante                                                                                                    |
|-------|-----------------------------|----------------------------------------------------------------------------------------------------|
| 3     | Tipo I                      | $\frac{1}{(C_{A0}-C_{B0})(C_{A0}-C_{C0})}\ln\frac{C_{A0}}{C_A}+\frac{1}{(C_{B0}-C_{C0})(C_{B0}-C_{A0})}\ln\frac{C_{B0}}{C_B}+\frac{1}{(C_{C0}-C_{A0})(C_{C0}-C_{D0})}\ln\frac{C_{C0}}{C_C}=kt$ |
|       | $-r_A = kC_AC_BC_C$         |                                                                                                    |
|       | Tipo II<br>$r = kC_A C_R^2$ | Si $M = C_{B0}/C_{A0}$ y $M \neq v_{AB}$                                                                                                    |
|       |                             | $\frac{((v_{AB}C_{A0}-C_{B0})(C_{B0}-C_B))}{C_{B0}C_B} + \ln \left(\frac{C_B C_{A0}}{C_A C_{B0}}\right) = K(V_{AB}C_{A0}-C_{B0})^2 t$                                                          |
|       |                             | Si $M = C_{B0}/C_{A0}$ y $M = 2$                                                                                                    |
|       |                             | $\left(\frac{1}{C_4^2} - \frac{1}{C_{40}^2}\right) = 8kt$                                                                                                    |
|       |                             | Si $M = C_{B0}/C_{A0}$ y $M = 1$                                                                                                    |
|       |                             | $\left(\frac{1}{C_1^2}-\frac{1}{C_{12}^2}\right)=2kt$                                                                                                    |
|       | Tipo III<br>$r = kC_A^3$    | $\left(\frac{1}{C^2} - \frac{1}{C^2}\right) = -2v_Akt$                                                                                                    |
|       |                             | (para $-r_A$ no multiplicar por el coeficiente estequiométrico de A)                                                                                                    |
|       |                             | $\left(\frac{1}{C^{n-1}}-\frac{1}{C^{n-1}}\right)=v_A(1-n)kt$                                                                                                    |
|       |                             | (para $-r_A$ no multiplicar por el coeficiente estequiométrico de A)                                                                                                    |

**Anexo II – Modelos cinéticos integrados para reacciones simples** (continuación)

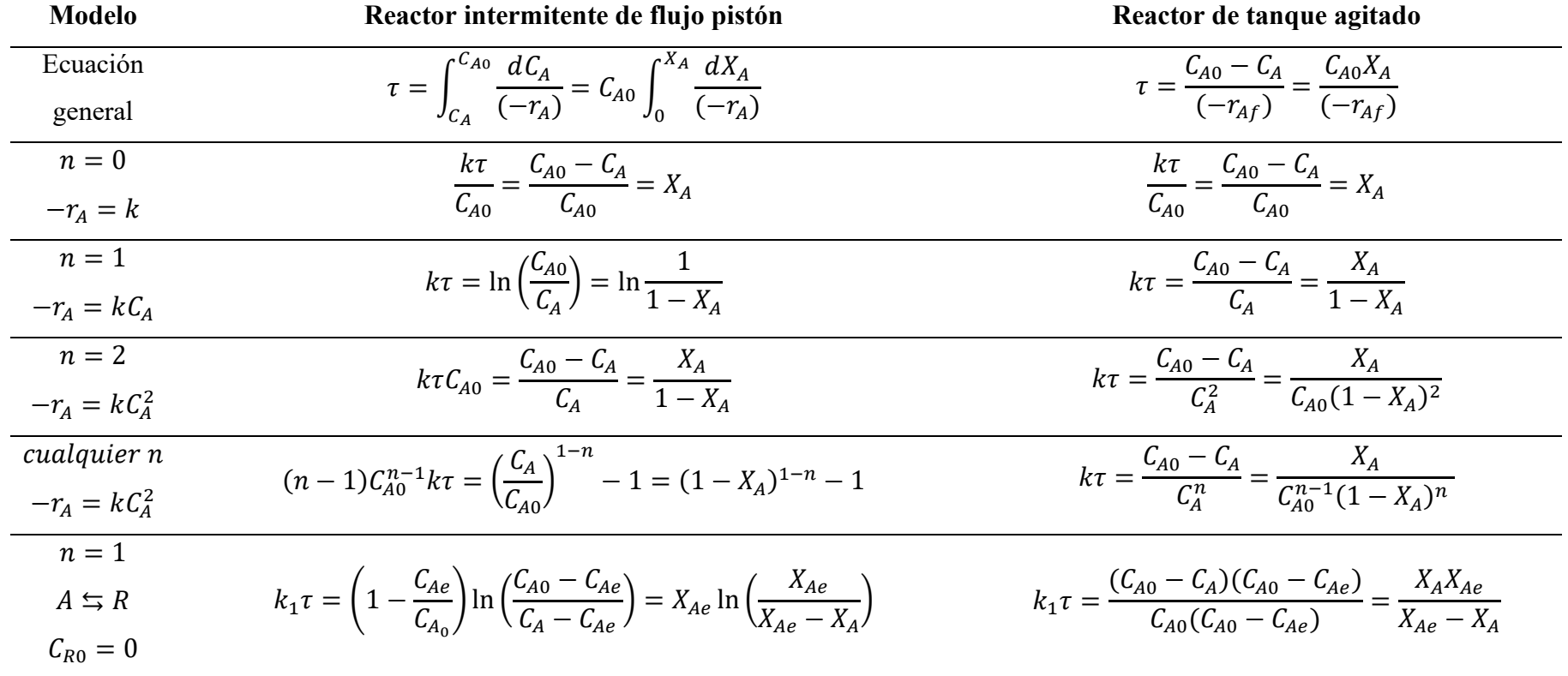

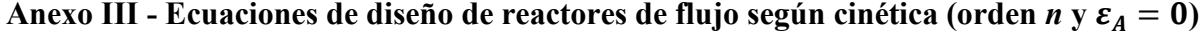

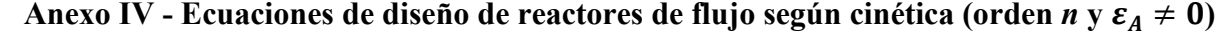

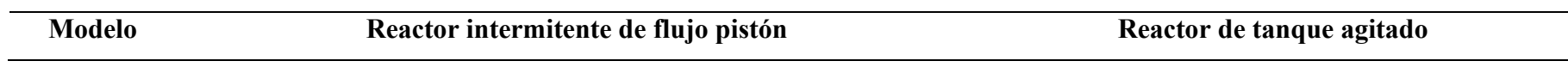

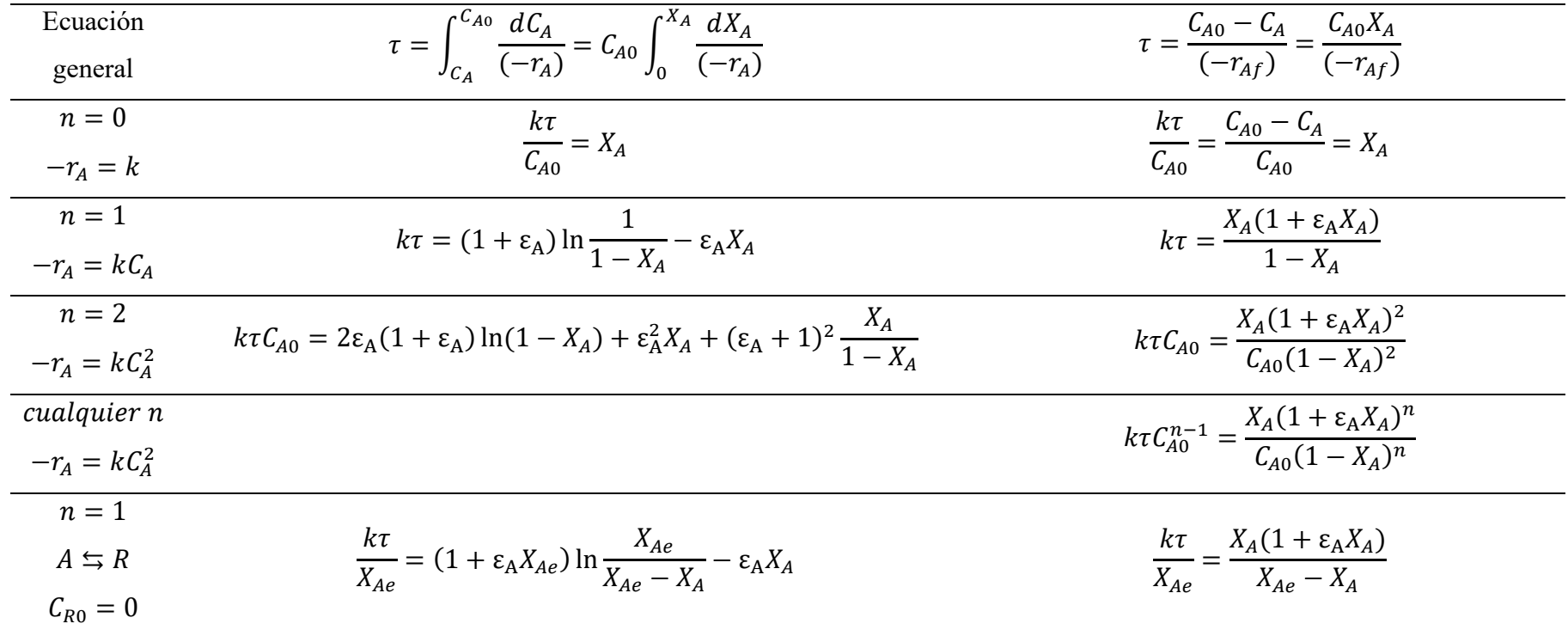